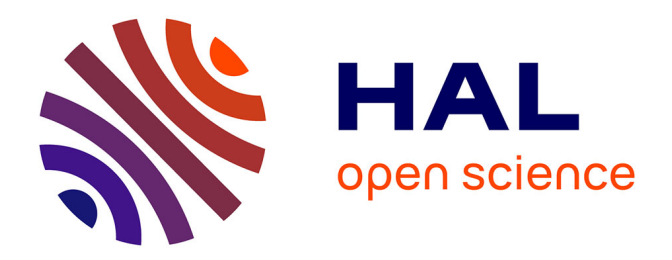

## **Etude du sillage de rotors d'hélicoptère en configuration de Vortex Ring State**

Eric Hoinville

### **To cite this version:**

Eric Hoinville. Etude du sillage de rotors d'hélicoptère en configuration de Vortex Ring State. Modélisation et simulation. Université d'Orléans, 2007. Français. ffNNT : ff. fftel-00257413ff

## **HAL Id: tel-00257413 <https://theses.hal.science/tel-00257413>**

Submitted on 19 Feb 2008

**HAL** is a multi-disciplinary open access archive for the deposit and dissemination of scientific research documents, whether they are published or not. The documents may come from teaching and research institutions in France or abroad, or from public or private research centers.

L'archive ouverte pluridisciplinaire **HAL**, est destinée au dépôt et à la diffusion de documents scientifiques de niveau recherche, publiés ou non, émanant des établissements d'enseignement et de recherche français ou étrangers, des laboratoires publics ou privés.

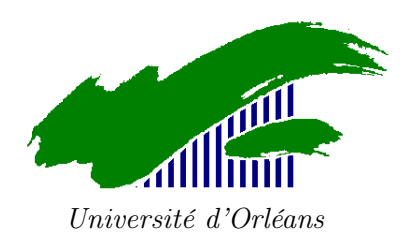

# Thèse présentée à l'Université d'Orléans

#### Pour obtenir le grade de

### Docteur de l'Université d'Orléans

#### Discipline : mécanique des fluides

Présentée et soutenue publiquement par

#### Eric HOINVILLE

Le 17 décembre 2007

# ETUDE DU SILLAGE DE ROTORS D'HELICOPTERE EN CONFIGURATION DE VORTEX RING STATE

#### Jury :

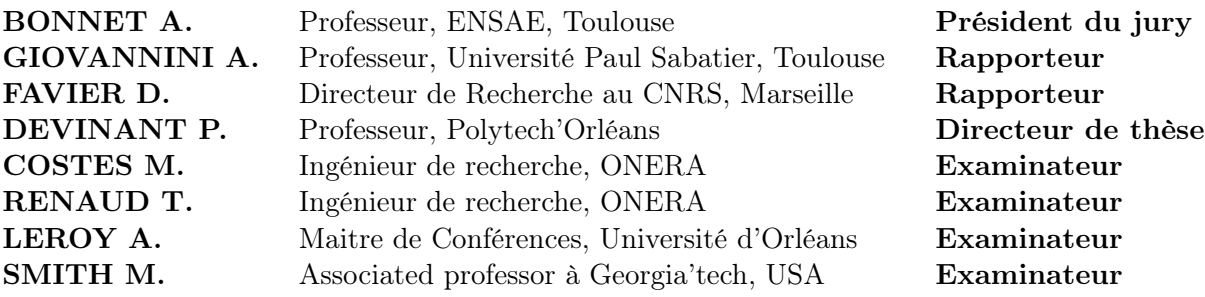

Thèse préparée au sein du Centre ONERA de Châtillon.

## Remerciements

Ces travaux de thèse ont été effectués au sein de l'unité Hélices, Hélicoptères et Turbomachines du Département d'Aérodynamique Appliquée de l'Office Nationale d'Etude et de Recherches Aérospatiales à Châtillon. A ce titre, je tiens à remercier J.J. Thibert et P. Champigny, directeurs successifs du département, ainsi que P. Beaumier, chef de l'unité, pour avoir accepté de m'accueillir dans leurs rangs.

Je souhaiterais aussi remercier P. Devinant, professeur à Polytech'Orléans, pour avoir dirigé ces travaux de recherches.

Les résultats de ces travaux de thèse n'auraient surement pas vu le jour sans le soutien et l'encadrement quotidien de M. Costes et T. Renaud. Leur disponibilité, leurs remarques ainsi que leur expertise dans le domaine des hélicoptères m'ont permis d'épanouir mes connaissances et de pouvoir effectuer un travail intéressant. De plus, leur bonne humeur et les discussions, certes parfois houleuses notamment sur le rugby, ont permis de pouvoir m'aérer l'esprit.

A ce titre, le soutien et la bonne humeur prodigués par tous mes collègues les plus proches m'ont permis de tenir bon pendant trois années de dur labeur. Je tiens donc à remercier chaleureusement Benoit, Julien, Thierry, Arnaud, Robert, Alain, Patrick, Joelle, Fabienne et Annie.

L'évaluation de ce travail n'aurait pas pu se faire sans l'effort consenti par les membres du jury : les rapporteurs, A. Giovannini et D. Favier, mais aussi A. Leroy, M. Smith et A. Bonnet. Leur lecture approfondie de ce manuscrit, les remarques et leurs questions m'ont permis d'avoir une vision extérieure au problème et ainsi de pouvoir obtenir des informations qui laissent envisager de nombreuses études possibles sur le sujet.

Enfin, une dernière pensée va vers mes amis Alex, Céline, Jay, Julie, Cyril, Guillaume, Benoit et Alexandra. Les soirées, les parties de squash et de foot m'ont bien servi à me défouler et sentir que je n'étais pas le seul à être en "galère" de temps à autre.

Pour finir, je tiens tout particulièrement à remercier ma compagne, Johanna, ainsi que ma famille pour leur soutien quotidien et leur courage pour que je ne baisse pas les bras dans les moments difficiles inérant à une thèse.

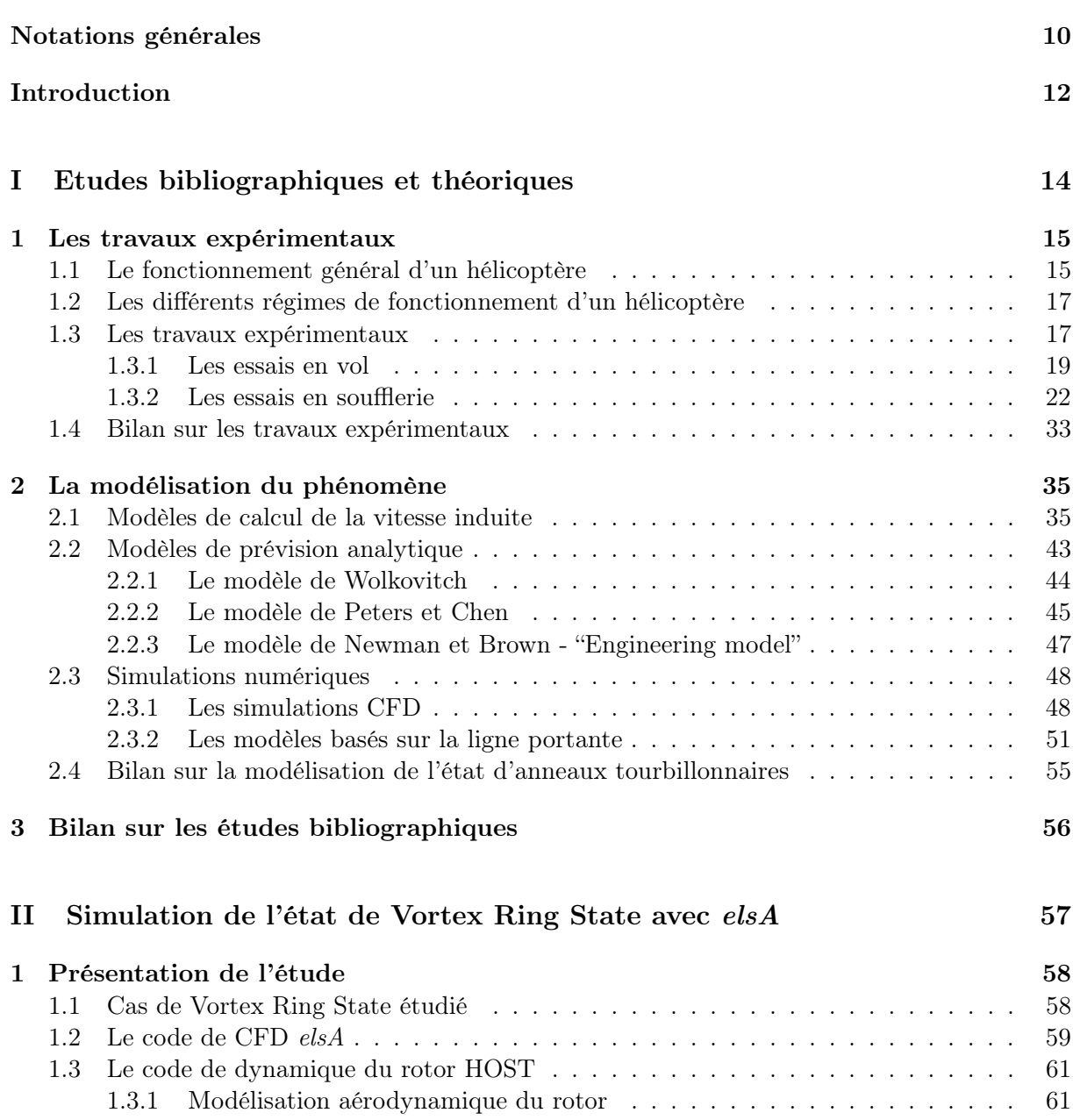

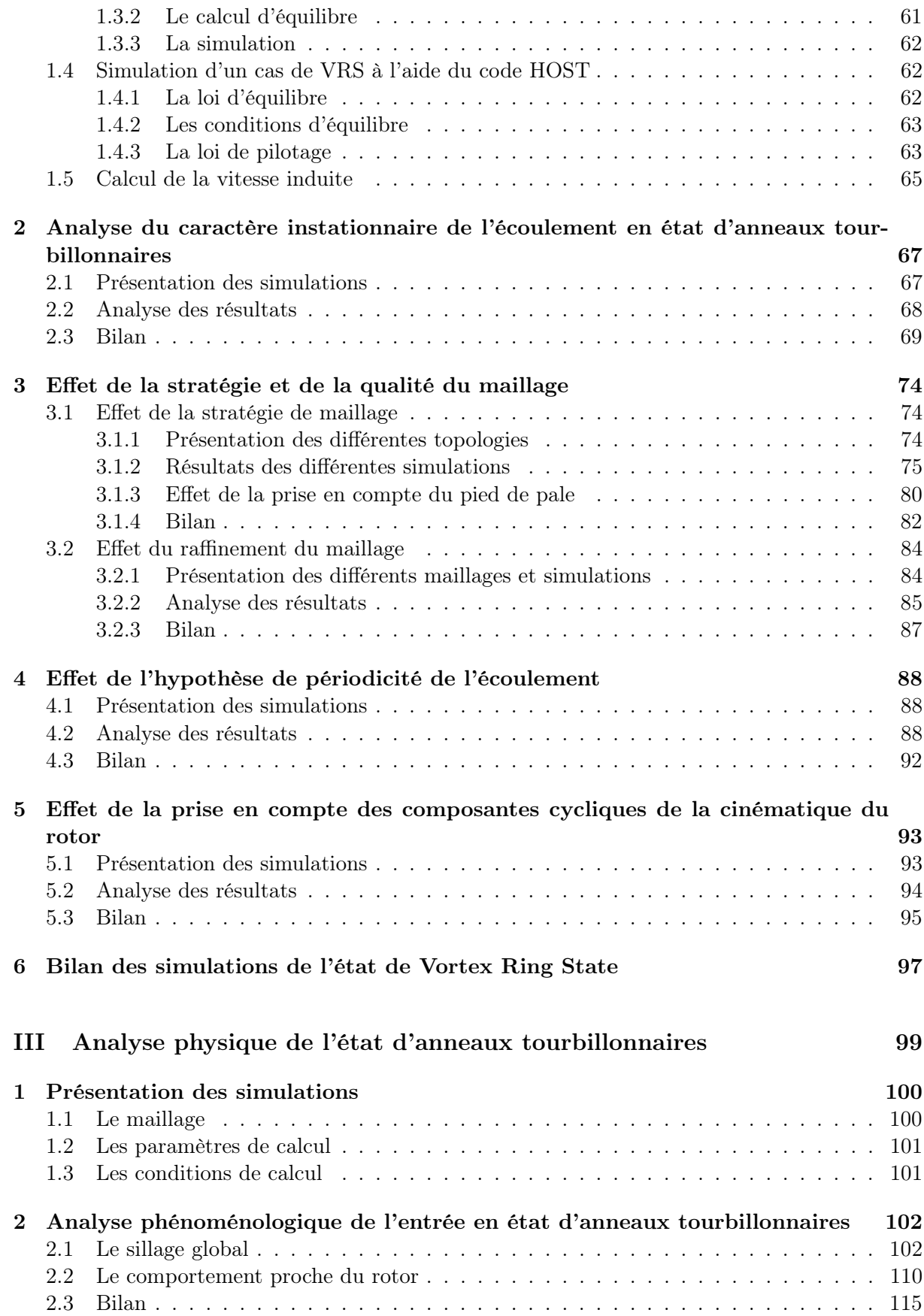

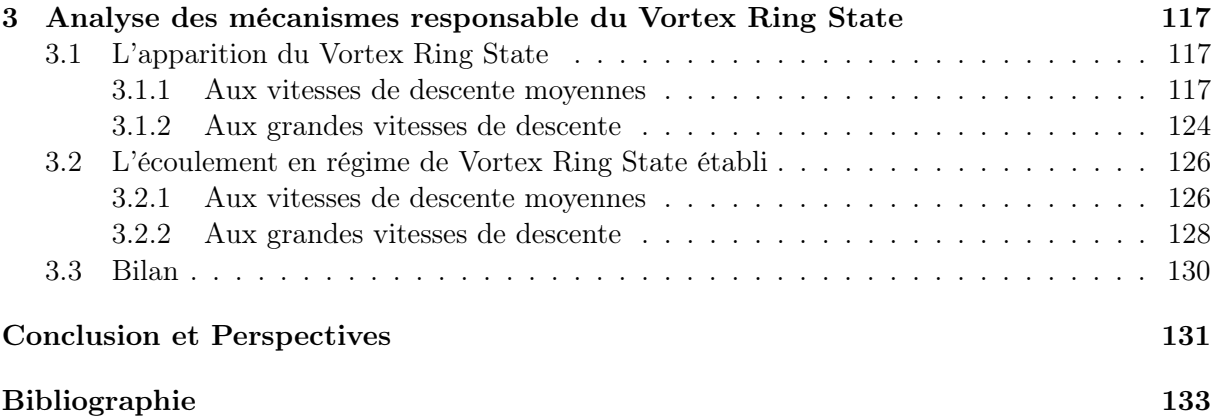

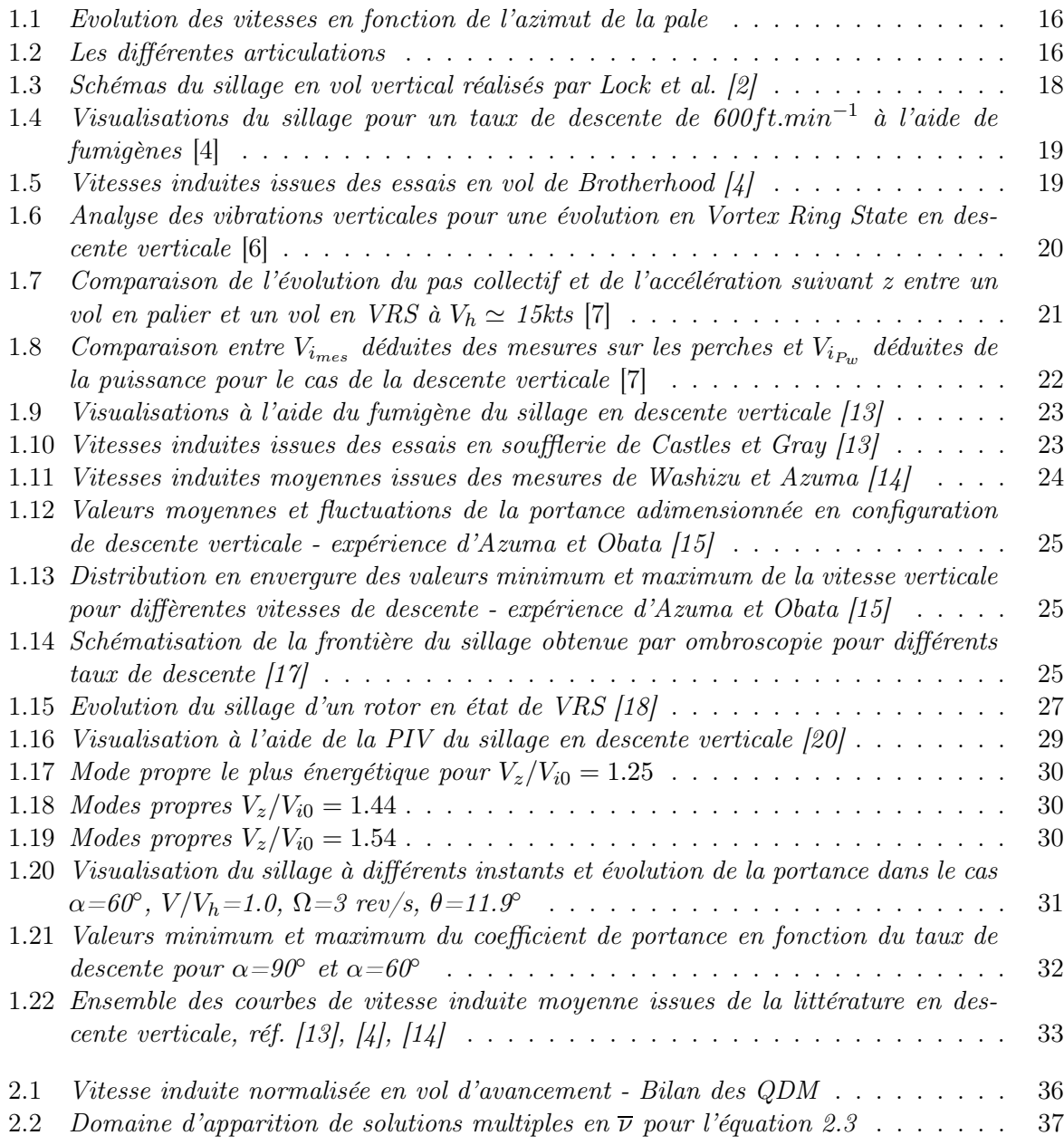

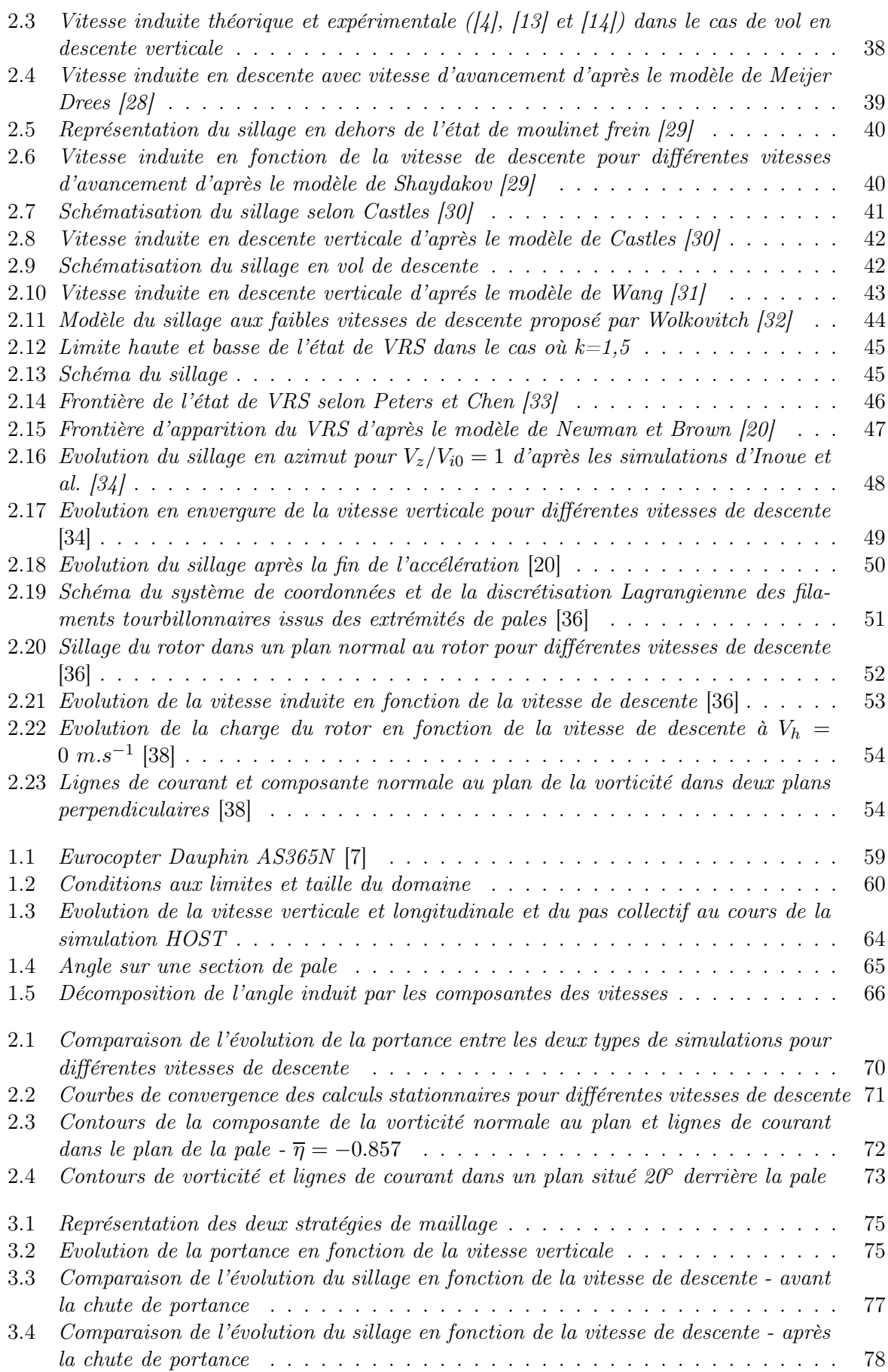

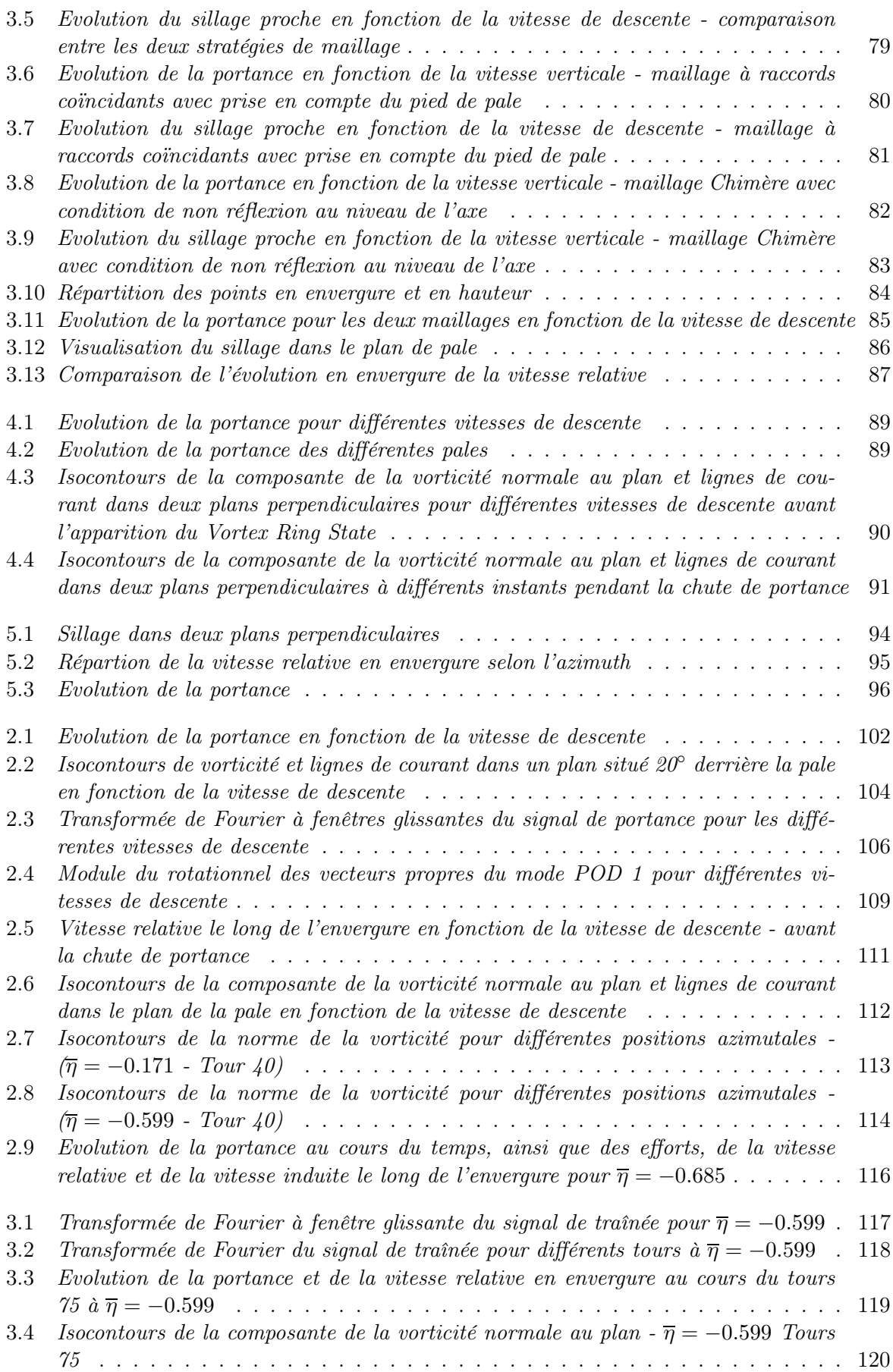

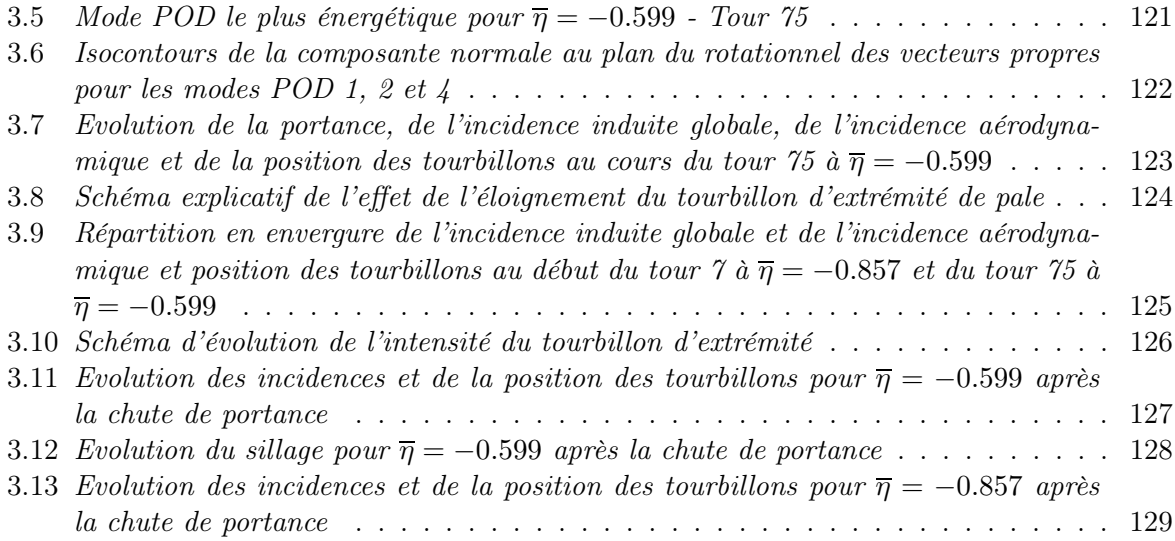

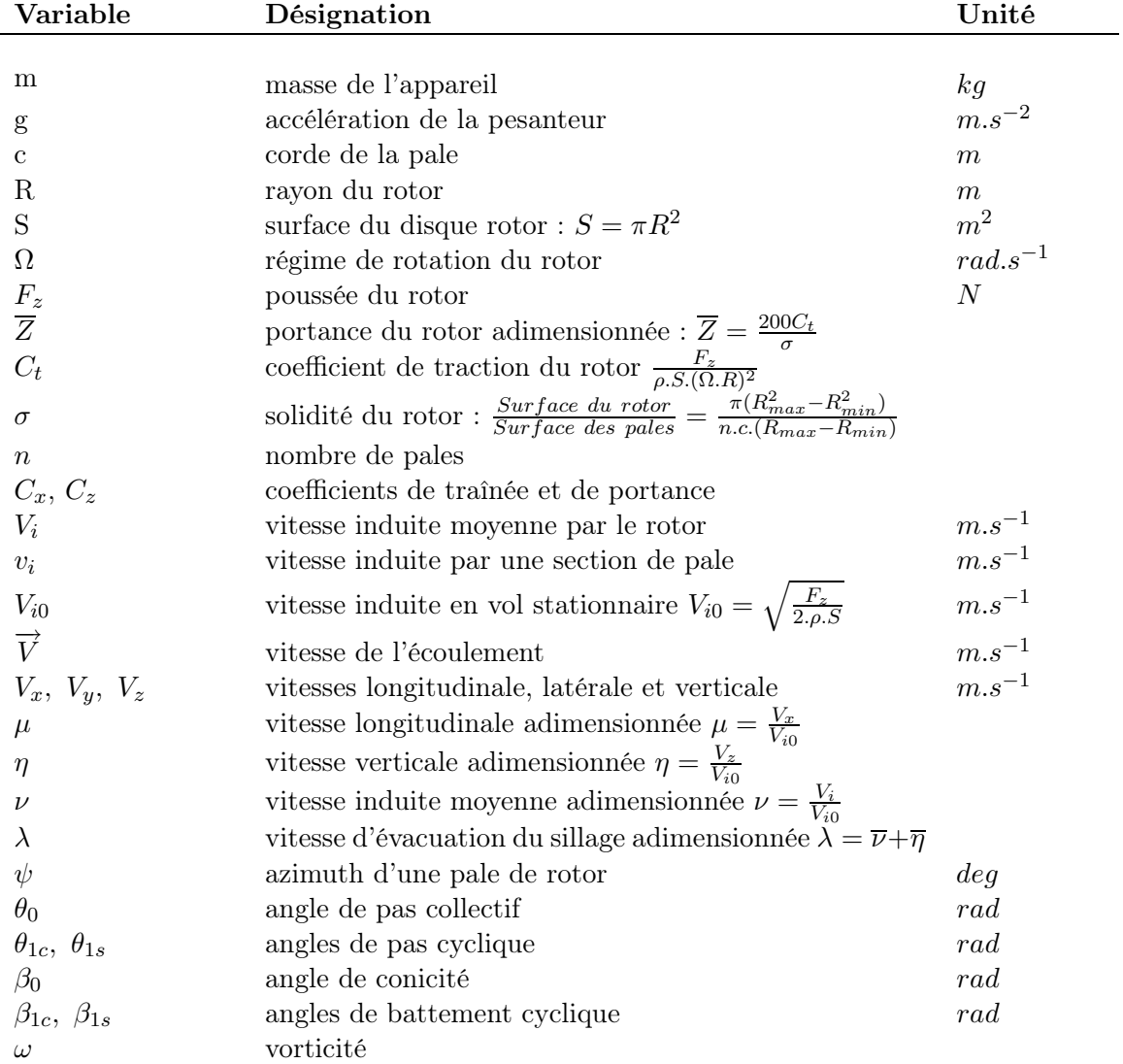

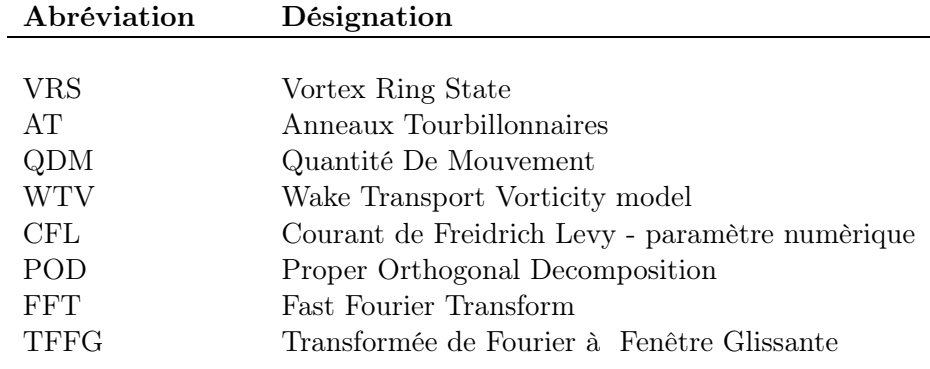

Les hélicoptères sont des machines à voilure tournante qui permettent à la fois le vol stationnaire et le vol d'avancement, ainsi que les atterissages dans des zones restreintes et difficiles. Ces capacités ont ainsi motivé un grand nombre d'études sur leur comportement afin de déterminer les axes d'améliorations possibles.

L'étude du comportement des hélicoptères en vol montre l'apparition d'un phénomène instable et dangereux, "l'état d'anneaux tourbillonnaires" ou "Vortex Ring State". Cet état apparaît lors de descentes à forte pente et lorsque l'appareil est fortement chargé. Les autorités ayant récemment décidé d'augmenter la pente de descente lors des atterissages en ville afin de réduire les effets du bruit d'interaction pale-tourbillon, les conditions d'apparition du phénomène se rapprochent de ces conditions de vol. Les conséquences de cet état sont une perte de portance, une inefficacité des commandes. Tout ceci peut conduire à de graves conséquences lors des phases d'atterissage puisque l'appareil est proche du sol. Ce phénomène se rencontre aussi sur les convertibles. Il a été retenu comme une des hypothèses à l'origine des crashs du convertible militaire américain, le V22. Le Vortex Ring State est d'autant plus dangereux sur ce genre d'appareil qu'il peut se rencontrer uniquement sur un des deux rotors. Il engendre un déséquilibre important qu'il est difficile de contrer.

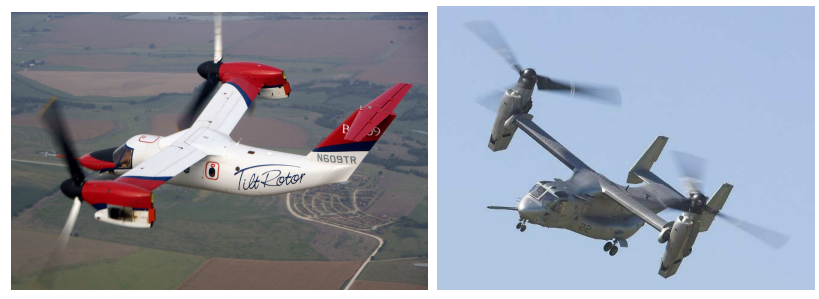

Convertible Agusta-Westland BA609 et V22

Les études antérieures ont permis d'une part de caractériser le comportement de l'hélicoptère lorsqu'il évolue dans cette zone du domaine de vol. D'autre part, elles ont aussi permis de déterminer plus ou moins précisément les conditions de vol propices à son apparition.

Tout d'abord, les essais en soufflerie, qui ont la plupart eu lieu au milieu du 20ème sciècle, ont permis de caractériser aussi bien qualitativement que quantitativement le phénomène. Des premiers paramètres ayant un effet sur le Vortex Ring State ont été mis en évidence. Des essais les plus récents ont permis de mieux comprendre le comportement des hélicoptères en état d'anneaux tourbillonnaires à l'aide des moyens de mesure telle que la Particle Image Velocimetry. Le problème de ces essais est qu'ils ne permettent pas de simuler la dynamique de l'appareil en conditions de vol réelles. Ainsi, des essais en vol ont été réalisés. Ils ont permis de collecter des informations sur le comportement de l'appareil et de l'écoulement en configuration de Vortex Ring State. Ces études ont aussi eu pour but de caractériser le phénomène. Une étude paramétrique du phénomène avec ce genre de technique est difficilement envisageable.

Des études numériques ont été mises en place en parallèle. Elles peuvent être de deux types :

- celles utilisant des modèles de prévision, basés sur des théories analytiques du type théorie des quantités de mouvement, qui permettent de déterminer les conditions d'apparition du Vortex Ring State,
- celles utilisant des modèles numériques qui mettent en place des représentations de l'appareil et du fluide afin de simuler le comportement en état d'anneaux tourbillonnaires.

Cependant, les modèles développés émettent des hypothèses qui ne permettent pas de prendre en compte tous les comportements de l'appareil, ni la physique de l'écoulement autour du rotor. Notre étude va donc consister à :

- $\diamond$  modéliser le rotor et son comportement, ainsi que le fluide autour du rotor à l'aide de la CFD afin d'appréhender les effets d'options numériques ou physiques sur la simulation du Vortex Ring State,
- $\Diamond$  étudier les phénomènes physiques qui régissent l'écoulement lors de l'apparition de l'état d'anneaux tourbillonnaires, ainsi qu'en régime de VRS établi.

Dans un premier temps, nous allons présenter les résultats de notre étude paramètrique sur la capacité du code CFD de l'ONERA, elsA, à simuler le phénomène. Cette étape va consister à montrer les effets des différentes hypothèses sur la capture des phénomènes aussi bien du point de vue qualitatif que quantitatif. Nous essaierons aussi de caractériser l'apparition du Vortex Ring State. Tout d'abord, nous comparerons les résultats obtenus entre des simulations stationnaires et instationnaires. Le but sera de déterminer ce que nous pouvons exploiter des deux types de simulations et voir si nous pouvons envisager d'utiliser les calculs stationnaires pour le reste de l'étude paramètrique. Ensuite, nous analyserons l'effet de la topologie et de la qualité du maillage sur la simulation de l'état de Vortex Ring State. L'hypothèse de périodicité de l'écoulement afin de ne simuler qu'une partie du rotor sera étudiée avant de terminer par une étude de l'impact de la cinématique du rotor. Nous essaierons de définir, à l'aide de cette étude, les hypothèses numériques et physiques permettant de représenter l'écoulement et le rotor le plus fidélement possible tout en ayant des coûts de calcul raisonnables.

A l'aide de ces paramètres, nous étudierons plus en détails l'écoulement autour du rotor. Dans un premier temps, nous nous efforcerons de caractériser l'évolution des différentes grandeurs locales et globales lorsque l'on simule une entrée en état de Vortex Ring State. Ensuite, nous nous concentrerons sur l'étude des phénomènes qui conduisent à l'apparition de l'état d'anneaux tourbillonnaires. Enfin, nous analyserons l'évolution de l'écoulement après l'apparition de cet état.

Première partie

Etudes bibliographiques et théoriques

## CHAPITRE 1

#### Les travaux expérimentaux

Dans ce chapitre, on présente dans un premier temps le fonctionnement général d'un hélicoptère et ensuite on traite les différents états de fonctionnement qu'il peut rencontrer. Dans un second temps, une présentation des études numériques et expérimentales concernant l'état d'anneaux tourbillonnaires est effectuée.

#### 1.1 Le fonctionnement général d'un hélicoptère

Un hélicoptère est une machine à voilure tournante capable d'évoluer aussi bien en vol stationnaire qu'en vol d'avancement. Il peut assurer à la fois sa sustentation et sa propulsion à l'aide d'un rotor principal. Ce système conduit à des écoulements fortement tridimensionnels et instationnaires autour de l'appareil jouant un rôle prépondérant dans les qualités de vol ainsi que dans les performances de l'appareil. La charge des pales du rotor engendre un sillage généralement convecté vers le bas qui est à l'origine des interactions entre le rotor et le fuselage, ainsi qu'entre les pales et les structures tourbillonnaires. Ces interactions peuvent générer des nuisances sonores aussi bien pour les passagers que pour les personnes extérieures mais aussi des problèmes de confort des passagers à cause de vibrations du fuselage. Le couple créé par la puissance au niveau du mât rotor est généralement contré à l'aide d'un second rotor plus petit placé verticalement à l'extrémité du fuselage et qui est appelé "rotor arrière" ou "rotor anti-couple". La présence de ce second rotor augmente encore la complexité de l'écoulement autour de l'ensemble.

Ce système complexe nécessite la mise en place de tout un mécanisme au niveau de la tête rotor afin d'assurer son contrôle et sa tenue mécanique. En effet, la rotation des pales engendre une répartition non uniforme des efforts aérodynamiques en envergure. De plus, la vitesse d'avancement de l'hélicoptère engendre une dissymétrie des vitesses au cours de la rotation du rotor principal (fig. 1.1). Tout ceci conduit à des moments de flexion alternés de forte intensité au niveau de l'emplanture. De plus, des moments de roulis et de tangage apparaissent ce qui peut être très pénalisant pour le vol de l'appareil. Le contrôle de l'hélicoptère nécessite donc l'atténuation de ces contraintes. La solution généralement employée consiste à mettre en place des articulations ou de "souplesses" au niveau de l'emplanture de la pale.

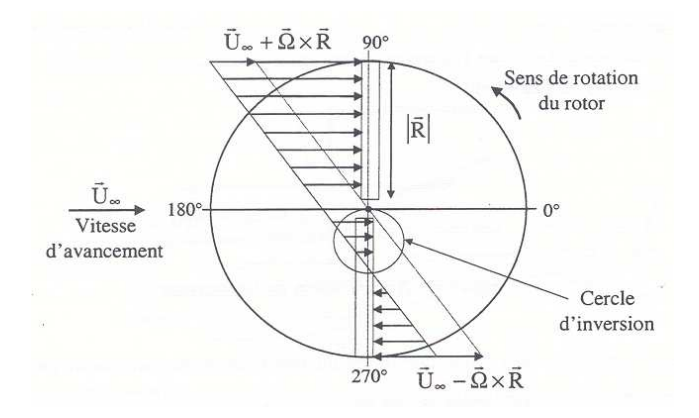

Fig. 1.1 – Evolution des vitesses en fonction de l'azimut de la pale

Ces articulations sont au nombre de trois :

- ⊲ Articulation de battement : elle permet le mouvement de la pale dans un plan perpendiculaire au plan initial du disque rotor (fig. 1.2 a). L'angle  $\beta$  est défini comme l'angle entre la pale et le plan de référence.
- ⊲ Articulation de traînée : elle contre les efforts de flexion liés au couplage entre l'articulation de battement et la rotation du rotor. On note  $\delta$  l'angle entre la pale et sa position avant le mouvement de traînée (fig. 1.2 b).
- ⊲ Articulation de pas : elle permet le contrôle des mouvements de l'appareil (fig. 1.2 c) en jouant sur les harmoniques  $\theta_0$ ,  $\theta_{1c}$ ,  $\theta_{1s}$  de l'angle  $\theta$  défini par  $\theta = \theta_0 + \theta_{1c} \cos(\psi) + \theta_{1s} \sin(\psi)$ .

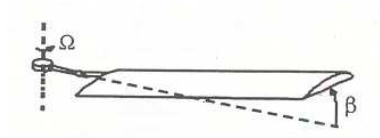

(a) Articulation de battement (b) Articulation de traînée

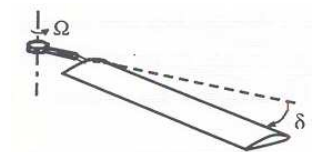

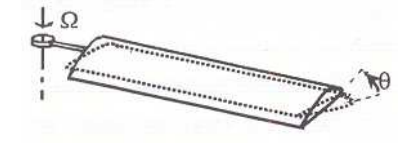

(c) Articulation de pas

FIG.  $1.2$  – Les différentes articulations

Les trois composantes de l'angle θ permettent le contrôle de la force de traction issue de la rotation des pales aussi bien en direction qu'en intensité. En effet, d'une part, l'angle de pas collectif  $\theta_0$  permet de modifier l'incidence globale des pales de façon constante au cours de la rotation, ce qui modifie l'intensité de la traction. D'autre part, les angles de pas cyclique longitudinal  $\theta_{1c}$  et latéral  $\theta_{1s}$  permettent une variation cyclique de l'incidence. Ceci a pour effet d'incliner le disque rotor et ainsi l'orientation de la traction. La force de traction  $\overrightarrow{F_N}$  peut se décomposer sous la forme :

- d'une force de sustentation  $F_S$  qui permet de compenser le poids de l'appareil et ainsi le contrôle du mouvement vertical.
- d'une force de propulsion  $F_P$  qui s'oppose à la traînée de l'appareil et permet le mouvement de translation.

#### 1.2 Les différents régimes de fonctionnement d'un hélicoptère

Le mouvement complexe des pales du rotor associé au mouvement de translation de l'appareil conduisent à différentes formes d'écoulement autour de l'hélicoptère. Le rotor d'hélicoptère fonctionne suivant le même principe qu'une hélice, ainsi l'analyse des différents régimes de fonctionnement d'une hélice effectuée par De Bothezat [1] permet de distinguer les principaux régimes d'un hélicoptère. De plus, les visualisations réalisées par Lock et al. [2] permettent de schématiser les écoulements autour de l'appareil dans le cas de vol vertical :

- L'état de fonctionnement normal se produit lorsque la vitesse de déplacement verticale  $V<sub>z</sub>$  de l'appareil est dirigée dans la direction opposée au flux d'air à travers le rotor. L'écoulement traverse le rotor du haut vers le bas avec une vitesse supérieure à la vitesse relative de l'écoulement externe. Le rotor doit fournir de l'énergie afin d'assurer sa sustentation. Ce régime est limité d'un côté par le vol de montée (fig. 1.3 a) et de l'autre par le vol stationnaire (fig. 1.3 b).
- Un régime transitoire englobe le vol stationnaire jusqu'à l'autorotation idéale. La vitesse de déplacement verticale est dirigée dans le même sens que le flux d'air et l'écoulement à travers le rotor se fait toujours du haut vers le bas mais avec une vitesse inférieure à la vitesse de descente du rotor. Pour les faibles vitesses de descente (fig. 1.3 c), l'écoulement s'apparente à celui du régime de fonctionnement normal. Lorsque la vitesse atteint une certaine valeur, le rotor rencontre l'état d'anneaux tourbillonnaires ou Vortex Ring State (fig. 1.3 d). Cet état est caractérisé par un écoulement qui recircule autour de l'appareil car le sillage n'est plus évacué par le rotor. Il est associé à de fortes oscillations sur la portance, une augmentation soudaine du taux de descente et une inefficacité des commandes qui est appelée Power Settling.
- Le régime d'autorotation idéale se produit lorsque l'écoulement à travers le rotor est nul. Dans le cas idéal, les frottements mécaniques ainsi que la traînée sont négligés et la puissance nécessaire est donc nulle.
- $-$  L'état de moulinet frein se rencontre aux grandes vitesses de descente lorsque celles-ci dépassent la valeur de la vitesse induite par le rotor, c'est-à-dire lorsque la poussée du rotor ne peut plus contrer la vitesse de descente. Dans ce cas, l'écoulement s'effectue du bas vers le haut et le rotor reçoit de l'énergie de la part du fluide. Si l'énergie reçue permet de compenser les différentes pertes (traînée, frottements mécaniques) alors le rotor est dit en autorotation réelle (fig. 1.3 e). Si la vitesse de descente devient supérieure à la vitesse induite, alors l'appareil atteint le régime de moulinet frein (fig. 1.3 f) et le rotor reçoit plus d'énergie que nécessaire afin d'assurer sa rotation. Le supplément d'énergie se traduit par une accélération du régime de rotation.

#### 1.3 Les travaux expérimentaux

Les premiers modèles d'hélicoptères étaient déjà confrontés au VRS comme le relate Charles MORRIS [3] après un vol sur un SIKORSKY R-4 le 20 avril 1942 : "Je commençais à réduire le pas, mais immédiatement se produisirent une série d'événements inquiétants : l'appareil se mit à secouer assez violemment, à se balancer en demi-cercle, il semblait presque hors de contrôle. Pendant, quelques secondes qui me parurent longues, je me battis avec le manche en me demandant ce qui n'allait pas et ce qu'il fallait faire, et je pensais même à mon parachute. L'instinct du pilote d'avion me poussa à mettre le manche en avant pour reprendre de la vitesse, et quelques secondes après, je me retrouvais en descente normale."

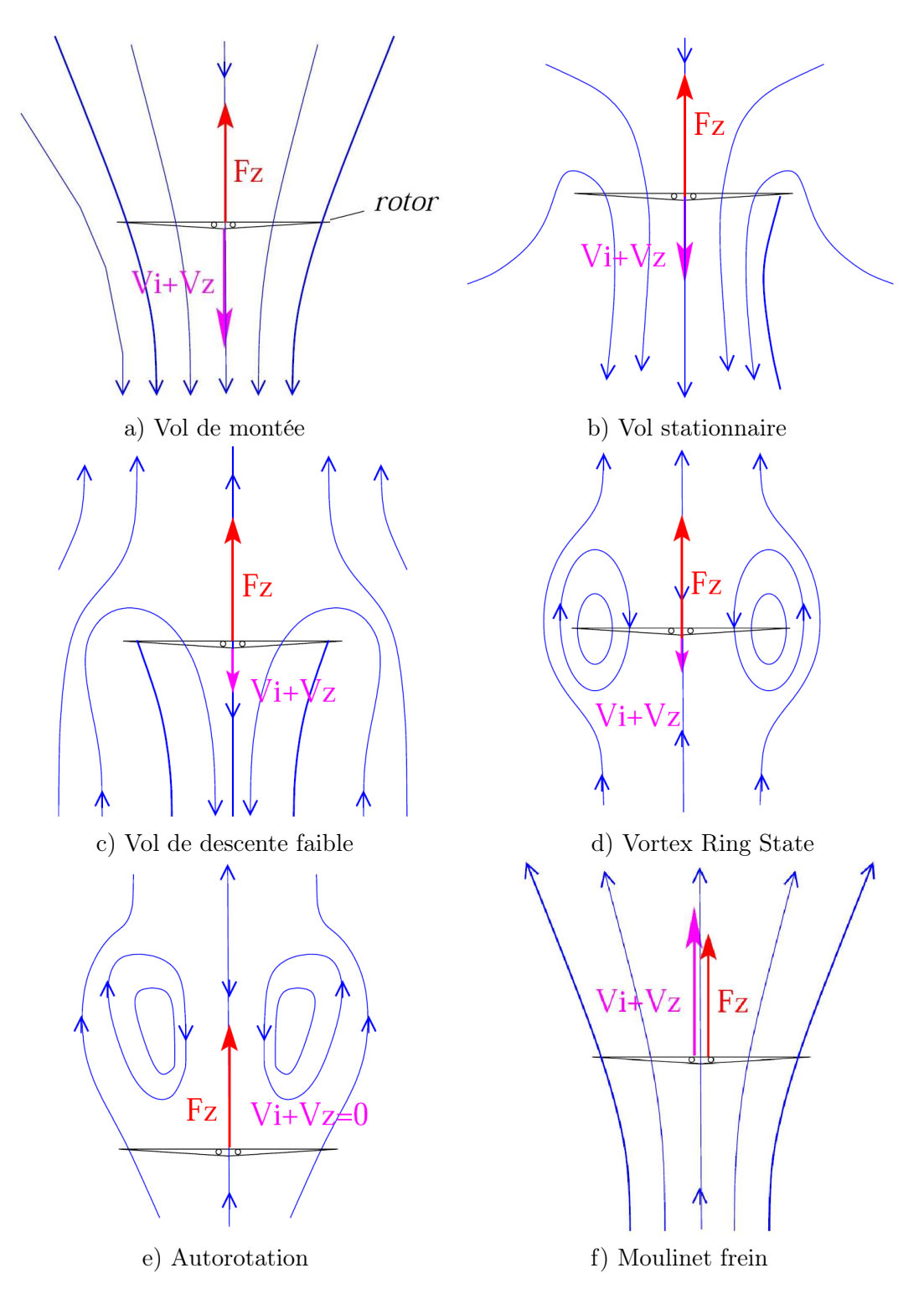

Fig. 1.3 – Schémas du sillage en vol vertical réalisés par Lock et al. [2]

A l'époque, ces phénomènes n'étaient sans doute pas encore assimilés à du VRS mais les récits du pilote sur le comportement de l'appareil semblent montrer quelques caractéristiques de l'état d'anneaux tourbillonnaires. La compréhension plus précise du phénomène a donc nécessité la mise en place d'expérimentations aussi bien en vol qu'en soufflerie.

#### 1.3.1 Les essais en vol

Les essais en vol ont été les premiers moyens d'étude de l'état d'anneaux tourbillonnaires. Ils permettent de le caractériser à l'aide de visualisations de l'écoulement ainsi qu'à l'aide de données quantitatives extraites de moyens de mesures.

Brotherhood [4] en 1949 a ainsi présenté les résultats de visualisations en vol du sillage du rotor principal d'un SIKORSKY R-4B. La figure 1.4 montre l'écoulement pour le taux de descente de 600*ft.min*<sup>-1</sup>. Pour cette visualisation, Brotherhood utilise uniquement l'orifice situé à 0.7 rayon rotor. Elle illustre clairement un état de VRS avec un écoulement recirculatoire qui est d'abord dirigé vers le haut et l'extérieur du rotor avant d'être aspiré.

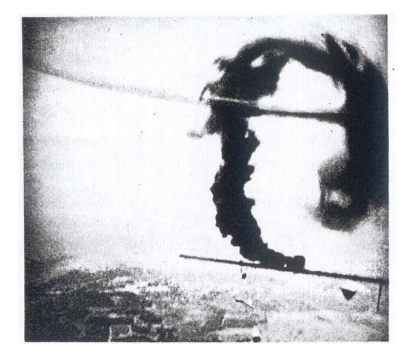

FIG. 1.4 – Visualisations du sillage pour un taux de descente de 600ft. $min^{-1}$  à l'aide de fumigènes [4]

Cette campagne d'essais a servi à des mesures quantitatives de la vitesse induite moyenne par le rotor à partir de la mesure du pas collectif mais aussi à partir de la puissance fournie au rotor. Les courbes caractéristiques de la vitesse induite en fonction de la vitesse de descente en exprimant les vitesses de façon normalisée par la vitesse induite en vol stationnaire sont représentées sur la figure 1.5. Ces deux courbes permettent de se rendre compte que l'état de VRS apparaît lorsque le sillage ne peut plus être évacué par le rotor, c'est-à-dire lorsque la vitesse de descente est sensiblement égale à la vitesse induite. En effet, on peut noter une chute de la vitesse induite au delà de cette configuration qui dénote une chute de la portance et donc de l'appareil.

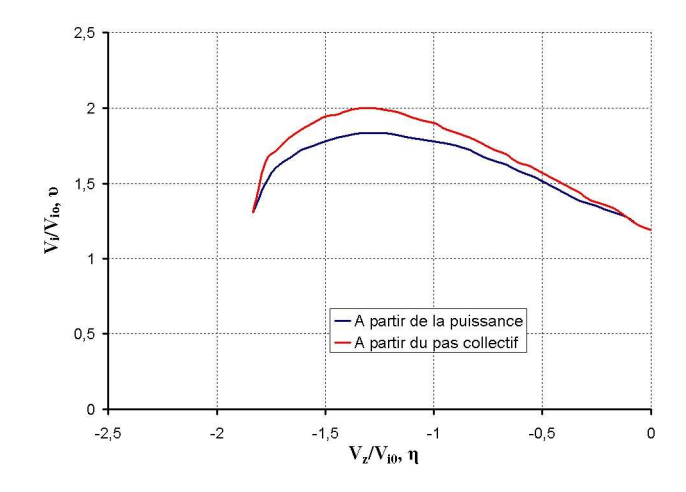

FIG.  $1.5$  – *Vitesses induites issues des essais en vol de Brotherhood* [4]

De nombreuses études essaient de déterminer le comportement de différents appareils en état de VRS afin de caractériser certains paramètres influant sur le phénomène. Parmi elles, on peut noter les campagnes d'essais en vol de Stewart [5] réalisées en 1951. Il a étudié différents appareils : Sikorsky R-4B, R-6 et S-51, Bell 47 et Bristol 171. Le comportement général en configuration de Vortex Ring State est assez identique. Cependant, une étude approfondie montre quelques disparités notamment du point de vue de la stabilité de l'appareil et de l'efficacité des commandes.

La stabilité de l'appareil fait partie des critères permettant de définir l'apparition du VRS. Ainsi, l'expérience de Yeates [6] en 1958 vise à caractériser le niveau de vibration d'un appareil à deux rotors en tandem dans des configurations de vol telles que l'atterrissage, le Vortex Ring State et lors d'un mouvement en lacet. Le domaine du VRS est atteint par une réduction de la puissance soit en descente verticale, soit en descente avec une vitesse d'avancement de 18 km.h−<sup>1</sup> . La configuration de descente verticale est représentée sur la figure 1.6. Ces courbes analysent le taux de descente ainsi que les oscillations des vitesses sur les rotors avant et arrière au cours du temps. Elles montrent que l'apparition de l'état d'anneaux tourbillonnaires est liée à une augmentation des oscillations de la vitesse des rotor avant et arrière, comme on peut le noter entre les taux de descente  $\overline{V_v} = -0.23$  et  $\overline{V_v} = -1.03$ . D'après l'auteur, cette augmentation semble liée à un lâcher de tourbillons dans le sillage. Lorsqu'une vitesse d'avancement est prise en compte, l'auteur remarque que les oscillations sont plus régulières et que l'amplitude est moins grande. De plus, la vitesse d'avancement semble augmenter la valeur moyenne des oscillations sur le rotor arrière alors qu'elle diminue sur le rotor avant. Enfin, les pilotes semblent avoir plus de facilités à sortir de cet état en configuration avec vitesse d'avancement.

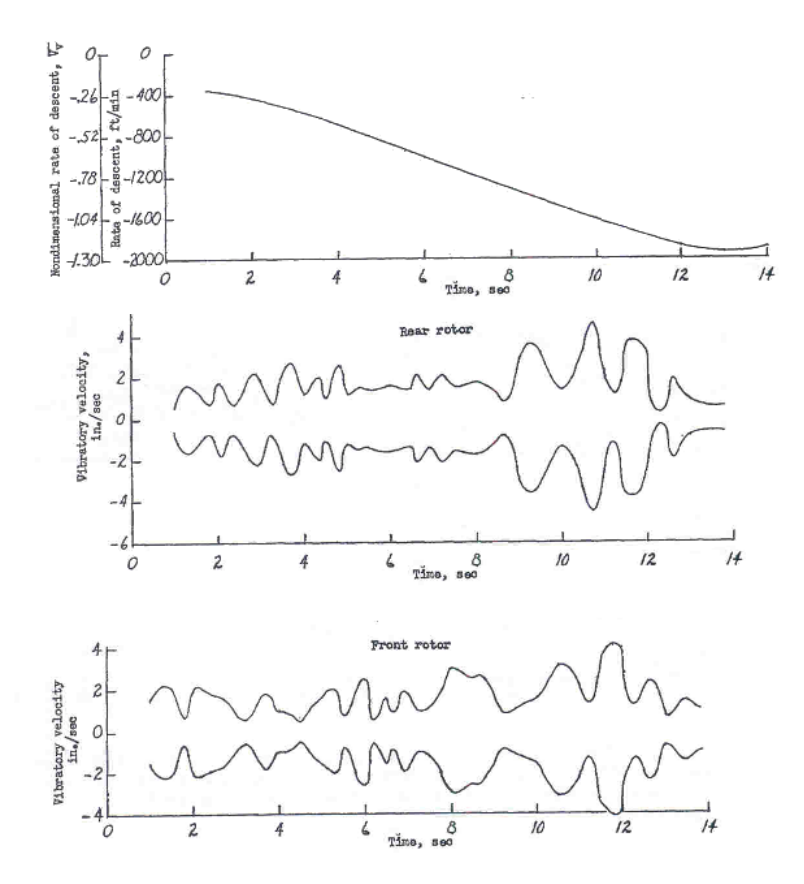

Fig. 1.6 – Analyse des vibrations verticales pour une évolution en Vortex Ring State en descente verticale [6]

Au début des années 2000, l'ONERA a mené diverses campagnes d'essais en vol au Centre d'Essais en Vol d'Istres sur un Dauphin 6075 ([7], [8] et [9]). Certaines d'entre elles avaient pour but l'étude du vol à des forts taux de descente et à des faibles vitesses d'avancement. Durant ces campagnes, le choix a dû être fait entre deux procédures d'investigation de l'état d'anneaux tourbillonnaires :

- Diminution du pas collectif à partir d'un vol en palier en essayant de garder une vitesse d'avancement constante. Plusieurs vitesses d'avancement sont ainsi testées afin de déterminer la limite haute du VRS.
- Décélération de l'appareil à partir d'un vol en palier avec une assez grande vitesse tout en essayant de garder le taux de descente constant. La répétition de cette manoeuvre pour différents taux de descente permet de déterminer la limite latérale du domaine.

Ces campagnes ont permis de cerner le comportement de l'appareil en configuration de VRS. En effet, les pilotes associent l'apparition de l'état d'anneaux tourbillonnaires à une augmentation du niveau de vibration de l'appareil. Ensuite, une augmentation du taux de descente caractérise l'entrée en VRS. Le changement du pas collectif ne permet pas de sortir de cet état, c'est le phénomène connu sous le nom de power-settling. L'hélicoptère devient très instable et difficile à contrôler. Il sort généralement de lui-même de cet état par une augmentation de la vitesse d'avancement. Lorsque l'appareil sort de l'état de VRS, la vitesse de descente se stabilise. Ces essais ont permis de montrer que même si les phénomènes décrits précédemment se retrouvent quelle que soit la vitesse d'avancement, leur intensité diminue avec  $V<sub>h</sub>$ . Les cas extrêmes se trouvent donc être pour les vitesses proches de zéro où l'entrée en VRS est brutale et peut amener une perte de contrôle momentanée de l'appareil. Ces campagnes ont permis de montrer le caractère instable du phénomène (fig. 1.7). Des accélérations assez fortes apparaissent en dépit de l'action du pilote sur les commandes. De plus, la comparaison avec un cas de vol en palier stabilisé montre bien les mouvements chaotiques de l'appareil. Ce comportement imprévisible engendre une difficulté d'appréhension du phénomène par les pilotes car deux entrées en VRS à partir de conditions très proches peuvent provoquer des comportements différents.

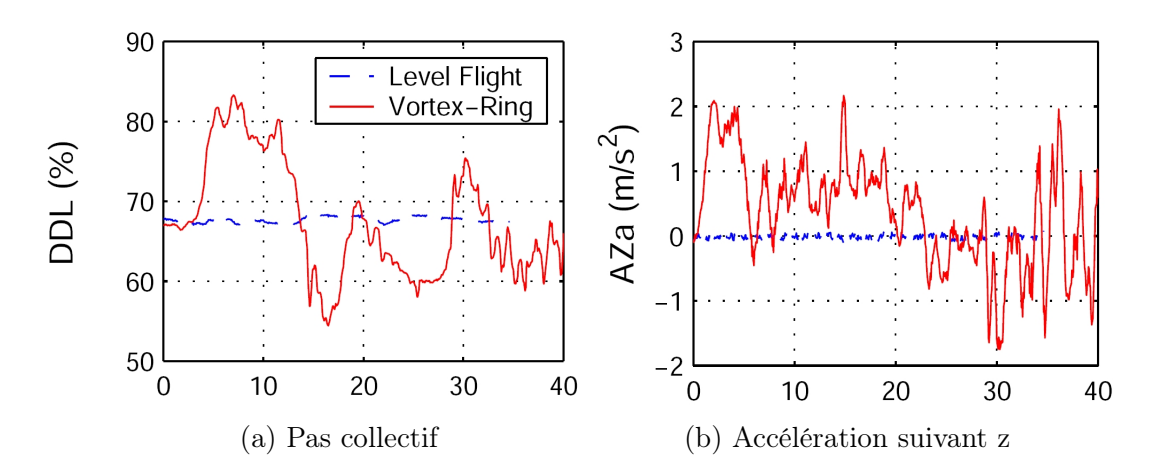

Fig. 1.7 – Comparaison de l'évolution du pas collectif et de l'accélération suivant z entre un vol en palier et un vol en VRS à  $V_h \simeq 15$ kts [7]

Durant ces campagnes, le Dauphin 6075 était équipé de moyens de mesures permettant d'obtenir la valeur de la vitesse induite par le rotor :

- soit à partir de la vitesse mesurée sous le rotor,  $V_{i_{\text{mes}}}$ ,
- soit à partir d'un bilan de puissance faisant intervenir le code de dynamique du vol Helicopter Overall Simulation Tool (HOST) développé par Eurocopter [12],  $V_{i_{P_w}}$ .

La figure 1.8 montre une comparaison entre ces deux moyens d'obtention de la vitesse induite pour le cas de la descente verticale. Des différences de résultats apparaissent provenant du fait que  $V_{i_{mes}}$  est issue de mesures à 1.90m sous le rotor alors que  $V_{i_{P_w}}$  est calculée au niveau du rotor. Tout comme lors des essais réalisés par Brotherhood [4], on remarque une chute de la vitesse induite lorsque la vitesse de descente devient sensiblement égale à la vitesse induite.

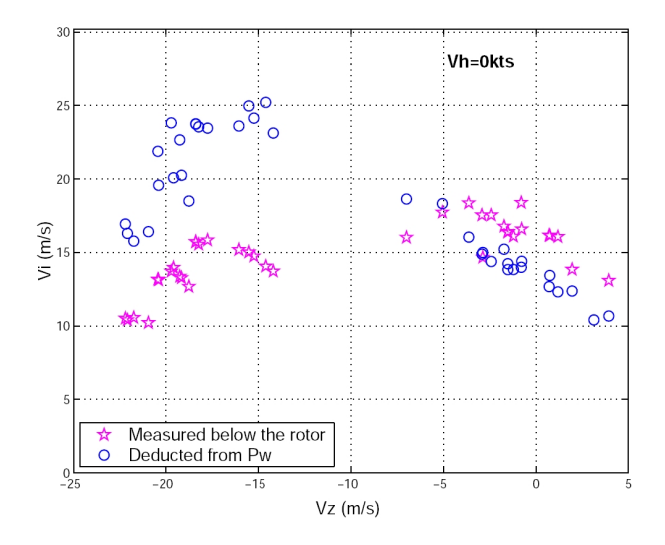

FIG. 1.8 – Comparaison entre  $V_{i_{\text{mes}}}$  déduites des mesures sur les perches et  $V_{i_{P_w}}$  déduites de la puissance pour le cas de la descente verticale [7]

#### 1.3.2 Les essais en soufflerie

Les campagnes d'essais en vol permettent de comprendre le comportement réel d'un appareil lors de l'apparition de l'état d'anneaux tourbillonnaires en étudiant la stabilité, l'efficacité des commandes, les vitesses, ... Cependant, une des difficultés de ce genre d'études expérimentales est qu'il est difficile d'obtenir des visualisations ou des mesures dans le sillage. Ainsi, des études en soufflerie ont également été mises en place.

La plupart des études menées en soufflerie traitent de configurations en descente verticale. La quasi totalité des moyens de visualisation (Particle Image Velocimetry, Ombroscopie, lâcher de fumée, ...) ainsi que différents procédés afin de mesurer les efforts et les vitesses ont été exploités.

Un des avantages de ces études est le fait de pouvoir tester différentes configurations de rotor dans les mêmes conditions de vol. Le but de ce type d'étude est de pouvoir comprendre l'influence de paramètres géométriques (corde, vrillage, profils des sections de pale, ...) sur le phénomène. Castles et Gray [13] ont réalisé une expérience en 1951 sur quatre modèles de pale dans une soufflerie dont la veine d'essai fait 2.7m de diamètre sur 3m de long :

- une pale de corde constante avec un vrillage nul d'un rayon d'environ 90cm.
- une pale de corde variable avec un vrillage nul d'un rayon d'environ 90cm.
- une pale de corde constante avec un vrillage linéaire de 12◦ d'un rayon d'environ 90cm.
- une pale de corde constante avec un vrillage nul d'environ 60cm de rayon.

Les auteurs ont ainsi visualisé le sillage des différents modèles de rotor en fonction de la vitesse de descente verticale normalisée par la vitesse induite en vol stationnaire (fig. 1.9). Les schémas a) à c) de la figure 1.9 montrent que le centre des recirculations commence par se déplacer vers le bas lorsque le taux de descente  $\overline{\eta}$  augmente. Ensuite, il passe au dessus du rotor lorsque  $\overline{\eta}$  = −1.35 avant que le sillage ne devienne totalement orienté vers le haut pour les forts taux de descente.

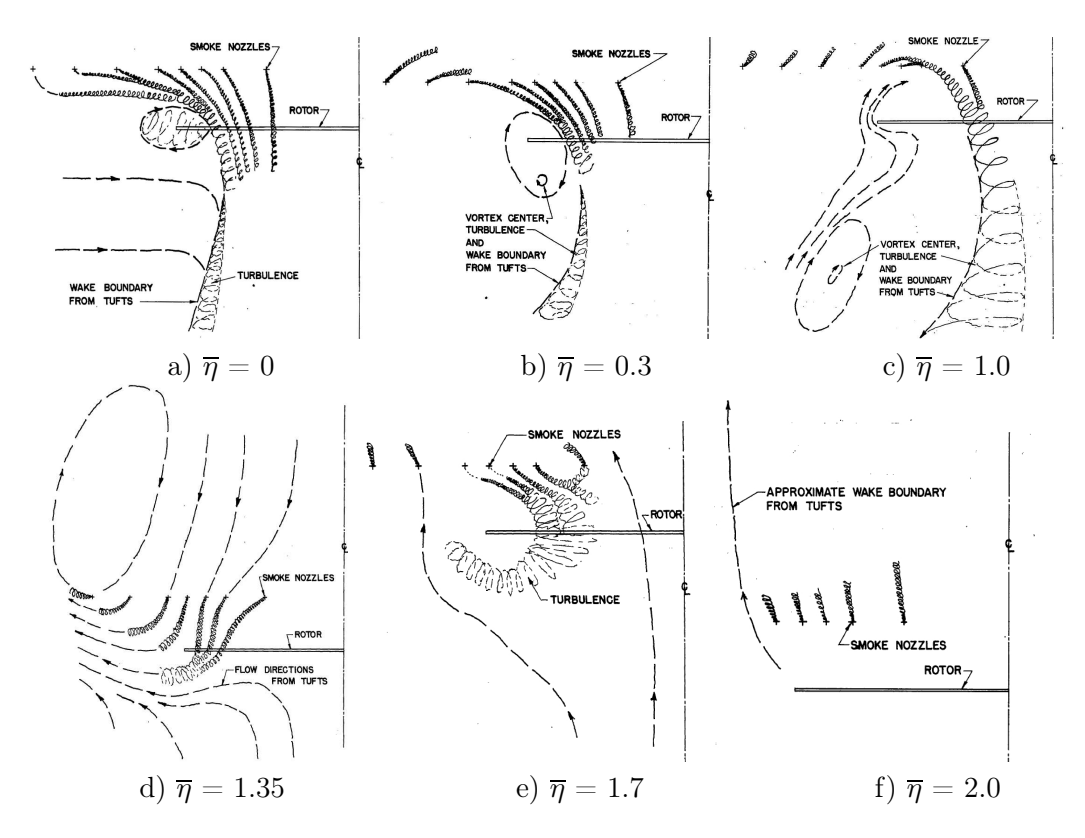

Fig. 1.9 – Visualisations à l'aide du fumigène du sillage en descente verticale [13]

A partir de ce dispositif, Castles et Gray ont calculé la vitesse induite grâce à la mesure du pas collectif. Les mesures de ces vitesses pour les différents modèles sont répertoriées sur la figure 1.10. Ces mesures semblent montrer que le vrillage joue un rôle sur l'apparition de l'état de VRS puisque la chute de vitesse induite est retardée.

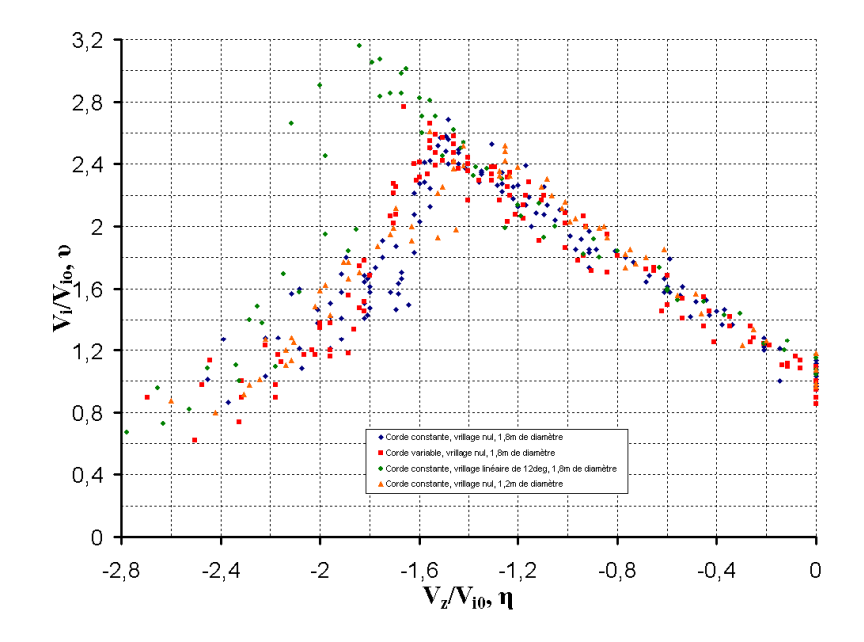

Fig. 1.10 – Vitesses induites issues des essais en soufflerie de Castles et Gray [13]

Le comportement d'un rotor à l'apparition du VRS en descente verticale semble assez brutal comme le montre la rapide chute de vitesse induite. Washizu et Azuma [14] au milieu des années 60 corroborent ces propos dans leur étude réalisée dans un hall afin de s'affranchir des effets de parois et des mauvaises caractéristiques des souffleries à faibles vitesses. Les tracés de la figure 1.11 permettent de noter la chute de vitesse induite ainsi que la forte amplitude des oscillations lorsque  $\bar{\eta}$  = −1.3 et  $\alpha$  = 90°, c'est-à-dire en descente verticale. Les résultats de cette étude montrent aussi que lorsque le rotor possède une vitesse d'avancement, le comportement est moins chaotique. Moedersheim et al. [17] insistent même sur le fait que ces fluctuations sont liées à des instabilités dans l'écoulement. Les fluctuations sont moins prononcées en vol d'avancement car les instabilités se trouvent plus loin du rotor du fait de la convection. L'étude d'Azuma et Obata [15] réalisée en 1968, ainsi que celle plus récente de Xin et Gao [16] en 1993, montrent elles aussi l'augmentation des fluctuations sur la portance à l'apparition de l'état d'anneaux tourbillonnaires (fig. 1.12). Les auteurs remarquent aussi que le moment de la pale fluctue lors de l'apparition du VRS avec une amplitude moins importante. Les mesures de vitesse effectuées lors de ces études permettent une visualisation de la forme du sillage en fonction de la vitesse de descente (fig. 1.13). On peut noter que l'écoulement dirigé vers le bas à faible vitesse de descente change de direction lorsque cette dernière augmente. Le changement s'initialise au niveau du pied de pale. Les visualisations par ombroscopie réalisée par Moedersheim et al. [17] en 1994 permettent quant à elles de visualiser l'écoulement recirculatoire au niveau de l'extrémité de pale (fig. 1.14).

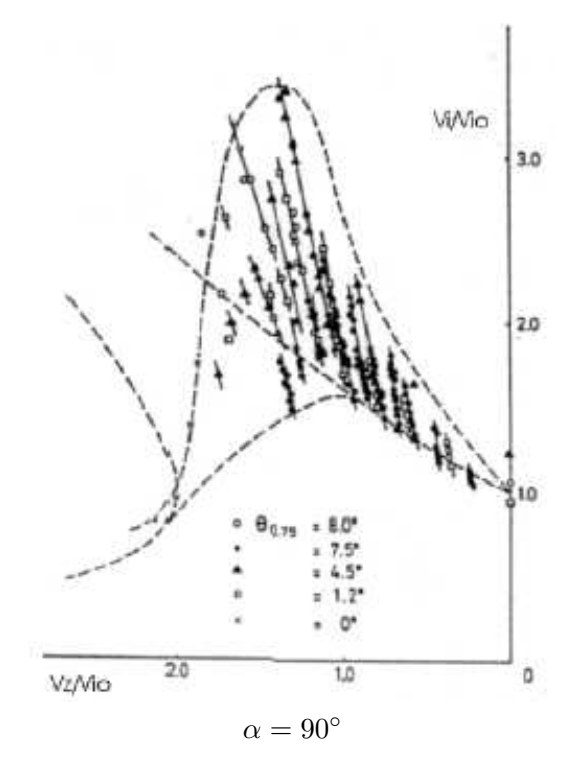

Fig. 1.11 – Vitesses induites moyennes issues des mesures de Washizu et Azuma [14]

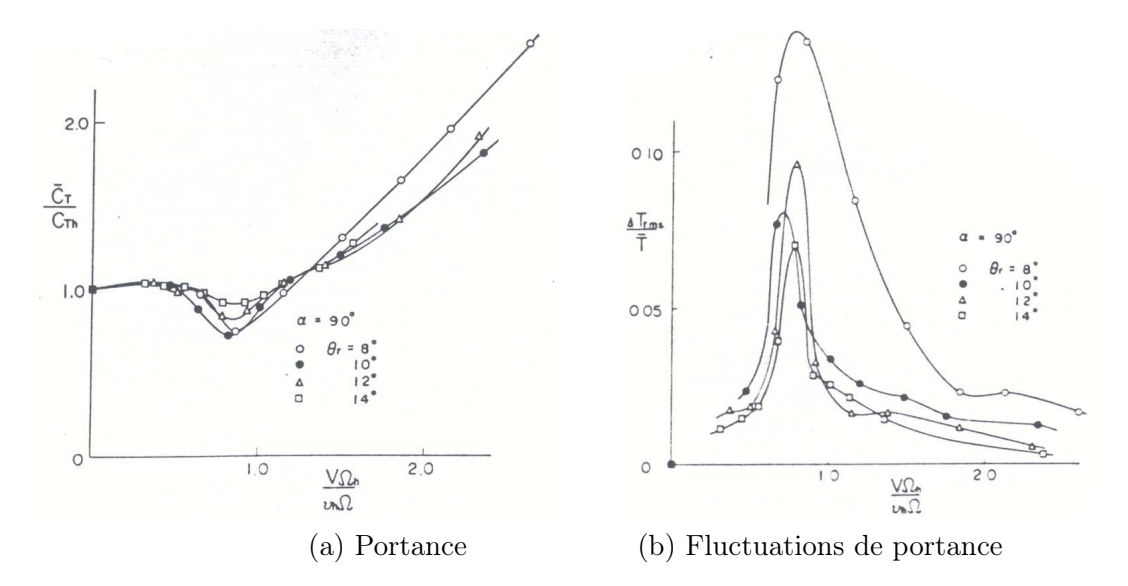

Fig. 1.12 – Valeurs moyennes et fluctuations de la portance adimensionnée en configuration de descente verticale - expérience d'Azuma et Obata [15]

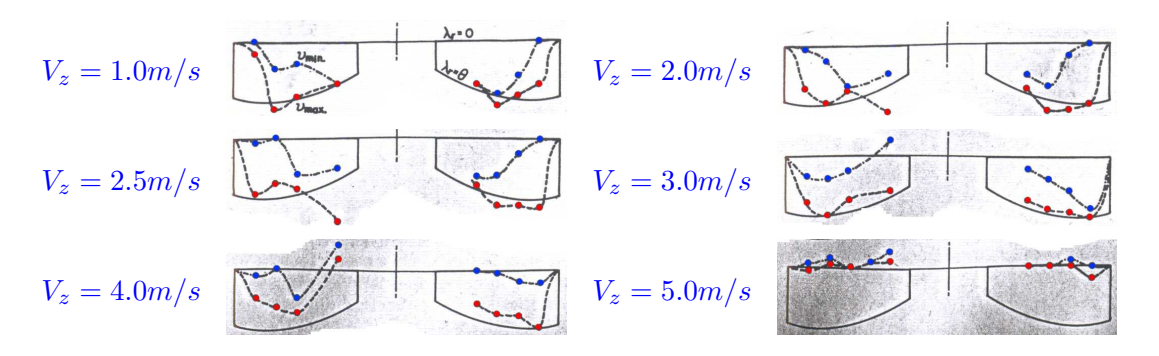

Fig. 1.13 – Distribution en envergure des valeurs minimum et maximum de la vitesse verticale pour diffèrentes vitesses de descente - expérience d'Azuma et Obata [15]

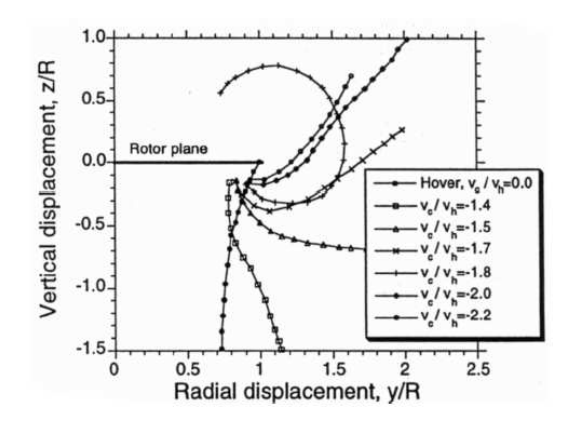

Fig. 1.14 – Schématisation de la frontière du sillage obtenue par ombroscopie pour différents taux de descente [17]

Les fluctuations sur les grandeurs mesurées lors de ces études semblent être liées aux structures tourbillonnaires ou à des instabilités. Meijer Drees et Hendal [18] en 1953 étudient la dynamique du sillage à l'aide de visualisations par ensemencement de fumée dans le sillage. Une étude à faible vitesse d'avancement (fig. 1.15 montre que le comportement en état de VRS est périodique :

- Images 1 à 4 : un anneau englobe les parties avant et arrière du rotor avec un écoulement global du haut vers le bas. Cependant, un écoulement inversé persiste au niveau du centre du rotor.
- Images 5 à 9 : la partie avant du tourbillon augmente jusqu'à englober le centre du rotor empêchant l'écoulement inversé. Ainsi, l'air s'échappe vers l'arrière entraînant avec lui la partie arrière du tourbillon. L'intensité de ce dernier décroit de plus en plus en s'éloignant du rotor.
- Images 10 à 12 : la partie avant du tourbillon continue de croître jusqu'à atteindre sa taille maximale qui englobe totalement le rotor.
- Images 13 à 20 : le rotor n'étant plus alimenté en air, l'intensité du tourbillon avant décroît. Les mécanismes de turbulence et de viscosité ont sans doute tendance à accélérer le phénomène.
- Images 21 à 24 : l'air peut de nouveau traverser le centre du rotor du bas vers le haut. La partie arrière de l'anneau revient et le mécanisme peut recommencer.

La périodicité de l'écoulement a tendance à disparaître lorsque la vitesse d'avancement augmente car dans ce cas les structures tourbillonnaires sont évacuées trop loin du rotor avant qu'elles aient atteint une intensité suffisante. De plus, dans le cas de la descente verticale, les phénomènes sont toujours présents mais de façon trop brutale, ce qui empêche le caractère périodique.

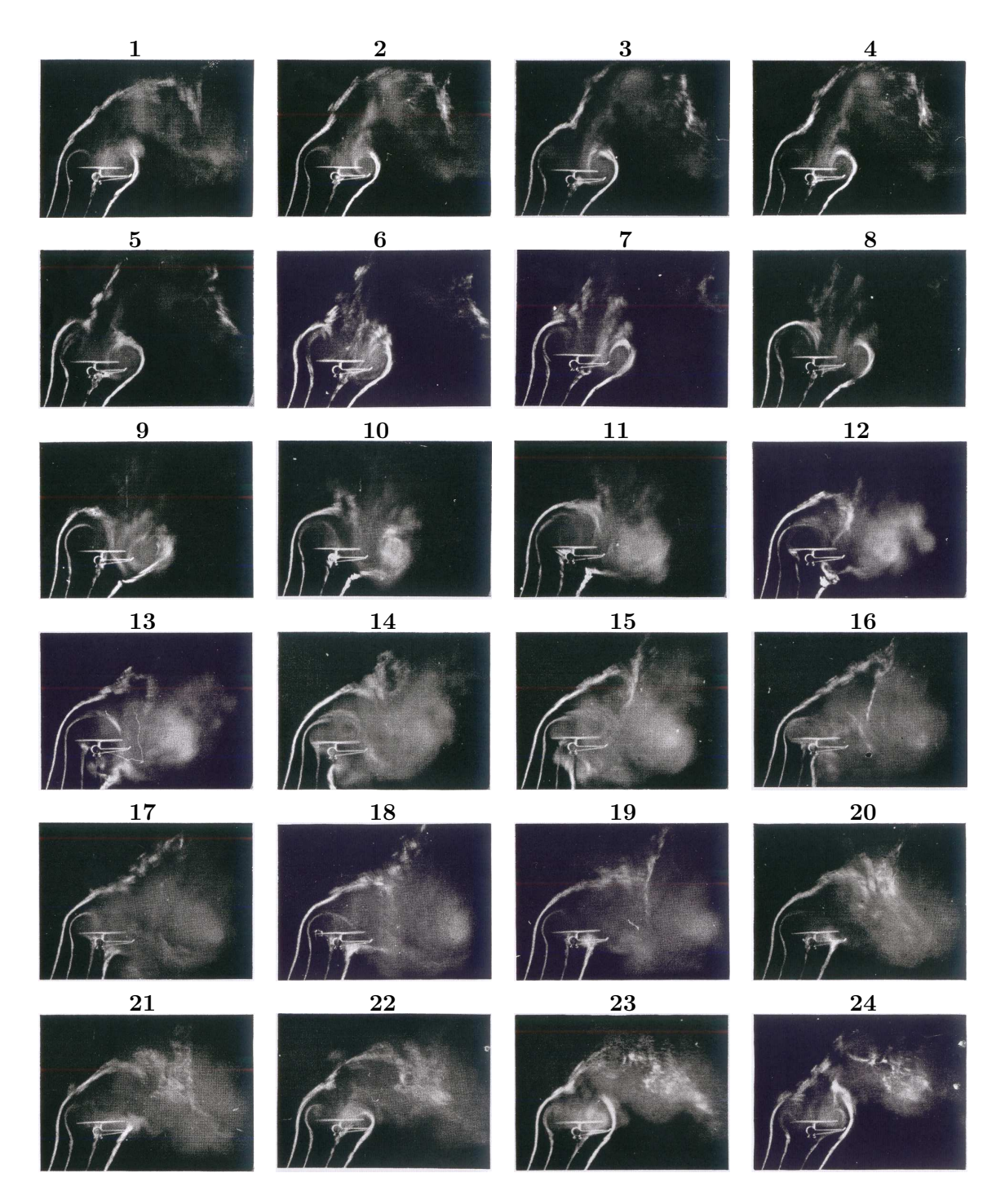

Fig. 1.15 – Evolution du sillage d'un rotor en état de VRS [18]

Tout comme Meijer-Drees, Brinson et Ellenrieder [19] ont visualisé en 1998 le sillage du rotor en configuration d'anneaux tourbillonnaires à l'aide de fumées afin d'étudier la dynamique du phénomène. Durant cette étude, il a été remarqué que les tourbillons marginaux entraînent l'écoulement vers l'extérieur favorisant ainsi la création d'un anneau tourbillonnaire. Lorsque le taux de descente augmente, les tourbillons marginaux se rassemblent et se rapprochent du rotor augmentant ainsi la taille de l'anneau qui englobe totalement la pale. Cependant, un écoulement inversé du bas vers le haut continue d'exister au niveau du centre rotor. Les auteurs mentionnent que les recirculations qui apparaissent dans l'écoulement sont sans doute accentuées par la proximité des parois de la soufflerie. Dans cette étude, les auteurs donnent une interprétation du caractère périodique de l'état d'anneaux tourbillonnaires à l'aide des visualisations et des mesures de vitesses. L'anneau tourbillonnaire semble être alimenté par les tourbillons marginaux ainsi que par l'écoulement externe. Lorsque l'anneau tourbillonnaire englobe totalement l'envergure de la pale, il empêche l'écoulement inversé au niveau du centre rotor. Une zone où la vitesse de l'écoulement devient nulle se crée. Lorsque cette zone, assimilée à une "bulle" d'air devient assez importante, elle s'échappe dans l'écoulement vers l'arrière de l'appareil à cause de la vitesse d'avancement. Cette "bulle" entraîne avec elle une partie de l'énergie, l'écoulement inversé redevient possible. Le cycle peut ainsi reprendre.

Les études expérimentales permettent de caractériser le sillage du rotor à l'aide de la "Particle Image Velocimetry". L'obtention du champ de vitesse a été réalisé par Newman et al. [20] en 2001 et Green, Gillies et Brown [21] en 2005.

Newman et al. ont analysé le sillage obtenu pour trois configurations de vol de descente verticale (fig. 1.16). La composante normale au plan PIV de la vorticité, calculée à partir des mesures de vitesses, est tracée. Tout d'abord, le cas de vol stationnaire (fig. 1.16 a) montre une contraction du sillage. Les images instantanées permettent une visualisation plus détaillée des structures présentes dans l'écoulement, notamment les tourbillons d'extrémité et d'emplanture. Ensuite, la visualisation moyennée en état de VRS (fig. 1.16 b) montre un sillage relativement bien défini avec des variations de vitesse faibles et peu de concentration de vorticité. Les valeurs des vitesses enregistrées sont plus grandes que celles obtenues en vol stationnaire. Cependant, les visualisations instantanées montrent un sillage assez chaotique avec de gros amas de vorticité de signes opposés qui se cotoient. Cette concentration de vorticité est en assez bon accord avec le fait que l'état de VRS est lié à un regroupement des structures tourbillonnaires dans le sillage. L'intensité de ces régions ne semble pas uniquement liée au regroupement des tourbillons. En effet, les gradients de portance en envergure peuvent être assez importants en état d'anneaux tourbillonnaires, ce qui peut engendrer l'émission de tourbillons qui augmentent la vorticité. De plus, ces gradients sont assez sensibles à l'apparition du décrochage dans certaines sections de pale. Ainsi, des paramètres tels que la loi de vrillage, la corde des profils pourraient influencer le comportement d'un rotor en état de VRS par le biais du décrochage. La sensibilité du décrochage d'une section de pale aux nombres de Reynolds et de Mach peut engendrer des différences de comportement importantes du rotor en état de VRS entre des expérimentations à échelles réduites et des essais en vol. Enfin, les visualisations en configuration d'autorotation (fig. 1.16 c) montrent que ce régime de fonctionnement est stable puisque les images instantanées ne diffèrent pas des visualisations de l'écoulement moyen. Dans cette configuration, l'écoulement semble avoir une vitesse nulle proche du rotor. Le disque rotor peut alors être considéré comme un disque solide.

Green, Gillies et Brown ont approfondi l'étude du sillage en effectuant une décomposition en valeurs propres orthogonales, POD, qui permet de visualiser les zones d'énergie cinétique significatives. Cette décomposition montre que l'écoulement avant l'apparition du VRS  $(V_z/V_{i0})$  $= 1.25$ ) est constitué d'un seul mode sphérique situé assez loin en dessous du rotor (fig. 1.17). Les zones de fluctuations sont donc concentrées assez loin du rotor et ont ainsi assez peu d'influence sur le comportement de l'écoulement.

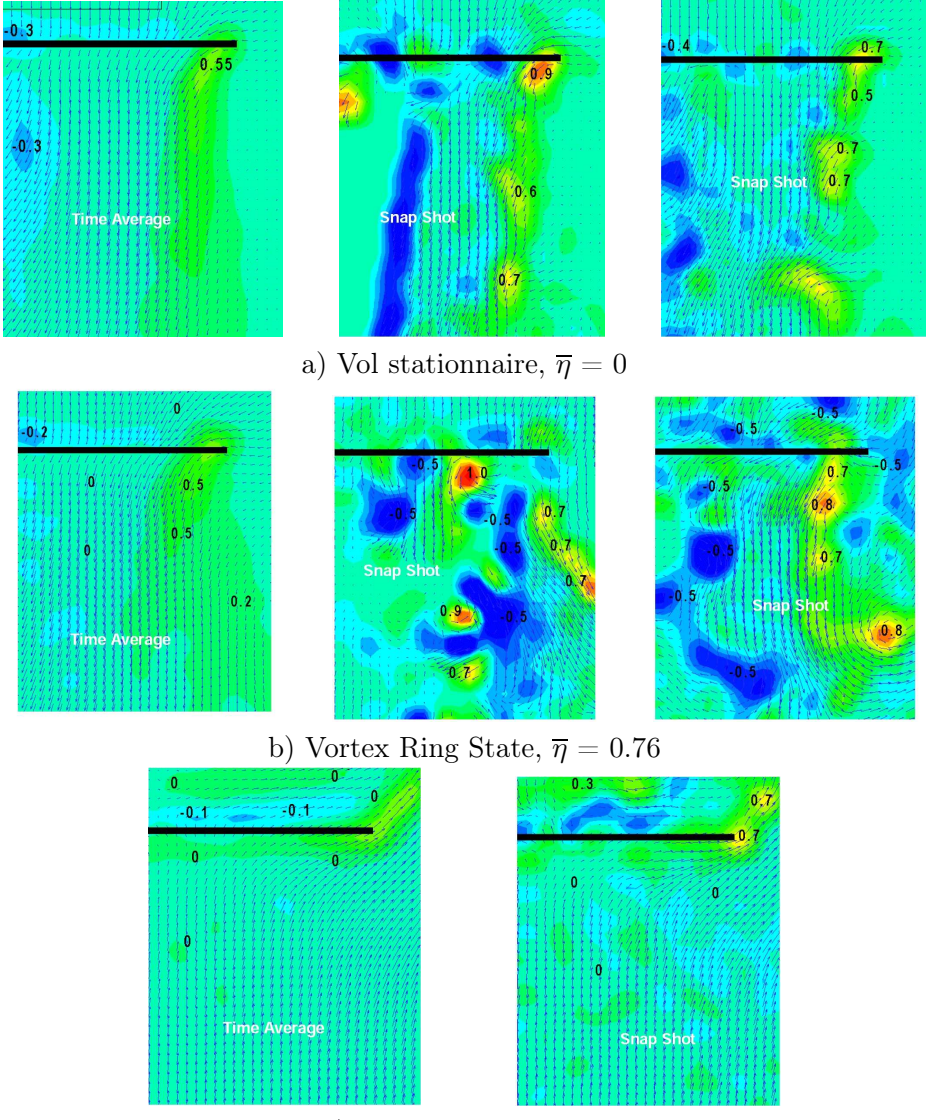

c) Vol en autorotation

Fig. 1.16 – Visualisation à l'aide de la PIV du sillage en descente verticale [20]

Lorsque le taux de descente augmente, Green et al. notent l'apparition de deux structures symétriques par rapport à l'axe du rotor ayant sensiblement la même énergie en plus de la structure principale (fig. 1.18). La structure sphérique semble disparaître lorsque le taux de descente continue d'augmenter et les deux structures symétriques se rapprochent du rotor (fig. 1.19). L'apparition du VRS peut donc être interprétée comme étant un conflit entre deux modes de fluctuations :

- l'un relatif à un sillage du type vol de faible descente.
- l'autre relatif à une structure de sillage toroïdale proche du rotor.

Cette étude a aussi montré la difficulté de juger la vitesse d'entrée en état d'anneaux tourbillonnaires car le critère d'apparition diffère selon la grandeur utilisée :

- fluctuations importantes si on analyse la portance ou le moment.
- changement de configuration dans le sillage, apparition d'une structure toroïdale si on utilise des visualisations du sillage.

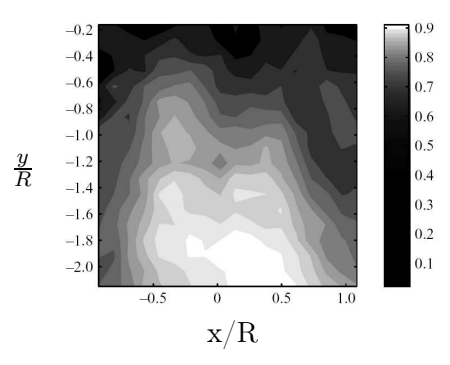

FIG. 1.17 – Mode propre le plus énergétique pour  $V_z/V_{i0} = 1.25$ 

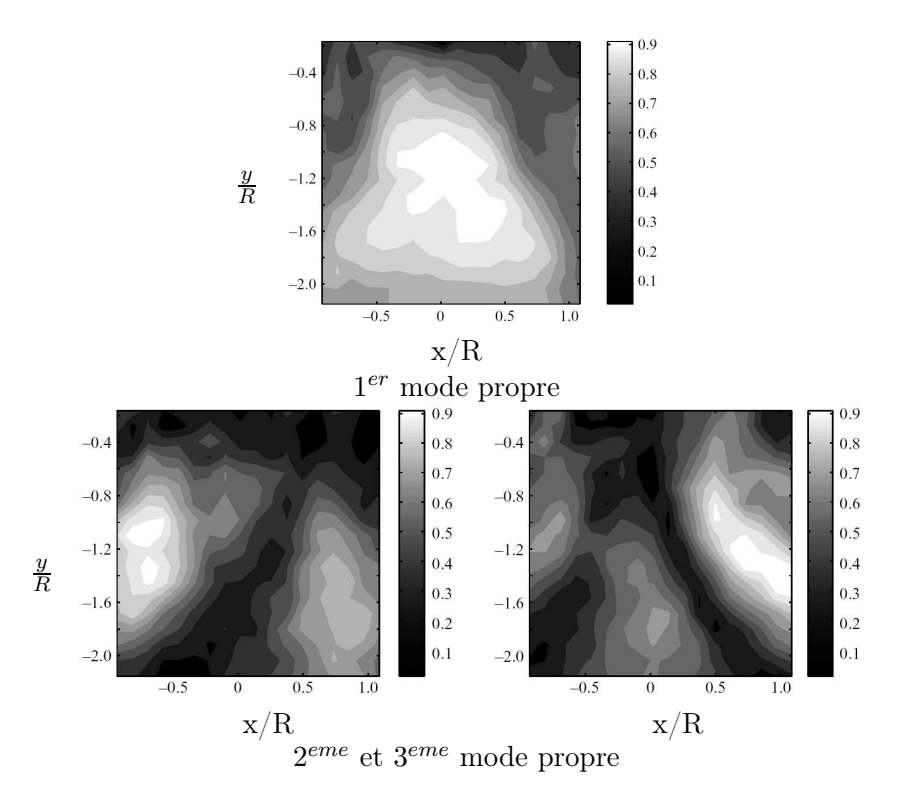

FIG. 1.18 – Modes propres  $V_z/V_{i0} = 1.44$ 

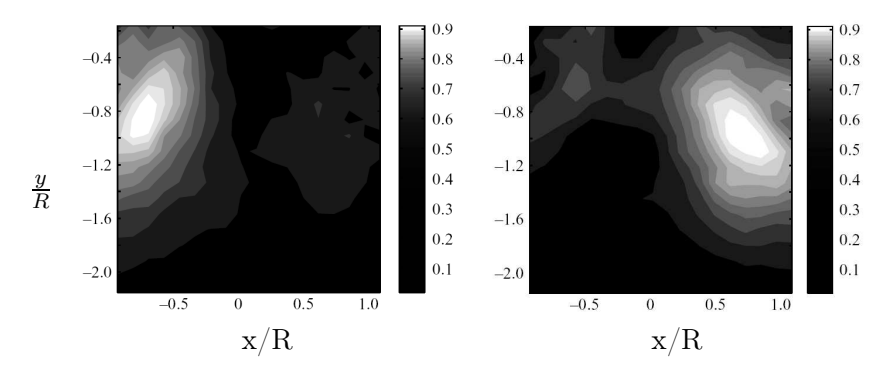

FIG. 1.19 – Modes propres  $V_z/V_{i0} = 1.54$ 

Certaines études expérimentales ont été réalisées dans des bassins hydrodynamiques. Parmi elles, on peut citer celle de Stack et al. ([22] et [23]) de 2004. Les auteurs ont effectué des essais dans le bassin d'essais de l'Université de Richmond Field Station sur un modèle de rotor tripales. La spécificité de cette étude est la visualisation du sillage à l'aide de bulles d'air émises en extrémité de pale. La figure 1.20 permet de visualiser la dynamique du sillage avec une inclinaison du rotor  $\alpha = 60^{\circ}$ , une vitesse normalisée de  $V/V_{i0} = 1.0$ , et un pas collectif de  $\theta = 11.9^{\circ}$ . Le rotor ne semble pas influencé par les structures tourbillonnaires et le sillage semble assez ordonné en (a). Les tourbillons d'extrémité qui sont émis se concentrent de plus en plus proche du rotor en (b) et s'enroulent autour de l'extrémité de pale formant un anneau qui conduit à la chute de portance. Un anneau peut donc se former dans la partie pale reculante en (c) lorsque la portance est proche de sa valeur minimale. Lorsqu'elle atteint son minimum en (d), la structure d'anneau grandit et se détache du rotor en (e). L'anneau est ensuite évacué vers le haut en (f) et la portance remonte.

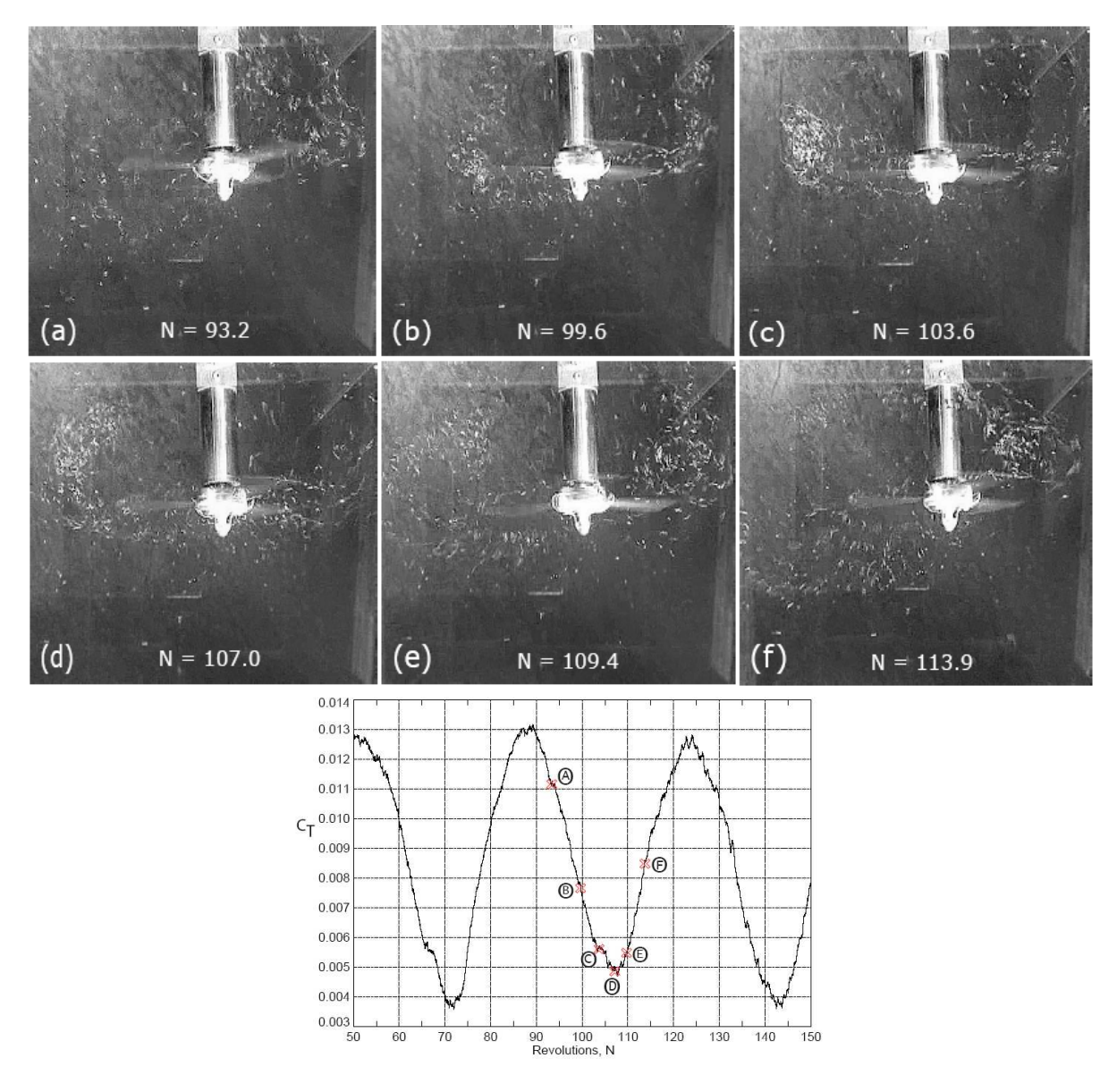

Fig. 1.20 – Visualisation du sillage à différents instants et évolution de la portance dans le cas  $\alpha{=}60^\circ,\ V/V_h{=}1.0,\ \Omega{=}3\ rev/s,\ \theta{=}11.9^\circ$ 

Les auteurs ont mis en évidence le caractère oscillant du phénomène. Ils ont ainsi noté que le comportement semble assez différent en fonction de la vitesse d'avancement qui est simulée. En effet, dans le cas  $\alpha = 90^{\circ}$ , c'est-à-dire en descente verticale (fig. 1.21 a), la portance chute de façon brutale lorsque la vitesse de descente augmente  $(V/V_h = 1.0)$ . De plus, il ne semble pas y avoir de périodicité comme dans les comportements classiques en état de VRS. Dans le cas  $\alpha = 60^{\circ}$  (fig. 1.21 b), la portance chute aussi pour des valeurs de  $V/V_h$  proches de 1.0. Cependant une différence notable apparaît lorsque l'état d'anneaux tourbillonnaires est rencontré. En effet, dans la configuration de descente verticale, la chute de portance est grande et l'amplitude des oscillations est petite alors que dans le cas de descente avec faible vitesse d'avancement, la chute de portance est moins grande mais l'amplitude des oscillations est grande. Dans ces configurations il est assez difficile de contrôler l'appareil. De plus, on peut noter des prémices de l'état de VRS dans le cas avec vitesse d'avancement. En effet, pour des vitesses de descente de l'ordre de  $V/V<sub>h</sub>=0.5$ , une chute de portance apparaît avec une évolution apériodique. Ce comportement ne semble pas se produire pour des configurations de descente verticale.

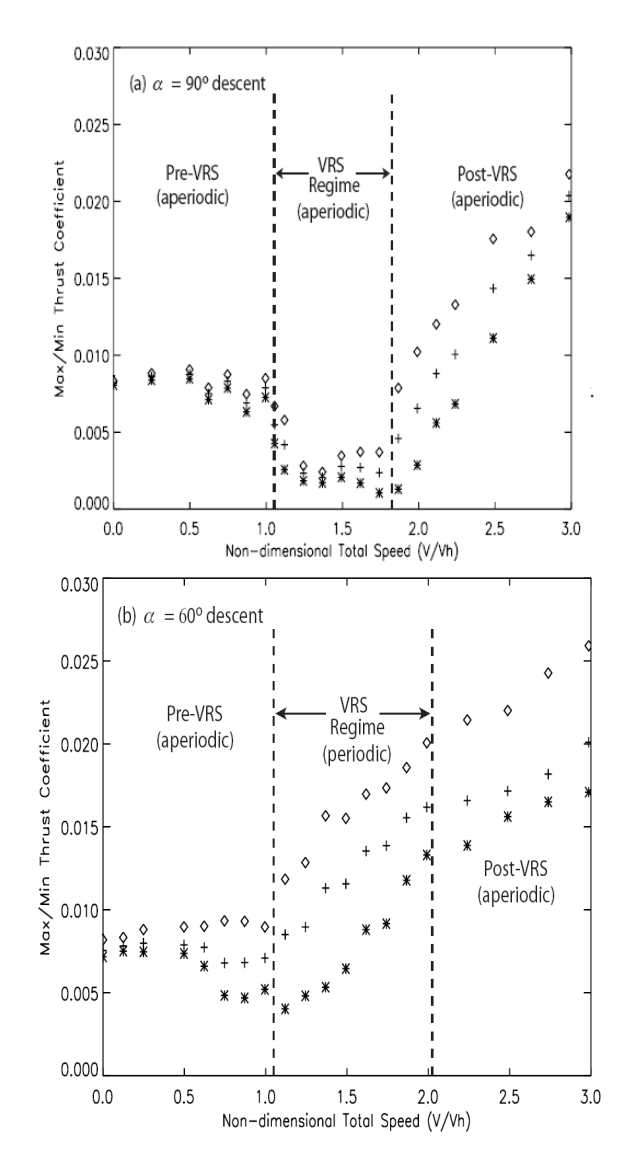

Fig. 1.21 – Valeurs minimum et maximum du coefficient de portance en fonction du taux de descente pour  $\alpha = 90^\circ$  et  $\alpha = 60^\circ$ 

#### 1.4 Bilan sur les travaux expérimentaux

Les différents régimes de fonctionnement de l'hélicoptère ont mis en évidence par les différentes études expérimentales présentées. Ce type d'appareil peut évoluer au sein de deux régimes stables :

- le vol stationnaire et à faible vitesse de descente où le sillage possède une forme de tube de courant avec des vitesses dirigées vers le bas,
- le vol en autorotation ou en "moulinet frein", lui aussi possédant une forme de tube de courant mais où les vitesses sont dirigées vers le haut.

Entre ces deux modes de fonctionnement, un régime instable apparaît, c'est l'état d'anneaux tourbillonnaires ou Vortex Ring State. Une recirculation [2], en forme de tore, se met en place. De plus, des oscillations ainsi que des instabilités apparaissent, ce qui conduit à une configuration de vol difficilement maîtrisable par les pilotes.

De plus, ces études ont montré certaines différences entre des écoulements en descente verticale et en vol d'avancement. En effet, les phénomènes instables et oscillants ne sont pas tous visualisables en descente verticale car les écoulements mis en jeu sont trop brutaux. La périodicité de l'état d'anneaux tourbillonnaires ne semble pas être visible dans le cas de la descente verticale [18]. Les paramètres pouvant influer sur ce phénomène ont été testés sur plusieurs modèles d'hélicoptères ou de rotor ([5] et [13]).

Des données quantitatives, et plus particulièrement la vitesse induite, ont pu être extraites de ces différentes campagnes d'essais. La plupart de ces données proviennent des essais en soufflerie. La vitesse induite peut être obtenue soit :

- ⊲ à partir de mesures de vitesse dans le sillage à l'aide de capteurs [7].
- ⊲ à partir des grandeurs globales mesurées sur le rotor (portance, puissance, ...) ([4], [13], [14] et [20])

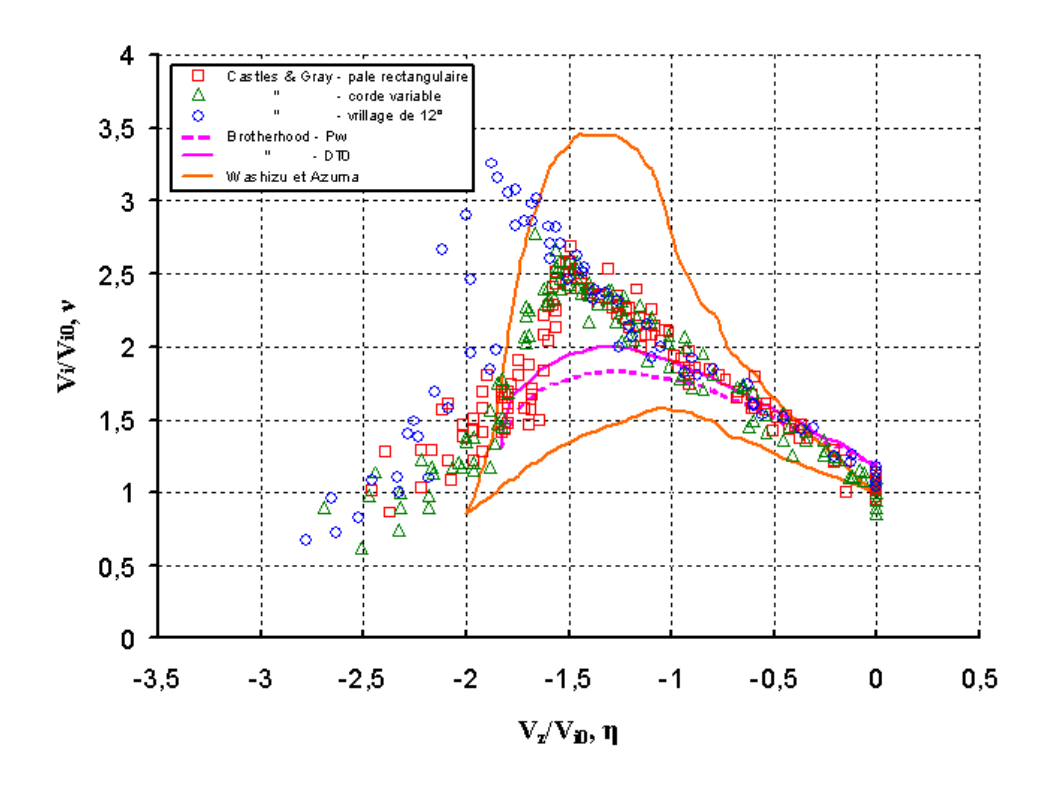

Fig. 1.22 – Ensemble des courbes de vitesse induite moyenne issues de la littérature en descente verticale, réf. [13], [4], [14]

Les résultats de l'ensemble de ces études montrent que la courbe  $\overline{\nu} = f(\overline{\eta})$  (fig. 1.22) présente un maximum qui se localise aux alentours de  $\overline{\eta} = -1.5$ . Les données obtenues montrent une certaine dispersion en ce qui concerne l'amplitude et le maximum de vitesse induite. Ces dispersions peuvent être essentiellement imputées aux différents moyens de mesure et aux différents rotors testés. Cependant, Castles et Gray [13] ont montré que certains paramètres comme le vrillage ou la solidité peuvent influencer le comportement du rotor en état de VRS. Notamment, la valeur  $\overline{\nu}_{max}$  augmente avec l'angle de vrillage. Ce résultat semble montrer que le comportement des rotors de convertibles, qui sont fortement vrillés, est différent des rotors d'hélicoptères. Dans le cas d'un raisonnement sur la courbe  $C_T^* = f(\overline{\eta})$  qui représente la poussée en fonction du taux de descente du rotor, Prouty ([25] et [26]) interprète l'augmentation de la vitesse de descente à l'apparition du VRS. En effet, dans les zones pré et post-VRS, une augmentation du taux de descente entraîne une augmentation de la poussée du rotor. Dans la zone d'état d'anneaux tourbillonnaires, une augmentation du taux de descente entraîne une chute de la portance. Cette diminution de portance conduit à une augmentation du taux de descente jusqu'à ce que le système retrouve un état stable. Cependant, cette interprétation a pour inconvénient de raisonner à pas collectif fixé et à  $C_T^* = f(\overline{\eta})$  libre alors qu'en vol, le fonctionnement est du type  $C_T^* = f(\overline{\eta})$ fixé et pas collectif libre. Prouty fournit aussi une interprétation du comportement plus sain des rotors non vrillés en VRS. En effet, les rotors vrillés auraient des tourbillons marginaux moins intenses qui rendraient l'écoulement moins stable. Cette hypothèse reste cependant à vérifier.

Ces travaux expérimentaux ont donc permis d'obtenir des informations aussi bien quantitatives que qualitatives sur différents modèles de rotor en configuration de Vortex Ring State. Cependant, la plupart des données se focalisent sur des descentes verticales.

# CHAPITRE 2

#### La modélisation du phénomène

Les études expérimentales permettent d'obtenir des visualisations ainsi que des données quantitatives de l'état d'anneaux tourbillonnaires. Cependant, l'obtention de ces données est difficile et coûteuse. De plus, ces études ne permettent pas d'effectuer des analyses prévisionnelles. Les modèles numériques ou théoriques de l'écoulement permettent d'obtenir directement les grandeurs globales, les vitesses de l'écoulement pour différentes configurations. Ils rendent plus accessible la compréhension des phénomènes aérodynamiques intervenant en configuration de Vortex Ring State.

#### 2.1 Modèles de calcul de la vitesse induite

Les études expérimentales nous ont montré que la vitesse induite par le rotor joue un rôle important dans l'état d'anneaux tourbillonnaires car ce phénomène apparaît lorsque celle-ci est sensiblement égale à la vitesse de descente. Des modèles de calcul de cette vitesse sont ainsi utiles.

Le modèle de bilan des Quantités de Mouvement, ou Théorie de Froude, est le plus utilisé dans les codes de mécanique du vol. Il permet d'obtenir des relations entre les différentes grandeurs globales dans le sillage d'un rotor [27].

Cette théorie considère que le rotor possède un nombre infini de pales. Il peut être schématisé par un disque sustentateur infiniment mince créant entre ses deux faces une différence de pression. Une force normale  $\overrightarrow{F_N}$  ainsi qu'une accélération de l'écoulement résultent de ce système. La vitesse  $\overrightarrow{V}_0$  à l'infini amont passe par une valeur  $\overrightarrow{V}_1$  à la traversée du rotor et atteint  $\overrightarrow{V}_2$  à l'infini aval. On introduit la définition  $\overrightarrow{V}_1 = (\overrightarrow{V}_i + \overrightarrow{V}_0)$ . Le principe de conservation de l'énergie ainsi que l'expression de la puissance conduisent à la formule :

$$
\overrightarrow{F_N} = -2\rho S \|\overrightarrow{V_0} + \overrightarrow{V_i}\| \cdot \overrightarrow{V_i} \stackrel{en \;stationnaire}{\implies} V_{i0} = \sqrt{\frac{F_Z}{2\rho \pi R^2}}
$$
\n(2.1)

Les différents vecteurs sont projetés dans le plan perpendiculaire au plan du rotor et on introduit les paramètres sans dimension suivants :

 $\rightarrow \overline{\nu} = V_i/V_{i0}$  vitesse induite normalisée (positive vers le bas),

- $\rightarrow \overline{\mu} = V_x/V_{i0}$  vitesse d'avancement normalisée,
- $\rightarrow \bar{\eta} = V_z/V_{i0}$  vitesse de descente normalisée (positive vers le haut).
On peut donc obtenir la relation entre la vitesse induite moyenne normalisée et les conditions de vol en projetant sur l'axe z et en normalisant par  $V_{i0}$  l'équation 2.1 :

$$
1 = \overline{\nu}^2 \cdot [\overline{\mu}^2 + (\overline{\nu} + \overline{\eta})^2]
$$
\n
$$
(2.2)
$$

L'équation 2.2 ne donne pas de solution explicite. Cependant, il est possible de tracer les courbes  $\overline{\nu} = f(\overline{\eta})$  à  $\overline{\mu}$  fixé en écrivant cette équation sous la forme :

$$
\overline{\eta} = -\overline{\nu} \pm \sqrt{\frac{1}{\overline{\nu}^2} - \overline{\mu}^2} \qquad \overline{\nu}.\overline{\mu} \le 1 \tag{2.3}
$$

On représente les courbes solutions de l'équation 2.3 sur la figure 2.1 pour différents paramètres d'avancement  $\overline{\mu}$ . Ces courbes permettent de distinguer trois types de familles :

- 1. Cas  $\overline{\mu} = 0$ : les solutions correspondent à deux branches d'hyperboles admettant chacune la droite  $\overline{\nu} = -\overline{\eta}$  comme asymptote.
- 2. Cas où le paramètre d'avancement est important : la vitesse induite normalisée accepte une unique solution qui augmente avec le taux de descente et atteint son maximum pour  $\overline{\nu}=-\overline{\eta}=\frac{1}{\overline{\mu}}$  $\frac{1}{\overline{\mu}}$ . Ensuite,  $\overline{\nu}$  tend vers 0 lorque  $\overline{\eta} \to -\infty$ .
- 3. Cas avec un paramètre d'avancement modéré : comme dans le cas précédent,  $\overline{\nu}$  augmente avec le taux de descente jusqu'à atteindre son maximum pour  $\overline{\lambda} = \overline{\nu} + \overline{\eta} = 0$ . Lorsque le taux de descente est suffisament élevé,  $\overline{\nu}$  tend vers 0. Entre les deux, il existe une gamme de vitesses pour laquelle à un  $\overline{\eta}$  donné correspond plusieurs valeurs de  $\overline{\nu}$ . Le nombre de solutions varie entre un et trois selon la valeur du paramètre d'avancement  $\overline{\mu}$ .

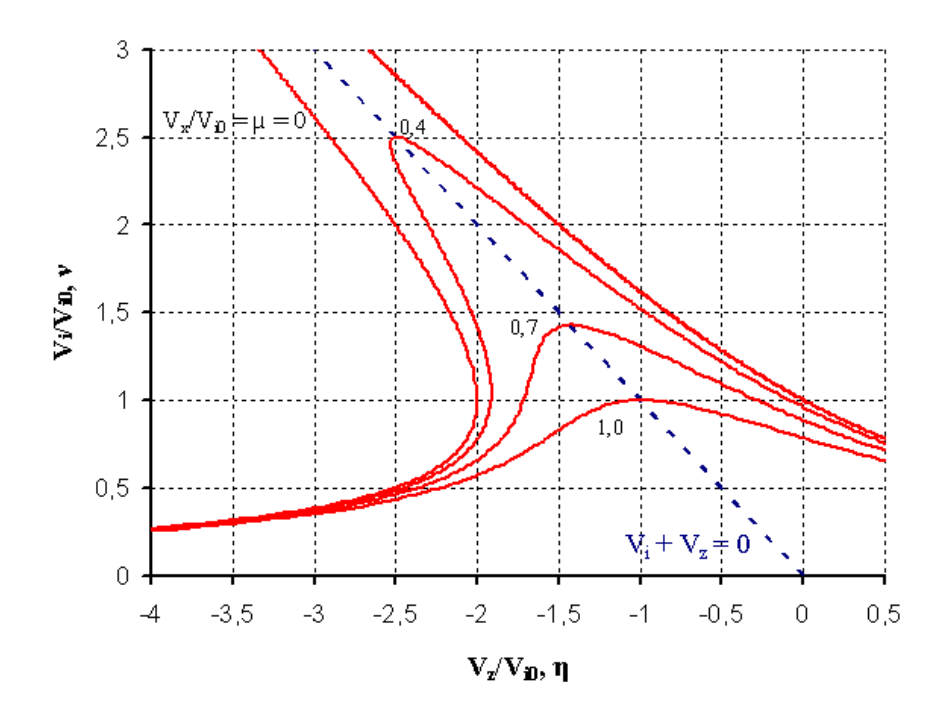

Fig. 2.1 – Vitesse induite normalisée en vol d'avancement - Bilan des QDM

Dans les différents cas cités ci-dessus, la droite  $\overline{\nu} = -\overline{\eta}$  semble jouer un rôle important. Lorsque  $\overline{\mu} = 0$ , cette droite correspond à l'asymptote des deux branches d'hyperbole. Dans les configurations où  $\overline{\mu} \neq 0$ , les maxima des courbes  $\overline{\nu} = f(\overline{\eta})$  se produisent sur cette droite.

Ces différentes observations se démontrent grâce au calcul de la dérivée  $\frac{d\overline{\eta}}{d\overline{\nu}}$  à partir de l'équation 2.3 :

$$
\frac{d\overline{\eta}}{d\overline{\nu}} = 1 \pm \frac{1}{\overline{\nu}^3} \frac{1}{\sqrt{1/\overline{\nu}^2 - \overline{\mu}^2}}\tag{2.4}
$$

Les maxima se produisent lorsque  $\frac{d\overline{\eta}}{d\overline{\nu}} = \pm \infty$ :

$$
\frac{d\overline{\eta}}{d\overline{\nu}} = \pm \infty \Longrightarrow \overline{\mu}^2 = 1/\overline{\nu}^2 \stackrel{eq.2.3}{\Longrightarrow} \overline{\nu} = -\overline{\eta} = \frac{1}{\overline{\mu}_0}
$$
(2.5)

Il est aussi intéressant de connaître la valeur du paramètre d'avancement en dessous de laquelle l'équation 2.2 admet plusieurs solutions. Un critère d'apparition de solutions multiples est la présence de tangente verticale qui se produit pour  $\frac{d\overline{\eta}}{d\nu}$  = 0. L'équation 2.4 montre que c'est équivalent à :

$$
\begin{cases}\n\overline{\mu}^2 = \frac{1}{\overline{\nu}^2} - \frac{1}{\overline{\nu}^6} \\
\overline{\eta} = -\overline{\nu} - \frac{1}{\overline{\nu}^3}\n\end{cases}
$$
\n(2.6)

Ce couple d'équations paramétriques donne le lieu des tangentes verticales. Ces limites définissent un domaine à l'intérieur duquel l'équation 2.2 admet des solutions multiples (fig. 2.2). Ce domaine est important car la présence de solutions multiples entraîne souvent des instabilités numériques.

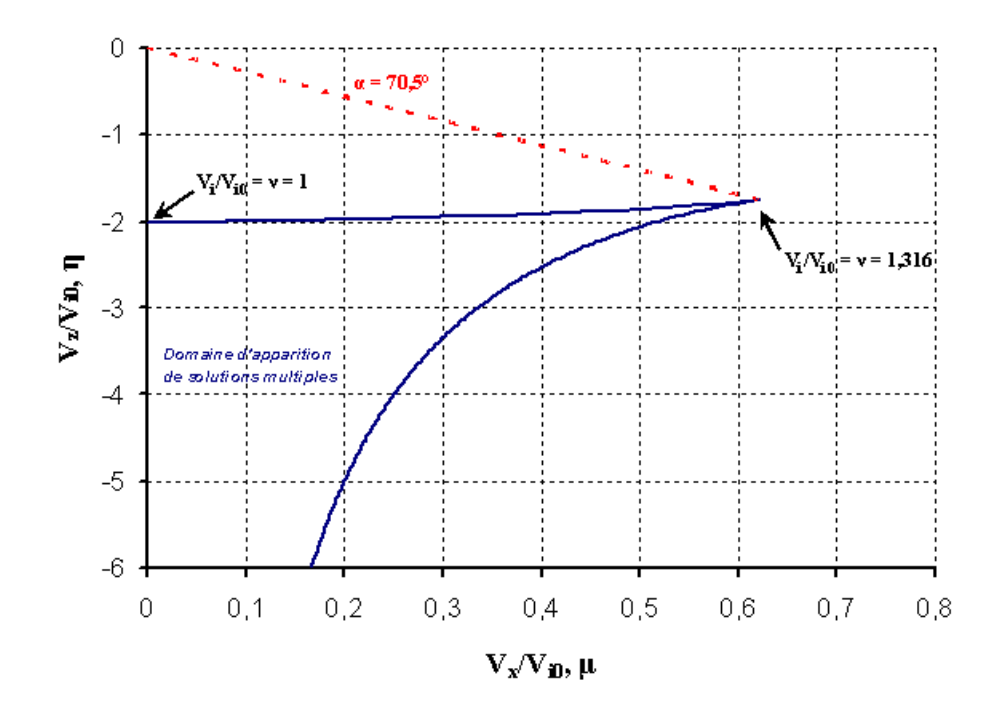

FIG. 2.2 – Domaine d'apparition de solutions multiples en  $\overline{\nu}$  pour l'équation 2.3

Les tangentes verticales apparaissent lorsque  $0 < \overline{\mu} < 0.6204$ . Ainsi, dans cette zone, pour chaque paramètre d'avancement, la courbe représentant les solutions de l'équation 2.2 admet deux tangentes verticales. Il faut aussi noter que pour  $\overline{\mu} = 0$  et  $\overline{\mu} = 0.6204$ , la courbe admet une seule tangente verticale. Au delà de  $\overline{\mu} = 0.6204$ , à chaque  $\overline{\eta}$  correspond une seule valeur de  $\overline{\nu}$ . En terme d'incidence, c'est-à-dire l'angle entre l'écoulement et le plan rotor, les solutions multiples apparaissent lorsque  $\alpha \gtrsim 70.5^{\circ}$ .

Les courbes  $\overline{\nu} = f(\overline{\eta})$  en configuration de descente verticale obtenues grâce a l'équation 2.2 sont tracées sur la figure 2.3 ainsi que les résultats des essais expérimentaux issus de [4], [13] et  $|14|$ .

On peut distinguer trois zones sur ce graphique :

- lorsque  $\bar{\eta}$  > −1.5, la première branche de l'équation 2.2 est en assez bon accord avec les différentes expériences tout en minorant celles-ci.
- lorsque η ∈ [−1.5 ; −2], la vitesse induite diminue fortement avec la vitesse de descente afin de rejoindre la branche basse de l'équation 2.2.
- lorsque η < −2, les résultats expérimentaux suivent la branche basse de l'équation 2.2 en majorant celle-ci. Dans cette zone, seule la solution basse de la théorie des QDM semble avoir une réalité physique.

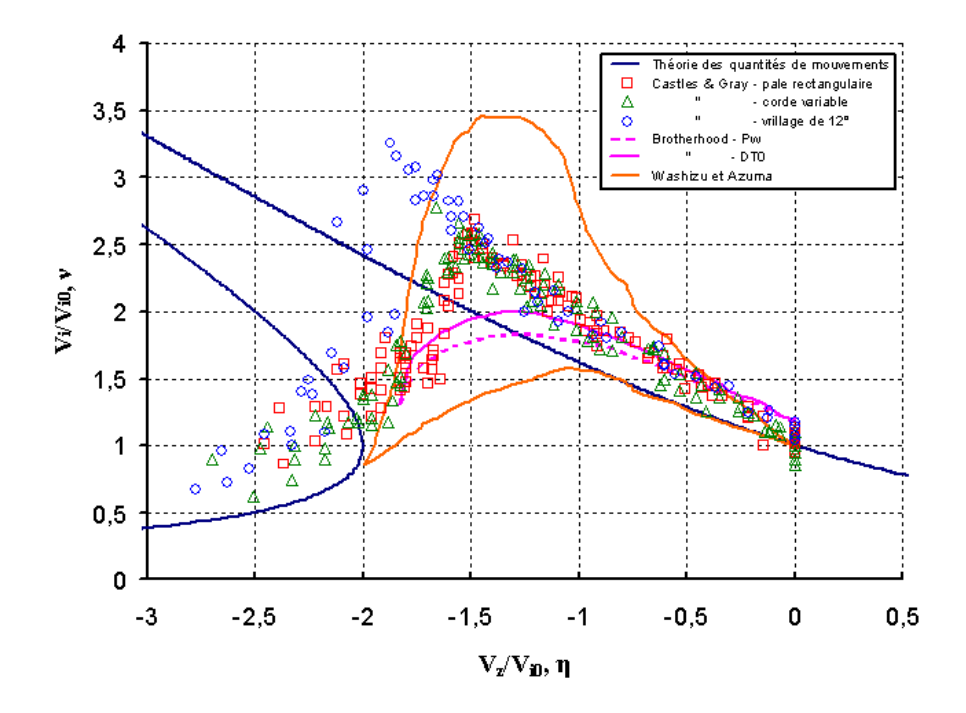

FIG. 2.3 – Vitesse induite théorique et expérimentale  $(44, 13)$  et  $(14)$  dans le cas de vol en descente verticale

Des modèles plus réalistes ont été élaborés à partir de cette théorie. Ils prennent en compte les structures dans le sillage à l'aide de la théorie tourbillonnaire.

Dans un premier temps, on peut citer le modèle de Meijer Drees [28] élaboré en 1949. Tout comme le bilan de Quantités de Mouvement, Meijer Drees considère le rotor comme un disque sustentateur avec une répartition de charge uniforme. Cependant, l'auteur définit une expression empirique du coefficient de portance afin de prendre en compte la résistance du rotor à la vitesse de descente :

$$
C_z = C_{z_0} \times \frac{1}{(1 - m \cdot \overline{\lambda}^2)(1 - n \cdot \overline{\mu}^2)}
$$

où  $C_{z_0}$  est le coefficient de portance en autorotation. Cette expression a été élaborée de telle sorte que :

- $-C_z \rightarrow 0$  lorsque  $|\lambda|$  et  $|\overline{\mu}|$  tendent vers l'infini,
- $-C_z = C_{z_0}$  quand  $\overline{\lambda} = \overline{\mu} = 0$ ,
- les coefficients  $m,n$  et  $C_{z_0}$  sont déterminés empiriquement :  $m=n=8$  et  $C_{z_0}=1.38$ .

Il obtient ainsi la relation permettant de calculer l'écoulement normalisé au niveau du disque rotor :

$$
\overline{\eta} - \overline{\lambda} + \frac{1}{\sqrt{\overline{\mu}^2 + \overline{\lambda}^2}} \left[ 1 - \frac{\overline{\eta}^2 C_{z_0}}{4(1 + m\overline{\lambda}^2)(1 + n\overline{\mu}^2)} \right] = 0 \tag{2.7}
$$

Après avoir comparé son modèle avec l'étude expérimentale de Castles et Gray [13], Meijer Drees introduit un coefficient multiplicateur sur la vitesse induite  $\overline{\nu}_{corriq\acute{e}e} = 1.2 \times \overline{\nu}$ . Il justifie celui-ci par le fait que la répartition des vitesses induites sur le rotor est non uniforme et par les effets visqueux dans l'écoulement turbulent. Les courbes solution de l'équation 2.7 sont tracées pour différentes valeurs de  $\overline{\mu}$  sur la figure 2.4. On remarque ainsi que le modèle de Meijer Drees propose une continuité avec la théorie de Froude en stationnaire, aux grandes vitesses de descente ainsi que pour des vitesses d'avancement élevées. Cependant, ce modèle montre des irrégularités numériques aux faibles vitesses d'avancement et pour  $\overline{\eta} \approx -1.7$ . Elles sont probablement dues au modèle empirique du coefficient de portance.

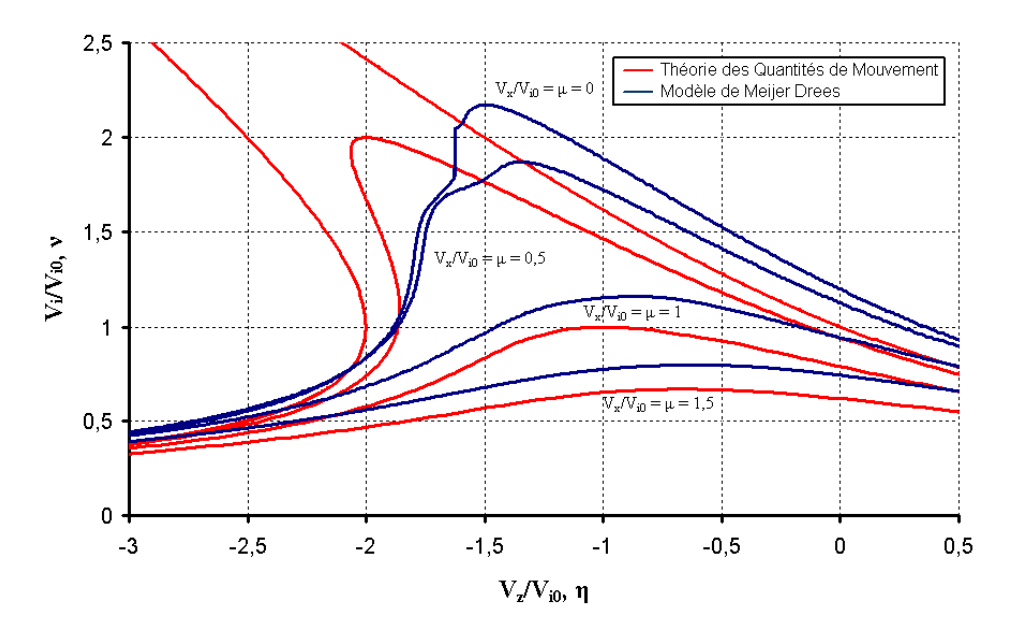

Fig. 2.4 – Vitesse induite en descente avec vitesse d'avancement d'après le modèle de Meijer Drees [28]

Dans un second temps, Shaydakov [29] propose en 1971 un modèle basé sur la théorie des anneaux tourbillonnaires. L'originalité de ce modèle est qu'il considère deux familles d'anneaux tourbillonnaires dans le sillage (fig. 2.5) :

– les premiers (en bleu) sont liés à la résistance de l'appareil à la vitesse de descente.

– les deuxièmes (en rouge) sont issus de la vitesse induite créée par la poussée du rotor.

Les anneaux tourbillonnaires, représentant la traînée du rotor en vol de descente, possèdent une intensité  $\Gamma_1$ . La circulation  $\Gamma_1$  correspond à l'intensité des tourbillons si la puissance fournie au rotor est nulle, c'est à dire en condition d'autorotation idéale.

$$
b\Gamma_1\Omega = -4\pi V_z \sqrt{V_x^2 + \frac{1}{4}V_z^2} = -4\pi V^2 \sin(\alpha) \sqrt{1 - \frac{3}{4}\sin^2(\alpha)}\tag{2.8}
$$

Les tourbillons d'intensité  $\Gamma_2$  traduisent l'effet de la poussée du rotor :

$$
b\Gamma_2\Omega = 4\pi (V_z + V_i)\sqrt{V_x^2 + (V_z + V_i)^2}
$$
\n(2.9)

39

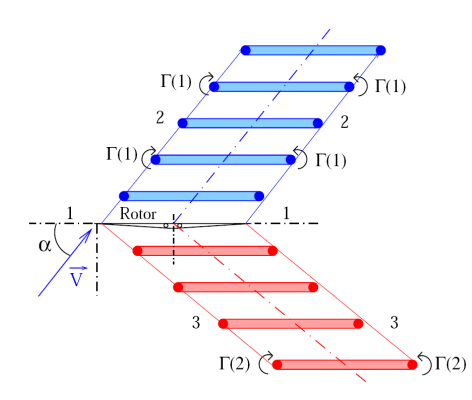

Fig. 2.5 – Représentation du sillage en dehors de l'état de moulinet frein [29]

L'expression de la poussée du rotor  $F_z = \frac{1}{2}$  $\frac{1}{2}\rho b \left(\Gamma_1 + \Gamma_2\right) \Omega R^2$  et les équations 2.8 et 2.9 permettent à Shaydakov d'obtenir :

$$
1 = (\overline{\eta} + \overline{\nu})\sqrt{\overline{\mu}^2 + (\overline{\eta} + \overline{\nu})^2} - \overline{\eta}\sqrt{\overline{\mu}^2 + \frac{1}{4}\overline{\eta}^2}
$$
\n(2.10)

Cette équation n'est valable que pour des vitesses supérieures à la vitesse idéale en autorotation.

Dans le cas de l'état de moulinet frein, Shaydakov obtient une autre relation entre les vitesses de l'écoulement :

$$
1 = \overline{\nu} \sqrt{\overline{\mu}^2 + \left(\overline{\eta} + \frac{\overline{\nu}}{2}\right)^2}
$$
 (2.11)

Les solutions des équations 2.10 et 2.11 sont tracées sur la figure 2.6. En configuration de descente verticale, les solutions obtenues semblent assez bien correspondre avec les études expérimentales. Le maximum de vitesse induite apparaît pour  $\overline{\eta} \approx -1, 3$  et vaut  $\approx 1.7$ . Le modèle de Shaydakov, tout comme le modèle de Meijer Drees, rejoint la théorie du bilan des Quantités de Mouvement pour les faibles et les grandes vitesses de descente et ce quelle que soit la vitesse d'avancement prise en compte.

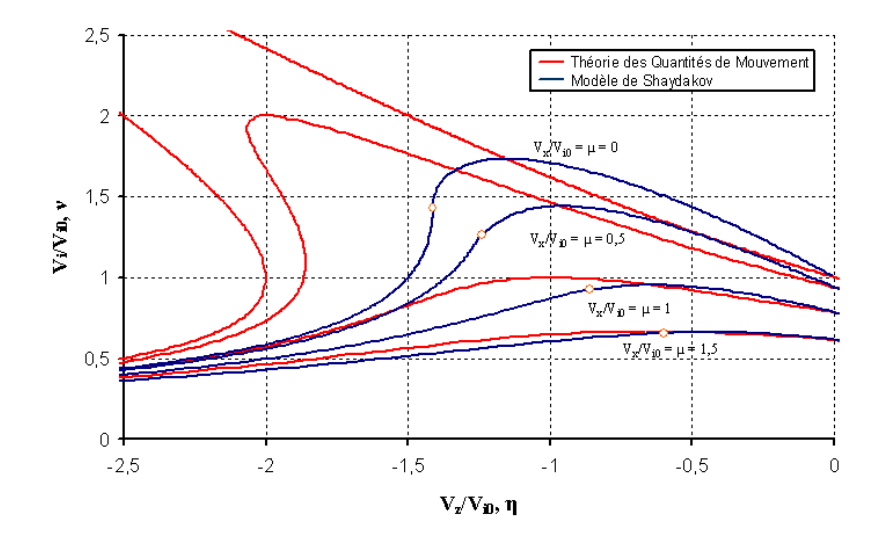

Fig. 2.6 – Vitesse induite en fonction de la vitesse de descente pour différentes vitesses d'avancement d'après le modèle de Shaydakov [29]

Un modèle basé sur une étude du sillage en comparaison avec les essais présentés dans la référence [13] a été développé par Castles [30] en 1958. L'auteur effectue d'abord une présentation du sillage sous le rotor en configuration de vol stationnaire et de descente à vitesse modérée (fig. 2.7).

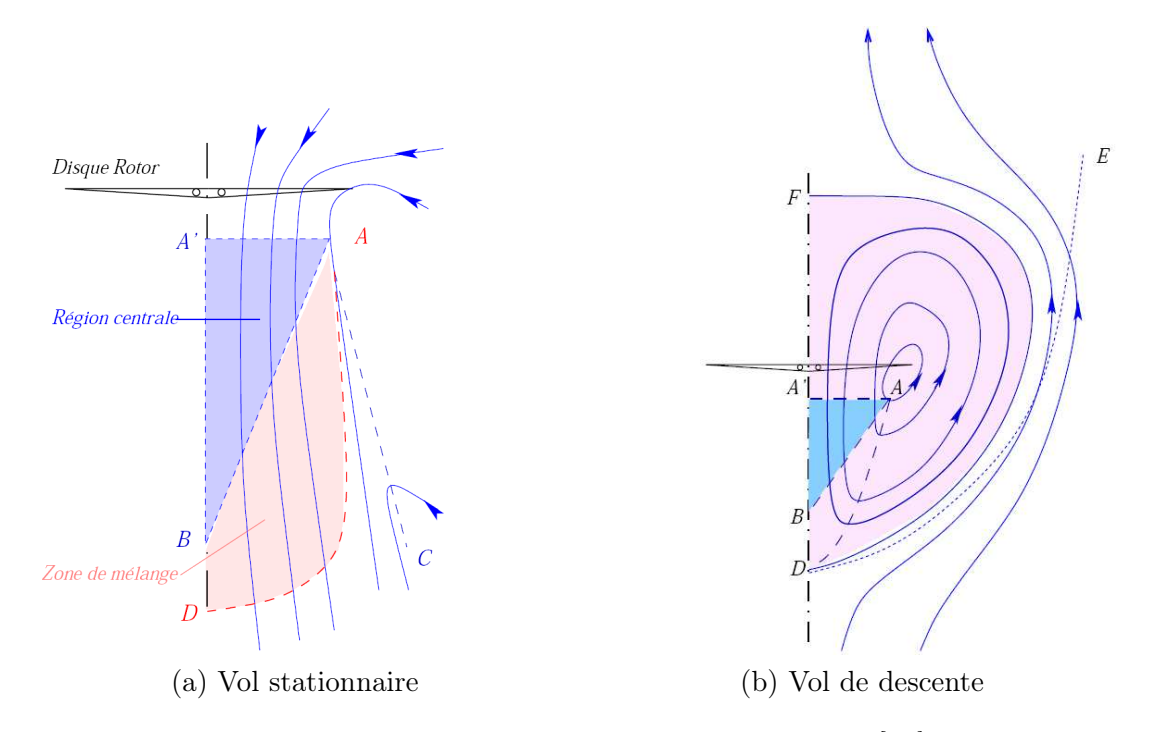

Fig. 2.7 – Schématisation du sillage selon Castles [30]

Le sillage peut être décomposé en trois zones :

- une région centrale située entre l'axe du rotor, la section de rayon minimum  $AA'$  et la surface AB.
- une région de mélange comprise entre les surfaces  $AB$  et  $AC$ . Elle correspond à la zone où le sillage n'est plus contracté en vol stationnaire.
- la région localisée par la surface AD où la vitesse axiale semble constante. La valeur de la vitesse est égale à la vitesse au niveau du rotor en stationnaire ou nulle en vol de descente.

La prise en compte de la vitesse de descente a tendance à faire se rapprocher du rotor les surfaces AB et AD, augmentant les gradients de vitesse et ainsi les pertes d'énergie. De plus, la frontière de la région de mélange AC s'enroule sur elle même, allant même jusqu'à engendrer une famille de lignes de courant notée DF à l'intérieur desquelles se produit l'écoulement recirculatoire autour du rotor.

A partir de ces analyses du sillage, Castles réalise des bilans d'énergie conduisant à l'obtention de :

$$
\begin{cases} \n\overline{\nu} = -\overline{\eta} + \frac{1}{\sqrt{1 - \frac{1}{4}\overline{\eta}}} \\ \n-\sqrt{2} \le \overline{\eta} \le 0 \n\end{cases} \tag{2.12}
$$

La répartition uniforme de la charge en envergure est considérée comme purement théorique par Castles. Ainsi, il améliore son modèle en considèrant une répartition triangulaire de la charge (minimum en pied de pale et maximum en emplanture) et obtient :

$$
\begin{cases} \n\overline{\nu} = \frac{1}{945} \left[ 35 \ \overline{\eta} \ (\overline{\eta}^6 - 27) + 36 \ \overline{\eta}^7 + 3\sqrt{6 - \overline{\eta}^6} (135 + 27 \ \overline{\eta}^2 + 6 \ \overline{\eta}^4 + 2 \ \overline{\eta}^6) \right] - \frac{1}{27} \overline{\eta}^7 \\ \n- \sqrt{3} \le \overline{\eta} \le 0 \n\end{cases} \n\tag{2.13}
$$

Les résultats obtenus sont tracés sur la figure 2.8. Le modèle de vitesse induite de Castles semble en assez bon accord avec la théorie de Froude et les données expérimentales exposées précédement. Cependant, ce modèle n'est valable que pour une gamme de vitesse modérée ( $\overline{\eta} \ge -\sqrt{3}$ ). De plus, les hypothèses prises en compte ne permettent pas de modéliser toute la physique de l'écoulement. Enfin, ce modèle est difficilement adaptable en configuration avec vitesse d'avancement car l'écoulement n'est alors plus symétrique.

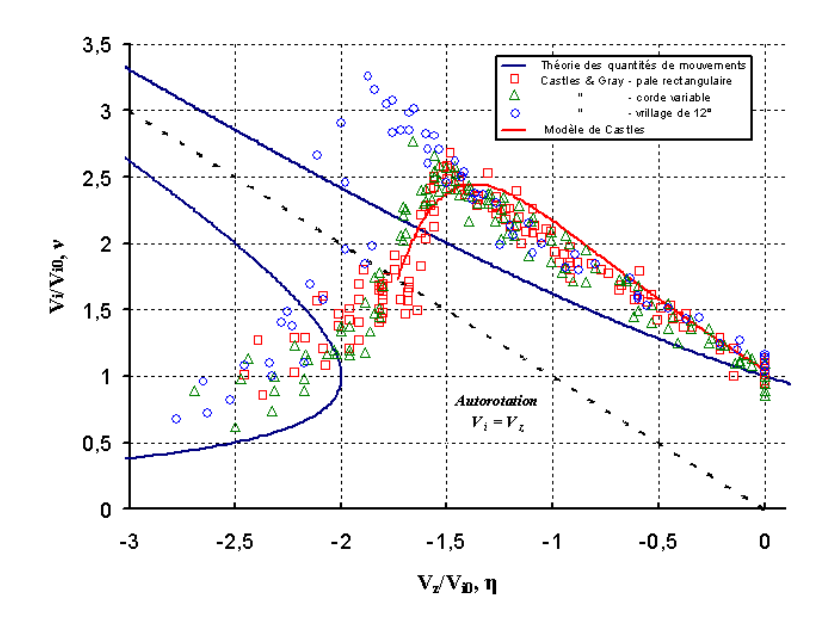

Fig. 2.8 – Vitesse induite en descente verticale d'après le modèle de Castles [30]

Enfin, Wang [31] a mis en place un modèle de vitesse induite en vol vertical au début des années 90. Contrairement aux différents modèles exposés précédemment, il considère que le sillage n'est pas idéal, c'est-à-dire que les tourbillons émis par la pale ne peuvent pas se conserver jusqu'à l'infini. La viscosité du fluide engendre une dissipation des structures dans l'écoulement. Cette dissipation se produit assez loin du rotor dans les configurations de vol de montée et en vol stationnaire. Cependant, dans le cas de la descente verticale, elle ne peut pas être négligée car les structures tourbillonnaires restent proches du rotor. Le sillage est donc représenté par un cylindre semi-infini de longueur H (fig. 2.9) et une dissipation linéaire le long du sillage est employée.

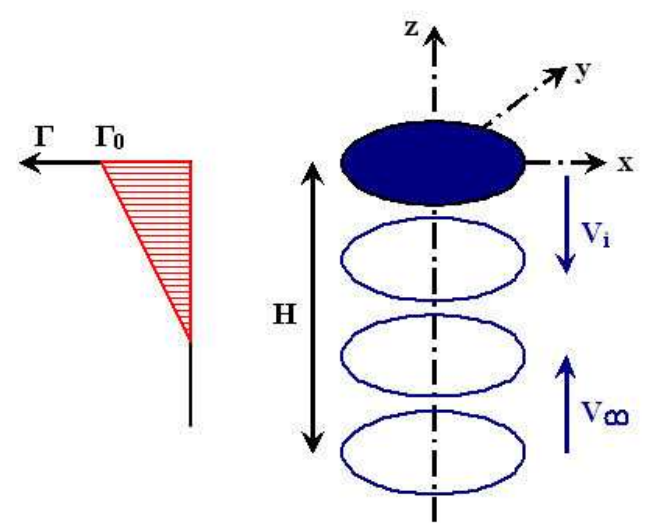

Fig. 2.9 – Schématisation du sillage en vol de descente

Wang obtient ainsi le système d'équations paramétriques en  $\overline{H}$  suivant :

$$
\begin{cases}\n\overline{\nu} = \frac{A' \sqrt{\overline{H}^2 + 1} - 1}{\overline{H}} \\
\overline{\eta} = \frac{\overline{H}}{\overline{k}_h} - \frac{1}{2} k_t' \overline{\nu} & \text{on } \overline{H} = k_h. \overline{V_t} \text{ et } \begin{cases}\nk_h = 3 \\
A' = 1.62 \\
k_t' = 2 - 0.8 \exp\left[-\left(\frac{\overline{H}}{2}\right)^2\right]\n\end{cases}\n\end{cases}
$$
\n(2.14)

Les solutions du système d'équations 2.14 sont tracées sur la figure 2.10. Une comparaison avec les données expérimentales issues de l'étude de Castles et Gray [13] ainsi qu'avec le bilan de Quantités de Mouvement est effectuée. Ce modèle est en assez bonne concordance avec les données expérimentales. Il permet de relier les deux branches de la théorie de Froude. L'avantage de ce modèle est qu'il prend en compte le caractère réel de l'écoulement. De plus, ce modèle rejoint bien les courbes de la théorie du bilan des Quantités de Mouvement pour les faibles ainsi que pour les grandes vitesses de descente.

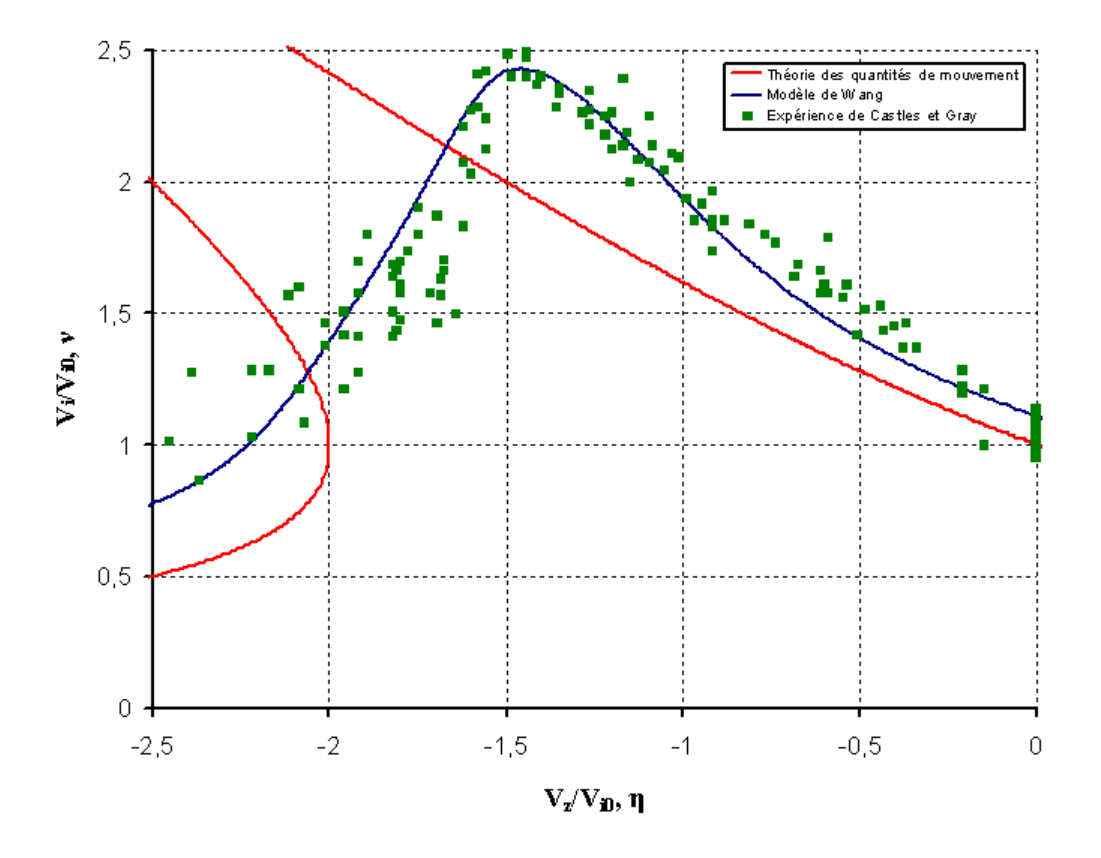

Fig. 2.10 – Vitesse induite en descente verticale d'aprés le modèle de Wang [31]

# 2.2 Modèles de prévision analytique

La théorie des Quantités De Mouvement permet d'obtenir une première approximation de la zone d'apparition de l'état d'anneaux tourbillonnaires. Cependant, tous les phénomènes liés à cette configuration ne peuvent être pris en compte avec cette théorie globale. De plus, les modèles basés sur des expressions de la vitesse induite par le rotor émettent des hypothèses restrictives qui limitent leur domaine de validité. Ainsi, des modèles de prévision analytiques ont été mis en place afin de déterminer plus précisément les conditions d'apparition du VRS.

#### 2.2.1 Le modèle de Wolkovitch

En 1972, Wolkovitch [32] considère le sillage comme un ensemble d'anneaux tourbillonnaires issus de l'émission des tourbillons marginaux. Une discontinuité est présente dans l'écoulement entre l'intérieur et l'extérieur du sillage. Cette discontinuité est considérée par Wolkovitch comme absorbée par les tourbillons marginaux. Le cylindre de vorticité sert ainsi de frontière protectrice permettant d'isoler le sillage du rotor de l'extérieur. Pour une certaine gamme de vitesses de descente, l'absorption du cisaillement de vitesse ne peut plus se faire du fait de l'accumulation des tourbillons marginaux dans une zone du sillage proche du rotor. L'écoulement devient ainsi turbulent et Wolkovitch considère que le rotor évolue en condition de VRS. Dans son modèle, il réalise une séparation des mécanismes responsables de la limite haute (aux faibles vitesses de descente) et de la limite basse d'entrée en VRS.

La limite haute correspond aux faibles valeurs de vitesses de descente lorsque l'écoulement à travers le rotor peut encore se faire du haut vers le bas. L'écoulement est supposé uniforme dans le sillage. La discontinuité de vitesse à la traversée du rotor fait passer la vitesse de  $V\sin(\alpha)$ à ν − V sin(α). La vitesse d'évacuation des tourbillons marginaux est égale à la moyenne entre ces vitesses. La limite haute est obtenue en considérant que l'évacuation du sillage reste possible tant que la vitesse de descente des tourbillons reste supérieure à zéro (fig. 2.11). On obtient ainsi une vitesse critique :

$$
\overline{\eta}_{critique} = \frac{-\overline{\nu}}{2} \qquad (2.15)
$$

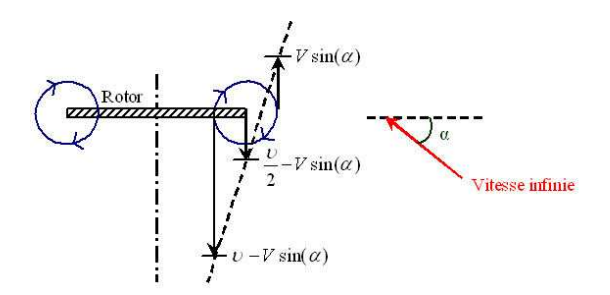

Fig. 2.11 – Modèle du sillage aux faibles vitesses de descente proposé par Wolkovitch [32]

La limite basse correspond aux forts taux de descente. Dans ces configurations, la vitesse de descente est suffisamment grande pour que l'écoulement à travers le disque rotor puisse se faire du bas vers le haut. Les tourbillons marginaux ne sont plus bloqués au niveau du rotor mais au-dessus dans le sillage. Un coefficient k est introduit afin de tenir compte de la distance de l'anneau par rapport au rotor. On obtient la limite haute de la même façon que précédemment :

$$
\overline{\eta}_{critique} = \frac{-k\overline{\nu}}{2} \tag{2.16}
$$

La valeur du coefficient k est déterminée de façon empirique afin de prendre en compte l'importance de l'effet des tourbillons en fonction de leur proximité du rotor. Wolkovitch propose une gamme de valeurs pour le coefficient k,  $1.4 \leq k \leq 1.6$ . Les limites haute et basse du modèle de Wolkovitch sont présentées sur le graphe de la figure 2.12 en même temps que les courbes de la théorie des Quantités De Mouvement issues de l'équation 2.2. Ces limites correspondent à deux droites de pentes respectives -2 et  $-\frac{2}{k}$  ≃ −1.33. On peut remarquer que le modèle de Wolkovitch pose un problème puisqu'il prévoit de rencontrer l'état de VRS quelle que soit la vitesse d'avancement  $\overline{\mu}$ , ce qui n'est pas en accord avec les résultats expérimentaux précédemment exposés qui ont montré que les instabilités disparaissent lorsque  $\overline{\mu} \approx 1$ .

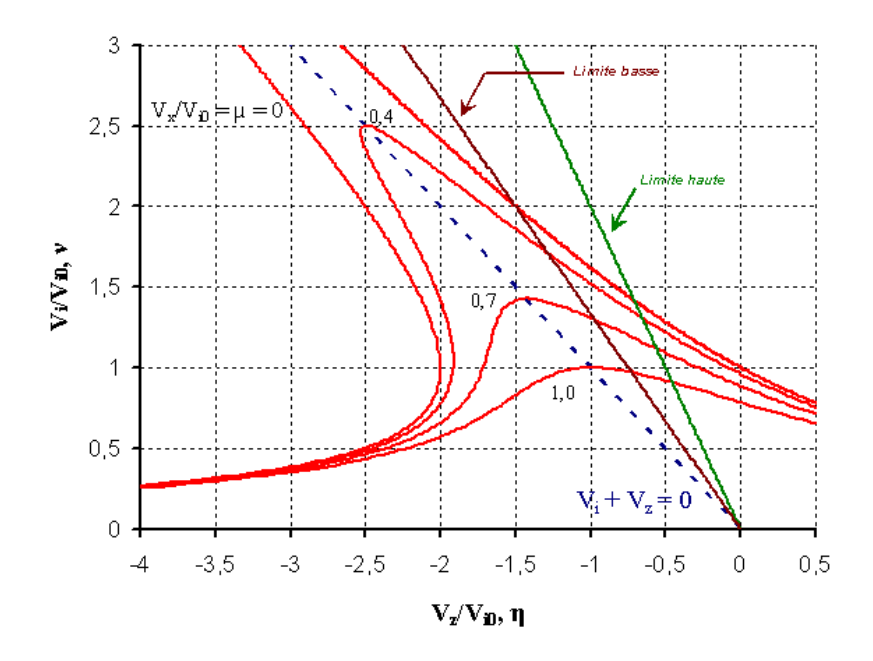

FIG.  $2.12$  – Limite haute et basse de l'état de VRS dans le cas où  $k=1,5$ 

#### 2.2.2 Le modèle de Peters et Chen

Compte tenu des remarques liées au modèle de Wolkovitch [32], Peters et Chen [33] ont essayé, en 1982, d'améliorer la définition de la frontière d'apparition de l'état d'anneaux tourbillonnaires.

Le modèle précédemment exposé suppose que l'écoulement induit est propagé directement vers le bas. Peters et Chen se proposent de prendre en compte l'inclinaison du sillage (fig. 2.13).

On a ainsi la décomposition suivante pour les différents vecteurs :

$$
\overrightarrow{V} \; : \; \begin{array}{c} V_x & et \overrightarrow{V}_s \; : \; \begin{array}{c} V_x \\ V_z + V_i \end{array} \end{array}
$$

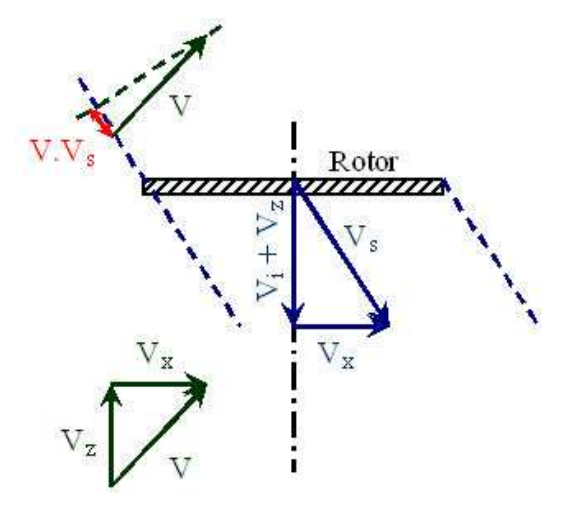

Fig. 2.13 – Schéma du sillage

Peters et Chen considèrent que l'état de VRS apparaît dès que la vitesse de descente s'oppose à la convection du sillage, c'est-à-dire lorsque la projection du vecteur vitesse suivant la vitesse de déplacement devient négative. La valeur critique correspond à l'annulation de cette projection. En combinant cette équation avec l'équation 2.2 de la théorie des Quantités De Mouvement, les auteurs définissent la limite haute de l'état d'anneaux tourbillonnaires par le couple d'équations paramétriques :

$$
\begin{cases}\n\overline{\eta} = -\overline{\nu} + \frac{1}{\overline{\nu}^3} \\
\overline{\mu}^2 = \frac{1}{\overline{\nu}^2} - \frac{1}{\overline{\nu}^6}\n\end{cases}
$$
\n(2.17)

Afin de déterminer la limite basse, Peters et Chen considèrent comme Wolkovitch la moyenne des vitesses à la traversée du rotor comme nulle :

$$
\frac{\overline{\nu}^2 + \overline{\eta}^2 + \overline{\mu} \cdot \overline{\eta}}{\sqrt{\overline{\nu}^2 + (\overline{\mu} + \overline{\eta})^2}} + \sqrt{\overline{\nu}^2 + (\overline{\mu} + \overline{\eta})^2} = 0 \iff \overline{\mu}^2 = -(\overline{\eta} + \overline{\nu})(\overline{\eta} + \frac{\overline{\nu}}{2})
$$

Comme Wolkovitch, Peters et Chen introduisent un coefficient k prenant en compte l'effet de la distance par rapport au rotor. Cependant, contrairement à Wolkovitch, qui préconise 1.4 ≤  $k \leq 1.6$ , les auteurs choisissent k=2 afin de s'assurer que l'écoulement est complétement dirigé vers le haut. En combinant ce résultat avec l'équation 2.2, on obtient le couple d'équations paramétriques :

$$
\begin{cases}\n\overline{\eta} = -\overline{\nu} - \frac{1}{\overline{\nu}^3} \\
\overline{\mu}^2 = \frac{1}{\overline{\nu}^2} - \frac{1}{\overline{\nu}^6}\n\end{cases}
$$
\n(2.18)

Il est intéressant de noter que ce couple d'équations correspond au domaine d'apparition de solutions multiples de l'équation 2.2 (eq. 2.6).

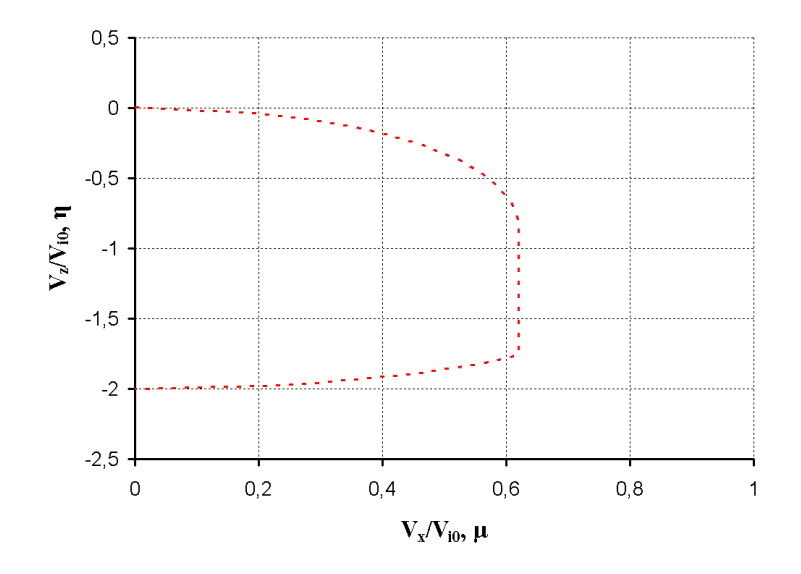

Fig. 2.14 – Frontière de l'état de VRS selon Peters et Chen [33]

Les limites obtenues sont tracées sur la figure 2.14. On peut noter que contrairement au critère de Wolkovitch, le modèle de Peters et Chen prédit la disparition de l'état de VRS lorsque  $\overline{\mu} \gtrsim$  $\overline{\mu}_{critique} = 0.62$ . Cependant, des études récentes ont tendance à montrer que le taux d'avancement critique est plus proche de 1. Le modèle de Peters et Chen pose aussi quelques problèmes dans la configuration de descente verticale  $(\overline{\mu} = 0)$ . En effet, il détecte l'état de VRS pour des taux de descente tels que  $-2 \leq \overline{\eta} \leq 0$  tandis que les différentes études expérimentales le détectent pour  $-1.3 \leq \overline{\eta} \leq -0.6$ .

#### 2.2.3 Le modèle de Newman et Brown - "Engineering model"

Au début des années 2000, Newman et Brown [20] ont développé un modèle basé sur l'analyse de la vitesse de transport de la vorticité dans le sillage. Cette vitesse est considérée égale à la somme entre la vitesse de l'écoulement externe  $\overrightarrow{V}$  et la vitesse induite  $V_i$ :

$$
\overline{V}_{WTV} = \sqrt{\overline{\mu}^2 + (\overline{\eta} + \overline{\nu})^2}
$$
\n(2.19)

Le tracé des solutions de l'équation 2.2 a montré qu'il existe une discontinuité de la vitesse induite dans le cas du vol axial  $(\overline{\mu} = 0)$  lorsque la vitesse de transport vaut 0. Cela provient du fait que, dans cette configuration, le sillage n'est plus convecté loin du rotor. Cependant, le domaine d'apparition du VRS ne se limite pas qu'au cas de descente verticale. Cet état instable existe aussi lorsque l'appareil possède une vitesse d'avancement, même si l'équation 2.2 admet des solutions continues. Le modèle de Newman et Brown postule l'existence d'une vitesse critique de transport du sillage aux environs de laquelle la vitesse de convection n'est plus assez grande pour transporter la vorticité suffisamment loin du rotor et permettre la création d'un tube de courant :

$$
\overline{V}_{WTV} = \overline{V}_{WTV \; criticalue} \tag{2.20}
$$

La position des couples de points  $(\overline{\mu}, \overline{\eta})$  permet de définir la frontière d'apparition de l'état de VRS. La valeur de la vitesse critique est déterminée à l'aide des données expérimentales afin de se rapprocher au plus de la réalité.

Les auteurs ont apporté une amélioration à leur modèle en postulant que la composante d'avancement  $\bar{\mu}$  a un effet moins important sur la vitesse critique de transport. Une nouvelle expression de la vitesse de transport critique est ainsi obtenue :

$$
\overline{V}_{WTVe\ critical} = \sqrt{k^2 \cdot \overline{\mu}^2 + (\overline{\eta} + \overline{\nu})^2} \; avec \; \begin{cases} \overline{V}_{WTVe\ critical} = 0,74 \\ k = 0,65 \end{cases} \tag{2.21}
$$

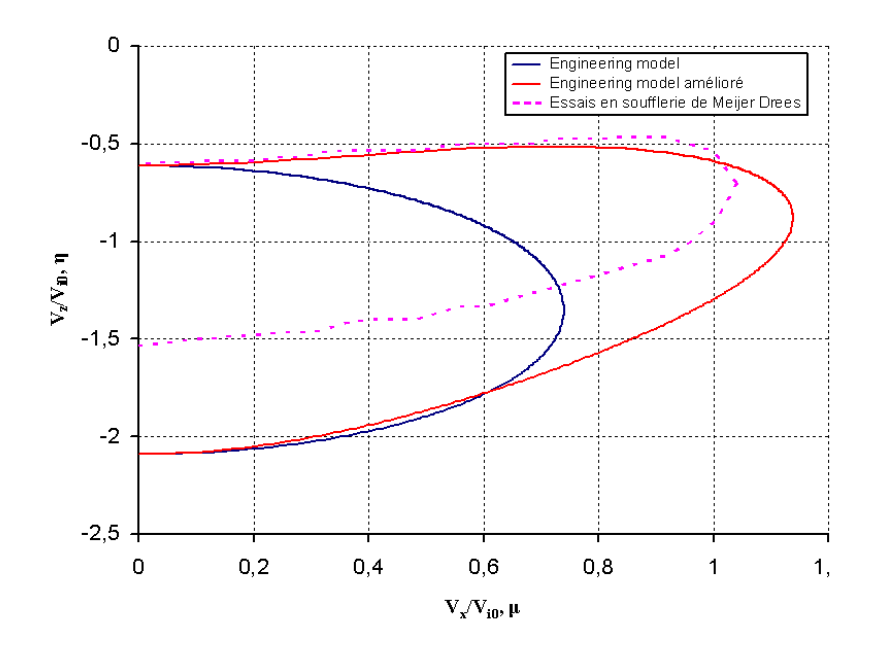

Fig. 2.15 – Frontière d'apparition du VRS d'après le modèle de Newman et Brown [20]

Le modèle ainsi obtenu permet de déterminer assez rapidement les couples  $(\overline{\mu}, \overline{\eta})$  pour lesquels l'état de VRS peut apparaître. Il semble en assez bon accord avec les données expérimentales tirées de la référence [18].

## 2.3 Simulations numériques

L'essor de nouveaux moyens de calcul durant les 20 dernières années a permis le développement de simulations numériques résolvant les équations de la physique. Ces simulations sont nécessaires afin de mieux appréhender la physique instationnaire de l'écoulement autour du rotor en état de VRS. Deux familles de simulations peuvent être distinguées :

- les simulations CFD,
- les modèles basés sur la théorie de la ligne portante avec un sillage tourbillonnaire libre.

#### 2.3.1 Les simulations CFD

Inoue et al. [34] ont développé en 1997 un modèle résolvant les équations d'Euler en compressible avec une méthode volumes finis. Les auteurs ont simulé un rotor bipale non vrillé et de corde constante en configuration de descente verticale.

Les résultats obtenus pour la vitesse de descente adimensionnée  $\overline{\eta} = 1.0$  sont représentés sur la figure 2.16. Ces figures représentent les contours de vorticité pour différents azimuts. L'angle  $\beta$  représentant l'azimut du plan de coupe par rapport à la pale, évolue en sens inverse du sens de rotation du rotor. Les indices 1 et 2 notés sur la figure correspondent aux indices des pales lorsque  $\beta = 0$ . On peut ainsi suivre l'évolution des différents tourbillons émis par les pales au cours du temps. Ceci permet de distinguer trois types de structures tourbillonnaires :

- les tourbillons d'extrémité de pale,
- les tourbillons de pied de pale, qui tournent dans le sens opposé des tourbillons d'extrémité. Ils induisent ainsi une diminution de vitesse verticale en pied de pale et une augmentation au niveau du centre rotor.
- les nappes tourbillonnaires le long de l'envergure de la pale. Ces nappes proviennent de la variation en envergure de la vitesse verticale due à la rotation du rotor. Elles tournent dans le même sens que les tourbillons de pied de pale.

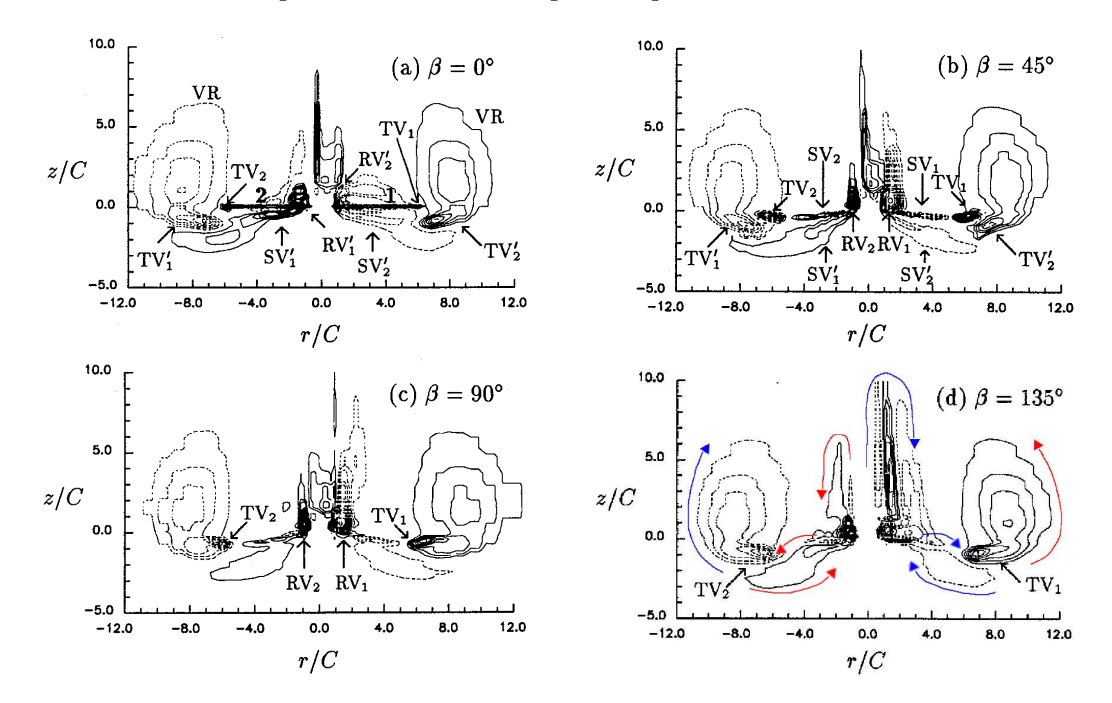

FIG. 2.16 – Evolution du sillage en azimut pour  $V_z/V_{i0} = 1$  d'après les simulations d'Inoue et al.  $\left|34\right|$ 

Les visualisations de la figure 2.16 permettent de se rendre compte de la formation d'un anneau tourbillonnaire situé à l'extérieur du rotor et un peu au dessus. Cet anneau semble alimenté continuellement en énergie par les tourbillons d'extrémité de pale qui se réunissent avec lui. Les auteurs mettent aussi en évidence les effets non négligeables des tourbillons d'emplanture et d'envergure. Ils seraient à l'origine des fluctuations de vitesses mesurées expérimentalement.

La figure 2.17 permet de mieux se rendre compte de l'effet des différentes structures sur le sillage. La composante parallèle à l'axe rotor,  $w$ , est tracée le long de l'envergure pour différentes positions verticales dans le sillage et pour différentes vitesses de descente. Pour les faibles vitesses de descente (fig. 2.17 a), la vitesse verticale est faible au niveau de l'extrémité et maximale au milieu de la pale. En état d'anneaux tourbillonnaires (fig. 2.17 b), la vitesse verticale augmente en fonction de l'envergure et diminue avec la distance par rapport au plan rotor  $\frac{z}{R}$ . Ceci s'explique par la présence de l'anneau à l'extérieur et un peu au dessus du rotor. Lorsque la vitesse de descente continue d'augmenter (fig. 2.17 b et c), l'anneau tourbillonnaire disparait et la vitesse diminue en envergure. Ces courbes sont en assez bon accord avec les essais expérimentaux et notamment ceux d'Azuma et Obata [15].

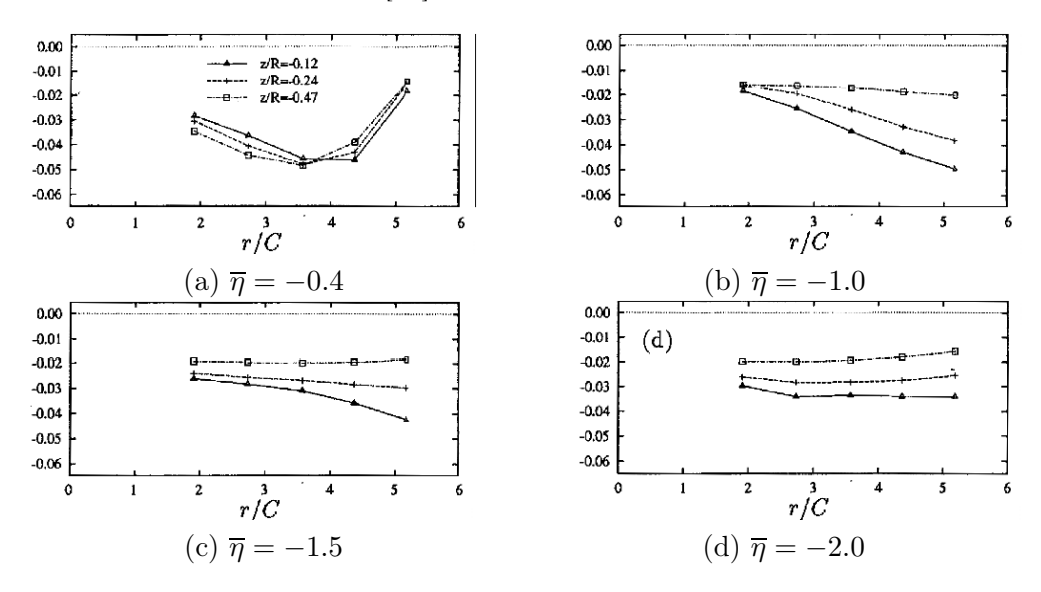

Fig. 2.17 – Evolution en envergure de la vitesse verticale pour différentes vitesses de descente [34]

Newman et Brown, en parallèle des données expérimentales présentées dans la référence [20], exposent les résultats issus de simulations numériques obtenus à l'aide de leur modèle numérique Vorticity Transport Model - VTM. Ce modèle est basé sur la résolution de l'équation de transport de vorticité. Cette équation dérive des équations de Navier-Stokes en émettant les hypothèses d'incompressibilité et de fluide parfait :

$$
\frac{\partial}{\partial t}\omega + \overrightarrow{V}.\nabla\omega - \omega.\nabla\overrightarrow{V} = S \; avec \; \left\{ \begin{array}{c} \overrightarrow{V} : la vitesse de l'écoulement \\ \omega : la vorticité \end{array} \right. \tag{2.22}
$$

Le terme source S est une fonction de la charge de l'appareil, il est construit à l'aide d'un modèle ligne portante. Les équations ainsi obtenues sont résolues sur un maillage structuré à l'aide d'une marche en temps.

Les auteurs notent de fortes oscillations sur la portance lors d'une augmentation brutale de la vitesse de descente à partir d'un vol de montée, ce qui est en accord avec les observations expérimentales. La figure 2.18 montre l'évolution du sillage pour une condition de vol fixe non

définie par les auteurs mais qui se situe juste après la fin de l'accélération, c'est-à-dire au commencement des fluctuations de portance. Les visualisations montrent la vorticité dans un plan contenant l'axe du rotor. L'intervalle d'extraction correspond à un tiers d'une révolution du rotor. On peut constater que les fluctuations semblent liées au passage d'un état symétrique à un état completement désordonné. Ces illustrations semblent aussi montrer que les tourbillons marginaux ne peuvent expliquer à eux seul l'entrée en état de VRS. Les auteurs constatent aussi que l'image d'une bulle de vorticité entourant le rotor en état de VRS n'est pas totalement représentative.

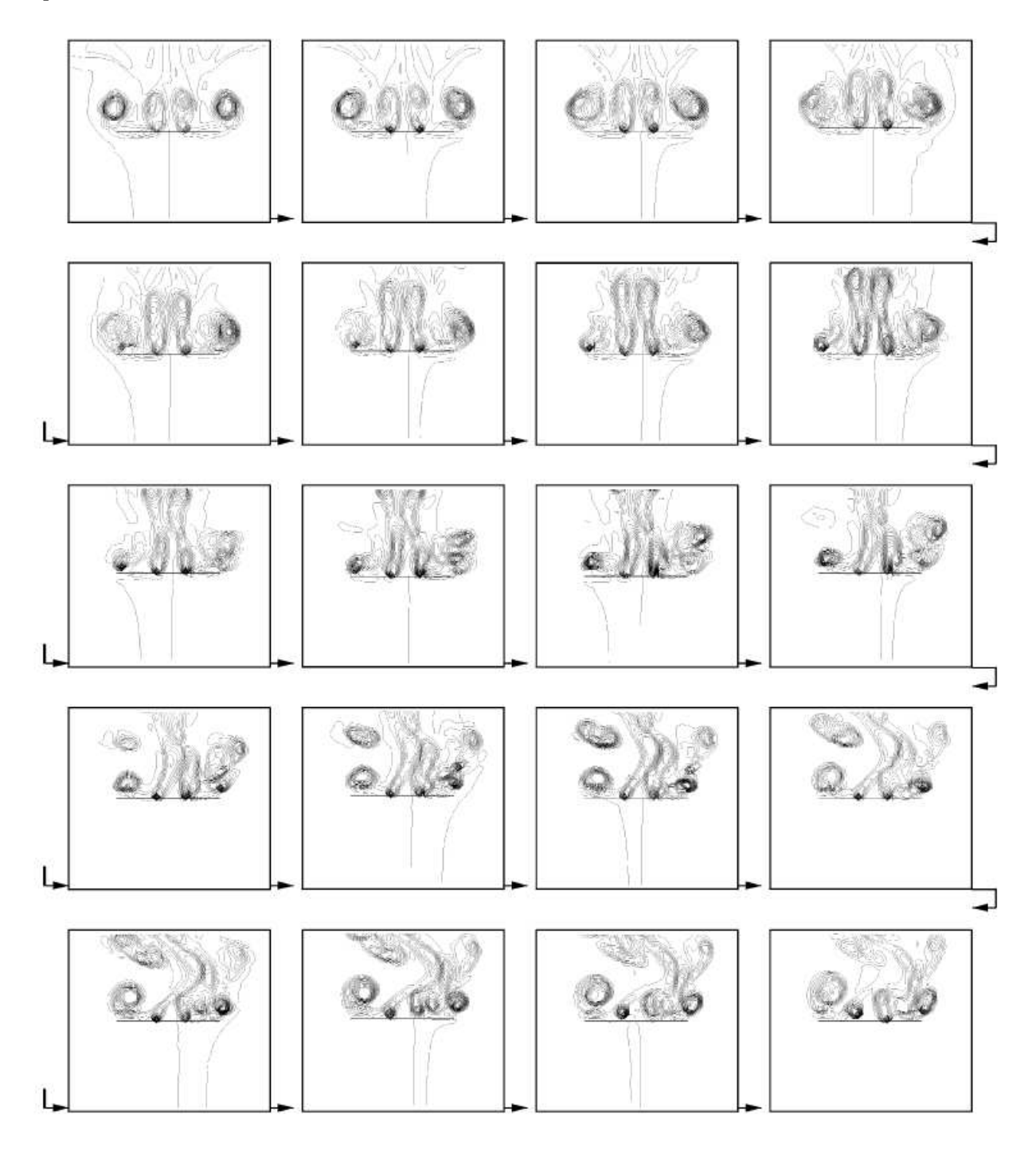

Fig. 2.18 – Evolution du sillage après la fin de l'accélération [20]

#### 2.3.2 Les modèles basés sur la ligne portante

D'après l'article [36] paru en 2000, Bhagwat et Leishman ont développé une méthode basée sur la théorie tourbillonnaire en approche Lagrangienne. Elle utilise des marqueurs individuels sur les éléments du sillage. Les marqueurs sont uniquement issus de l'extrémité des pales du rotor et ceux issus d'une même pale sont liés les uns aux autres par une reconstruction linéaire comme le montre la figure 2.19. Le problème qui doit être résolu consiste à trouver une solution du mouvement des filaments en réponse à la résultante des vitesses.

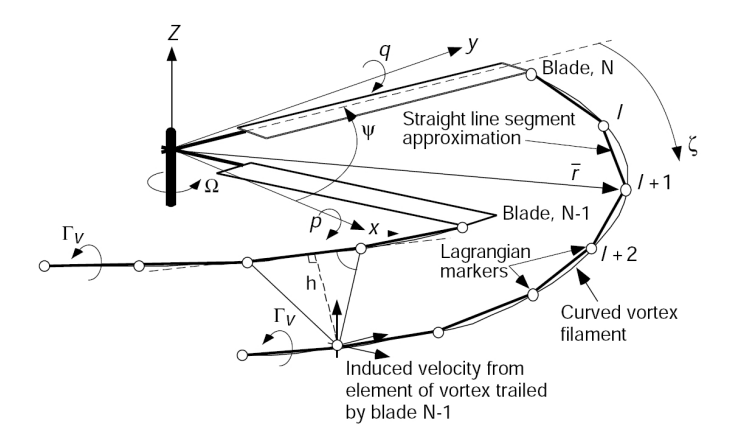

Fig. 2.19 – Schéma du système de coordonnées et de la discrétisation Lagrangienne des filaments tourbillonnaires issus des extrémités de pales [36]

Ce modèle résout l'équation différentielle du mouvement dans le système de coordonnées rattaché à la pale :

$$
\frac{\partial \overrightarrow{r}}{\partial \psi} + \frac{\partial \overrightarrow{r}}{\partial \zeta} = \frac{\overrightarrow{V}(\overrightarrow{r})}{\Omega}
$$
\n(2.23)

où  $\psi$  est l'azimut de la pale et  $\zeta$  est l'âge du filament tourbillonnaire relativement à l'azimuth de la pale lors de la création de ce filament. La résolution du problème consiste à appliquer l'équation 2.23 à tous les marqueurs du sillage.

Les auteurs remarquent sur l'évolution des grandeurs globales du système (portance, puissance, battement) que lors de la transition en état de VRS, des instabilités ainsi que de grandes fluctuations se développent. L'évolution de la puissance illustre le fait que le rotor commence à prendre de l'énergie à l'écoulement externe lors de l'apparition du VRS. Lorsque la vitesse de descente augmente, le rotor sort de l'état de VRS pour atteindre l'état de moulinet frein. Dans cet état, où les vitesses de descente sont grandes, l'écoulement redevient stable.

La figure 2.20 montre les frontières du sillage lors du passage en état de VRS. Ainsi, les auteurs remarquent qu'à faible vitesse de descente, le sillage commence à passer au dessus du rotor (fig. 2.20 b). Lorsque la vitesse augmente, l'écoulement se contracte et passe de plus en plus au dessus du rotor. Ceci correspond au début des oscillations visibles sur la portance. Lorsque la vitesse de descente atteint la vitesse critique où  $V_z + V_i \approx 0$ , le sillage s'enroule sur lui même et un anneau se forme proche du rotor. Le rotor est considéré en état de VRS, qui s'accompagne de larges fluctuations sur la portance et le battement. Aux plus grandes vitesses de descente, le sillage reste instable mais les fluctuations ont une amplitude moins grande. Au final, le rotor atteint l'état de moulinet frein où l'écoulement redevient stable et périodique (fig. 2.20 e).

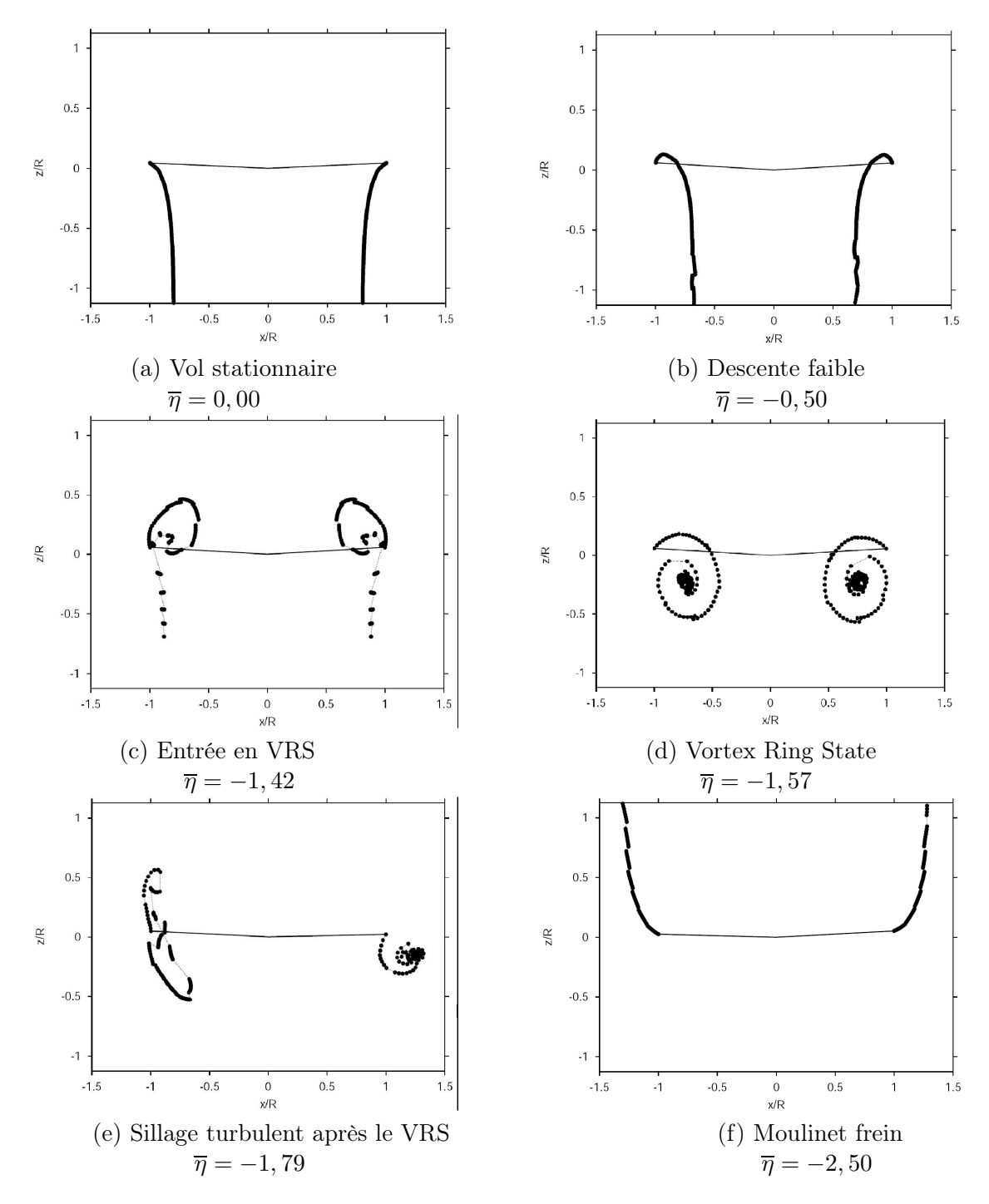

Fig. 2.20 – Sillage du rotor dans un plan normal au rotor pour différentes vitesses de descente [36]

La figure 2.21 montre les évolutions de la vitesse induite en fonction de la vitesse de descente issues de la théorie des Quantités De Mouvement et des simulations à l'aide du modèle de Bhagwat et Leishman. Les simulations ont été effectuées de telle sorte que la portance reste constante quelle que soit la vitesse de descente. Les résultats issus des simulations semblent suivre la théorie. Ils se situent au dessus de celle-ci car ils prennent en compte le fait que la puissance induite nécessaire pour maintenir une portance constante doit être plus grande lorsque le sillage est en configuration de VRS.

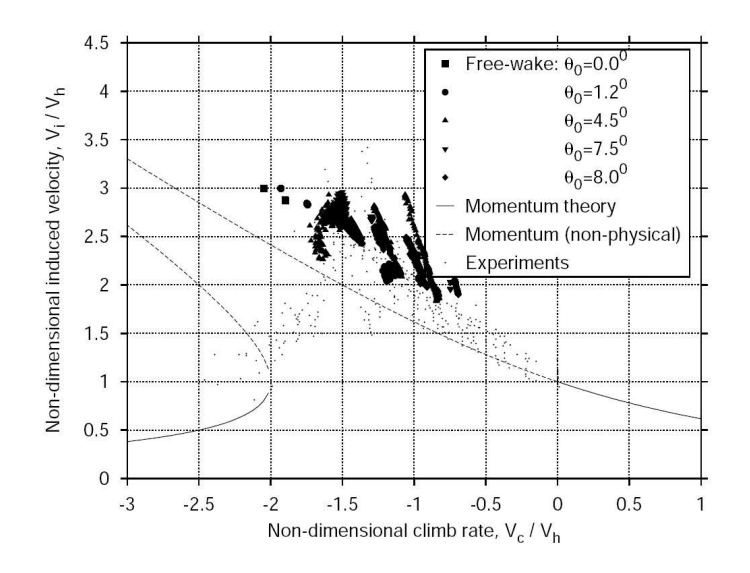

Fig. 2.21 – Evolution de la vitesse induite en fonction de la vitesse de descente [36]

Le code MINT [37] est un code de ligne portante développé au sein de l'ONERA. Ce code est un modèle plus évolué que celui exposé précédemment. La pale est schématisée par sa ligne quart-corde. La singularité qui permet de modéliser le sillage est d'un ordre plus élévé. Le sillage est ensuite calculé à l'aide d'une méthode de marche en temps sur la discrétisation en panneaux.

B. Rodriguez [38] a utilisé ce code afin de pouvoir simuler l'état de VRS. Il a réalisé une simulation d'une entrée en état de VRS en descente verticale ainsi qu'avec une vitesse d'avancement en utilisant les caractéristiques du Dauphin 365N. Le code de ligne portante nécessitant la cinématique du rotor, le code de dynamique HOST [12] a été utilisé en mode simulation. L'auteur a fourni au code HOST une évolution de la vitesse de descente qui en retour lui fournit l'évolution des commandes afin de satisfaire cette évolution tout en essayant de garder une portance constante.

Les résultats sur l'évolution de la charge du rotor en fonction de la vitesse de descente sont présentés sur la figure 2.22. L'auteur remarque une augmentation des oscillations lorsque la vitesse atteint <sup>−</sup><sup>5</sup> m.s−<sup>1</sup> . De plus, cette augmentation de l'amplitude s'accompagne de l'apparition de faibles fréquences d'oscillation. Cette constatation est corroborée par une analyse fréquentielle du signal de portance. De plus, l'auteur constate aussi une prépondérance des oscillations avec des fréquences multiples de la fréquence de passage des pales (4Ω, 8Ω, 16Ω).

Des visualisations du sillage à la fin de la simulation  $(V_z = -6 \ m.s^{-1})$  sont représentées sur la figure 2.23. Les lignes de courant ainsi que la vorticité normale au plan sont tracées dans deux plans perpendiculaires. L'auteur remarque que le sillage n'est pas périodique, la position des recirculations est différente selon l'azimut et induit des positions différentes des tourbillons d'extrémité :

- pour la pale 1 (fig. 2.23 a), la recirculation se situe sous le rotor ainsi que le tourbillon d'extrémité de la pale précédente.
- pour la pale 2 (fig. 2.23 b), la recirculation se trouve loin sous le rotor et le tourbillon de la pale précédente passe sous la pale.
- pour la pale 3 (fig. 2.23 a), la recirculation se trouve proche du rotor et le tourbillon de la pale précédente passe au dessus de la pale.
- pour la pale 4 (fig. 2.23 b), deux recirculations sont présentes. L'une est proche du rotor et l'autre se situe loin dessous. Le tourbillon d'extrémité se situe juste sous la pale et crée une petite recirculation. L'auteur remarque aussi la présence de tourbillons au niveau du pied de pale.

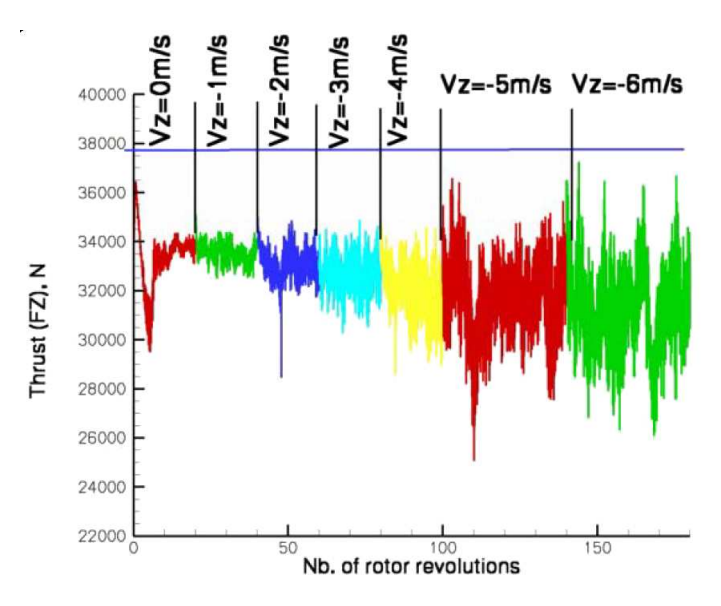

FIG. 2.22 – Evolution de la charge du rotor en fonction de la vitesse de descente à  $V_h = 0$  m.s<sup>-1</sup> [38]

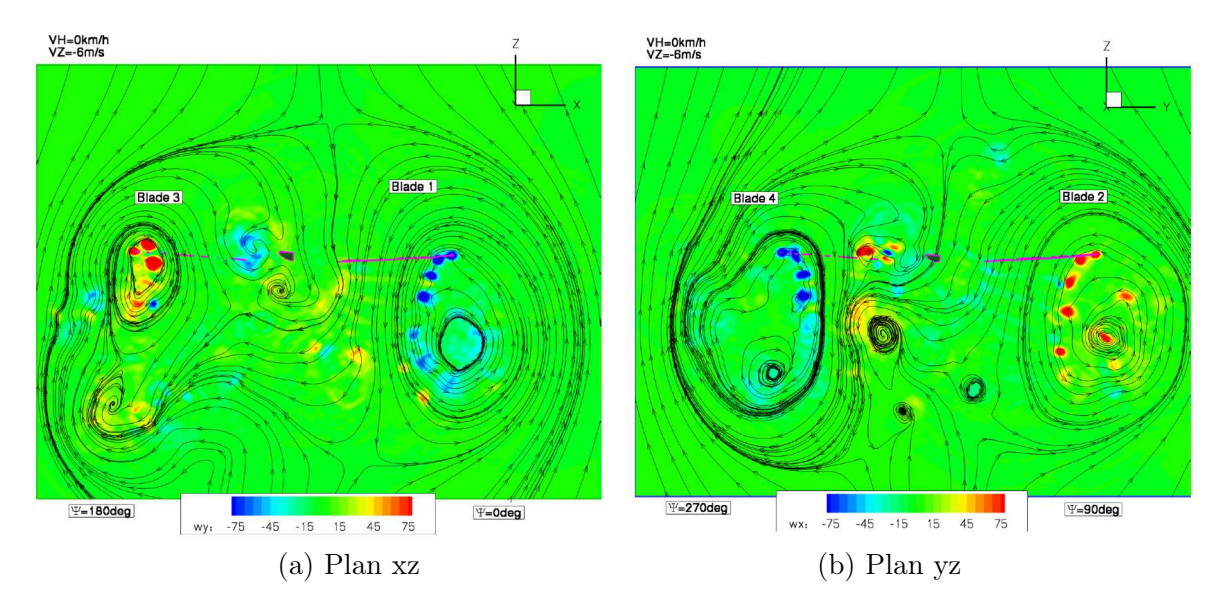

Fig. 2.23 – Lignes de courant et composante normale au plan de la vorticité dans deux plans perpendiculaires [38]

# 2.4 Bilan sur la modélisation de l'état d'anneaux tourbillonnaires

Les modélisations numériques et théoriques ont été une étape importante dans l'étude du Vortex Ring State. En effet, le besoin de comprendre les phénomènes physiques ainsi que les paramètres influents afin d'éviter l'apparition de l'état d'anneaux tourbillonnaires ont conduit au développement de modèles numériques. Ils sont de deux types :

- les modèles semi-empiriques de prévision,
- les modèles de simulation numérique.

Le premier type de modèles consiste en la détermination du couple  $(\overline{\mu}, \overline{\eta})$  pour lesquels l'appareil évolue en état de Vortex Ring State.

Tout d'abord, il existe des modèles qui déterminent une expression de la vitesse induite en considérant des hypothèses simplificatrices sur le rotor et l'écoulement afin d'obtenir ce couple :

- La Théorie des Quantités De Mouvement fut la première modélisation de ce type. L'inconvénient de cette théorie est qu'elle n'est pas valable pour les vitesses de descente où apparaît le VRS. Cependant, l'étude présentée dans la partie 2.1 nous a montré que l'autorotation idéale semble être le point de non validité. Des modèles plus précis sont ensuite apparus.
- Ainsi, Meijer-Drees [28] a adapté la théorie tourbillonnaire au vol d'avancement en prenant en compte la résistance du rotor dans son modèle.
- Castles [30] a développé un modèle intéressant qui se base sur une schématisation du sillage. Cependant, ce modèle est limité car il n'est valable qu'en descente verticale.
- Shaydakov [29] propose un modèle original basé sur la théorie des anneaux tourbillonnaires qui décompose le sillage en deux familles de tourbillons. D'un côté, il considère les tourbillons liés à la résistance du rotor à la descente. De l'autre côté, il définit les tourbillons liés à la portance du rotor. Ce modèle se rapproche de l'analyse de Meijer-Drees du fait de la prise en compte de la résistance du rotor.
- **Wang** [31] a développé un modèle qui prend en compte le caractère réel de l'écoulement, c'est-à-dire les effets de dissipation dus à la viscosité. Il est en assez bon accord avec les études expérimentales sur le sujet. Cependant, les nombreuses grandeurs déterminées empiriquement limitent la validité de ce modèle.

Ensuite, il existe des modèles de prévision des couples  $(\overline{\mu}, \overline{\eta})$  basés sur des hypothèses physiques. Ainsi, Wolkovitch [32] considère le sillage comme un ensemble d'anneaux tourbillonnaires et analyse la vitesse de convection de ces anneaux. Ce modèle est intéressant mais il prévoit l'apparition du VRS quelle que soit la vitesse d'avancement, ce qui est en désaccord avec les études expérimentales. Peters et Chen [33] ont donc amélioré ce modèle afin de prendre en compte le caractère prépondérant de la vitesse verticale. Enfin, Newman et Brown [20] ont développé un modèle basé lui aussi sur la vitesse de transport des structures tourbillonnaires.

Le deuxième type de modèle est quant à lui lié à la résolution des équations de la physique. Ces modèles déterminent l'apparition de l'état de Vortex Ring State à l'aide des grandeurs globales de l'écoulement (portance, moment, ...). Ainsi, Inoue et al. [34] ont résolu les équations d'Euler en compressible. Ils ont analysé l'effet des différentes structures tourbillonnaires sur le sillage ainsi que l'évolution du sillage au cours du temps. Newman et Brown [20] ont résolu numériquement l'équation de transport de la vorticité. Des simulations dans différentes conditions de vol ont été effectuées. Bhagwat et Leishman ([35] et [36]) ainsi que Rodriguez [38] ont utilisé la théorie de la ligne portante avec un sillage tourbillonnaire libre afin de simuler l'état de Vortex Ring State pour différentes conditions de vol.

# CHAPITRE 3

# Bilan sur les études bibliographiques

Dès les premiers modèles d'hélicoptères, construits dans les années 30, l'état de Vortex Ring State a fait parti des thèmes à étudier pour la sécurité.

Les premières études sont essentiellement expérimentales. Elles visaient à caractériser l'état d'anneaux tourbillonnaires. Différents essais ont été menés dans le but d'obtenir des caractéristiques du comportement global d'un appareil en état de VRS ([4], [5], [6] et [7]). D'autres études sont destinées à obtenir des données sur les grandeurs globales et locales de l'appareil (portance, moment, vitesse induite, ...) à partir de mesures en vol ou en soufflerie ([7] à [21]). Néanmoins, ce type d'études ne permet pas d'effectuer une analyse des paramètres influents sur le phénomène de façon rapide et peu coûteuse.

L'essor des moyens et des méthodes numériques a permis de pallier ce problème. En effet, la modélisation numérique du phénomène a reçu un regain d'intérêt depuis une trentaine d'années. Ces méthodes donnent accès aux grandeurs globales et locales caractéristiques de l'appareil (portance, moment, commande, ...) permettant :

- de définir des critères d'apparition du VRS,
- d'essayer de comprendre les phénomènes physiques liés à l'apparition de l'état d'anneaux tourbillonnaires.

Cependant, les modèles de prévision ainsi que les modèles de simulation reposent sur des hypothèses qui ne permettent pas de représenter la totalité des phénomènes physiques de l'écoulement.

Nous avons donc cherché à étudier l'écoulement autour d'un rotor d'hélicoptère en état d'anneaux tourbillonnaires à l'aide de la CFD. Cette méthode utilise des moyens numériques pour obtenir la solution des équations représentatives d'un écoulement, les équations de Navier-Stokes, elle permet d'effectuer le moins d'hypothèses possibles.

Deuxième partie

Simulation de l'état de Vortex Ring State avec elsA

# CHAPITRE 1

# Présentation de l'étude

Cette partie a pour but de présenter les résultats de l'analyse des capacités du code de calcul CFD de l'ONERA elsA à simuler le phénomène de Vortex Ring State en configuration de descente verticale, en fonction de différentes hypothèses numériques et physiques :

- sur la périodicité de l'écoulement,
- sur la prise en compte du caractère instationnaire du phénomène,
- sur la topologie et le raffinement du maillage.

Cette analyse va nous permettre de définir les hypothèses de calculs nécessaires pour réaliser des simulations de l'état d'anneaux tourbillonnaires les plus représentatives possibles.

Dans ce premier chapitre, les différents codes et outils nécessaires à la simulation CFD de l'état d'anneaux tourbillonnaires sont présentés.

## 1.1 Cas de Vortex Ring State étudié

L'appareil utilisé pour les travaux de cette thèse est le Dauphin 365N d'Eurocopter. Cet appareil a été choisi afin d'envisager une possible comparaison avec les essais en vol effectués au sein de l'ONERA [7] [8] [9] et qui ont été présentés dans la première partie. Néanmoins, notre choix s'étant porté sur des simulations en descente verticale, la comparaisson directe entre ce travail de thèse et les essais ne pourra pas se faire. Les conditions de vol choisies ne sont pas les conditions réelles (vitesses d'avancement, cinématique complète, ...). Cependant, une analyse qualitative comparée entre les calculs et les différentes études expérimentales sera autant que possible effectuée.

Le Dauphin est un hélicoptère à rotor quadripale possédant une masse à vide de 2.4 tonnes et sa masse maximale admissible est de 4 tonnes. Les rayons minimum et maximum de la partie profilée du rotor sont respectivement de 1.69m et 5.965m. Le régime de rotation du rotor est de 350 trs.min<sup>-1</sup>, la vitesse en extrémité de pale est donc de  $V_{tip} = 218.63$  m.s<sup>-1</sup>, soit  $M_{tip} = 0.6425$ . Les pales sont rectangulaires avec un vrillage allant de 6<sup>°</sup> en emplanture à 0.7<sup>°</sup> en extrémité. Elles sont constituées de trois profils de type OA2 et possèdent une corde moyenne de 0.405m.

Au cours de notre étude, les vitesses citées sont normalisées par la vitesse induite théorique en vol stationnaire calculée à partir de la théorie des Quantités De Mouvement :

$$
V_{i0} = \sqrt{\frac{F_z}{2\rho S}} = 11.675 \ m.s^{-1} \ avec \begin{cases} F_z = m.g, où \ m = 3500 \ kg, \\ S = \pi (R_{max}^2 - R_{min}^2), \ la \ surface \ du \ rotor, \end{cases} \tag{1.1}
$$

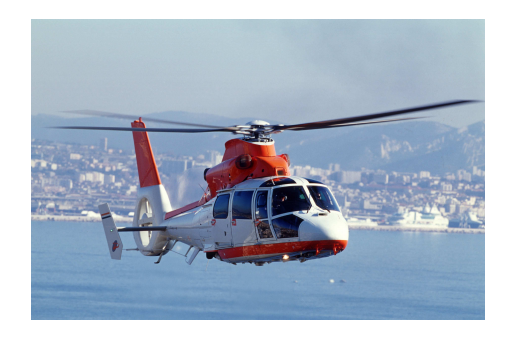

FIG.  $1.1$  – *Eurocopter Dauphin AS365N* [7]

# 1.2 Le code de CFD elsA

Le code de simulation *elsA* (Ensemble Logiciel pour la Simulation en Aérodynamique) est un logiciel orienté objet développé au sein de l'ONERA [39]. Il associe le langage C++ pour la traduction des concepts objets et le langage FORTRAN pour une implémentation efficace des méthodes numériques en terme de temps de calcul. Une interface utilisateur a été mise en place à l'aide du langage orienté objet interprété, le Python. Ce logiciel s'appuie sur une méthode volumes finis afin de résoudre les équations de Navier-Stokes moyennées. Le domaine de calcul est maillé en multiblocs structurés. Les possibilités de maillage sont nombreuses (maillage multibloc à raccords coïncidants ou non, maillage utilisant la technique de recouvrement Chimère), ce qui permet de prendre en compte des géométries complexes (avions, hélicoptères, turbomachines, ...). Le logiciel peut simuler les écoulements stationnaires ou instationnaires, en fluide parfait ou visqueux, en repère fixe ou mobile, dans des maillages rigides ou déformables. Lorsque la turbulence est prise en compte, les équations peuvent être résolues soit pour les grandeurs moyennées complétées par un modèle de turbulence (approche appellée RANS pour "Reynolds Averaged Navier-Stokes"), soit par la simulation directe des grandes échelles de la turbulence (approche nommée LES pour "Large Eddy Simulation") avec un modèle sous-maille. La résolution en temps qui peut être utilisée permet aussi bien l'usage de méthodes implicites qu'explicites. Ce code comprend aussi des fonctionnalités d'optimisation de forme et de couplage fluide/structure.

Dans le cadre de notre étude, il est important de noter que la viscosité de l'écoulement n'est pas prise en compte du fait de la présence de larges structures dans l'écoulement que nous considérons comme y étant peu sensibles. Nous allons donc résoudre les équations d'Euler à l'aide du logiciel elsA. Nous sommes conscient que des configurations proches du décollement peuvent se rencontrer, sur le rotor, en état d'anneaux tourbillonnaires. La prise en compte des effets visqueux pourra constituer un axe d'approfondissement de l'étude.

Les options numériques utilisées lors de notre étude en ce qui concerne les simulations non consistantes en temps sont les suivantes :

▶ Discrétisation spatiale : schéma centré de Jameson précis à l'ordre 2 auquel est associé la correction de Martinelli,

• Coefficient de dissipation numérique : 
$$
\begin{cases} Ki_2 = 0.5 \\ Ki_4 = 0.016 \end{cases}
$$

- ► Discrétisation temporelle : Backward Euler avec une phase implicite LU-Relax scalaire,
- $\blacktriangleright$  CFL : de 50 à 90 selon les simulations,
- ▶ Accélération de la convergence avec une méthode multigrille.

Les simulations consistantes en temps utilisent les mêmes options numériques pour la résolution en espace. La résolution temporelle des équations d'Euler utilise une méthode itérative de Newton appelée la méthode de Gear. La discrétisation du terme en temps est précise à l'ordre 2. Le nombre d'itérations effectuées dépend du critère de convergence des résidus du calcul que l'utilisateur se fixe entre chaque pas de temps. Dans la suite du manuscrit, les simulations en pas de temps local seront appelées simulations stationnaires et les simulations consistantes en temps seront appelées simulations instationnaires.

Au cours de notre étude, nous avons utilisé deux stratégies de maillage du domaine de calcul. Elles seront présentées plus en détails dans le chapitre 3. La figure 1.2 représente les conditions aux limites pour les différentes simulations ainsi que la taille du domaine de calcul. La condition de non réflexion empêche les entrées dans le domaine de calcul. La condition de champs lointain impose un état infini défini par l'utilisateur. On peut aussi noter une différence au niveau de l'axe. En effet, la stratégie monobloc considère cette zone comme une paroi cylindrique alors que la stratégie Chimère simule réellement un axe.

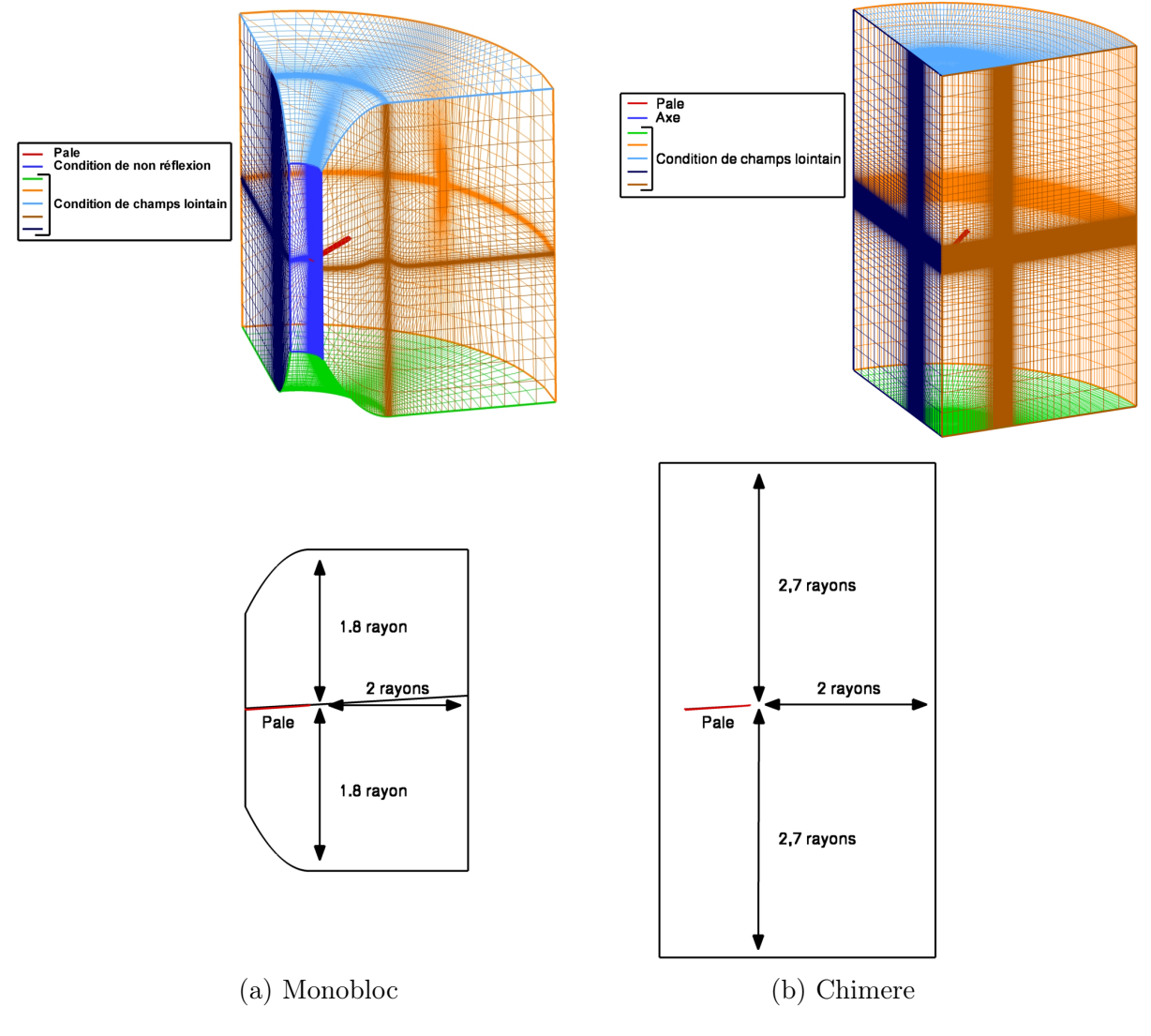

Fig. 1.2 – Conditions aux limites et taille du domaine

# 1.3 Le code de dynamique du rotor HOST

Ce code a été développé par le Service Aérodynamique d'Eurocopter France. La désignation HOST [12], qui signifie "Helicopter Overall Simulation Tool", rappelle l'objectif de ce logiciel. Il s'agit de simuler, par le calcul, le comportement en vol ou au sol de l'hélicoptère. Il a été conçu pour traiter des configurations simples telles que le rotor isolé ou bien des configurations plus générales telles que l'hélicoptère complet comprenant le rotor, le moteur, les transmissions, le fuselage et le rotor de queue.

Le code possède plusieurs fonctionnalités suivant le cas d'étude envisagé, notamment :

- le calcul d'EQUILIBRE détermine l'état global du rotor pour maintenir des conditions de vol données,
- le calcul de SIMULATION caractérise les réponses de l'appareil en fonction du temps à des sollicitations de commandes ou des variations de l'environnement.

#### 1.3.1 Modélisation aérodynamique du rotor

Dans HOST, le rotor peut être considéré comme étant constitué de pales souples ou rigides. Dans ces deux cas, la résolution des équations d'équilibre nécessite de connaître les efforts extérieurs, c'est-à-dire les efforts aérodynamiques. La détermination de ces efforts est effectuée en représentant la pale par sa ligne quart de corde, discrétisée en plusieurs éléments. Les efforts s'exerçant sur chacun des éléments de pale sont déterminés grâce aux polaires expérimentales de profils 2D stationnaires. Les données des différents coefficients aérodynamiques  $(C_x, C_z$  et  $C_m$ ) sont tabulées en fonction du nombre de Mach et de l'incidence du profil.

A partir de la cinématique des pales, la vitesse de chaque élément de pale par rapport à l'air est calculée pour déterminer les caractéristiques locales de l'écoulement et, ainsi, les efforts aérodynamiques correspondants. De plus, pour tenir compte de l'influence de la nappe tourbillonnaire émise par le rotor, la vitesse induite par le sillage des pales doit être prise en compte grâce à l'introduction de modèles :

- soit par une méthode semi-empirique (Meijer Drees [28], Pitt et Peters [41] ou Coleman  $[40]$ ,
- soit par un modèle tourbillonnaire de sillage de géométrie imposée (METAR).

#### 1.3.2 Le calcul d'équilibre

Pour maintenir une condition de vol donnée, le rotor doit satisfaire à un ensemble de relations appelées "conditions d'équilibre". Ces conditions définissent les paramètres qui sont imposés par le cas de vol considéré et, implicitement, ceux qui doivent être déterminés lors de la recherche d'équilibre pour vérifier les lois de Newton ou les équations de Lagrange.

Parmi les nombreuses combinaisons possibles, on peut citer celles que nous avons utilisées :

- l'évolution des commandes (pas cyclique, pas collectif, battement cyclique) et l'angle d'inclinaison du rotor sont imposés. Les valeurs à déterminer sont alors les efforts globaux développés par le rotor, ainsi que le reste des commandes,
- les efforts globaux du rotor (force de traction ou de portance) et une loi d'évolution des commandes, qui contraint l'évolution du battement cyclique, sont connus. Les paramètres recherchés sont les commandes non imposées (pas collectif, pas cyclique, traînée rigide), l'angle d'inclinaison du mât rotor,
- la puissance globale du rotor et, soit les efforts de traction ou de portance, soit une évolution des commandes sont donnés. Le calcul d'équilibre recherche alors les commandes non imposées ou les efforts globaux générés par le rotor.

L'équilibre global du rotor est recherché à chaque azimut de la discrétisation en temps d'un tour de rotor. La totalité des relations à vérifier est rassemblée dans un vecteur, appelé dans HOST "vecteur des fonctions de décision". Les inconnues du problème constituent aussi un vecteur noté "vecteur de décision". La recherche de l'équilibre s'effectue en déterminant le vecteur de décision qui annule le vecteur des fonctions de décision. La méthode employée est la méthode de gradient de Newton-Raphson afin de résoudre le système non linéaire de n équations à n inconnues.

#### 1.3.3 La simulation

Les simulations consistent en un calcul de l'évolution en temps du comportement d'un rotor ou d'un hélicoptère complet en réponse à une loi de pilotage, et ceci à partir d'un calcul d'équilibre. Cette loi de pilotage concerne soit l'évolution d'une commande au cours du temps (variation du pas collectif ou du pas cyclique), soit un objectif à atteindre dans la configuration de vol souhaitée (modification de la puissance globale ou de la force de traction globale). Ces différentes évolutions de paramètres sont initialisées par les valeurs obtenues par le calcul d'équilibre.

Pour effectuer une simulation temporelle, les équations d'équilibre doivent être vérifiées à chaque pas de temps. Ce type de calcul détermine le mouvement global de l'hélicoptère au cours du temps.

# 1.4 Simulation d'un cas de VRS à l'aide du code HOST

Les calculs HOST nécessitent de choisir un modèle aérodynamique simplifié pour le calcul d'équilibre. Pour notre étude nous avons choisi d'utiliser le modèle de Jimenez [7], qui a adapté un modèle au cas de vol en état de Vortex Ring State. Ce modèle a été élaboré au sein du Département de Commande des Systèmes et Dynamique du vol de l'ONERA. Il repose sur une amélioration des modèles de vitesse induite existant dans le code à l'aide des résultats d'essais en vol. De plus, pour réaliser un tel calcul, il est nécessaire de définir la loi d'équilibre ainsi que la loi de pilotage.

#### 1.4.1 La loi d'équilibre

Comme définie auparavant, la simulation sous HOST nécessite une initialisation par un état d'équilibre. Il faut donc définir une loi d'équilibre à vérifier. Afin de définir cette loi, il est nécessaire de déterminer les paramètres dans les trois groupes suivants :

- les commandes à libérer,
- "l'environnement configuration mouvement" (à libérer), c'est-à-dire la loi de pilotage ou les contraintes sur le rotor, ou l'appareil,
- les observations.

Nous définissons ci-après les paramètres utilisés pour la loi d'équilibre au cours de notre étude.

#### Les commandes à libérer

- pas collectif pilote
- pas cyclique latéral pilote
- pas cyclique longitudinal pilote
- pas collectif arrière pilote (fenestron)

#### L'environnement configuration mouvement

- assiette longitudinale
- assiette latérale

#### Les observations

- Accélération dans le repère hélicoptère
- Accélération angulaire dans le repère hélicoptère

#### 1.4.2 Les conditions d'équilibre

Pour que la loi d'équilibre soit complète, il faut déterminer les valeurs des grandeurs à imposer. On choisi donc l'initialisation suivante :

- le poids de l'hélicoptère que l'on fixe à 3500 kg. Il faut savoir que le reste des données géométriques et techniques concernant l'hélicoptère est contenu dans des fichiers de description de l'appareil,
- la vitesse horizontale : 0  $m.s^{-1}$ ,
- $-$  la vitesse verticale : 0  $m.s^{-1}$ ,
- le reste des données à imposer (accélération et assiette) est fixé à 0.

#### 1.4.3 La loi de pilotage

Le calcul d'équilibre va servir de condition initiale à la simulation. Une loi de pilotage doit ensuite être définie. La définition de cette loi se fait en deux étapes :

- définition des paramètres de pilotage,
- définition de l'évolution de ces paramètres au cours du temps.

Dans notre cas, nous avons décidé d'effectuer :

– un pilotage direct sur le pas collectif,

– un pilotage par objectif sur  $\sqrt{ }$  $\mathbf{J}$  $\mathcal{L}$  $le$   $pas$   $cyclic$   $l$   $at$   $\acute{e}$   $ral$ le pas cyclique longitudinal  $le$  pas collecti $f$  arrière  $\mathcal{L}$  $\mathcal{L}$  $\int$ afin de garder constante ces

grandeurs,

– un pilotage des objectifs sur observations des vitesses angulaires suivant  $\int$  $\hat{y}$ z en repère

 $\mathcal{L}$ terrestre afin que le rotor de l'hélicoptère reste à plat, c'est-à-dire parallèle à la position initiale.

La figure 1.3 représente l'évolution au cours de la simulation HOST des vitesses verticales et longitudinales ainsi que du pas collectif. On peut remarquer l'augmentation de la vitesse de descente (en vitesse absolue) à l'apparition de l'état de Vortex Ring State, mais aussi l'apparition d'une vitesse d'avancement. Le résultat de cette simulation a permis d'extraire les commandes à imposer dans les calculs CFD en fonction de la vitesse de descente (tab. 1.1).

La cinématique du rotor que nous avons imposée ne sera pas complètement adaptée au cas de vol étudié. En effet, la vitesse d'avancement n'a pas été prise en compte dans les simulations CFD. Nous avons considéré que cette composante est négligeable aux faibles vitesses de descente. De plus, sa prise en compte entraine un écoulement incident instationnaire, nécessitant la mise en place systématique de simulations CFD rotor complet et instationnaires qui sont difficilement envisageables dans le cadre de notre étude car trop coûteuse en temps. De plus, l'adaptation complète de la cinématique au cas de vol considéré nécessiterait de coupler le code de dynamique au code CFD. Ce couplage n'est pas envisageable dans le cadre de cette thèse mais il pourra constituer un axe de recherche pour une étude aproffondie du phénomène.

Enfin, les calculs réalisés ne prennent pas en compte la dynamique structurelle de la pale. Les modes de torsion et de flexion de celle-ci au cours du temps sont négligés.

 $\sqrt{ }$ 

 $\boldsymbol{x}$ 

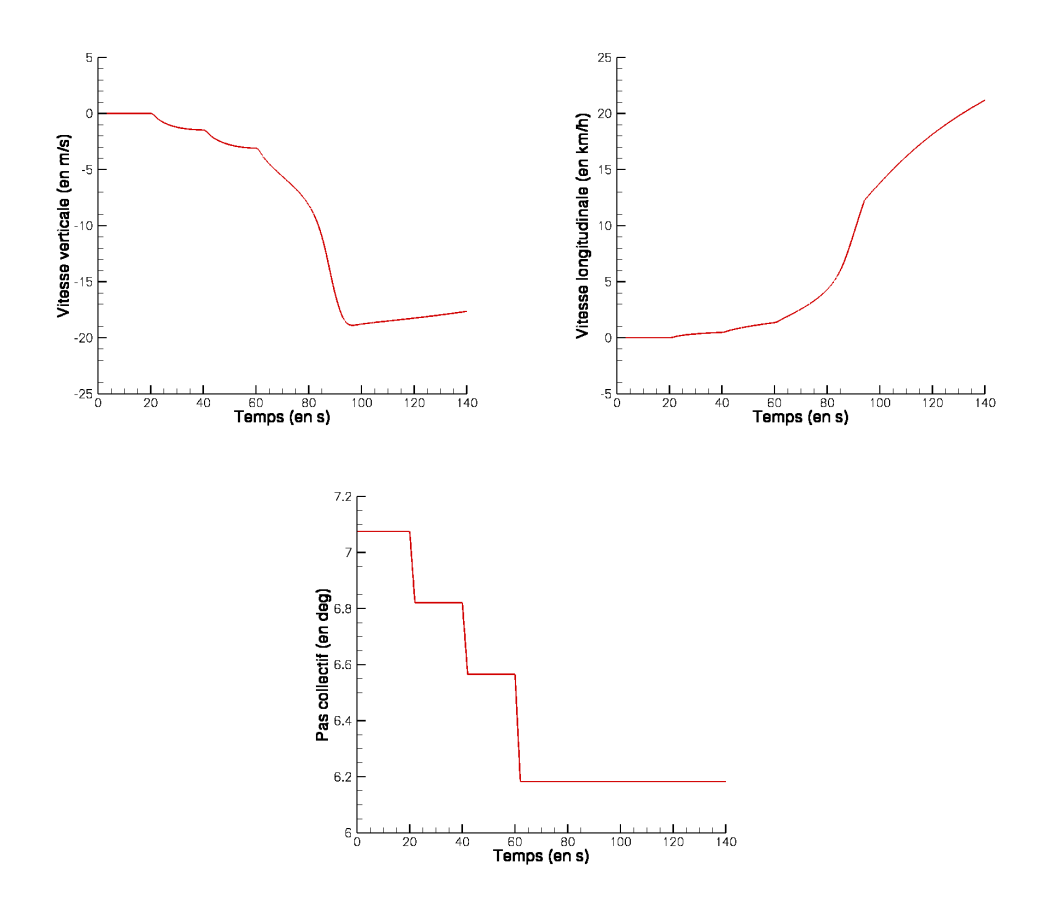

Fig. 1.3 – Evolution de la vitesse verticale et longitudinale et du pas collectif au cours de la simulation HOST

| Vitesse de descente $(m.s^{-1})$ | Angle de pas |               |               | Angle de battement |              |              |
|----------------------------------|--------------|---------------|---------------|--------------------|--------------|--------------|
|                                  | $\theta$     | $\theta_{1c}$ | $\theta_{1s}$ | 3                  | $\beta_{1c}$ | $\beta_{1s}$ |
| $\Omega$                         | 7.0754       | $-0.46518$    | 0.7432        | $-3.3339$          | 0.81331      | 0.41037      |
| $-2$                             | 6.5654       | $-0.46518$    | 0.7432        | $-3.24341$         | 0.82138      | 0.41490      |
| $-3$                             | 6.5654       | $-0.46518$    | 0.7432        | $-3.29006$         | 0.83879      | 0.41203      |
| $-4$                             | 6.1829       | $-0.46518$    | 0.7432        | $-3.18351$         | 0.85705      | 0.40465      |
| $-5$                             | 6.1829       | $-0.46518$    | 0.7432        | $-3.20142$         | 0.87419      | 0.40398      |
| $-6$                             | 6.1829       | $-0.46518$    | 0.7432        | $-3.20173$         | 0.90240      | 0.39622      |
| $-7$                             | 6.1829       | $-0.46518$    | 0.7432        | $-3.18479$         | 0.93301      | 0.38413      |
| $-8$                             | 6.1829       | $-0.46518$    | 0.7432        | $-3.15067$         | 0.95498      | 0.37222      |
| $-9$                             | 6.1829       | $-0.46518$    | 0.7432        | $-3.10227$         | 0.96382      | 0.36249      |
| $-10$                            | 6.1829       | $-0.46518$    | 0.7432        | $-3.04535$         | 0.96027      | 0.35481      |
| $-11$                            | 6.1829       | $-0.46518$    | 0.7432        | $-2.98778$         | 0.94706      | 0.34845      |
| $-12$                            | 6.1829       | $-0.46518$    | 0.7432        | $-2.93806$         | 0.92729      | 0.34185      |
| $-13$                            | 6.1829       | $-0.46518$    | 0.7432        | $-2.90433$         | 0.90446      | 0.33444      |
| $-14$                            | 6.1829       | $-0.46518$    | 0.7432        | $-2.89130$         | 0.88265      | 0.32566      |

Tab. 1.1 – Cinématique utilisée au cours de l'étude

# 1.5 Calcul de la vitesse induite

La vitesse induite globale dans le plan rotor est une notion extraite des théories globales, souvent mono ou bidimensionnelles, telles que la théorie de Froude. Cette grandeur est considérée comme étant l'incrément de vitesse que le souffle rotor ajoute à l'écoulement à la traversée du rotor. Cependant, cette vitesse induite de Froude est difficilement adaptable et surtout peu réaliste dans le cas des écoulements réels qui sont généralement tridimensionnels et complexes.

Or, pour l'étude de l'état d'anneaux tourbillonnaires, il est nécessaire de pouvoir estimer cette grandeur. En effet, comme le montre la théorie de Froude [27] ainsi que les études expérimentales présentées en première partie, une caractéristique de l'apparition du VRS est le fait que le sillage est évacué aussi vite que l'appareil descend. Or, la vitesse induite contribue fortement à la vitesse d'évacuation du sillage. Nous avons, tout d'abord, essayé d'appliquer une méthode globale de l'estimation de la vitesse induite à partir de l'extraction des champs de vitesse dans un plan sous le rotor. Nous avons considéré pour cela que l'écoulement pouvait être assimilé à un écoulement bidimensionnel formant un tube de courant. Cette technique n'a pas apporté de résultat satisfaisant. En effet, il est difficile de déterminer un tube de courant clairement défini en état de VRS du fait de la présence de recirculations dans le sillage. De plus, le choix de la taille, ainsi que de la position, de la section pour le calcul de la vitesse induite est difficile. Nous avons donc décidé d'appliquer une méthode indirecte, décrite ci-dessous, pour laquelle la vitesse induite est reconstruite à partir des efforts sur une section de pale.

On considère une section de pale située à une distance r du centre rotor (fig. 1.4). Cette section est soumise aux vitesses suivantes :

- la vitesse de rotation :  $\Omega r$ ,
- la vitesse de déplacement de l'appareil, Vz. Dans notre cas cette vitesse est uniquement verticale et est comptée positivement vers le haut,
- $-$  la vitesse induite locale par la section de pale,  $V_i$ , comptée positivement vers le bas.

Les angles relatifs à cette section de pale sont définis sur la figure 1.4 et on a :

- $\bullet \ \theta(r)$ : le calage géométrique :  $\begin{cases} (i) & le \text{ pas collectif } : \ \theta_c \\ (ii) & le \text{ virillage } : \ \delta(r) \end{cases}$ (ii) le vrillage :  $\delta(r) \longrightarrow \theta(r) = \theta_c + \delta(r)$
- $\varphi(r, \psi)$  : l'angle induit par la vitesse résultante sur la section de pale qui d'après la convention de signe sur les vitesses est négatif vers le bas,
- $\alpha_l(r, \psi)$ : l'incidence aérodynamique, compté positivement vers le bas.

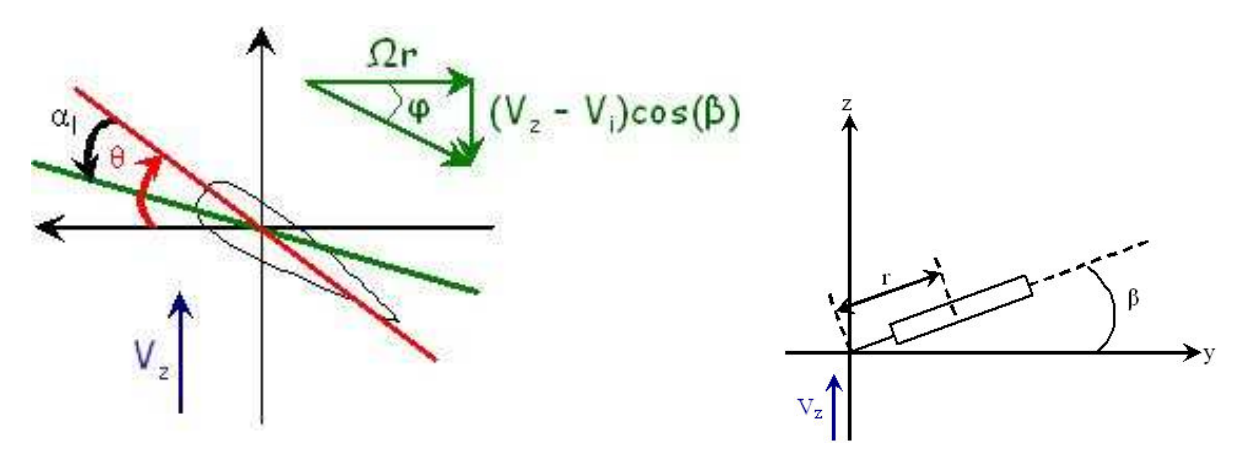

FIG.  $1.4$  – Angle sur une section de pale

L'expression théorique du coefficient de portance en fonction de la vitesse induite, dans le cadre de l'aérodynamique linéaire et compressible  $(C_{z_{\alpha}} = \frac{2\pi}{\sqrt{1-\alpha}})$  $\frac{2\pi}{1-M^2}$ ), est la suivante :

$$
C_z M^2(r, \psi) = \frac{2\pi M^2(r)}{\sqrt{1 - M^2(r)}} \left( \alpha_l(r, \psi) - \alpha_0(r) \right)
$$

où  $α_0(r)$  est l'incidence de portance nulle du profil.

D'après la figure 1.4, on a  $\alpha_l(r, \psi) = \theta(r) + \varphi(r, \psi)$ . On obtient ainsi l'expression de l'angle induit par la résultante de vitesse en fonction de données pouvant être extraites des simulations CFD :

$$
\varphi(r,\psi) = \frac{\sqrt{1 - M^2(r)}}{2\pi M^2(r)} C_z M^2(r,\psi) - \delta(r) - \theta_c + \alpha_0(r)
$$
\n(1.2)

De plus, on a  $tan [\varphi(r,\psi)] = \frac{(V_z - V_i(r,\psi)) \cdot cos(\beta(\psi))}{\Omega r}$ . Dans nos configurations, les angles peuvent être considérés comme faibles, on a ainsi  $tan [\varphi(r, \psi)] \approx \varphi(r, \psi)$ . On obtient ainsi l'expression de la vitesse induite par la composition des vitesses en fonction des données pouvant être extraites des simulations CFD :

$$
V_i(r,\psi) = V_z - \frac{\Omega.r}{\cos(\beta(\psi))} \left[ \frac{\sqrt{1 - M^2(r)}}{2\pi M^2(r)} C_z M^2(r,\psi) - \delta(r) - \theta_c + \alpha_0(r) \right]
$$
(1.3)

Il est important de noter que l'on peut distinguer dans l'angle  $\varphi(r, \psi)$  (fig. 1.5) :

– l'angle  $\varphi_a$  induit par la vitesse de descente, compté positivement vers le haut,

– l'angle  $\varphi_i$  induit par la vitesse induite, compté positivement vers le bas.

avec  $\varphi = \varphi_a - \varphi_i$ , compté positivement vers le haut.

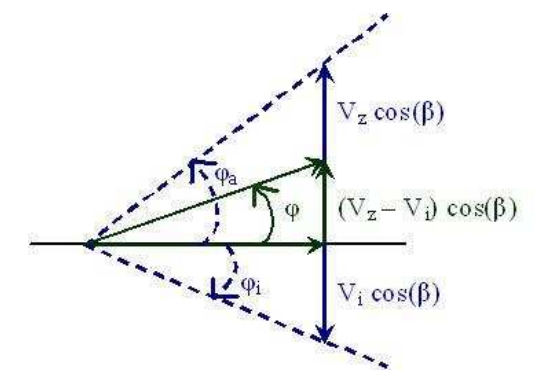

Fig. 1.5 – Décomposition de l'angle induit par les composantes des vitesses

Cette méthode constitue une première approche du calcul de la vitesse induite. Elle a montré une bonne concordance avec la vitesse induite de Froude sur le cas du vol stationnaire. Elle pourrait cependant être améliorée. En effet, nous avons utilisé une expression théorique du coefficient de portance qui n'est valable que dans la partie linéaire des polaires de profil. Des zones de décrochage, du fait des fortes incidences aux grandes vitesses de descente, peuvent se rencontrer. Il faudrait donc utiliser ces polaires pour calculer une valeur plus réaliste de la vitesse induite.

# CHAPITRE 2

# Analyse du caractère instationnaire de l'écoulement en état d'anneaux tourbillonnaires

L'étude bibliographique de la partie I nous a montré que des instabilités pouvaient apparaître dans l'écoulement en état de VRS ou proche de celui-ci. Seules les simulations consistantes en temps peuvent les représenter de façon physique.

Cependant, nous allons essayer de déterminer s'il est a priori envisageable d'utiliser les simulations stationnaires afin de comprendre le comportement global de l'écoulement autour du rotor à moindre coût. Nous allons notamment nous efforcer d'évaluer la nécessité d'une approche consistante en temps sur la capture des phénomènes liés à l'état d'anneaux tourbillonnaires, et voir si une approche "stationnaire" permet de fournir les éléments principaux du Vortex Ring State.

# 2.1 Présentation des simulations

Les simulations effectuées au sein de ce chapitre ont été réalisées sur un maillage de type chimère, dont la taille est la suivante :

- bloc de pale ≈ 0.14 millions de points,
- bloc de fond ≈ 4.40 millions de points.

Dans ce chapitre, les simulations ne prennent en compte qu'un quart du rotor quadripale du Dauphin 365N, une hypothèse de périodicité de l'écoulement est implicitement réalisée. Une étude de l'effet de cette hypothèse sera réalisée dans le chapitre 4. Un balayage en vitesse verticale est effectué à partir du vol stationnaire jusqu'à une vitesse adimensionnée de  $\overline{\eta} = -0.857$ 

Les simulations consistantes en temps utilisent la méthode itérative de Gear en effectuant 30 itérations à chaque pas de temps. Le pas de temps pris en compte correspond à une rotation du rotor d'un degré d'azimut. Ce pas de temps physique est considéré comme assez petit pour capturer les fréquences des principales structures de l'écoulement en état de VRS et ce nombre d'itérations a été choisi pour obtenir une bonne convergence à chaque pas de temps physique.

Nous avons réalisé 10000 itérations, à chaque vitesse de descente, pour les simulations stationnaires, c'est-à-dire en pas de temps local, ce qui nous a paru suffisant pour obtenir des solutions convergées. Il est important de noter que le temps de calcul pour 10000 itérations en simulation stationnaire est d'environ 11h alors que le temps de calcul pour un tour en simulation consistante en temps est d'environ 6h sur un Nec SX8. Les simulations consistantes en temps nécessitent d'effectuer un nombre de tours conséquent (plusieurs dizaines) pour obtenir la solution. Le temps de calculs est compris entre 180h et 600h en fonction de la vitesse de descente considérée.On peut donc se rendre facilement compte du coût de calcul important pour ce type de simulation.

## 2.2 Analyse des résultats

La figure 2.1 montre une comparaison de l'évolution de la portance adimensionnée entre les deux types de simulations pour différentes vitesses de descente. Les courbes sont fonction du nombre d'itérations (abscisses du bas) pour les calculs stationnaires et fonction du nombre de tours de rotor (abscisses du haut) pour les calculs instationnaires.

On peut remarquer que les deux types de simulations prévoient une chute de portance, caractéristique du VRS, à partir d'une certaine vitesse de descente. Ce comportement est en accord avec les études expérimentales telle que celle réalisée par Stack et al. [22] et [23]. Cependant, les simulations en pas de temps local décalent la chute de portance vers les plus grandes vitesses. En effet, les simulations consistantes en temps détectent une chute de portance dès la vitesse correspondant à  $\bar{\eta} = -0.514$  alors que les simulations stationnaires ne la détectent qu'à partir de  $\overline{\eta} = -0.685$ .

Dans la zone de vitesse de descente faible, pour  $\overline{\eta} \leq -0.343$ , les deux types de simulations donnent des résultats similaires. Les solutions obtenues sont stables (fig. 2.1) et les calculs sont bien convergés comme le montre l'évolution des résidus des grandeurs conservatives des simulations stationnaires (fig. 2.2).

En ce qui concerne la zone de vitesses intermédiaires telle que  $-0.514 \leq \overline{\eta} \leq -0.599$ , le comportement calculé par les deux types de simulations n'est pas identique. En effet, on peut noter le développement d'une instabilité dans l'écoulement simulé par les calculs consitants en temps. Cette instabilité est visible par le fait que des oscillations de forte amplitude sur la portance apparaissent et s'amplifient au cours du temps. D'autre part, la valeur moyenne de la portance chute lorsque les instabilités sont suffisamment développées. Il est évident que ce type de comportement ne peut pas être simulé par les calculs en pas de temps local puisque ces derniers ne permettent pas une représentation correcte des aspects instationnaires de l'écoulement. Cependant, on peut remarquer que même si la solution obtenue par les calculs stationnaires semble stable, les calculs ont des difficultés à converger (fig. 2.2 c). Cette zone constitue une "zone de transition" entre le régime de descente modéré et le régime de Vortex Ring State établi.

Lorsque la vitesse de descente est suffisamment grande, les deux types de simulations détectent une chute brutale de la portance. Nous ne pouvons pas utiliser quantitativement les données des simulations stationnaires car la convergence est difficile, voire impossible (fig. 2.2). Cependant, le tracé des isocontours de la composante normale au plan de pale de la vorticité, c'est-à-dire du rotationnel de la vitesse, (fig. 2.3) montrent que la forme du sillage est représentée de façon quasi-identique par les deux types de simulations, aussi bien avant qu'après la chute de portance. On obtient un sillage du type vol de descente modéré avant la chute de portance, tandis qu'après celle-ci, l'écoulement obtenu est caractéristique de l'état de VRS avec une recirculation au niveau du rotor en extrémité de pale et la présence d'un tourbillon au niveau du pied de pale. La topologie de l'écoulement est en accord avec les résultats expérimentaux de Castles et Gray [13] (fig. 1.9 page 23), mais aussi avec les études numérique d'Inoue et al. (fig. 2.16 page 48). On peut noter des zones de vorticité parasite dues à la résolution en pas de temps local d'un écoulement instationnaire. Ces zones sont vraisemblablement à l'origine de la non convergence de ces simulations. Néanmoins, la relative stabilité et l'absence de vorticité parasite dans l'écoulement avant l'apparition de la chute de portance, nous permet d'envisager de pouvoir utiliser des outils quantitatifs (calcul de la vitesse induite par exemple) sur la solution obtenue pour essayer de comprendre les conditions d'entrée en VRS.

Dans la "zone de transition", le tracé des isocontours de la norme de la vorticité dans un plan situé 20◦ derrière la pale pour les simulations consistantes en temps montre un écoulement oscillant sous le rotor. La recirculation ne passe pas au-dessus du plan rotor (fig. 2.4). Ce comportement est représenté de façon similaire par les simulations stationnaires mais à une vitesse de descente plus grande,  $\bar{\eta} = -0.685$  au lieu de  $\bar{\eta} = -0.514$  ou  $-0.599$ . Néanmoins, il faut nuancer le résultat obtenu par les simulations stationnaires du fait de la difficulté à converger ce type de calcul.

## 2.3 Bilan

Nous avons ainsi constaté que les deux types de simulations détectent le même comportement de l'écoulement à l'apparition et en état d'anneaux tourbillonnaires :

- chute de portance caractéristique de l'état de Vortex Ring State,
- sillage identique au niveau qualitatif (forme du sillage, oscillation de la recirculation, apparition d'un tourbillon de pied de pale).

Cependant, la vitesse à laquelle ces comportements sont simulés n'est pas identique entre les simulations stationnaires et consistantes en temps. Il semble qu'un décalage vers les plus grandes vitesses de descente est à noter lorsque l'on effectue des simulations non consistantes en temps.

Nous pouvons donc considérer que les simulations stationnaires permettent de détecter et de simuler le comportement global de l'écoulement en état d'anneaux tourbillonnaires. En ce qui concerne les aspects quantitatifs (fréquences des phénomènes, simulations des instabilités, ...), seules les simulations consistantes en temps permettent de les déterminer de façon précise. A ce titre, une analyse détaillée des phénomènes et de la physique de l'écoulement en état de Vortex Ring State sera réalisée dans la partie III. On peut toutefois utiliser les résultats quantitatifs des simulations stationnaires lorsque celles-ci sont convergées. De plus, le temps de calcul des simulations consistantes en temps ne permet pas de pouvoir aisément les utiliser afin d'effectuer des études paramétriques sur les hypothèses numériques et physiques. Nous allons donc réaliser un balayage des paramètres en calcul stationnaire.

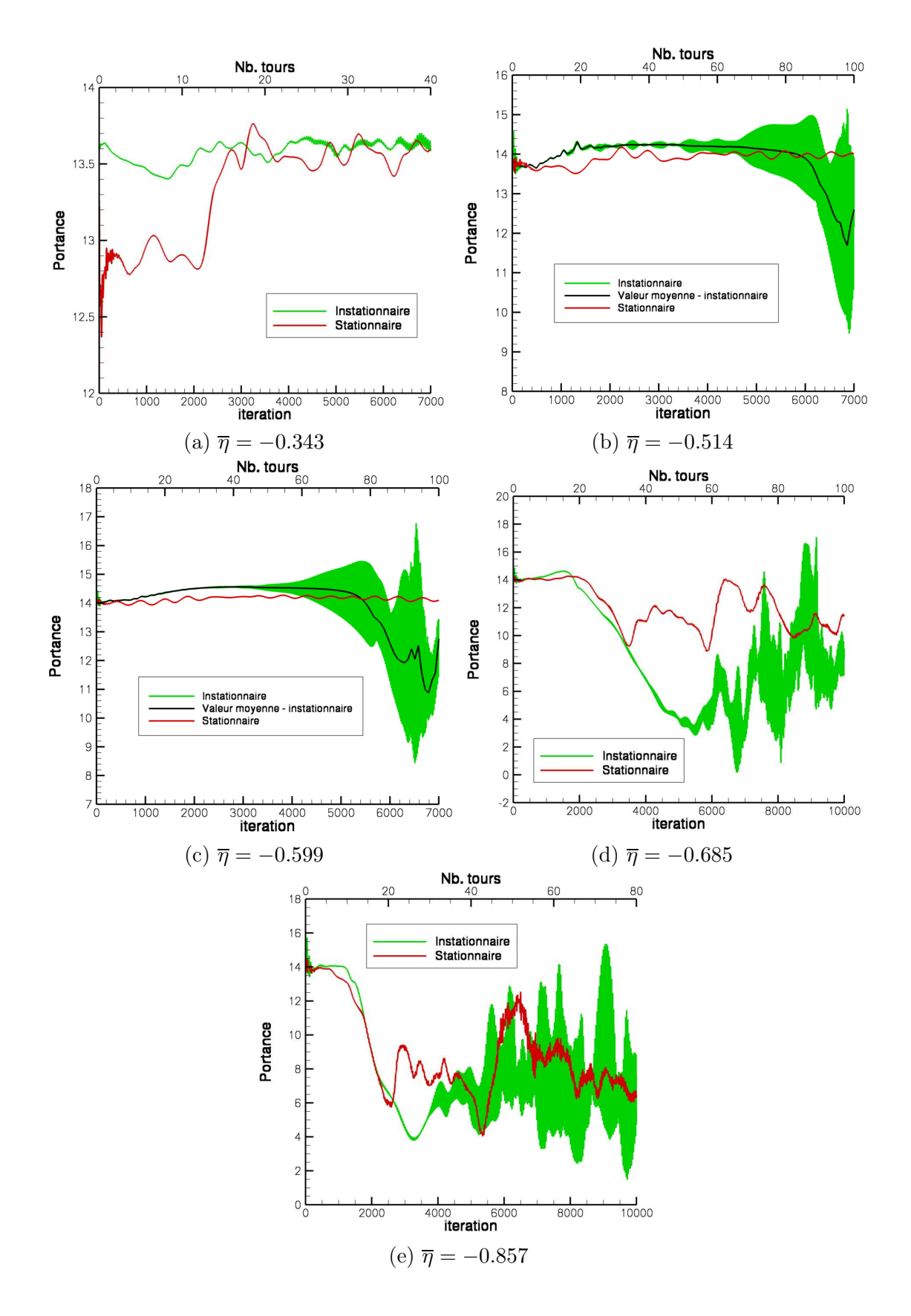

Fig. 2.1 – Comparaison de l'évolution de la portance entre les deux types de simulations pour différentes vitesses de descente

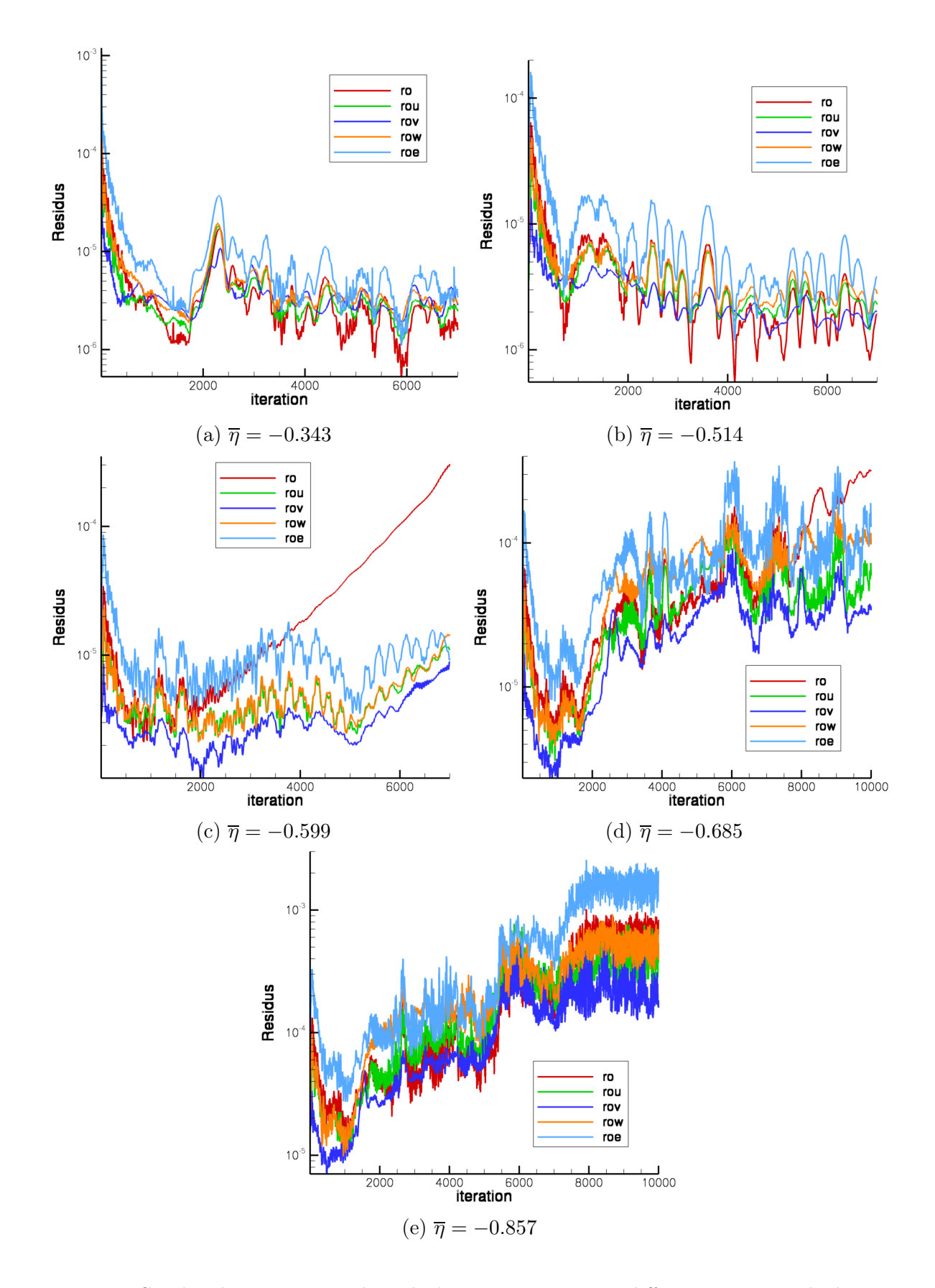

Fig. 2.2 – Courbes de convergence des calculs stationnaires pour différentes vitesses de descente
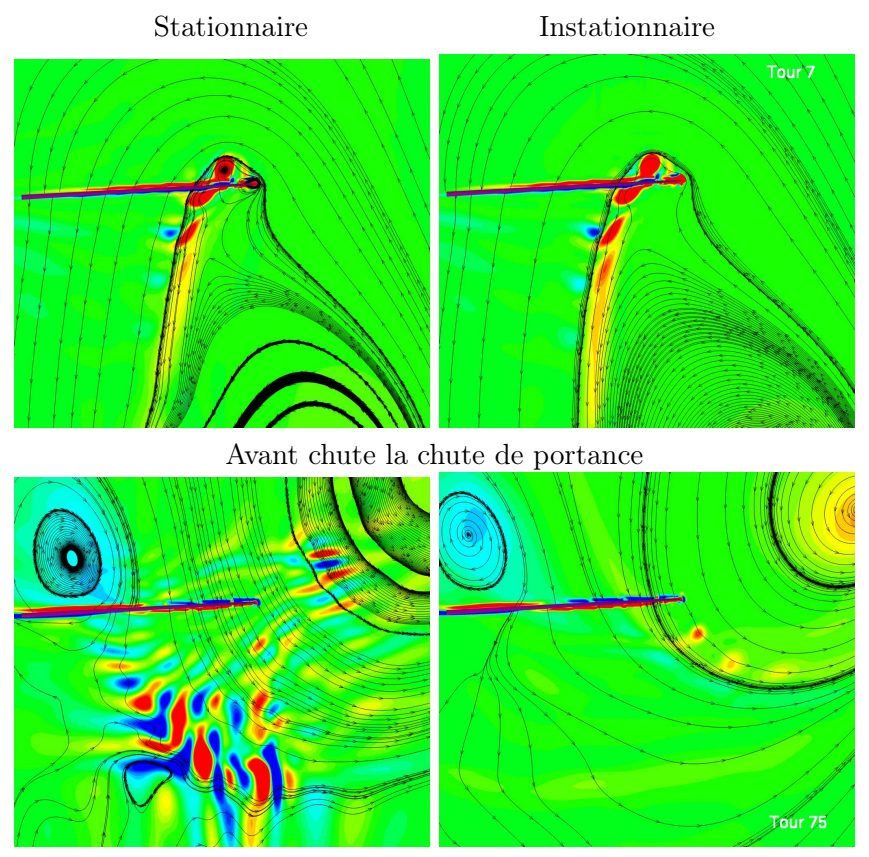

Après la chute de portance

Fig. 2.3 – Contours de la composante de la vorticité normale au plan et lignes de courant dans le plan de la pale - $\overline{\eta}=-0.857$ 

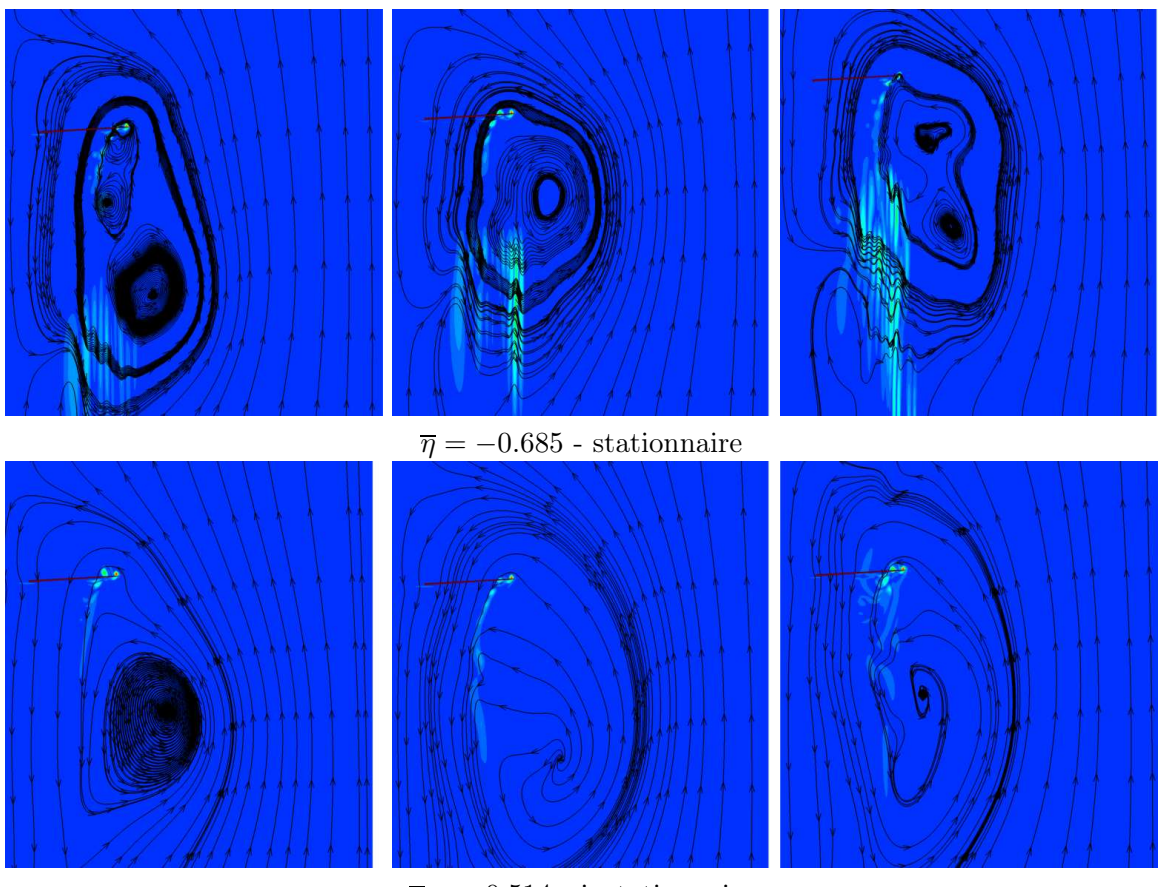

 $\overline{\eta}=-0.514$  - instationnaire

Fig. 2.4 – Contours de vorticité et lignes de courant dans un plan situé 20◦ derrière la pale

## Effet de la stratégie et de la qualité du maillage

Dans ce chapitre, nous allons nous intéresser à l'effet de la topologie ainsi que de la qualité du maillage sur les résultats des simulations de l'état d'anneaux tourbillonnaires. En effet, le code de calcul CFD elsA permet l'utilisation de différentes stratégies de maillage. Au cours de notre étude, deux d'entre elles ont été utilisées. Dans ce chapitre, les simulations ne prennent en compte qu'un quart du rotor quadripale du Dauphin 365N, une hypothèse de périodicité de l'écoulement est implicitement réalisée. Les calculs mis en place ne prennent pas en compte le caractère instationnaire de l'écoulement en condition de VRS puisque des simulations en pas de temps local sont effectuées (cf. chapitre 2). Ainsi, nous n'effectuerons ici que des analyses qualitatives des résultats.

## 3.1 Effet de la stratégie de maillage

#### 3.1.1 Présentation des différentes topologies

Les deux stratégies envisagées sont les suivantes :

- la stratégie à raccords coïncidants (fig. 3.1 a) : c'est un maillage de type C-H autour de la pale,
- la stratégie à maillage recouvrant de type Chimère (fig. 3.1 b) : c'est un maillage constitué d'un bloc représentant la pale et d'un maillage de fond. Le bloc de pale est maillé en C-H alors que le bloc de fond est un maillage cylindrique représentant un quart de cylindre. Une méthode d'interpolation permet le transfert des données d'une grille à l'autre après la définition au préalable de la zone d'échange.

La différence notable entre ces deux types de maillage est le fait que la discrétisation est plus difficilement ajustable sur le maillage à raccords coïncidants car le raffinement dans une zone se répercute dans tout l'espace de calcul. La deuxième méthode permet davantage de raffiner le maillage dans les zones que l'utilisateur juge appropriées. Les maillages utilisés ont pour taille :

- maillage à raccords coïncidants :  $241 \times 69 \times 59 \approx 1$ M de points),
- maillage Chimère : bloc de pale  $\longrightarrow$   $185 \times 45 \times 17$  ( $\approx$  1.3M de points) cylindre de fond  $\longrightarrow$   $91 \times 105 \times 121$  ( $\approx$  1.3M de points)

La discrétisation proche du rotor entre les deux maillages est similaire afin de chercher à limiter les effets du raffinement du maillage. Dans la zone proche du rotor, l'écoulement simulé aura sensiblement les mêmes caractéristiques, on considère qu'il ne sera pas dépendant du maillage. Les différences se situent essentiellement dans la répartition des points de maillage dans le sillage.

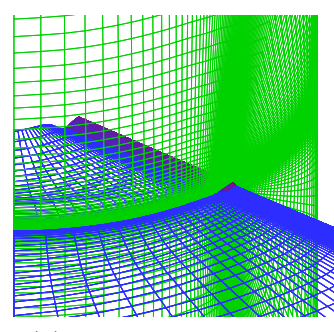

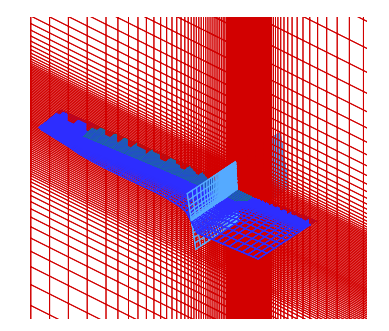

(a) Maillage monobloc (b) Maillage recouvrant de type Chimère

Fig. 3.1 – Représentation des deux stratégies de maillage

#### 3.1.2 Résultats des différentes simulations

#### Les conditions de simulation

Un balayage en vitesse verticale est effectué à partir du vol stationnaire jusqu'à une vitesse adimensionnée de  $\bar{\eta} = -1.199$ . Les calculs sont initialisés à partir du résultat final de la vitesse antérieure, lorsque la simulation n'a pas divergé. A titre d'exemple, les calculs, avec la stratégie de maillage chimère, pour les vitesses supérieures à  $\overline{\eta} = -0.685$  sont initialisés par le résultat de la simulation à  $\overline{\eta} = -0.685$ .

#### Analyse des résultats

On peut noter sur la figure 3.2, qui représente l'évolution de portance adimensionnée du rotor en fonction de la vitesse de descente adimensionnée, que les deux stratégies de maillage donnent les mêmes résultats sur le plan global.

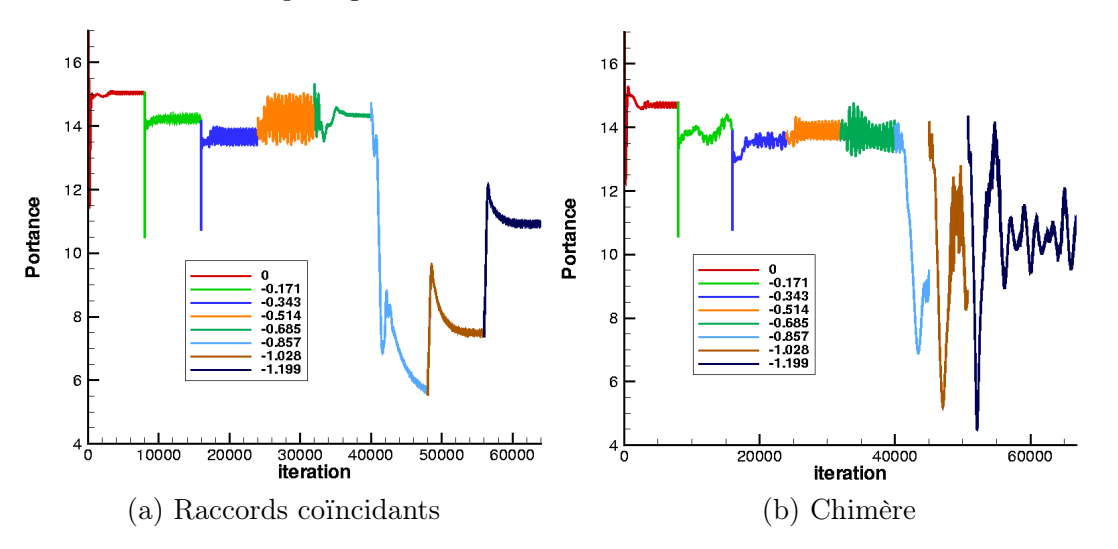

Fig. 3.2 – Evolution de la portance en fonction de la vitesse verticale

En effet, la chute de portance est simulée, par les deux stratégies de maillage, à la même vitesse ( $\bar{\eta} = -0.857$ ). Les solutions obtenues pour les vitesses de descente inférieures à celle-ci sont assez stables. Cependant, une différence apparaît entre les deux stratégies après la chute de portance. En effet, les simulations avec le maillage à raccords coïncidants semblent converger vers un état stationnaire quelle que soit la vitesse de descente. Les simulations à l'aide du maillage Chimère sont quant à elles complètement instables et divergent même après la chute de portance. L'étude bibliographique de la première partie a montré que le sillage en état d'anneaux tourbillonnaires possède un caractère instationnaire fortement lié à la présence des structures tourbillonnaires proches du plan rotor. Ces instationnarités ne peuvent pas être simulées de façon réaliste par les simulations en pas de temps local, la simulation présente ainsi des zones de vorticité parasite conduisant à des instabilités numériques et à la divergence du calcul. Celles-ci sont plus marquées dans le cas de la stratégie de maillage Chimère du fait de la meilleure conservation des structures de l'écoulement avec ce type de maillage. On peut raisonnablement penser que ces structures, et donc le caractère instationnaire du sillage, seront mieux simulés à l'aide du maillage Chimère lors des simulations instationnaires. De plus, le passage en pas de temps global permettra de faire disparaître les instabilités numériques.

Les figures 3.3 et 3.4 représentent les isocontours de la norme de la vorticité dans un plan situé 20◦ derrière la pale pour différentes vitesses de descente. Dans le cas de la stratégie de maillage Chimère, les visualisations sont tracées pour différents instants du calcul lorsque la chute de portance apparaît. On remarque que les deux stratégies simulent la même évolution du sillage. Les tourbillons d'extrémité se rassemblent au niveau du plan rotor. A partir d'une certaine vitesse, lorsque la chute de portance apparaît, les tourbillons d'extrémité perdent de leur intensité et une recirculation remonte l'écoulement jusqu'à passer au-dessus du rotor. Ce comportement est en assez bon accord avec les visualisations issues des études expérimentales présentées dans la première partie (fig. 1.9).

Cependant, on peut noter une différence entre les deux stratégies au niveau de la conservation du sillage. La figure 3.5 représente les isocontours de la composante normale au plan de pale de la vorticité pour différentes vitesses de descente. Ces images montrent que le maillage Chimère conserve mieux les structures tourbillonnaires aux faibles vitesses de descente, ce qui permet de visualiser de façon plus précise le regroupement des tourbillons lorsque la vitesse de descente augmente. On peut suivre la trace des tourbillons des pales précédentes de façon précise. Cependant, l'approche pas de temps local (non consistante en temps) génère des instabilités numériques dans le sillage comme le montre la figure 3.5 à  $\overline{\eta} = -0.857$  où on peut noter des zones de vorticité parasites. Ceci explique sans doute le manque de robustesse des calculs Chimère évoqué précédemment. A l'inverse, dans le cas à raccords coïncidants, la faible densité de maillage dans le sillage tend à diffuser plus rapidement les structures et à stabiliser l'écoulement.

Enfin, on peut noter une différence entre les deux stratégies en pied de pale. En effet, la stratégie de maillage à raccords coïncidants ne prend pas en compte le pied de pale. La géométrie maillée débute à la première section profilée de la pale, aucun écoulement au niveau du centre rotor ne peut être calculé. Or, les simulations effectuées avec le maillage de type Chimère montrent l'apparition d'un tourbillon de pied de pale en état d'anneaux tourbillonnaires. Nous allons donc nous intéresser à l'effet du pied de pale sur la simulation du Vortex Ring State.

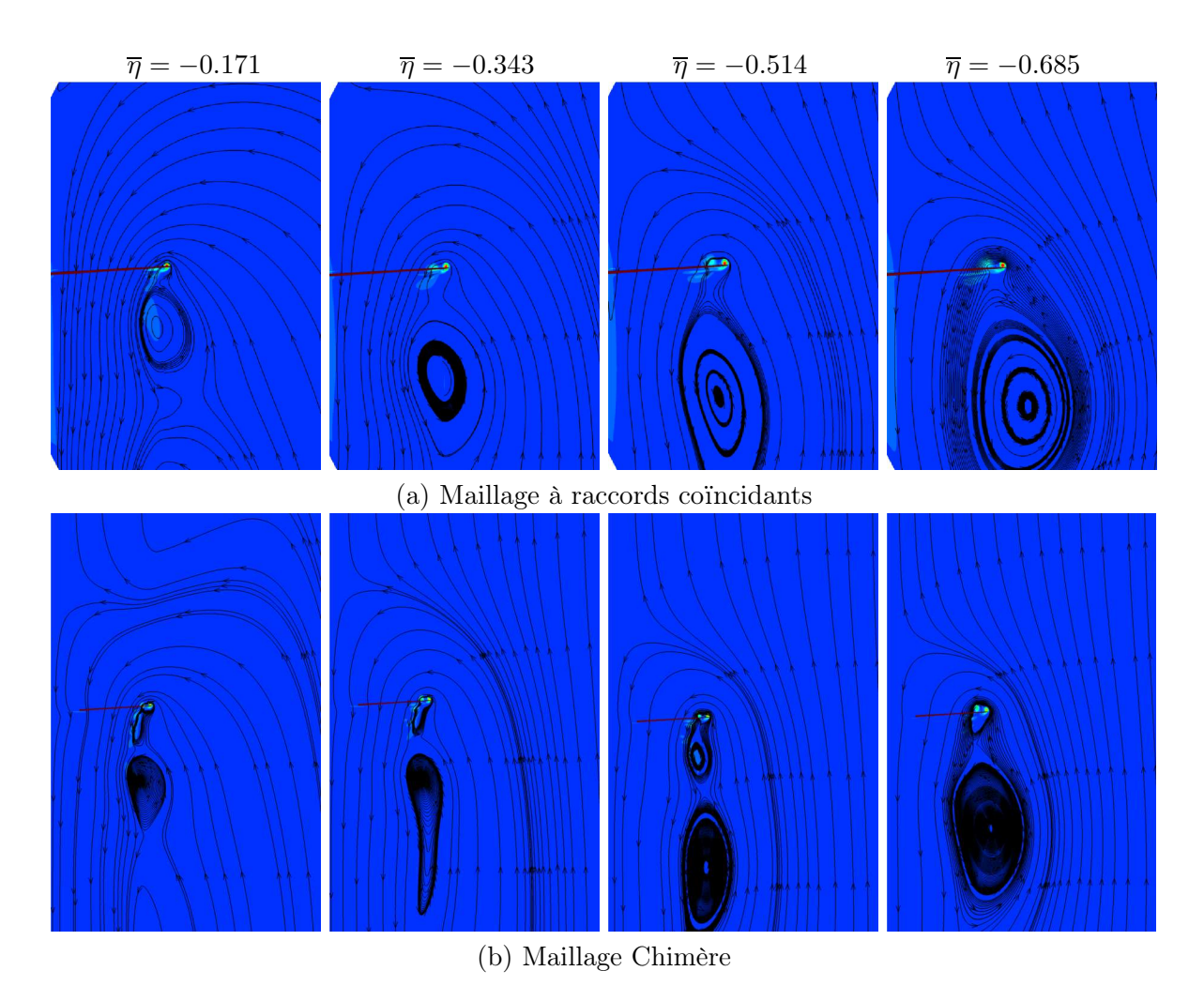

Fig. 3.3 – Comparaison de l'évolution du sillage en fonction de la vitesse de descente - avant la chute de portance

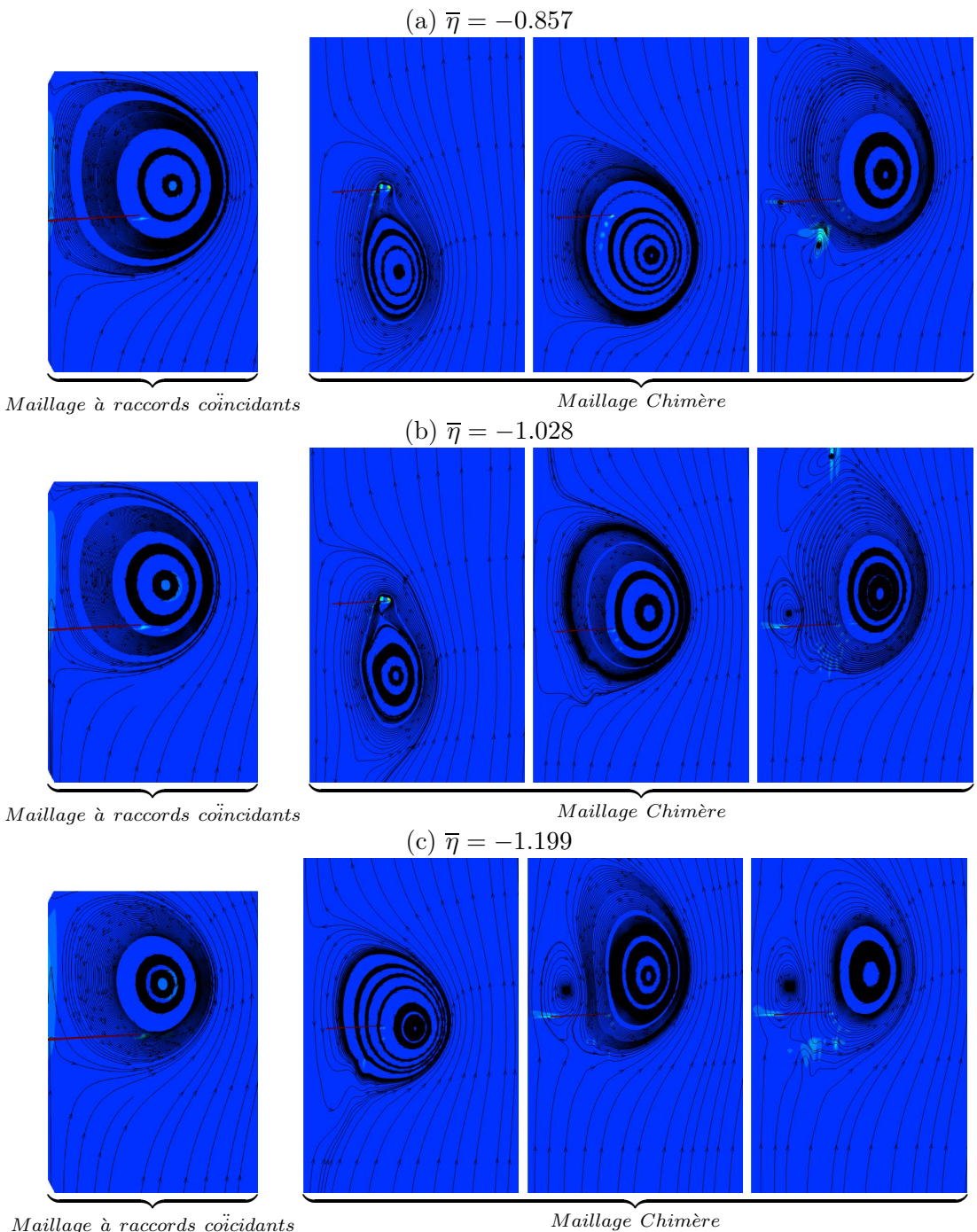

 ${$ math

Fig. 3.4 – Comparaison de l'évolution du sillage en fonction de la vitesse de descente - après la chute de portance

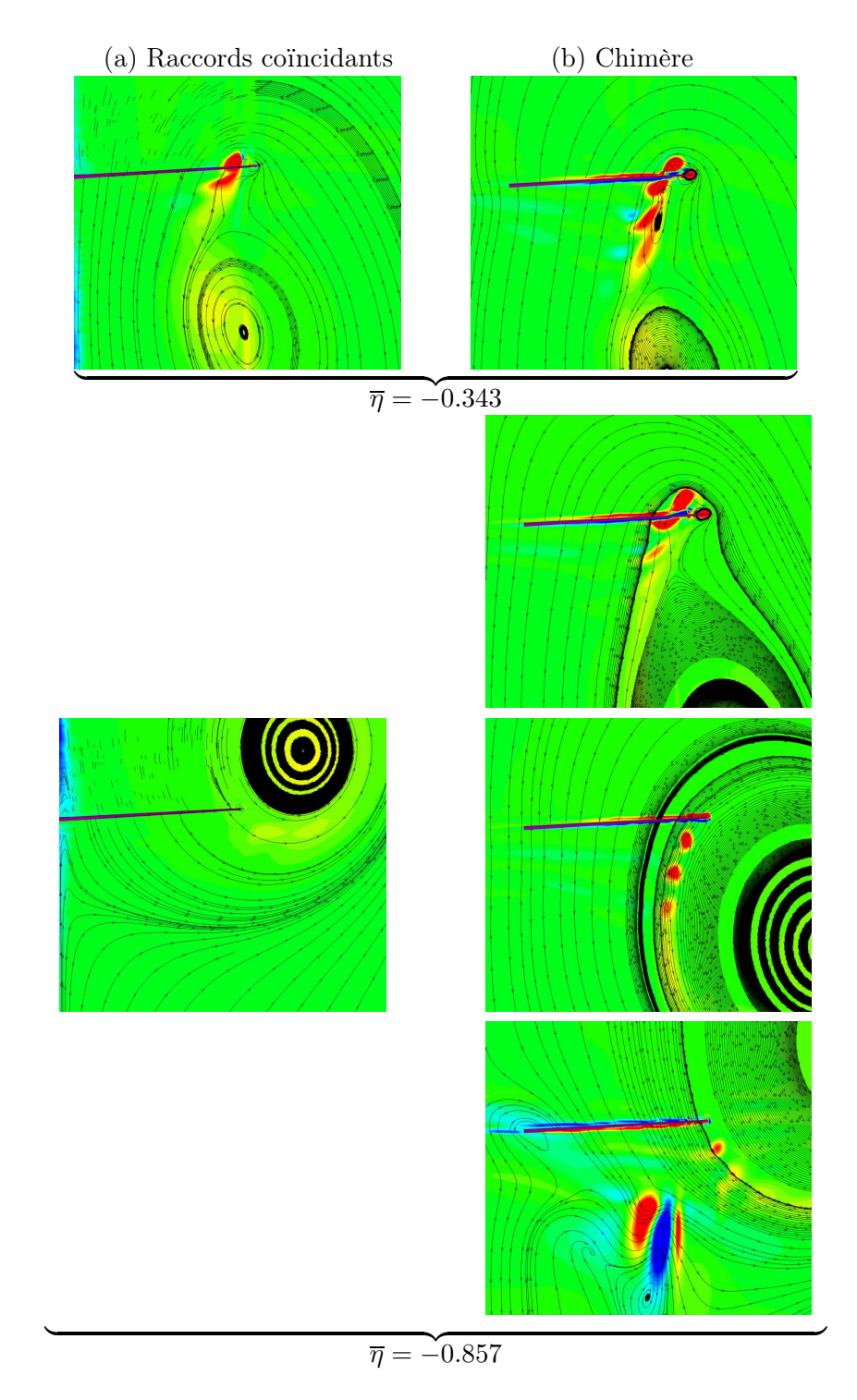

Fig. 3.5 – Evolution du sillage proche en fonction de la vitesse de descente - comparaison entre les deux stratégies de maillage

#### 3.1.3 Effet de la prise en compte du pied de pale

Le maillage à raccords coïncidants a donc été modifié afin de fermer la pale au niveau du pied de pale et ainsi pouvoir simuler un écoulement au niveau du centre rotor. La figure 3.6 représente l'évolution de la portance en fonction de la vitesse de descente avec ce maillage modifié.

On remarque que ces simulations détectent une chute de la portance dès la vitesse normalisée  $\bar{\eta} = -0.343$ . Ceci est en désaccord avec les valeurs théoriques qui donnent l'apparition de l'état d'anneaux tourbillonnaires pour  $\bar{\eta} \approx -0.5/-0.7$ .

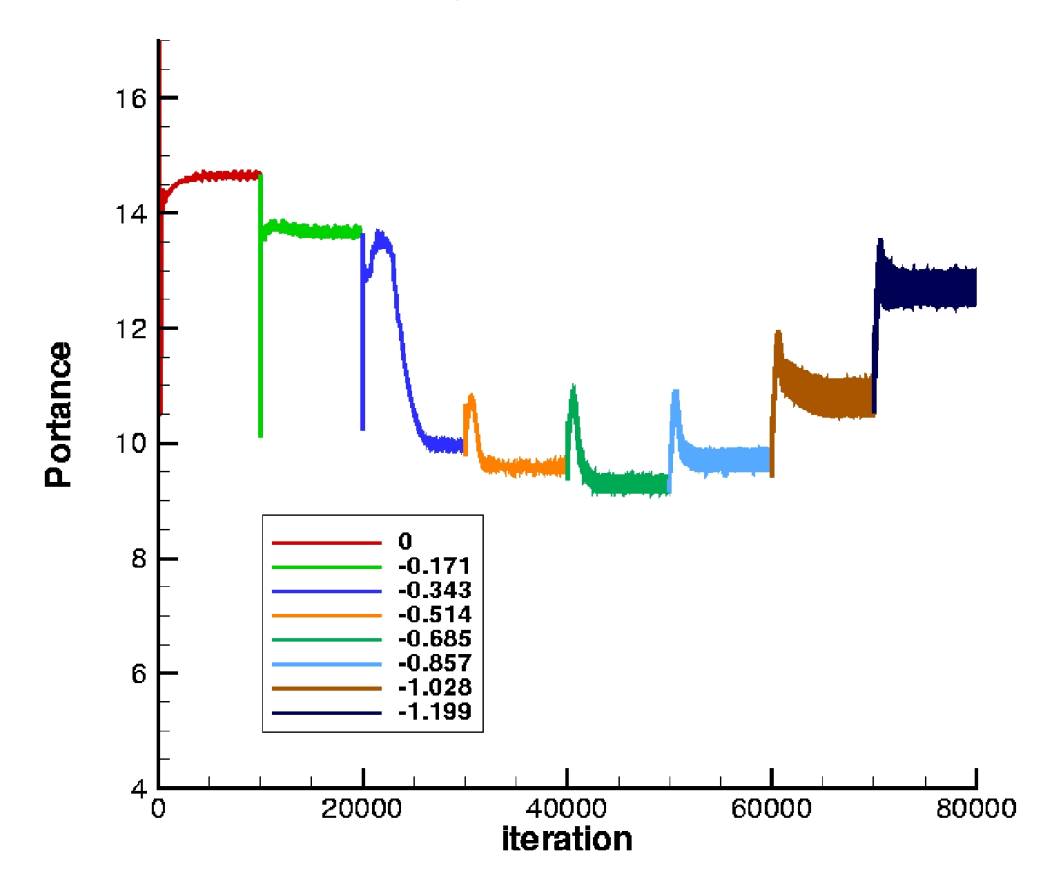

Fig. 3.6 – Evolution de la portance en fonction de la vitesse verticale - maillage à raccords coïncidants avec prise en compte du pied de pale

Cette apparition plus précoce peut s'expliquer par la présence d'un tourbillon de pied de pale plus important que dans les résultats avec le maillage Chimère aux faibles vitesses de descente comme le montre la figure 3.7. Ces figures montrent les isocontours de la composante de la vorticité normale au plan de pale. Le tourbillon de pied de pale apparaît dès le vol stationnaire dans le cas du maillage à raccords coïncidants. La condition de non réflexion au niveau de l'axe peut expliquer le comportement différent de ce type de maillage. En effet, les simulations avec le maillage Chimère n'utilisent pas la même condition dans cette zone (cf. présentation du code elsA dans le chapitre 1). Or, on peut remarquer des zones de vorticité le long de l'axe, avec le maillage monobloc, qui ne sont pas présentes dans les résultats avec le maillage Chimère (fig. 3.5)

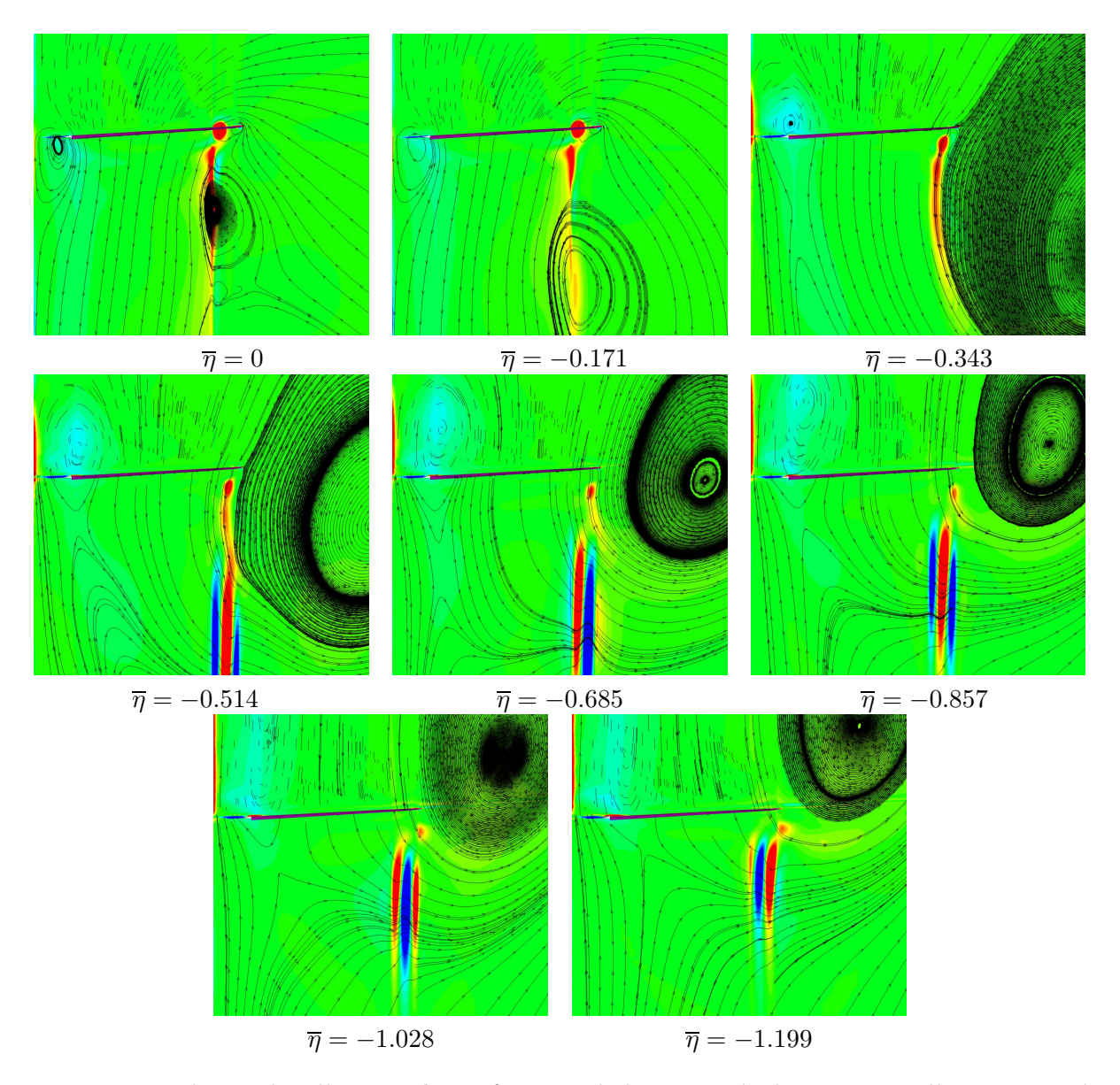

Fig. 3.7 – Evolution du sillage proche en fonction de la vitesse de descente - maillage à raccords coïncidants avec prise en compte du pied de pale

Afin de comparer les effets de cette condition aux limites entre les deux stratégies de maillage, nous avons modifié le bloc de fond du maillage Chimère afin de remplacer l'axe par une paroi cylindrique avec une condition de non réflexion. La figure 3.8 représente l'évolution de la portance. On peut ainsi remarquer la chute de portance dès la vitesse de  $\overline{\eta} = -0.343$ , ainsi que le caractère instable de l'écoulement. La figure 3.9, qui présente une cartographie de la composante de la vorticité normale au plan de pale, permet de se rendre compte de la présence d'un tourbillon de pied de pale dès le vol stationnaire avec une assez grande intensité. Ce tourbillon n'est pas présent lorsque la condition au niveau de l'axe est une condition "inactive", et dans ce cas l'état d'anneaux tourbillonnaires apparaît plus tardivement. La prise en compte de l'écoulement au niveau du centre rotor a donc une influence importante sur l'état d'anneaux tourbillonnaire. En effet, un tourbillon au niveau du pied de pale apparaît dans l'écoulement en Vortex Ring State. Son effet a pu être mieux remarqué du fait de son intensification par le changement de conditions aux limites au niveau de l'axe.

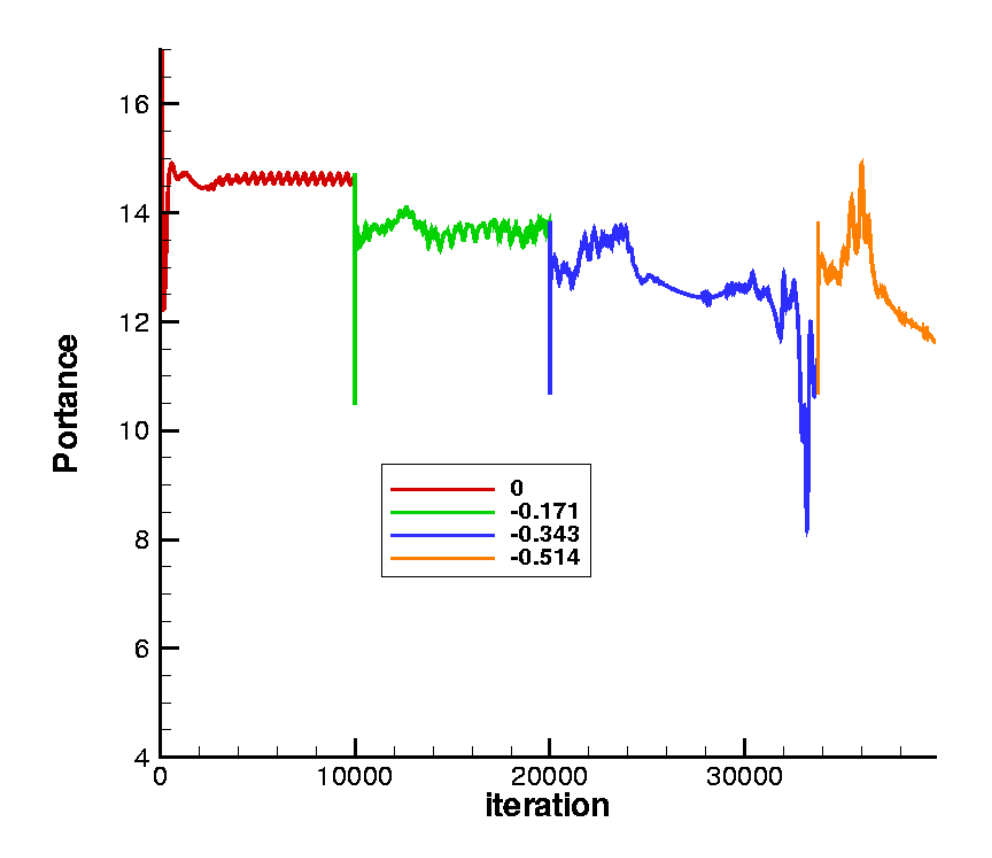

Fig. 3.8 – Evolution de la portance en fonction de la vitesse verticale - maillage Chimère avec condition de non réflexion au niveau de l'axe

#### 3.1.4 Bilan

On a ainsi constaté que les simulations à l'aide des deux stratégies simulent le même comportement global de l'écoulement en état de VRS :

- chute de portance,
- écoulement qui recircule autour du rotor,
- présence d'un tourbillon au niveau du pied de pale.

Cependant, des différences subsistent entre les deux stratégies. En effet, le maillage à raccords coïncidants ne détecte pas d'écoulement instable en état d'anneaux tourbillonnaires. De plus, il ne prend pas en compte le pied de pale qui joue un rôle dans l'écoulement. Le maillage Chimère permet de définir un maillage mieux adapté à l'écoulement que l'on souhaite simuler et permet une meilleure représentation des structures de l'écoulement. Comme les structures tourbillonnaires ainsi que les tourbillons de pied et d'extrémité de pale jouent un rôle important dans l'apparition de l'état d'anneaux tourbillonnaires, le calcul le plus réaliste possible de ces éléments est un point important à prendre en compte pour simuler les phénomènes. Ainsi, les simulations qui seront effectuées ultérieurement utiliseront la stratégie de maillage Chimère.

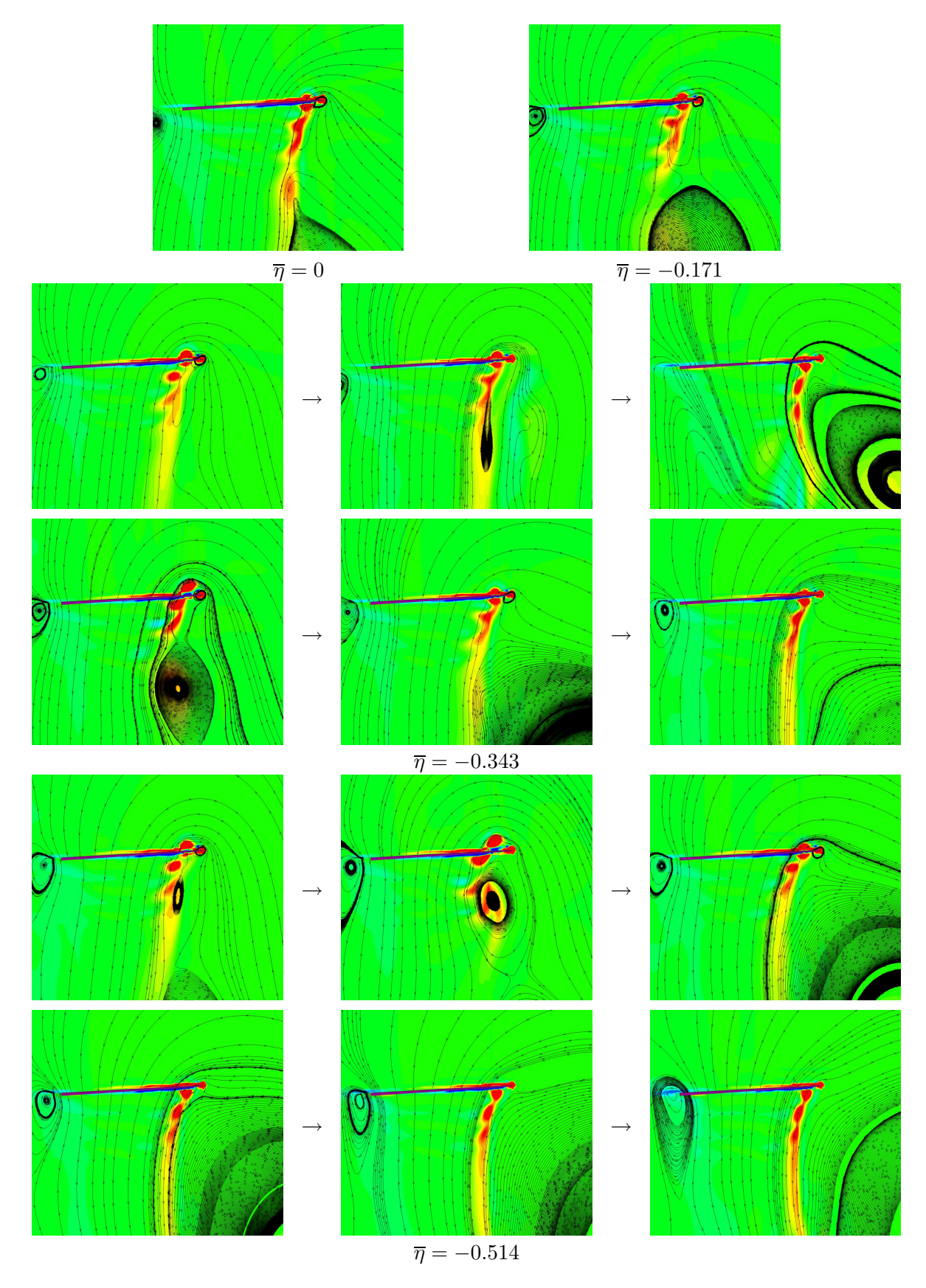

Fig. 3.9 – Evolution du sillage proche en fonction de la vitesse verticale - maillage Chimère avec condition de non réflexion au niveau de l'axe

# 3.2 Effet du raffinement du maillage

Une des façons de mieux conserver les structures tourbillonnaires dans le sillage est de raffiner le maillage dans les zones où elles se trouvent. Ainsi, ce paragraphe va présenter une étude de l'effet du raffinement du maillage sur la capture de l'état de VRS.

#### 3.2.1 Présentation des différents maillages et simulations

Nous avons défini deux maillages périodiques de type Chimère. La différence entre ces deux maillages se situe dans le bloc de fond, le bloc de pale étant identique dans les deux configurations. Le maillage grossier possède environ 1.3M points et le maillage fin est constitué d'environ 4.4M de points. L'idée principale qui a été retenue pour le raffinement est la bonne conservation des structures tourbillonnaires dans une zone assez proche du rotor (au dessus et en dessous) afin de mieux capturer le rapprochement des tourbillons lorsque la vitesse de descente augmente. Les différences de répartition des points en envergure et en hauteur entre les maillages sont présentées sur la figure 3.10. Nous avons aussi tracé sur cette figure la répartition des points dans le maillage de pale afin de se rendre compte de la finesse du maillage.

Enfin, nous avons encore une fois effectué uniquement des simulations en pas de temps local dans le cadre ce cette étude.

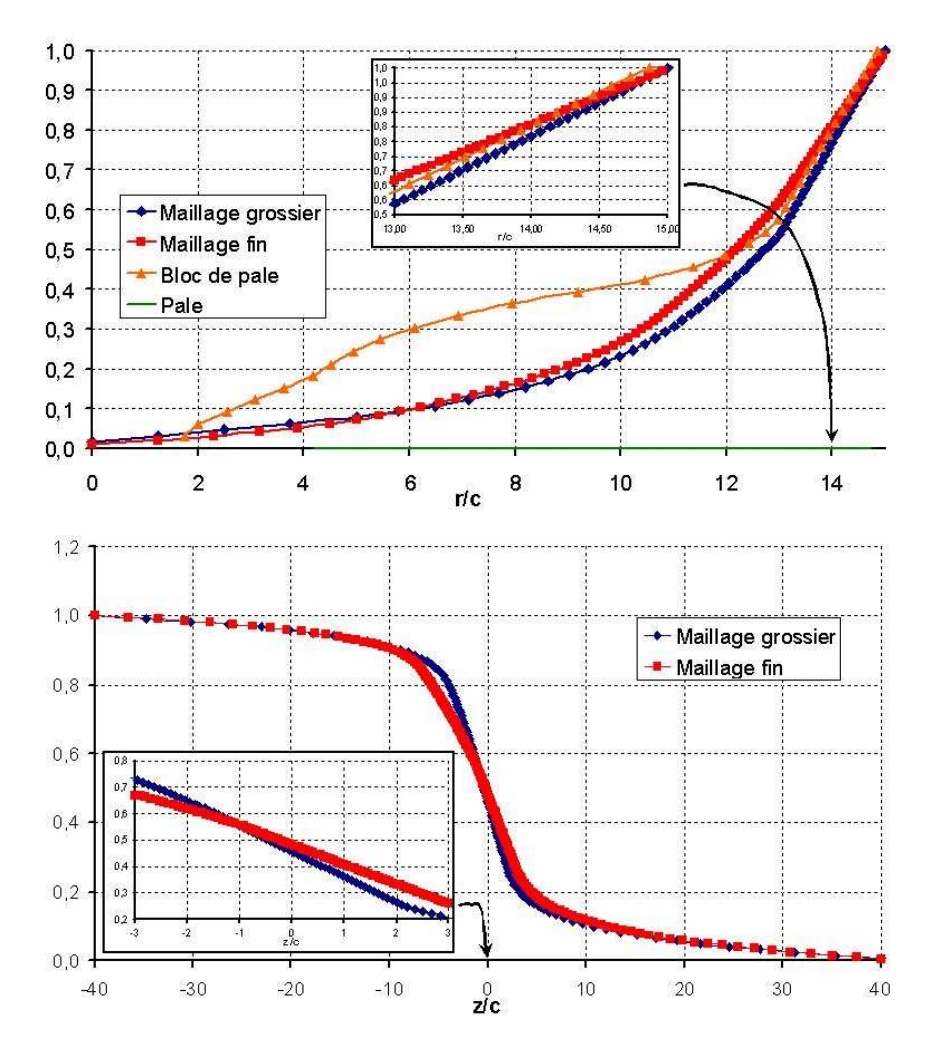

Fig. 3.10 – Répartition des points en envergure et en hauteur

#### 3.2.2 Analyse des résultats

L'évolution de la portance en fonction des différentes vitesses de descente (fig. 3.11) nous montre que la chute de portance est détectée plus tôt avec le maillage fin. On peut noter une amplitude moins importante de la chute de portance à  $\overline{\eta} = -0.685$  par rapport à  $\overline{\eta} = -0.857$ . Pour les faibles vitesses de descente, les deux maillages donnent des résultats quasi identiques en termes de niveau de portance et de stabilité des simulations en pas de temps local, même si les simulations avec le maillage grossier montrent des oscillations plus importantes.

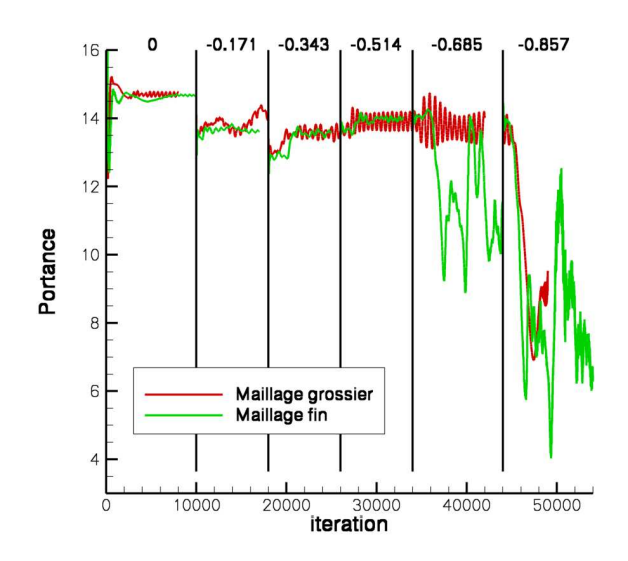

Fig. 3.11 – Evolution de la portance pour les deux maillages en fonction de la vitesse de descente

Le raffinement du maillage permet de mieux conserver les structures tourbillonnaires dans le sillage (fig. 3.12). Le nombre de tourbillons que l'on peut suivre au cours du temps est légèrement plus élevé avec le maillage fin. De plus, la bonne conservation de l'intensité et de la forme du tourbillon émis par la pale modifie l'interaction entre les tourbillons et avec la pale. En effet, le tracé des isocontours de la composante normale au plan de pale de la vorticité (fig. 3.12), montre que le tourbillon de la pale précédente est plus éloigné de l'extrémité de la pale avec le maillage fin, et son orientation est différente. La répartition des efforts aérodynamiques sur la pale se trouve donc modifiée par l'intermédiaire des vitesses induites, ce qui peut jouer un rôle sur l'apparition du Vortex Ring State.

En effet, une condition propice à l'apparition de l'état d'anneaux tourbillonnaires est que le sillage ne peut plus être évacué loin sous le rotor. La vitesse à laquelle s'évacue ce sillage peut être considérée égale à la différence entre la vitesse infinie de l'écoulement et la vitesse induite par le rotor. Le VRS apparaît lorsque cette vitesse est nulle ou proche de zéro. Ainsi, en considérant que les solutions obtenues avant la chute de portance à l'aide des simulations en pas de temps local sont suffisamment stables (cf. chapitre 2), nous avons utilisé l'outil de calcul de la vitesse induite présenté précédemment pour interpréter les résultats de calcul. La figure 3.13 montre l'évolution en envergure de la vitesse relative  $V_z - V_i$  le long de l'envergure pour les vitesses de descente de -0.685 et -0.857 avant que la chute de portance n'apparaisse. On peut noter que dans le cas du maillage fin, la vitesse relative en extrémité de pale est plus faible (en valeur absolue) et proche de zéro (≈ -4) pour  $\bar{\eta}$  = -0.685. De plus, la position de cet extremum est décalé vers l'intérieur de la pale. En ce qui concerne la vitesse de descente plus grande ( $\overline{\eta} = -0.857$ ), la répartition est identique en extrémité de pale mais diffère sur la partie interne. Ainsi, le maillage fin permet de simuler des conditions plus propices à l'apparition de l'état d'anneaux tourbillonnaires à de plus faibles vitesses de descente.

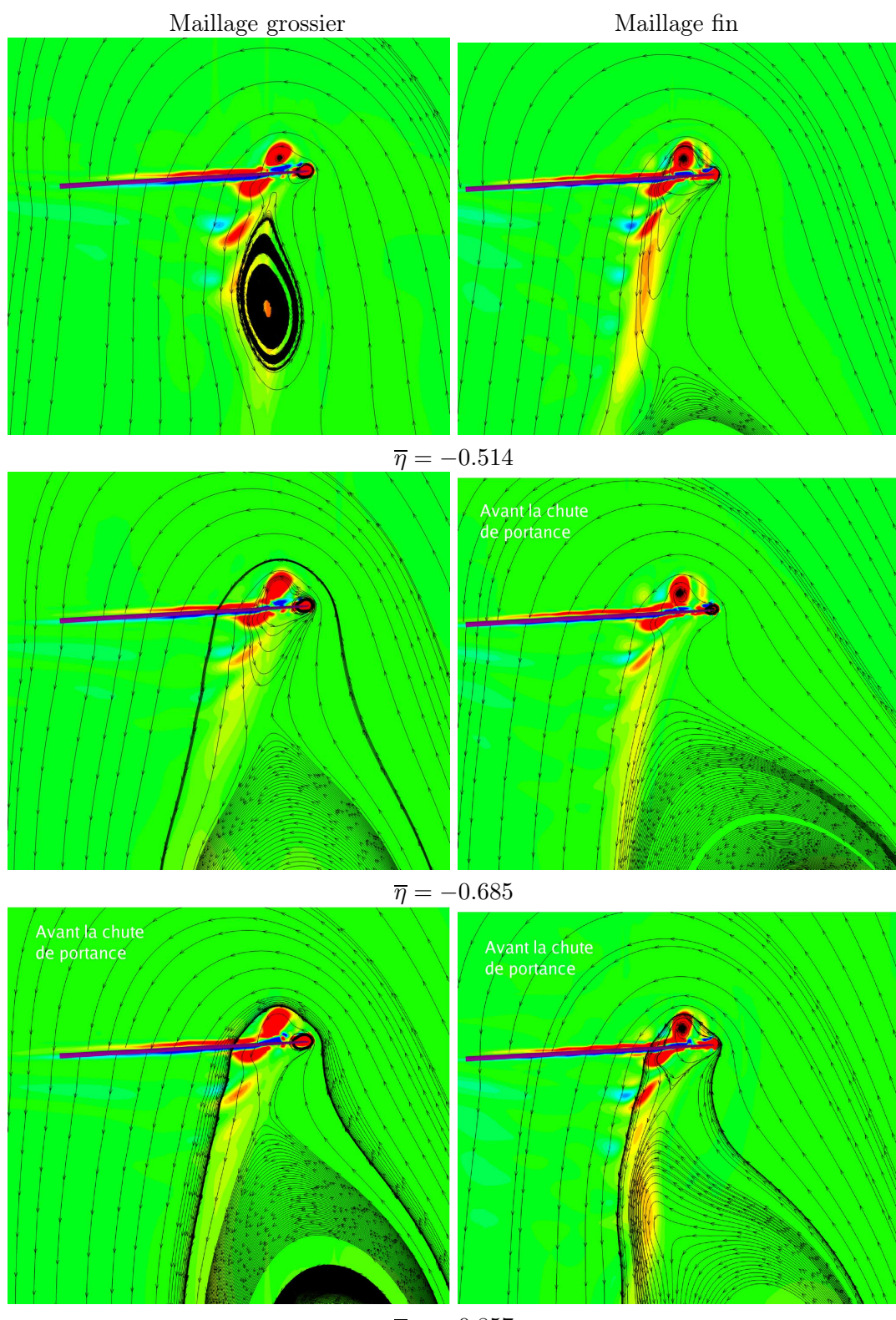

 $\overline{\eta} = -0.857$ 

Fig. 3.12 – Visualisation du sillage dans le plan de pale

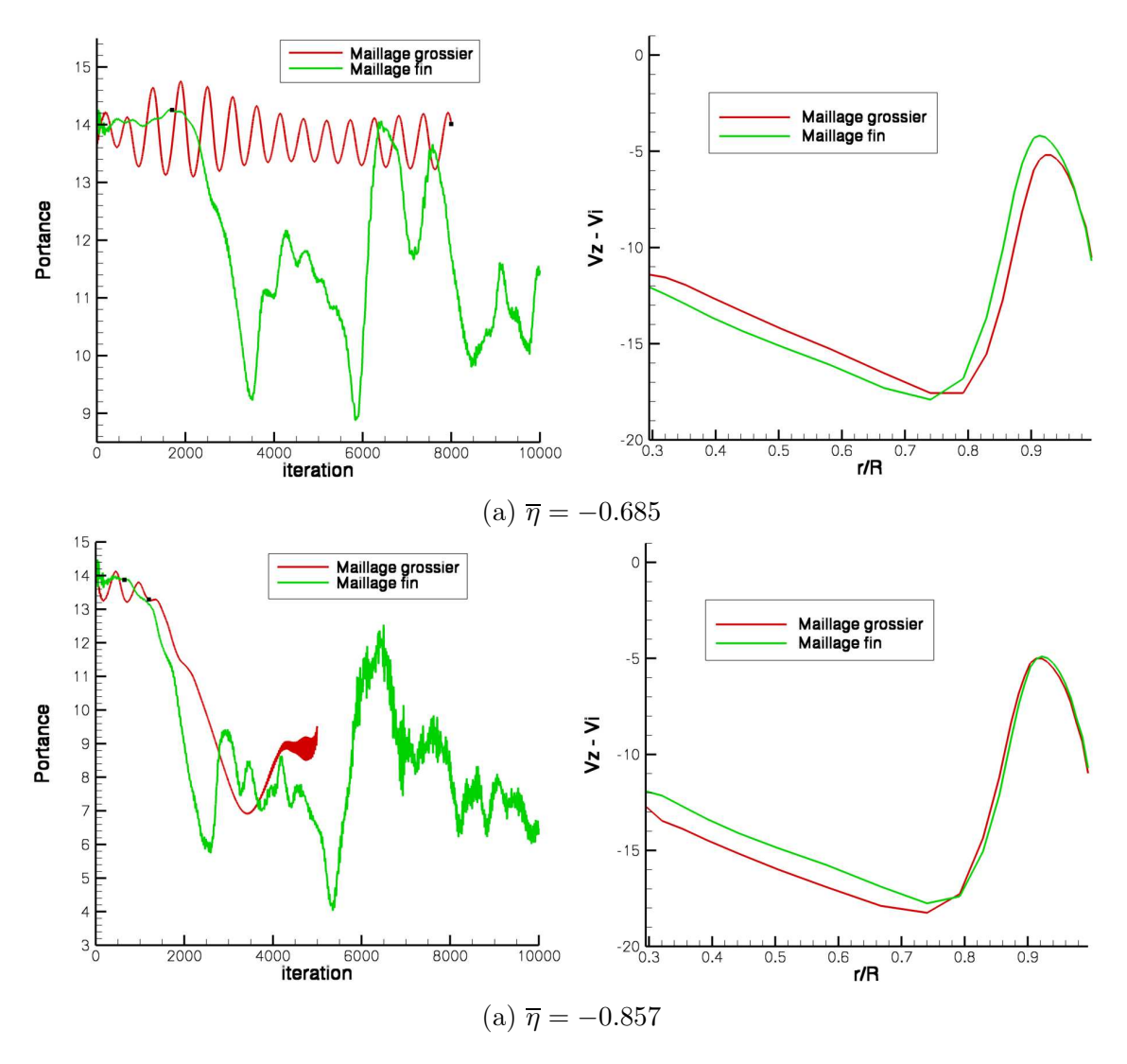

Fig. 3.13 – Comparaison de l'évolution en envergure de la vitesse relative

#### 3.2.3 Bilan

Le raffinement du maillage permet de mieux représenter la physique de l'écoulement. La conservation des structures tourbillonnaires est mieux assurée à l'aide d'un maillage adapté. L'écoulement proche du rotor est ainsi modifié et des conditions propices à l'apparition du VRS sont détectées pour des vitesses de descente plus faibles.

Cependant, les différentes simulations que nous avons effectuées jusqu'à maintenant n'ont pas permis de visualiser un type de comportement cité dans les différentes études bibliographiques : le caractère apériodique du phénomène. En effet, les simulations que nous avons présentées minimisent l'apparition d'un tel caractère. Les conditions de vol sont périodiques puisqu'on effectue des calculs en descente verticale sans la cinématique compléte du rotor. De plus, une hypothèse de périodicité de l'écoulement via la simulation d'un quart du rotor a aussi été introduite. Ainsi, le chapitre suivant a pour objectif d'analyser l'impact de la prise en compte du rotor dans son ensemble sur la simulation de l'état d'anneaux tourbillonnaires.

## Effet de l'hypothèse de périodicité de l'écoulement

Comme indiqué précédemment, ce chapitre a pour but d'analyser les capacités du code de CFD elsA à simuler le caractère apériodique de l'état d'anneaux tourbillonnaires.

## 4.1 Présentation des simulations

L'hypothèse de périodicité de l'écoulement a ainsi été supprimée et nous avons modélisé l'ensemble du rotor à l'aide de la stratégie de maillage Chimère :

- 4 blocs représentant les 4 pales identiques à ceux utilisés dans le chapitre précédent,
- un cylindre de fond dont la répartition des points est identique à celle du quart de cylindre du chapitre précédent.

L'ensemble du maillage est constitué de 5,2M points.

Dans ce chapitre, nous n'avons effectué que des simulations en pas de temps local. Nous nous attacherons donc à une analyse qualitative, comme indiqué dans le chapitre 2. La cinématique du rotor qui est employée est celle issue de la simulation de VRS effectuée avec le code HOST (cf. chapitre 1).

#### 4.2 Analyse des résultats

Les évolutions de la portance du rotor pour différentes vitesses de descente pour le maillage périodique et le maillage rotor complet sont tracées sur la figure 4.1. La portance de la simulation rotor complet, tracée sur le graphe de cette figure, est la somme de la portance de chacune des quatre pales.

Nous pouvons constater que l'hypothèse de périodicité simule le même comportement global de l'écoulement lors de l'apparition de l'état d'anneaux tourbillonnaires. De plus, nous avons tracé sur la figure 4.2 l'évolution de la portance de chaque pale du calcul rotor complet pour les vitesses de  $\bar{\eta} = -0.685$  et  $\bar{\eta} = -0.857$ . On peut constater que l'écoulement autour du rotor est complètement périodique puisque l'évolution de portance est identique pour les quatre pales.

Afin de valider le fait que le comportement global de l'écoulement est périodique, nous avons tracé les isocontours de la composante de la vorticité normale au plan ainsi que les lignes de courant dans deux plans perpendiculaires pour les simulations de rotor complet (fig. 4.3 et 4.4). Ces cartographies de l'écoulement montrent que le sillage est périodique quelle que soit la vitesse de descente et même après l'apparition de la chute de portance à  $\overline{\eta} = -0.857$ . Les tourbillons ont sensiblement la même position quelle que soit la pale considérée et l'interaction entre le sillage et chacune des pales est donc identique.

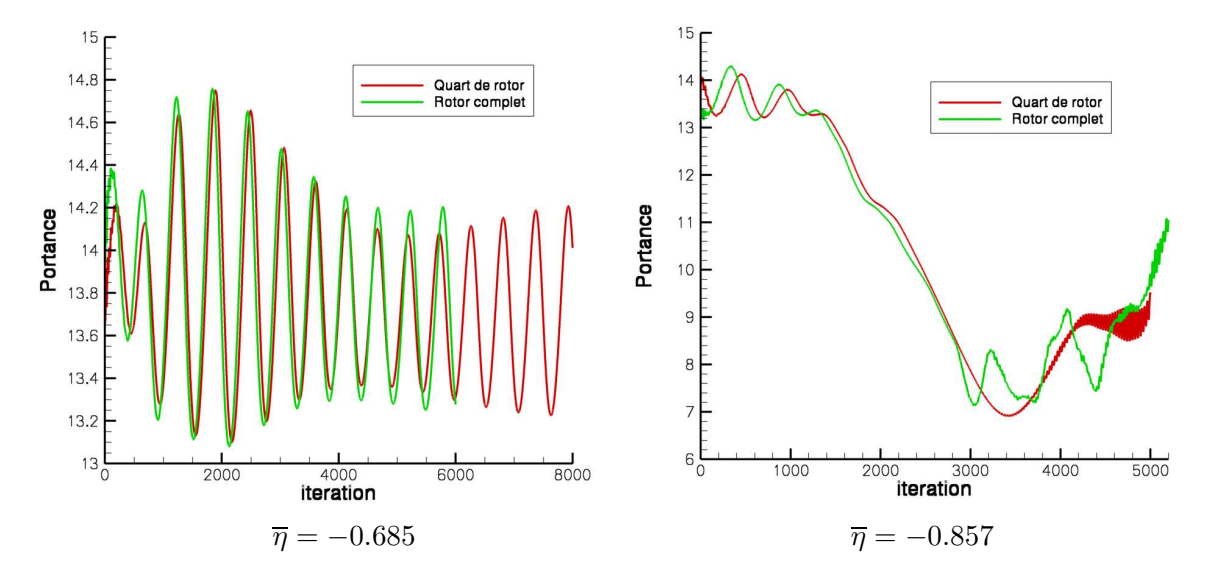

Fig. 4.1 – Evolution de la portance pour différentes vitesses de descente

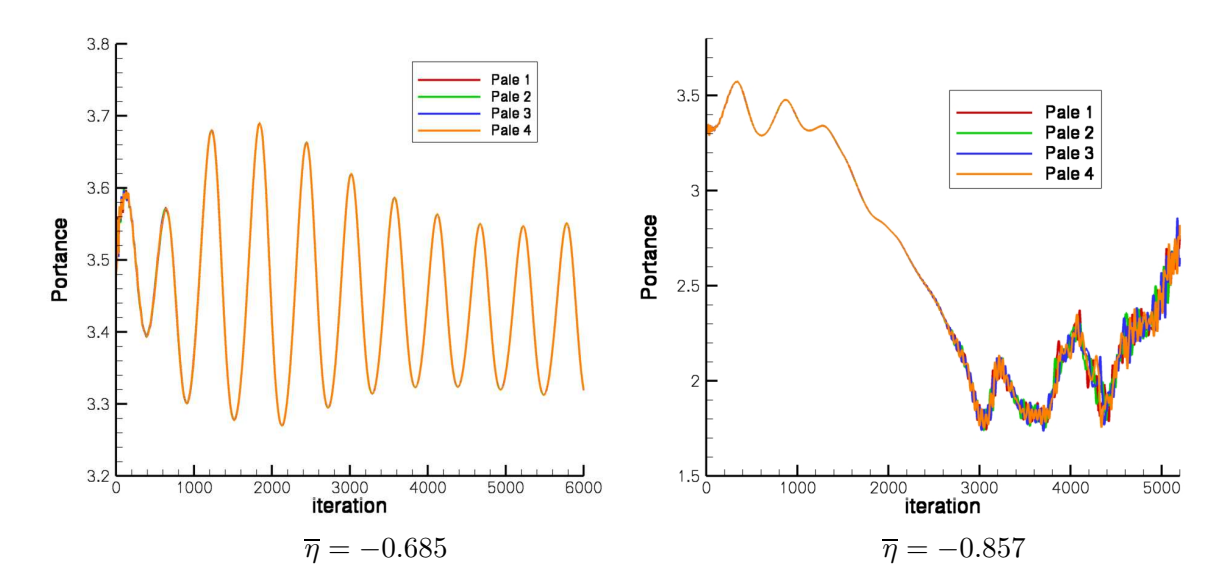

Fig. 4.2 – Evolution de la portance des différentes pales

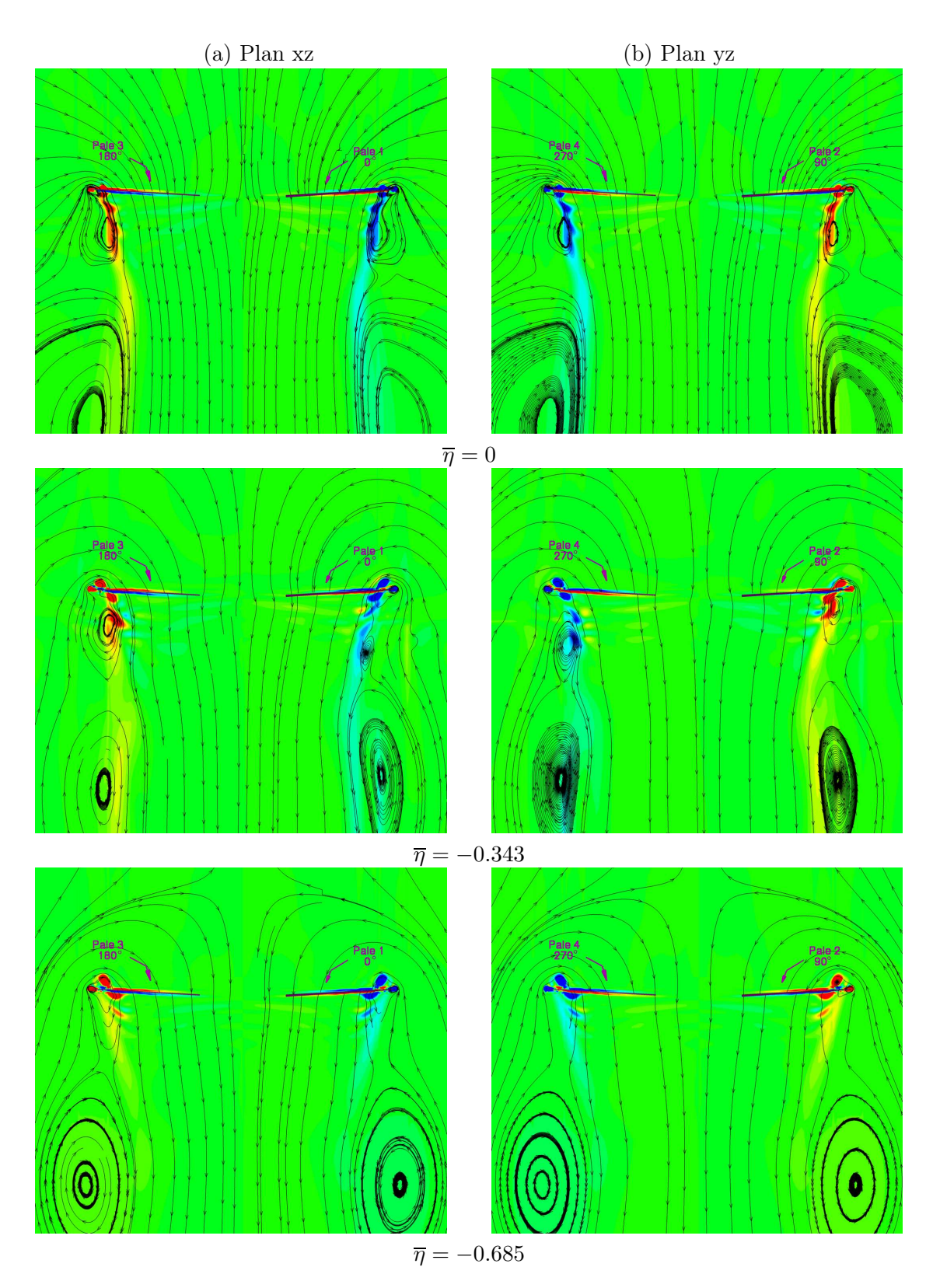

Fig. 4.3 – Isocontours de la composante de la vorticité normale au plan et lignes de courant dans deux plans perpendiculaires pour différentes vitesses de descente avant l'apparition du Vortex Ring State

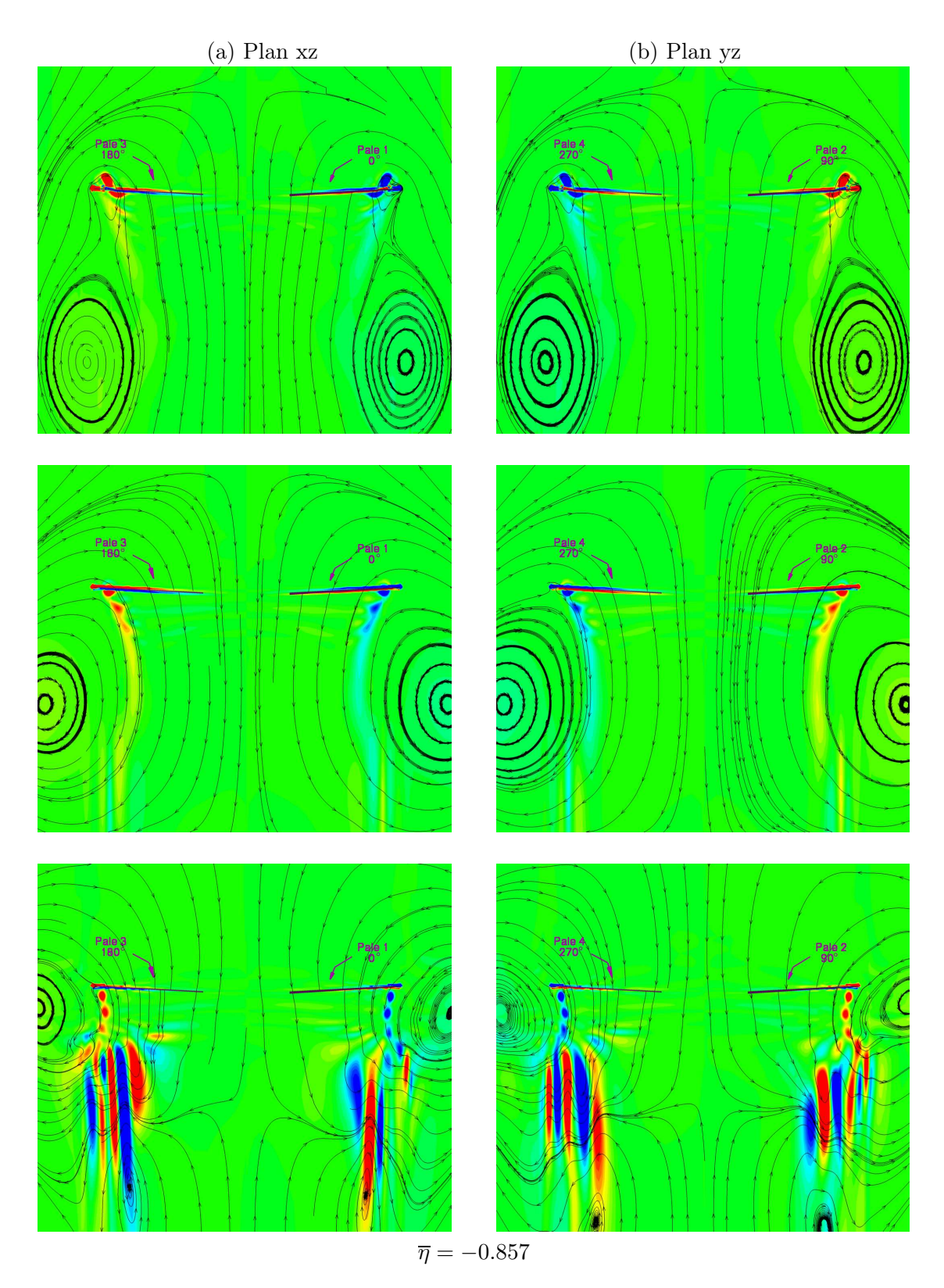

Fig. 4.4 – Isocontours de la composante de la vorticité normale au plan et lignes de courant dans deux plans perpendiculaires à différents instants pendant la chute de portance

# 4.3 Bilan

L'écoulement calculé autour du rotor en configuration de descente verticale est donc complètement symétrique. La portance de chaque pale est identique quelle que soit la vitesse de descente et identique à la portance d'un cas de calcul avec l'hypothèse de périodicité. Les sillages global ainsi que local sont symétriques.

Cependant, les différentes simulations que nous avons présentées jusqu'à maintenant ne prennent pas en compte toute la cinématique du rotor. En effet, les composantes cycliques sont négligées car, pour en tenir compte, il faudrait réaliser des simulations consistantes en temps. De plus, la pale est considérée comme rigide, les modes de torsion et de flexion sont négligés. Ainsi, les conditions de vol que nous avons pris en compte ne limitent-elles pas la possibilité de simuler un écoulement non symétrique et non périodique ?

Effet de la prise en compte des composantes cycliques de la cinématique du rotor

La dynamique du rotor au cours de la rotation est assez complexe, le mouvement des pales n'est pas seulement une rotation autour de l'axe rotor dans un plan fixe. Les mouvements de la pale sont instationnaires. De plus, la pale possède des modes de torsion et de flexion au cours du temps lorsqu'elle est considérée comme souple. L'écoulement autour du rotor peut être complètement modifié par la dynamique des pales, les structures tourbillonnaires et le sillage peuvent avoir des formes et positions différentes. L'état de Vortex Ring State est lié à tout ceci, c'est pourquoi nous présentons dans ce chapitre l'impact de la prise en compte de la cinématique complète du rotor sur le phénomène. Nous continuerons, dans ce chapitre, à négliger la dynamique structurelle de la pale.

#### 5.1 Présentation des simulations

La prise en compte de la dynamique du rotor nécessite d'effectuer des calculs consistants en temps en rotor complet puisque le mouvement des pales évolue sur un tour de rotor :

$$
\begin{cases}\n\theta = \theta_0 + \theta_{1C} \cos(\psi) + \theta_{1S} \sin \psi & \text{angle de pas} \\
\beta = \beta_0 + \beta_{1C} \cos(\psi) + \beta_{1S} \sin(\psi) & \text{angle de batterent} \\
\delta = \delta_0 + \delta_{1C} \cos(\psi) + \delta_{1S} \sin(\psi) & \text{angle de traïnée}\n\end{cases}
$$

où  $\psi$  est l'azimut de la pale considérée. Les grandeurs choisies proviennent de la simulation d'entrée en Vortex Ring State réalisée avec le code HOST et dont le tableau 1.1 en page 64 est un récapitulatif.

Ce chapitre présente donc les résultats de simulations instationnaires à l'aide d'un maillage Chimère du rotor complet constitué d'environ 5.3M de points. Le temps de calcul d'environ 13h par tour de rotor en calcul parallèle sur 16 processeurs du calculateur superscalaire DEC Alpha du CEA, ne nous a pas permis de tester l'impact des commandes de vol en fonction de la vitesse de descente car il faut effectuer des dizaines de tours pour chaque vitesse. Nous avons donc décidé d'effectuer cette comparaison sur la vitesse juste avant l'apparition de l'état d'anneaux tourbillonnaires, c'est-à-dire à  $\bar{\eta} = -0.514$  comme le montre la figure 3.11. Cette vitesse a été choisie afin de déterminer l'impact de la cinématique du rotor sur l'écoulement et sur l'apparition de l'état d'anneaux tourbillonnaires. L'objectif était de déterminer si la prise en compte complète des commandes fait apparaître de façon plus précoce le Vortex Ring State.

# 5.2 Analyse des résultats

Les tracés des contours de la composante de la vorticité normale au plan et des lignes de courant dans deux plans perpendiculaires (fig. 5.1 b) montrent que les tourbillons d'extrémité ont des positions différentes au cours de la rotation dans le cas où les composantes cycliques sont prises en compte. Ils sont plus ou moins convectés vers l'intérieur, et leur position verticale n'est pas identique au cours de la rotation. De plus, la recirculation dans le sillage change de position au cours du temps. Toute cette dynamique change le comportement aérodynamique et les efforts sur la pale.

Dans le cas où les composantes cycliques sont négligées, le sillage est quasiment périodique (fig. 5.1 a). La recirculation ainsi que les tourbillons d'extrémité ne changent pas de position, de façon significative, au cours du temps. On peut toutefois remarquer une non périodicité de l'écoulement, même sans composante cyclique, contrairement au même calcul réalisé en pas de temps local et présenté dans le chapitre 4 (fig. 4.3). Cette non périodicité peut provenir de la consistance en temps des simulations instationnaires qui permettent de mieux représenter l'écoulement en terme de fréquences des phénomènes, les mécanismes d'interaction pale-tourbillon, ...

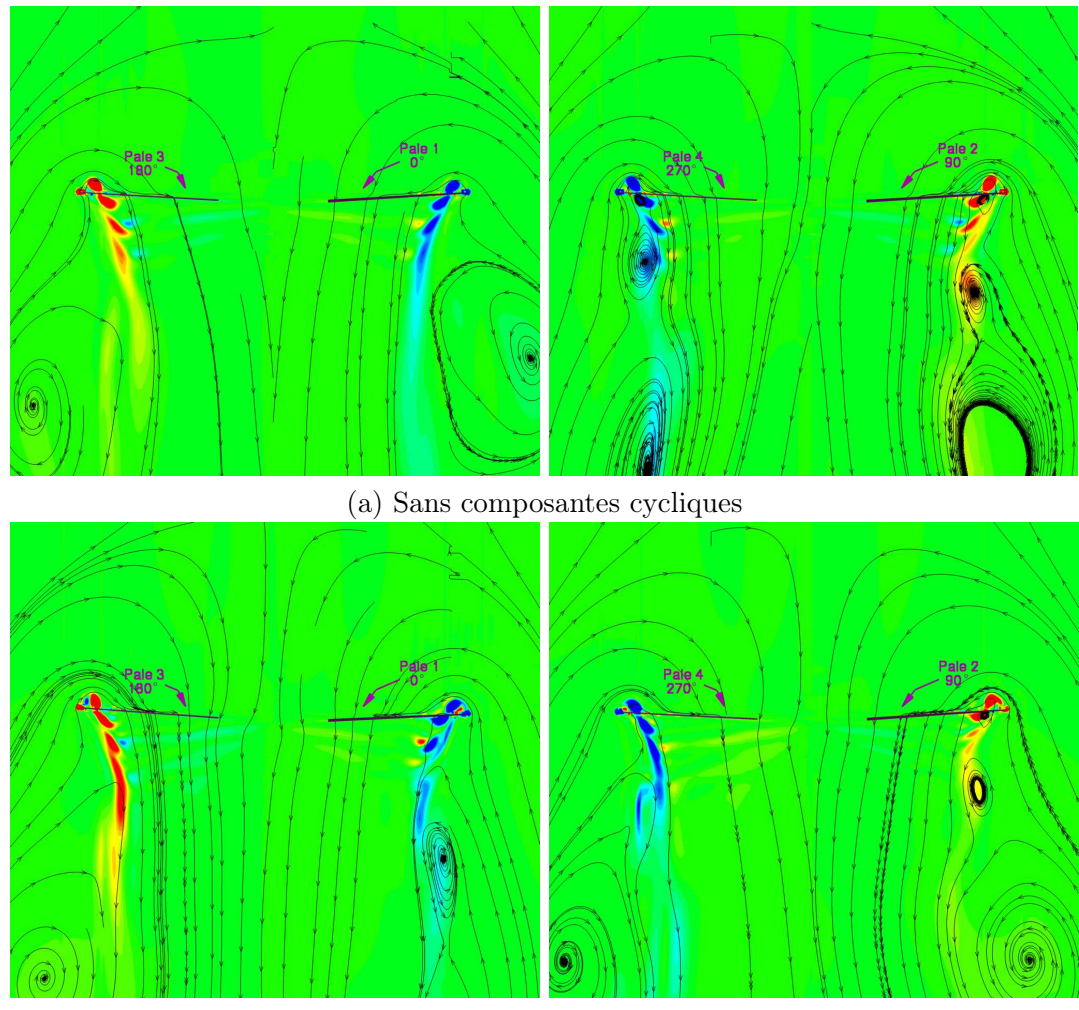

(b) Avec composantes cycliques

FIG.  $5.1$  – Sillage dans deux plans perpendiculaires

Cette dynamique influe sur la répartition de charge sur le rotor. La vitesse d'évacuation du sillage est modifiée au cours de la rotation. De ce fait, la vitesse relative,  $V_z - V_i$ , en envergure évolue. La figure 5.2 permet de se rendre compte de cette tendance. En effet, on peut remarquer que les simulations sans prise en compte des composantes cycliques ne détectent pas de changements significatifs au cours de la rotation, l'écoulement est périodique, de période  $2\pi$  (fig. 5.2 a). Dans le cas contraire, on peut noter de fortes oscillations au cours de la rotation. Ces oscillations sont majoritairement concentrées en extrémité de pale avec une variation d'environ 70% entre le minimum et le maximum. De plus, on peut remarquer que la position des maxima de vitesse relative ne change pas, elle reste toujours à r/R  $\approx 0.94$ . Il n'existe pas de mouvement des tourbillons d'extrémité vers l'intérieur de la pale. Les conditions aérodynamiques à certains azimuts sont très proches des conditions d'apparition de l'état d'anneaux tourbillonnaires, la vitesse relative en extrémité de pale est proche de zéro.

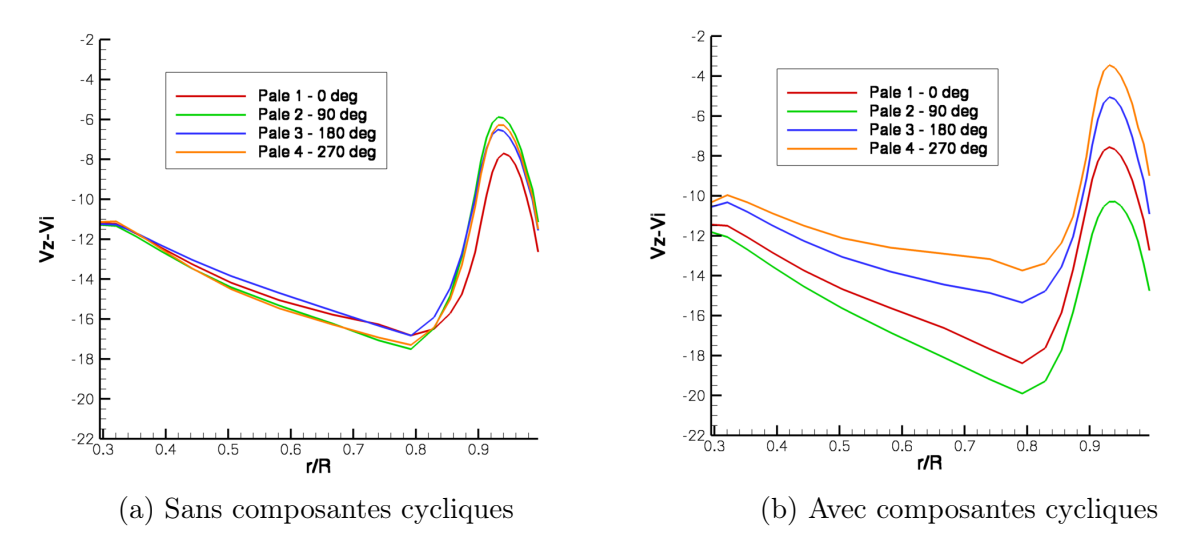

Fig. 5.2 – Répartion de la vitesse relative en envergure selon l'azimuth

Cependant, en dépit de ces fortes oscillations, la portance globale sur le rotor diffère peu entre les deux configurations (fig. 5.3). La valeur moyenne ainsi que les fluctuations de portance semblent similaires. De plus, la prise en compte des composantes cycliques ne fait pas apparaître de chute de portance ou un écoulement recirculatoire caractéristique de l'état d'anneaux tourbillonnaires à cette vitesse de descente. Enfin, malgré un nombre de tours simulé assez faible, nous n'avons pas remarqué de développement d'une instabilité dans l'écoulement, même si l'amplitude des oscillations de portance augmente légèrement au cours du temps.

### 5.3 Bilan

La prise en compte des composantes cycliques lors des simulations en rotor complet a montré que l'écoulement obtenu n'était plus périodique. La dynamique des pales entraîne une distribution des efforts en envergure non constante au cours du temps. On peut même noter des conditions aérodynamiques propices à l'apparition du Vortex Ring State. Le sillage dans sa globalité est lui aussi dissymétrisé par cette dynamique. Cependant, tout ceci ne fait pas apparaître un comportement d'état d'anneaux tourbillonnaires (chute de portance, écoulement recirculatoire autour du rotor) pour la vitesse de  $\bar{\eta} = -0.514$ . Nous n'avons pas non plus détecté de développement d'une instabilité du sillage. Néanmoins, il pourrait être intéressant de poursuivre les calculs à des vitesses de descente plus importantes et aussi effectuer davantage de tours de rotor pour la vitesse de  $\overline{\eta} = -0.514$ .

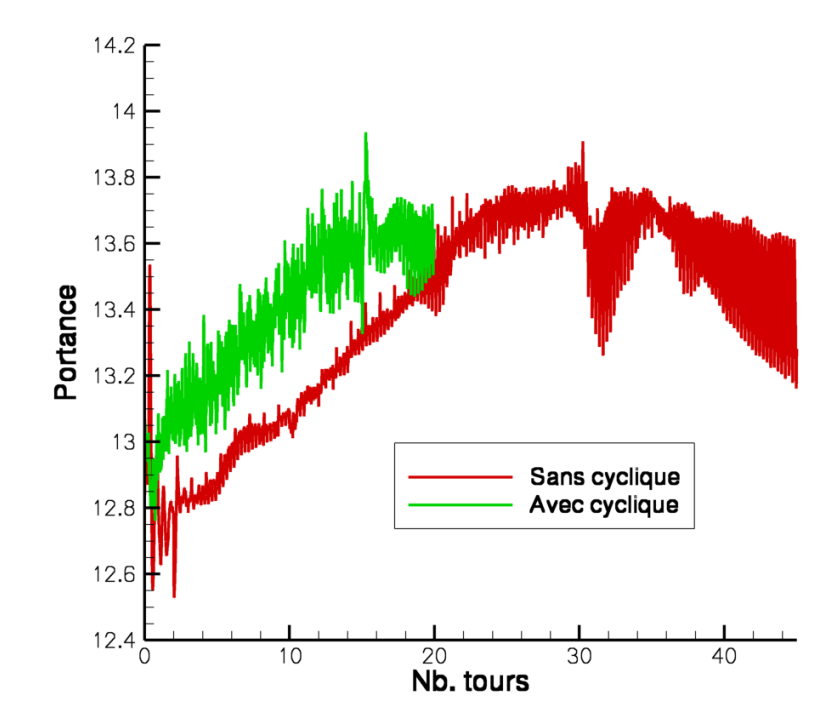

Fig. 5.3 – Evolution de la portance

#### Bilan des simulations de l'état de Vortex Ring State

Le code de calcul CFD *elsA* a apporté des informations pertinentes sur le comportement de l'écoulement autour du rotor d'hélicoptère en état de Vortex Ring State. Cependant, le réalisme des simulations, ainsi que les données exploitables dépendent des paramètres numériques utilisés et des hypothèses prises en compte.

Dans un premier temps, nous avons pu noter l'importance de la consistance en temps pour la capture des instabilités de l'écoulement lorsque l'état de VRS apparaît. Pour les faibles vitesses de descente les simulations stationnaires et instationnaires donnent sensiblement le même résultat. Aux plus grandes vitesses de descente, lorsque l'on simule le régime de VRS établi et que l'écoulement devient très instable, les calculs stationnaires n'arrivent pas à converger. La solution obtenue ne peut pas être exploitée d'un point de vue quantitatif. Les formes d'écoulements obtenues sont néanmoins similaires même si la dynamique de l'écoulement ne peut pas être calculée correctement par les simulations en pas de temps local (zone de vorticité parasite). Enfin, dans la zone de vitesses intermédaires, c'est-à-dire la zone de transition entre un écoulement du type vol de descente modéré et un vol pleinement en VRS, les calculs consistants en temps font apparaître le développement d'une instabilité dans l'écoulement, qui semble conduire à la chute de portance. Ce type d'écoulement ne peut pas être simulé à l'aide de calculs en pas de temps local.

Dans un second temps, nous avons remarqué que la topologie du maillage joue un rôle sur l'apparition de la chute de portance et sur le caractère instable du phénomène. En effet, la stratégie de maillage à raccords coïncidant ne permet de simuler qu'un état stable du Vortex Ring State alors que la stratégie de maillage Chimère simule un écoulement plus chaotique. De plus, nous avons remarqué que l'écoulement autour du pied de pale joue un rôle important sur le Vortex Ring State.

L'étude bibliographique de la première partie a montré que l'état d'anneaux tourbillonnaires est lié au rapprochement des structures tourbillonnaires au niveau du rotor. Ainsi, la bonne conservation de ces structures est un argument important dans la simulation du Vortex Ring State. Nous avons ainsi étudié l'effet du raffinement du maillage. Cette étude a montré que les conditions d'apparition du phénomène dépendent de la qualité du maillage. La bonne conservation des structures tourbillonnaires conduit à l'apparition plus précoce du Vortex Ring State du fait de conditions aérodynamiques propices.

L'état de Vortex Ring State est souvent décrit comme un phénomène apériodique. Nous avons donc essayé de déterminer l'effet d'une hypothèse de périodicité de l'écoulement sur la simulation du phénomène. La comparaison entre les simulations avec et sans hypothèse de périodicité en condition de descente verticale n'a pas montré de différence notable, ni la présence d'un quelconque comportement apériodique de l'écoulement. Cependant, les simulations effectuées n'ont pas pris en compte la non périodicité de l'écoulement que peut entraîner la cinématique du rotor, par exemple avec la prise en compte en compte de la totalité des composantes de la cinématique. Les simulations avec la cinématique complète du rotor ont montré une dissymétrie de l'écoulement. Toutefois, cette non périodicité semble pas avoir d'effet sur les conditions d'apparition de l'état de Vortex Ring State.

Ainsi, l'étude de l'effet des hypothèses numériques et physiques sur la simulation de l'état d'anneaux tourbillonnaires nous permet de sélectionner les options de calcul les plus adaptées afin d'effectuer des simulations aussi réalistes que possible tout en limitant le temps de calcul. Le choix est le suivant :

- stratégie de maillage Chimère avec la grille de fond la plus fine,
- hypothèse de périodicité de l'écoulement et simulation d'un quart de rotor,
- nombre limité de composantes des commandes sur le rotor, nous ne conserverons que le pas collectif  $\theta_0$  et la conicité  $\beta_0$ ,
- simulations consistantes en temps.

Ces choix ont été retenus afin d'effectuer une analyse, présentée dans le chapitre suivant, des phénomènes physiques permettant d'expliquer l'apparition du Vortex Ring State ainsi que le comportement de l'écoulement en état d'anneaux tourbillonnaires établi.

Troisième partie

# Analyse physique de l'état d'anneaux tourbillonnaires

## Présentation des simulations

- A partir des simulations numériques réalisées avec elsA nous avons essayé de :
- mieux comprendre la physique de l'état de Vortex Ring State,
- déterminer les phénomènes physiques conduisant à son apparition,
- comprendre l'évolution de l'écoulement en état d'anneaux tourbillonnaires établi,
- comprendre l'effet des structures de l'écoulement (tourbillons de pied et d'extrémité de pale).

Dans un premier temps, nous effectuerons une analyse phénoménologique du sillage en présentant son évolution en fonction de la vitesse de descente. Ensuite, nous distinguerons l'étude du comportement de l'écoulement à l'apparition de l'état d'anneaux tourbillonnaires, de l'étude en état de Vortex Ring State établi.

La partie précédente a permis de déterminer les hypothèses numériques pour une simulation précise de l'écoulement en état d'anneaux tourbillonnaires tout en conservant des coûts de calcul raisonnables. Nous commencerons par un chapitre récapitulatif des hypothèses choisies.

#### 1.1 Le maillage

Les résultats, analysés dans la partie précédente, ont montré que l'écoulement en configuration de descente verticale étant quasiment périodique, même en état de Vortex Ring State. Nous avons donc fait le choix de nous concentrer sur des simulations avec une condition de périodicité. Nous ne simulons qu'un quart du rotor quadripale du Dauphin 365N dans cette partie.

La stratégie de maillage qui a été retenue est la stratégie à maillage recouvrant de type Chimère car elle permet de mieux répartir les points de calcul et ainsi de raffiner le maillage dans le sillage du rotor et plus particulièrement dans la zone proche du plan rotor. Les simulations présentées dans cette partie ont donc été effectuées avec le maillage suivant :

- bloc de pale maillé en C-H autour de la pale et constitué d'environ 140 000 points,
- bloc de fond maillé en cylindrique et constitué d'environ 4 400 000 points.

# 1.2 Les paramètres de calcul

Nous avons utilisé dans cette partie les paramètres numériques présentées dans le premier chapitre de la partie II :

- ► Discrétisation spatiale : schéma centré de Jameson précis à l'ordre 2 auquel est associé la correction de Martinelli,
- ► Coefficient de dissipation numérique :  $\begin{cases} Ki_2 = 0.5 \ \text{if } i \leq 0.5 \end{cases}$  $Ki_4 = 0.016$
- ► Discrétisation temporelle : Backward Euler avec une phase implicite LU-Relax scalaire.

L'écoulement en état de Vortex Ring State étant instationnaire, nous avons opté pour des simulations consistantes en temps à l'aide du schéma itératif de Gear utilisant une méthode de gradient. Le nombre d'itérations a été fixé à 30 afin d'obtenir une convergence acceptable à chaque pas de temps physique. Ce dernier a été fixé à une évolution du rotor d'un degré d'azimut.

Les écoulements sont initialisés comme suit :

- $\overline{\eta}$  = -0.171 et -0.343 : initialisation à partir du résultat de la simulation pas de temps local, car le calcul est bien convergé à ces vitesses,
- $\overline{\eta}$  = -0.514 : initialisation à partir du résultat de la simulation en pas de temps local à  $\overline{\eta} = -0.343$ .
- $\overline{\eta}$  = -0.599 : La simulation en pas de temps local a montré une difficile convergence à  $\bar{\eta} = -0.514$ , nous ne pouvons donc pas utiliser ce résultat pour initialiser notre calcul. Il faudrait donc utiliser le résultat du calcul stationnaire à  $\bar{\eta} = -0.343$ . Cependant, afin de limiter le temps de calcul, nous avons décidé de partir du résultat du tours 40 de la simulation consistante en temps à  $\bar{p} = -0.514$ , c'est-à-dire avant qu'elle ne se déstabilise.
- $\overline{\eta}$  = -0.685 et -0.857 : initialisation à partir du résultat du tour 40 de la simulation consistante en temps à  $\bar{\eta} = -0.514$ . En effet, nous avons choisi, dans un souci de temps de calcul, de repartir d'une solution de simulation consistante en temps, d'un écoulement stable, la plus proche possible des nouvelles conditions de simulation.

## 1.3 Les conditions de calcul

Nous avons effectué un balayage en descente verticale à partir du vol stationnaire jusqu'à une vitesse de descente normalisée de -0.857. La cinématique utilisée est toujours celle issue de la simulation d'entrée en état d'anneaux tourbillonnaires réalisée avec le code de dynamique du vol HOST (cf. partie II - chapitre 1).

Analyse phénoménologique de l'entrée en état d'anneaux tourbillonnaires

Dans ce chapitre, nous allons présenter l'évolution de l'écoulement, ainsi que celle des grandeurs locales et globales lors d'une entrée en état d'anneaux tourbillonnaires. Dans un premier temps, une étude sur l'évolution globale du système sera effectuée. Ensuite, nous nous efforcerons de regarder plus localement les phénomènes qui rentrent en jeu.

## 2.1 Le sillage global

L'évolution de la portance du rotor en fonction de la vitesse de descente normalisée (fig. 2.1) permet de distinguer trois zones dans lesquelles le comportement de l'écoulement semble différent :

- les faibles vitesses de descente, c'est-à-dire pour  $-0.171 \leq \overline{\eta} \leq -0.343$ ,
- les grandes vitesses de descente,  $-0.685 \leq \overline{\eta} \leq -0.857$ ,
- les vitesses de descente intermédiaires,  $-0.514 \leq \overline{\eta} \leq -0.599$ .

Ce qui est conforme aux observations de la partie II.

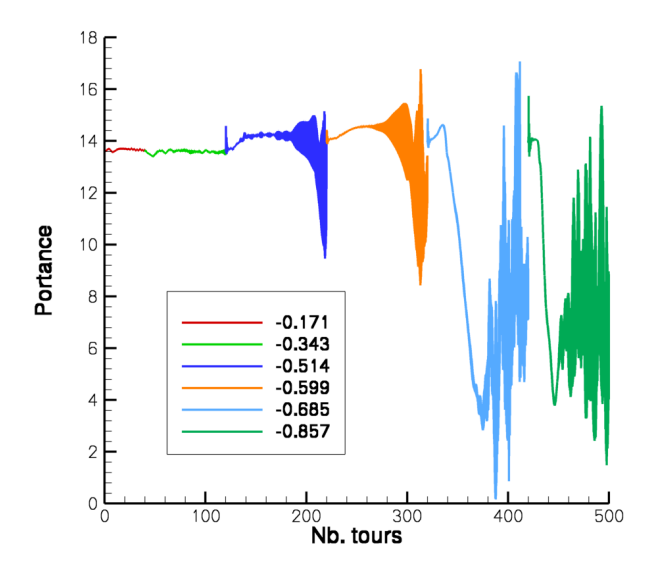

Fig. 2.1 – Evolution de la portance en fonction de la vitesse de descente

#### Faibles vitesses de descente

Dans cette zone, l'écoulement est stable à un niveau de portance égal à la portance nécessaire à la sustentation de l'appareil. Les simulations convergent vers un sillage stable du type "vol de descente" comme le montrent les visualisations des isocontours de vorticité et les lignes de courant tracées dans un plan situé 20◦ derrière la pale (fig. 2.2 (a) et (b) en comparaison avec les figures 1.3 (c) de la partie I).

#### Grandes vitesses de descente

Lorsque l'on atteint les grandes vitesses de descente, les simulations montrent une chute brutale de la portance. En effet, la portance passe de 14 à 2 en une dizaine de tours (fig. 2.1). Les visualisations de la vorticité dans un plan situé 20◦ derrière la pale (fig. 2.2 e et f), montrent que, lorsque cette chute de portance apparaît, les tourbillons d'extrémité de pale perdent leur intensité et la recirculation dans le sillage peut remonter l'écoulement. Lorsque cette dernière atteint le plan du rotor, la portance atteint son minimum. Ensuite, on peut noter l'apparition d'un tourbillon de pied de pale et le passage de la recirculation au dessus du plan rotor. Ce type de sillage est très instable comme le montrent les fortes oscillations sur la portance (fig. 2.1).

#### Vitesses de descente intermédiaires

Cette zone constitue la zone de transition entre des conditions de vol pleinement dans le régime d'état d'anneaux tourbillonnaires et des conditions de vol de descente stable. En effet, on peut remarquer que, dans cette zone, la chute de portance est progressive . Une instabilité semble se développer dans l'écoulement, la portance oscille de plus en plus jusqu'à chuter. Cependant, l'amplitude de cette chute est beaucoup plus faible que celle obtenue pour les grandes vitesses de descente (la portance ne chute que jusqu'à 8). De plus, les visualisations (c) et (d) de la figure 2.2 montrent que l'évolution du sillage est différente de celle à grande vitesse de descente. En effet, même si les tourbillons d'extrémité perdent de leur intensité, la recirculation dans le sillage n'atteint jamais le plan du rotor et il n'y a pas d'apparition d'un tourbillon en pied de pale. La recirculation oscille sous le rotor au cours du temps. Ce comportement correspond à ce qu'ont décrit Brinson et Ellenrieder [19] à partir d'essais en soufflerie.

Les simulations numériques permettent de collecter de nombreuses informations dont l'analyse nécessite la mise en place d'outils "complexes". On peut notamment obtenir des signaux temporels de grandeurs locales ou globales. A partir de ces signaux, une analyse consiste à essayer d'extraire les fréquences importantes des phénomènes.

L'outil le plus couramment utilisé est la Transformée de Fourier d'un signal temporel  $s(t)$ . On peut déterminer la phase et l'amplitude d'une fréquence à l'aide de la partie imaginaire et réelle de  $\hat{S}(\omega)$  qui est obtenu grâce à la relation 2.1.

$$
\hat{S}(\omega) = \int_{+\infty}^{-\infty} s(t)e^{-i\omega t} dt
$$
\n(2.1)

 $\hat{S}$ : Transformée de Fourier du signal  $s(t)$  $\omega$ : pulsation en  $rad.s^{-1}$  (soit  $2\pi f$ )

On peut ainsi obtenir l'ensemble des fréquences contenues dans le signal. L'inconvénient majeur de ce type d'analyse est que la notion de temps est complètement absente de la représentation. Ainsi, dans le cas de signaux à fréquences variables, la Transformée de Fourier ne

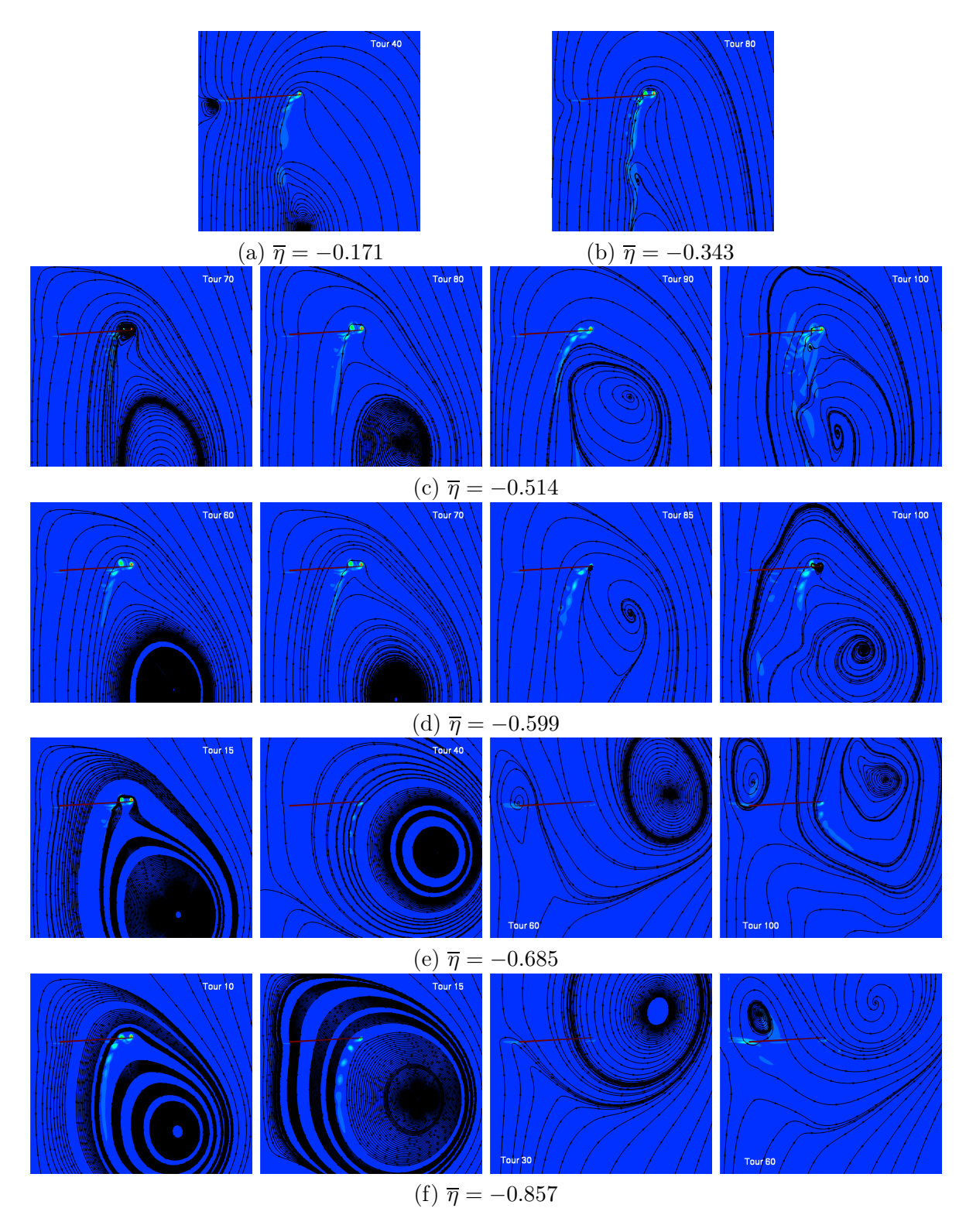

Fig. 2.2 – Isocontours de vorticité et lignes de courant dans un plan situé 20◦ derrière la pale en fonction de la vitesse de descente

permet pas de localiser dans le temps l'apparition d'une fréquence donnée. Dans le cadre d'un régime transitoire et instable, tel que le régime de Vortex Ring State, l'estimation de la période caractéristique d'un signal est difficile à obtenir. Nous devons donc faire appel à des techniques de traitement du signal plus évoluées afin d'extraire du signal temporel, de période inconnue, une fréquence particulière et sa localisation dans le temps.

Parmi elles, nous avons retenu la Transformée de Fourier à Fenêtre Glissante - TFFG [44]. Cette méthode constitue une extension naturelle à la Transformée de Fourier classique. Au lieu d'utiliser une base sinusoïdale classique, contenue dans  $e^{-i\omega t}$ , on utilise une base de fonctions résultant du produit de convolution d'une sinusoïde avec une fenêtre localisée en temps. La TFFG  $Sf(\xi, b)$  du signal  $s(t)$  est obtenue par la relation :

$$
\hat{S}f(\xi, b) = \frac{1}{\sqrt{2\pi}} \int_{-\infty}^{+\infty} s(t) \cdot g(t - b) e^{-i\xi t} dt
$$
\n(2.2)

 $\hat{S}f(\xi,b)$ : TFFG du signal  $s(t)$ 

 $\xi, b$ : arguments de la TFFG (fréquence et temps)

 $g(t)$ : fenêtre localisée en temps

La résolution temps-fréquence de cette méthode est caractérisée par le choix de la fenêtre  $g(t)$ , et plus précisément la Transformée de Fourier de cette fenêtre. Il existe trois paramètres principaux pour la détermination de la qualité de la représentation :

 $\Diamond$  la largeur quadratique moyenne de base  $\Delta\omega$ , définie par :

$$
\left\|\hat{g}(\frac{\Delta\omega}{2})\right\|^2 = \frac{\|\hat{g}(0)\|^2}{2}
$$

 $\Diamond$  l'amplitude maximale A du premier lobe latéral, qui peut s'exprimer en décibel :

$$
A = 10 log \frac{\|\hat{g}(\omega_0)\|^2}{\|\hat{g}(0)\|^2}
$$

 $\|\hat{g}(x)\|$ : valeur de la norme de la Transformée de Fourier de la fenêtre g au point x  $\omega_0$ : pulsation du premier lobe latéral

 $\diamondsuit$ le taux de décroissance de la Transformée de Fourier de  $g(t)$  à l'infini.

Pour être de bonne qualité, il faut que la Transformée de Fourier de la fenêtre  $g(t)$  possède une largeur quadratique moyenne la plus faible possible pour que l'énergie soit bien concentrée autour du point de calcul. Il faut également que l'amplitude des lobes secondaires soit faible et que le taux de décroissance à l'infini soit grand. Notre choix s'est donc porté sur la fenêtre de Hamming dont les caractéristiques sont les suivantes :

- $\blacktriangleright$  g(t) = 0.54 0.46.cos(2πt)
- $\blacktriangleright$   $\Delta\omega = 1.36$
- $\blacktriangleright$  A = -43 dB

Nous avons appliqué la TFFG au signal de portance pour chaque vitesse de descente (fig. 2.3). La largeur de la fenêtre est fixée à une révolution du rotor. Cette valeur résulte d'un compromis entre la bonne résolution temporelle (position en temps de la fréquence) et la bonne résolution fréquentielle (intensité de la fréquence). De plus, afin de ne pas parasiter le spectre de fréquences par l'oscillation du signal autour de la valeur moyenne, nous avons soustrait tour par tour la moyenne au signal instantannée.

Le signal aux faibles vitesses de descente (−0.171 ≤  $\overline{\eta}$  ≤ −0.343) présente le même spectre fréquentiel au cours du temps. Les fréquences prépondérantes correspondent aux fréquences de passage des pales (Freq/Freq rotor  $= 4, 8,...$ ). De plus, le signal est aussi constitué de faibles fréquences, inférieures au passage des pales. Ces faibles fréquences correspondent à une évolution lente de la position de la recirculation dans le sillage.

Lorsqu'on analyse les signaux aux grandes vitesses de descente, on peut constater une évolution temporelle des fréquences du signal. En effet, les fréquences multiples de la fréquence du passage des pales prennent de plus en plus d'importance lorsque la chute de portance s'initialise et elles deviennent prépondérantes lorsque la recirculation est passée au dessus du rotor comme le montre la figure 2.3 (d) à partir du tour 40. De plus, les faibles fréquences prennent aussi de l'importance dans cette zone. Dans la zone de vitesses intermédiaires, on peut aussi constater une évolution temporelle du spectre. Les fréquences multiples de la fréquence de passage des pales deviennent aussi plus intenses. Cependant, ces fréquences ne sont pas liées aux mêmes phénomènes que pour les grandes vitesses de descente comme nous le verrons dans le chapitre suivant.

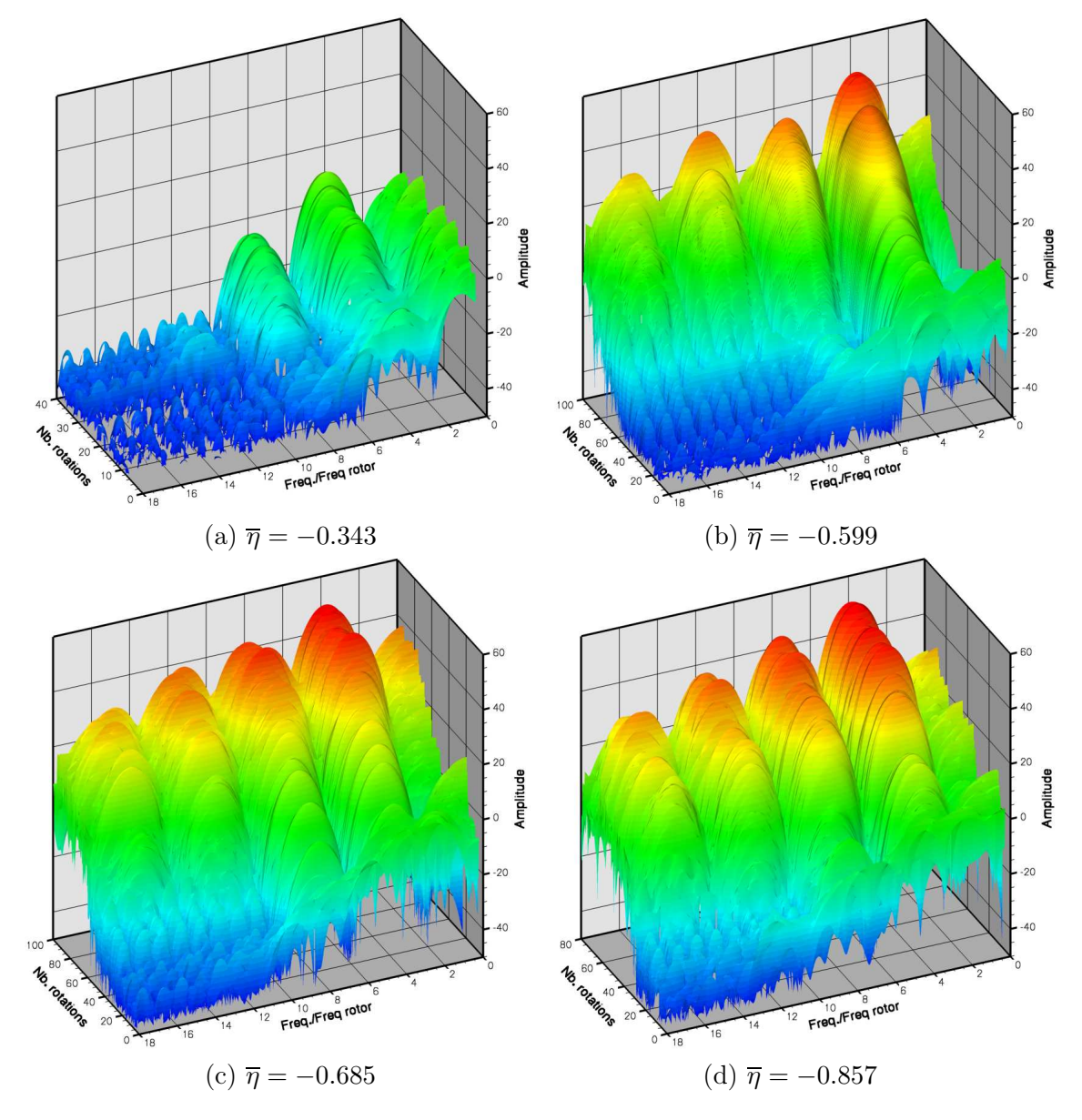

Fig. 2.3 – Transformée de Fourier à fenêtres glissantes du signal de portance pour les différentes vitesses de descente

Les résultats obtenus montrent que l'écoulement est relativement fluctuant spatialement au cours du temps, il l'est même fortement dans certaines configurations. Un outil qui permettrait d'effectuer cette analyse pourrait être la Proper Orthogonal Decomposition, dont l'acronyme est POD.

Cette méthode s'inscrit dans le besoin de représenter le caractère de plus en plus complexe des écoulements étudiés depuis quelques années. Ces analyses ont nécessité la mise en place de modèles approchés. Ces modèles permettent de représenter l'écoulement sur d'une base modale. Cette base est constituée des modes les plus importants en terme de fluctuations, d'énergies, ... Ils sont surtout employés pour les outils d'optimisation. En effet, ils permettent de modéliser l'écoulement à l'aide des principaux phénomènes qui le régisse et ainsi de réduire le coût de calcul. Ces modèles peuvent être aussi utilisés pour mieux comprendre les mécanismes physiques au sein des écoulements. Il est néanmoins important de noter que les modes POD n'ont pas forcément de réalité physique. Ils constituent essentiellement une décomposition de l'écoulement, comme le ferait la FFT pour un signal temporelle. Certaines méthodes POD peuvent cependant donner des informations sur la physique. Parmi ces méthodes de modélisation réduite, la plus populaire est la méthode de décomposition en Modes Propres Orthogonaux que l'on notera par la suite POD (acronyme de Proper Orthogonal Decomposition).

Cette méthode permet de décomposer une donnée  $\vec{u}(t)$ , connue pour t parcourant un ensemble  $\tau$  discret ou continu, sur une base orthogonale et ordonnée optimale pour "représenter"  $\vec{u}$ . La méthode que nous allons utiliser dans cette étude est basée sur la méthode des "snapshots" ou méthode des clichés [42] [43].

Des champs de vitesses  $\vec{u}(y, z, t)$  dans un plan sont extraits des simulations CFD pour différents instants N du calcul. La méthode consiste ensuite à calculer la matrice des corrélations temporelles des clichés :

$$
C = \frac{1}{N} (u_{t_1}, u_{t_2})_X \in \mathbb{R}^{NxN}
$$

où  $(.,.)_X$  est le produit scalaire de R.

Cette matrice C est une matrice réelle symétrique positive qui est diagonalisable en base orthonormale et ses valeurs propres sont positives. On obtient ainsi :

$$
\begin{cases} \n\text{les valeurs propres } (\lambda_k)_{k=1...N} \text{ telles que } \lambda_1 \geq ... \geq \lambda_{d\gamma} \geq \lambda_{d\gamma+1} = ... = \lambda_N = 0\\ \n\text{les vectors propres orthonormaux associés } v_k = \begin{cases} \nv_{1,k} \\ \n\vdots \\ \n\vdots \\ \nv_{N,k} \n\end{cases} \in \mathbb{R}^N \n\end{cases}
$$

Ainsi, on obtient la famille  $(\varphi_k)_{k=1..d\gamma}$  définie par :

$$
\varphi_k = \frac{1}{\sqrt{N\lambda_k}} \sum_{i=1}^N v_{i,k} u_i \tag{2.3}
$$

qui constitue une base POD des clichés instantanés issus des simulations CFD.

L'utilisation de la matrice de corrélation spatio-temporelle permet d'envisager la base modale crée comme une représentation des fluctuations spatiales du champs de vitesse au cours du temps. En effet, le produit scalaire entre deux champs de vitesses à différents instants permet de calculer la variation au cours du temps. Cependant, il est important de ne pas comparer, entre eux, les modes calculés pour différents ensembles de champs de vitesse car la matrice calculée ne sera pas identique. Nous pourrons uniquement analysé un ensemble de clichés seul.
Nous allons donc appliquer la méthode POD à l'analyse globale du sillage à partir des champs de vitesses calculés. Nous avons utilisé cet outil sur les champs de vitesses dans un plan perpendiculaire au plan rotor extraits à chaque fin de tour.

Le tableau 2.1 récapitule, en fonction de la vitesse de descente, les cinq valeurs propres les plus énergétiques issues de l'analyse POD. On peut noter que les valeurs propres sont de plus en plus grandes lorsque la vitesse de descente augmente. L'augmentation se fait par deux sauts successifs :

- un lorsqu'on atteint les vitesses de la frontière d'apparition de l'état d'anneaux tourbillonnaires ( $\bar{\eta} = -0.514/-0.599$ ),
- un lorsque les vitesses simulées sont grandes et que l'on est pleinement en état de VRS  $(\overline{\eta} = -0.685/-0.857).$

Cette augmentation des valeurs propres montre que le sillage est de plus en plus fluctuant spatialement lorsque la vitesse de descente augmente. Ce comportement est corroboré par les visualisations du sillage au cours du temps de la figure 2.2.

| Vitesse de descente $(m.s^{-1})$ | Valeurs propres issues de la POD |             |             |             |             |  |
|----------------------------------|----------------------------------|-------------|-------------|-------------|-------------|--|
|                                  | $\lambda_1$                      | $\lambda_2$ | $\lambda_3$ | $\lambda_4$ | $\lambda_5$ |  |
| $-0.171$                         | 0.53576                          | 0.44849     | 0.29479     | 0.25181     | 0.18282     |  |
| $-0.343$                         | 0.70159                          | 0.56535     | 0.36697     | 0.22849     | 0.18301     |  |
| $-0.514$                         | 7.03453                          | 4.65205     | 1.34008     | 0.96839     | 0.68778     |  |
| $-0.599$                         | 6.49127                          | 4.55811     | 2.77365     | 1.71932     | 1.04726     |  |
| $-0.685$                         | 82.41103                         | 32.30941    | 10.42933    | 4.83539     | 4.52277     |  |
| $-0.857$                         | 71.18497                         | 17.21087    | 7.62015     | 4.71028     | 3.26850     |  |

Tab. 2.1 – Valeurs propres les plus énergétiques issues de la POD pour les différentes vitesses de descente

Afin de se rendre compte de ce que représentent les modes POD calculés, nous avons tracé le module du rotationnel des vecteurs propres associés au mode le plus énergétique, c'est-à-dire le mode 1, pour différentes vitesses de descente (fig. 2.4).

Dans le cas de la vitesse de descente faible (fig. 2.4 a), les positions successives du sillage proche et éloigné du rotor sont étudiées. Dans la zone proche du rotor, le mode représente les positions des tourbillons d'extrémité. Dans la zone éloignée sous le rotor, le mode représente le fait que le centre de la recirculation, créée par le cisaillement entre l'écoulement infini et l'écoulement induit par le souffle rotor, n'a pas une position fixe.

Dans le cas de la vitesse de descente moyenne (fig. 2.4 b), le mode POD le plus énergétique représente encore la position du sillage. Ce mode montre que cette position n'est pas fixe au cours du temps. Il visualise les positions extrêmes du sillage.

Dans le cas de la grande vitesse de descente (fig. 2.4 c), la visualisation du mode montre les deux formes du sillage qui sont présentes à cette vitesse :

- $\diamond$  un sillage du type faible vitesse de descente avec le système de tourbillons d'extrémité et la recirculation qui se situe sous le rotor,
- $\diamond$  un sillage du type Vortex Ring State où les tourbillons d'extrémité sont convectés directement vers l'extérieur, la recirculation se situe au dessus du rotor et un tourbillon peut être localisé au niveau du pied de pale.

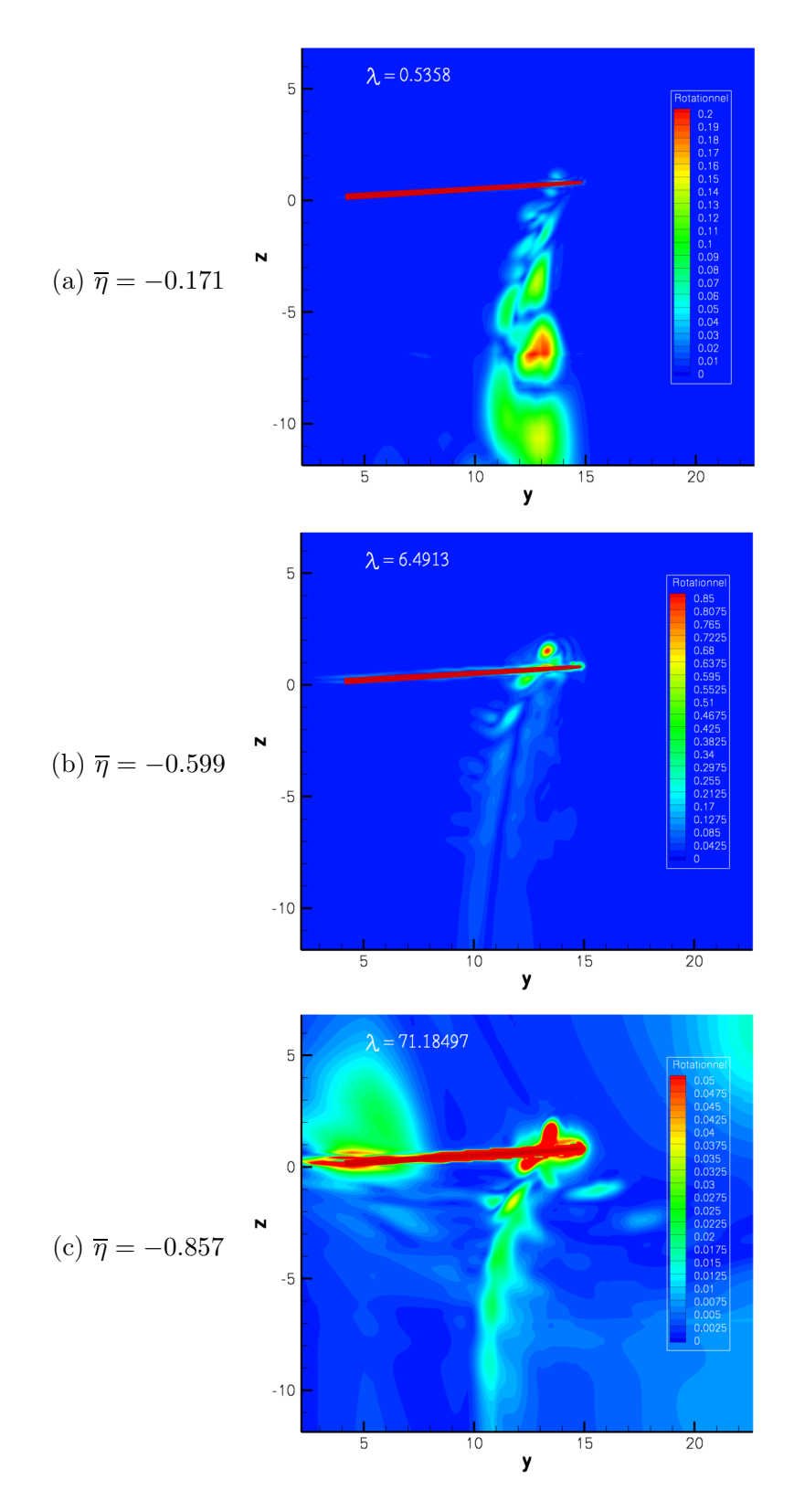

Fig. 2.4 – Module du rotationnel des vecteurs propres du mode POD 1 pour différentes vitesses de descente

# 2.2 Le comportement proche du rotor

Le sillage global n'est pas le seul à évoluer à l'apparition de l'état d'anneaux tourbillonnaires, le comportement local de l'écoulement évolue également en fonction de la vitesse de descente. En effet, lorsque la vitesse de descente augmente, la vitesse induite par le rotor ne suffit plus à évacuer les structures loin dans le sillage.

Les courbes de la figure 2.5 illustrent l'évolution de la vitesse relative,  $V_z - V_i$ , le long de l'envergure de la pale pour les différentes vitesses de descente. Nous avons tracé ces courbes juste avant que n'apparaîsse la chute de portance pour les vitesses concernées (i.e.  $-0.514 \leq \overline{\eta} \leq -0.857$ ). On peut ainsi noter que :

- la vitesse relative augmente de façon significative lorsque la vitesse de descente augmente et atteint les vitesses d'apparition de l'état d'anneaux tourbillonnaires. Elle est diminuée de moitié (en valeur absolue) par rapport aux faibles vitesses de descente. Ceci conduit à des conditions aérodynamiques propices à l'apparition du VRS. En effet, les observations théoriques et expérimentales ont montré qu'il apparaît lorsque le sillage est évacué aussi vite que l'hélicoptère descend, c'est-à-dire lorsque la vitesse induite est sensiblement égale à la vitesse de descente. Les résultats présentés sur la figure 2.5 corroborent ces propos puisque la vitesse relative se retrouve proche de zéro avant que la portance ne chute,
- la position de l'interaction des tourbillons d'extrémité issus des pales précédentes avec la pale considérée évolue. En effet, on peut noter que le maximum de vitesse relative se décale vers l'intérieur de la pale. Ceci correspond au décalage, vers l'intérieur de la pale, de la position du tourbillon de la pale précédente puisque c'est lui qui contribue fortement aux gradients (fig. 2.6).

De plus, la position du système de tourbillons évolue en hauteur (fig. 2.7 et 2.8). En effet, les isocontours de la norme de la vorticité tracés pour différentes positions azimutales montrent qu'un système de deux tourbillons corotatifs se développe dans le sillage. Les deux tourbillons tournent l'un autour de l'autre car leur intensité n'est pas identique. Le tourbillon émis par la pale, c'est-à-dire celui proche de l'extrémité, possède une intensité plus grande. En effet, le second tourbillon, ayant été émis un quart de tour plus tôt par la pale précédente, a été diffusé.

Aux faibles vitesses de descente, la vitesse de convection de ce système vers le bas est plus importante que la vitesse de descente du rotor. Le système est très vite convecté sous le rotor. Aux plus grandes vitesses, ce système ne peut pas être convecté loin sous le rotor du fait de la présence d'une vitesse de descente plus grande. En effet, la vitesse de convection du sillage devient sensiblement égale à la vitesse de descente. Ainsi, les tourbillons restent proches du rotor et leur présence change la répartition des efforts sur la pale et donc la vitesse induite.

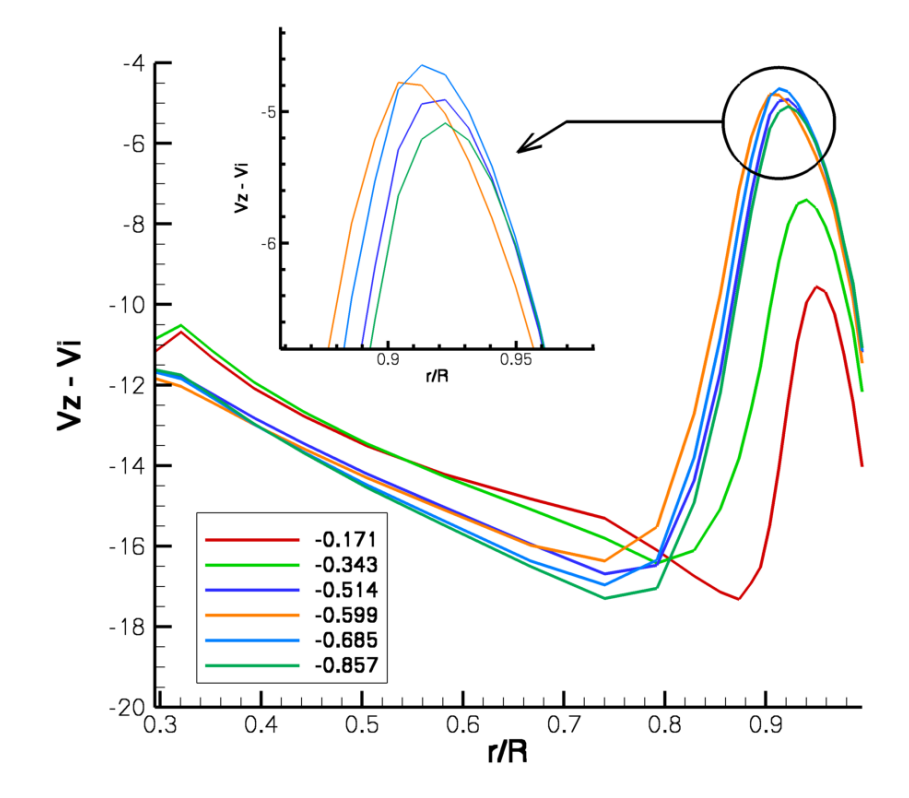

Fig. 2.5 – Vitesse relative le long de l'envergure en fonction de la vitesse de descente - avant la chute de portance

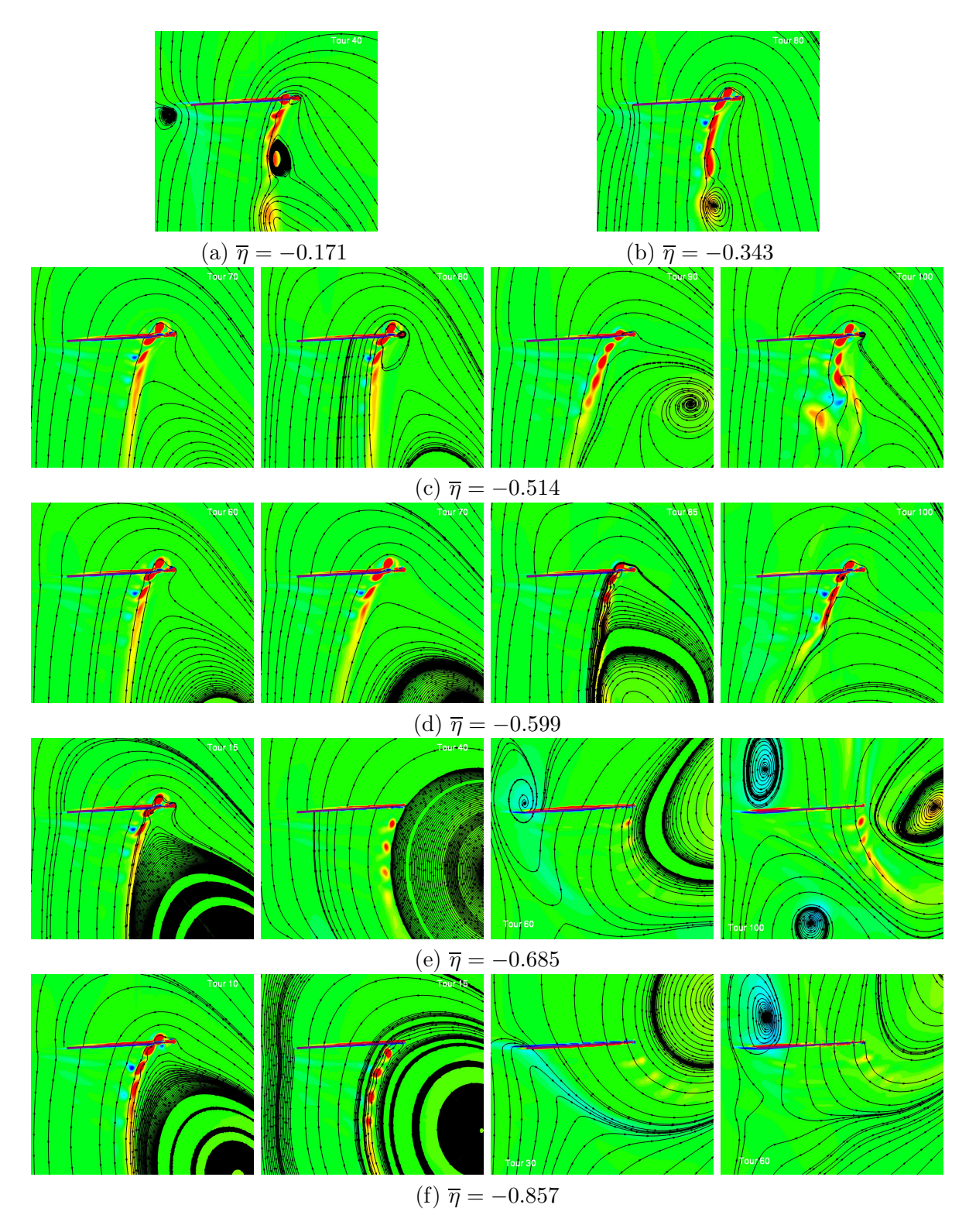

Fig. 2.6 – Isocontours de la composante de la vorticité normale au plan et lignes de courant dans le plan de la pale en fonction de la vitesse de descente

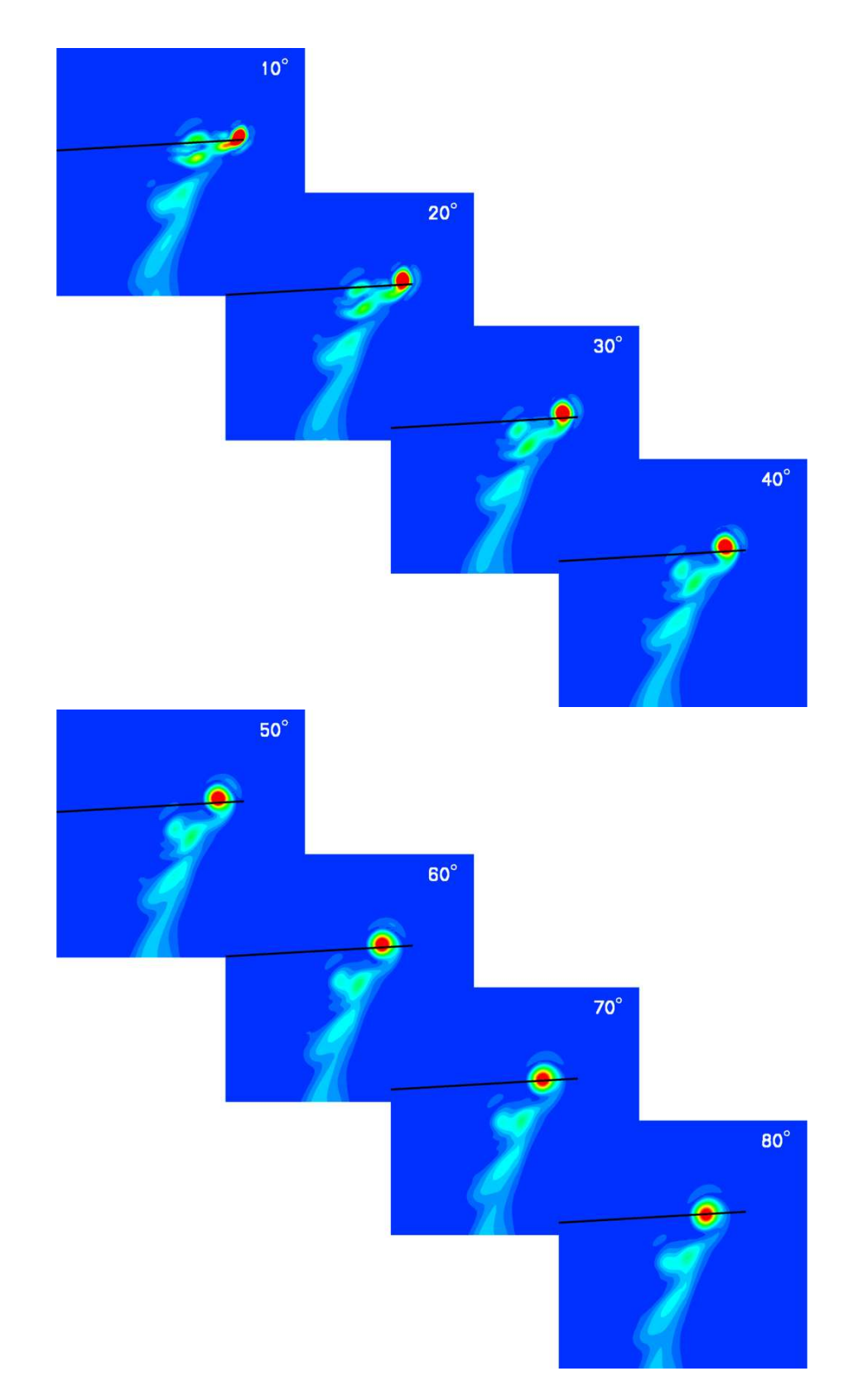

FIG. 2.7 – Isocontours de la norme de la vorticité pour différentes positions azimutales - ( $\bar{\eta}$ )  $-0.171$  - Tour 40)

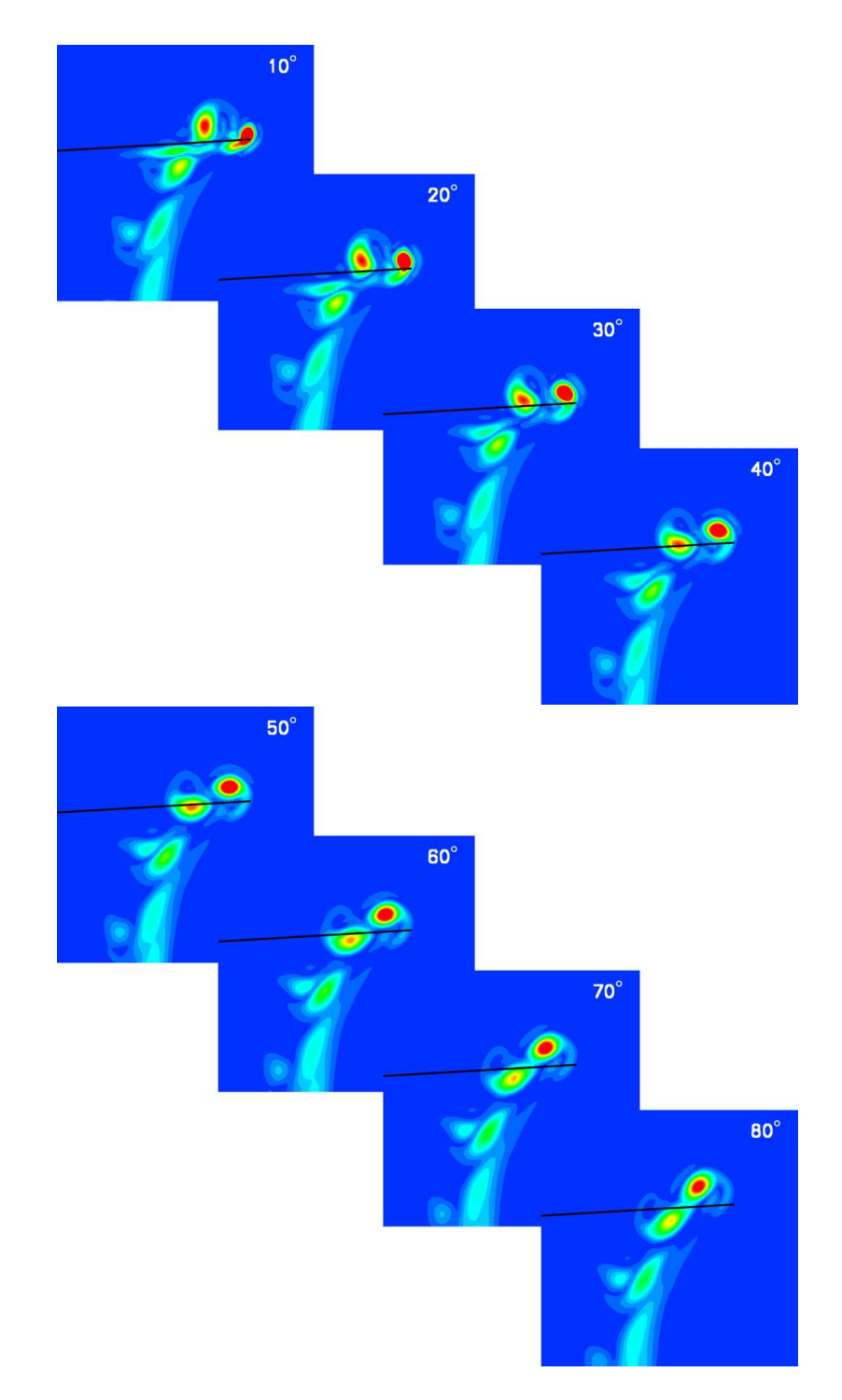

FIG. 2.8 – Isocontours de la norme de la vorticité pour différentes positions azimutales -  $(\overline{\eta} =$  $-0.599$  - Tour  $40)$ 

Lorsqu'on atteint l'état d'anneaux tourbillonnaires, c'est-à-dire lorsque la portance chute, toute une dynamique complexe du sillage se met en place.

Dans un premier temps, les structures tourbillonnaires, qui possèdent une intensité plus faible du fait de la diminution de la portance, se retrouvent convectées sous le rotor (fig. 2.6 (e) - Tour 40). En effet, la vitesse induite par le rotor est encore assez forte (fig. 2.9) et augmente même. A l'aide de l'équation 1.5, que l'on a réécris ci-dessous, on peut remarquer qu'à une vitesse de descente donnée, les efforts diminuent si l'angle  $\varphi_i(r, \psi)$  augmente car c'est le seul paramètre qui peut être modifié. Or cet angle correspond à l'angle de déviation crée par la vitesse induite. Toutefois, il faut noter que nous ne prenons en compte ici que la relation effort - vitesse induite. Il existe aussi une relation inverse, vitesse induite - effort, que nous négligeons dans notre calcul.

$$
C_z M^2(r, \psi) = \frac{2\pi M^2(r)}{\sqrt{1 - M^2(r)}} (\theta(r) + \varphi_a(r, \psi) - \varphi_i(r, \psi) - \alpha_0(r))
$$

On peut aussi noter que ces structures sont convectées vers l'extérieur du rotor du fait de la présence de la recirculation dans le sillage.

Au fur et à mesure que la portance chute, la vitesse induite par le rotor augmente (fig. 2.9), les strutures tourbillonnaires, qui ont perdu en intensité, sont ainsi convectées directement vers l'extérieur et la recirculation peut remonter l'écoulement jusqu'à atteindre le plan rotor (fig. 2.6  $(e)$  - Tour  $60$ ).

A partir de cet instant, un tourbillon au niveau du pied de pale peut se former et la recirculation continue de remonter l'écoulement. On peut remarquer (fig. 2.9) que la répartition des vitesses induites le long de l'envergure de la pale s'inverse par rapport à l'écoulement avant la chute de portance. Le minimum passe de l'extrémité de pale au pied de pale alors que le maximum de vitesse induite fait l'inverse.

## 2.3 Bilan

L'état d'anneaux tourbillonnaires se caractérise par une chute de la portance. Elle est liée à des conditions aérodynamiques qui ne permettent pas l'évacuation du sillage sous le rotor. En effet, le Vortex Ring State apparaît lorsque la vitesse induite locale en extrémité de pale est proche de la vitesse de descente. Les structures tourbillonnaires restent ainsi proches du rotor.

Ces conditions propices à l'apparition de l'état d'anneaux tourbillonnaires sont dues à deux types de comportement de l'écoulement. Le premier intervient aux vitesses de descente moyennes et conduit à une chute de portance modérée. Le Vortex Ring State apparaît suite au développement d'une instabilité dans l'écoulement. Le second correspond aux fortes vitesses de descente et fait massivement chuter la portance. Dans cette configuration, la vitesse de descente est suffisament grande pour s'opposer à la vitesse induite. Le comportement de l'écoulement est plus chaotique.

Enfin, nous avons pu constater que la dynamique du sillage et les interactions pale-tourbillon jouent un rôle important dans la chute de portance qui est une caractéristique du Vortex Ring State. Cependant, il faut distinguer les mécanismes liés à l'entrée en Vortex Ring State, des mécanismes liés à l'évolution du sillage en régime établi.

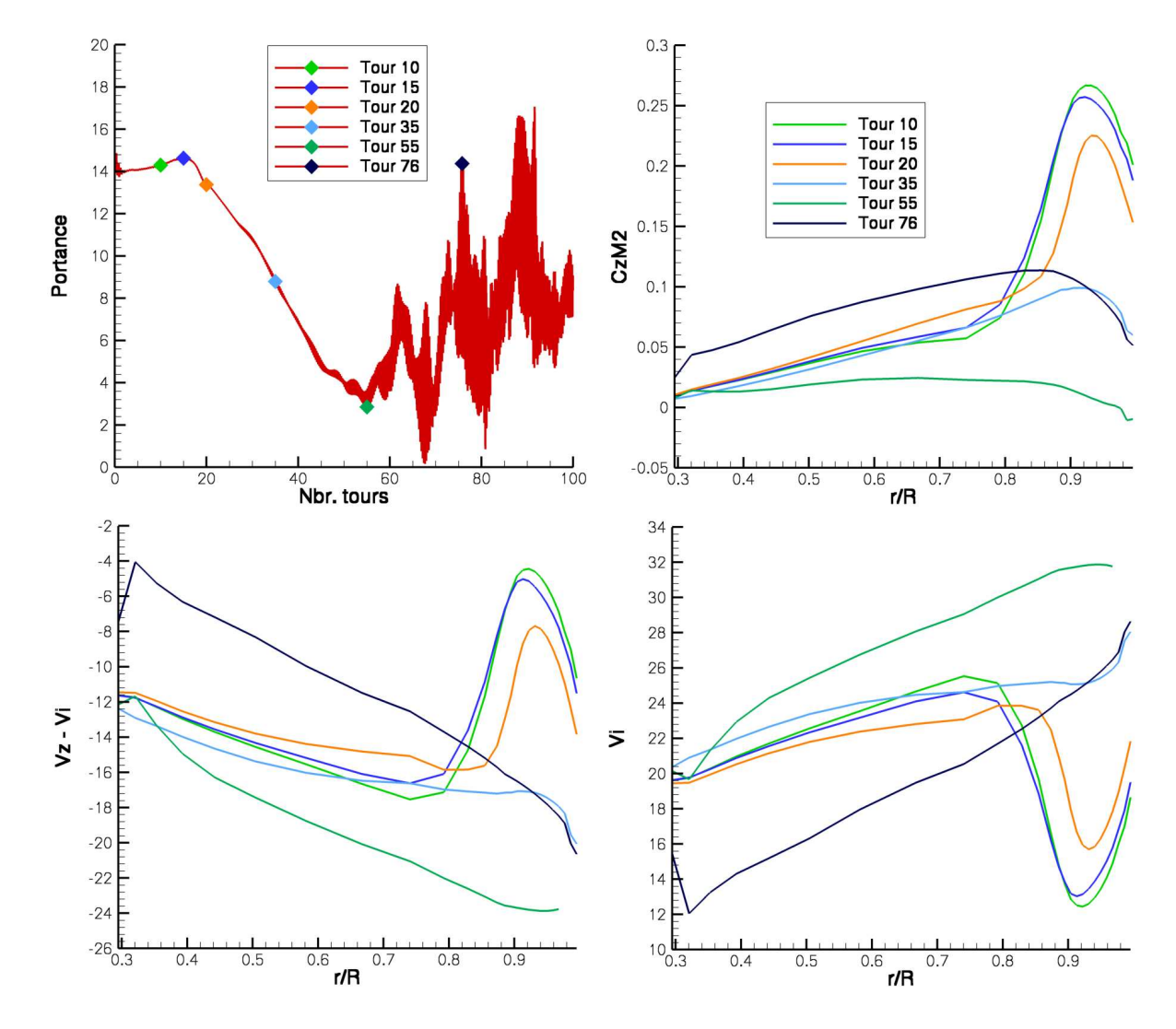

Fig. 2.9 – Evolution de la portance au cours du temps, ainsi que des efforts, de la vitesse relative et de la vitesse induite le long de l'envergure pour  $\overline{\eta} = -0.685$ 

# Analyse des mécanismes responsable du Vortex Ring State

Dans un premier temps, nous allons nous intéresser dans ce chapitre à l'étude des phénomènes physiques conduisant à l'apparition de l'état d'anneaux tourbillonnaires. Ensuite, nous essaierons de mieux caractériser l'évolution du sillage en régime de Vortex Ring State établi.

# 3.1 L'apparition du Vortex Ring State

Le chapitre précédent nous a permis de montrer que l'on pouvait distinguer deux comportements de l'écoulement lors de l'apparition du Vortex Ring State :

- le premier se rencontre aux moyennes vitesses de descente, il montre l'apparition progressive du VRS avec le développement d'une instabilité,
- l'autre se visualise aux grandes vitesses de descente, où l'apparition du VRS est brutale.

### 3.1.1 Aux vitesses de descente moyennes

Les simulations effectuées pour les vitesses de descente comprises entre  $-0.514 \leq \overline{\eta} \leq -0.599$ ont montré que l'écoulement se déstabilise au cours du temps (fig. 2.1). Une analyse tempsfréquences du signal de portance a été effectuée (fig. 2.3) et nous a permis de nous rendre compte que les fréquences dominantes étaient celles du passage des pales et ses harmoniques. A partir de là nous avons essayé de comprendre le ou les mécanismes responsables du phénomène.

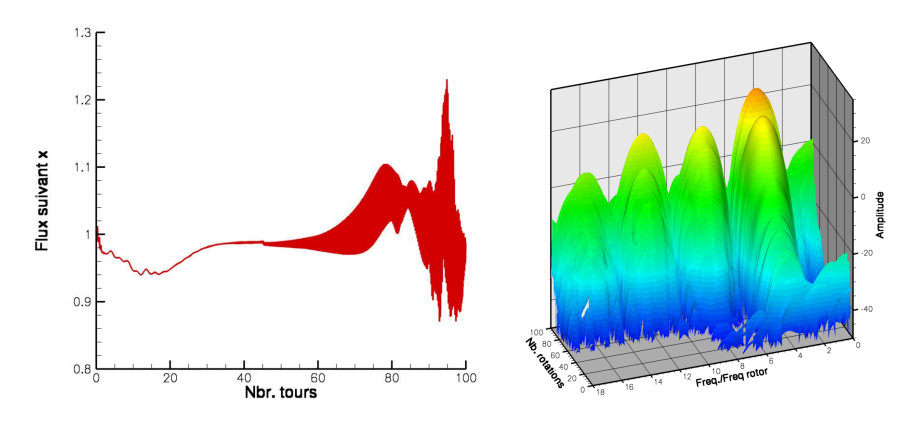

FIG. 3.1 – Transformée de Fourier à fenêtre glissante du signal de traînée pour  $\overline{\eta} = -0.599$ 

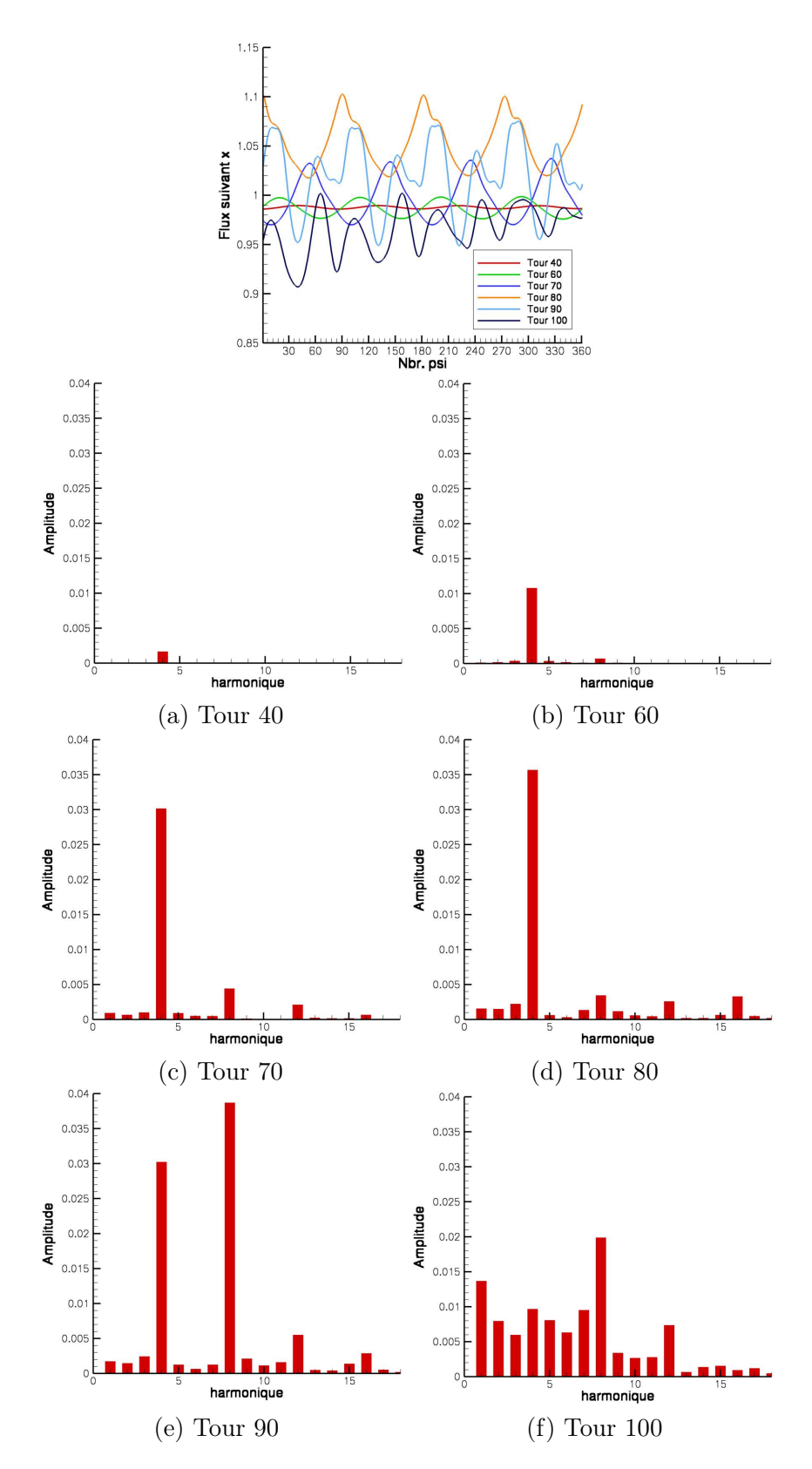

FIG. 3.2 – Transformée de Fourier du signal de traînée pour différents tours à  $\overline{\eta} = -0.599$ 

La portance n'est pas la seule donnée qui montre l'apparition de hautes fréquences. En effet, une analyse temps-fréquence du signal de traînée de la simulation à  $\bar{\eta} = -0.599$  permet de se rendre compte de cette apparition au cours du temps. La figure 3.1, qui présente la Transformée de Fourier à fenêtre glissante du signal de traînée, montre que lorsque l'instabilité se développe, c'est-à-dire lorsque les oscillations deviennent de plus en plus importantes, des fréquences multiples de la fréquence de passage des pales apparaissent. Une analyse détaillée de la Transformée de Fourier du signal de traînée des différents tours à  $\bar{\eta} = -0.599$  (fig. 3.2) permet de bien remarquer l'apparition des hautes fréquences à partir du tour 70.

Nous avons essayé de comprendre quels mécanismes sont à l'origine de ces fréquences. L'analyse de la vitesse relative en envergure en fonction du temps pour la vitesse  $\bar{\eta} = -0.599$  (fig. 3.3) permet de se rendre compte que le sillage oscille le long de l'envergure. En effet, on peut noter que la position du maximum de vitesse relative, situé en extrémité de pale, oscille dans la direction de l'envergure. De plus, nous avons tracé sur cette figure la répartition en envergure de la vitesse relative pour la vitesse de descente de  $\bar{\eta} = -0.857$  à un instant avant que n'apparaîsse la chute de portance. On peut constater que les conditions aérodynamiques à certains azimuts de la simulation à  $\bar{\eta} = -0.599$  sont proches des conditions à plus grande vitesse de descente. On est donc dans une zone propice à l'apparition de l'état d'anneaux tourbillonnaires. De plus, nous avons constaté que cette oscillation des conditions aérodynamiques est clairement liée à la fréquence du passage des pales puisque la portance est périodique de période $\frac{\pi}{2}.$ 

Afin de mieux visualiser l'oscillation du sillage, nous avons tracé, pour les différents azimuts, les isocontours de la composante de la vorticité normale au plan de pale (fig. 3.4). On peut remarquer que le sillage oscille dans la direction de l'envergure. La trace du tourbillon de la pale précédente, ainsi que le reste du sillage (trace des tourbillons des autres pales), sont plus ou moins convectés vers l'intérieur au cours de la rotation.

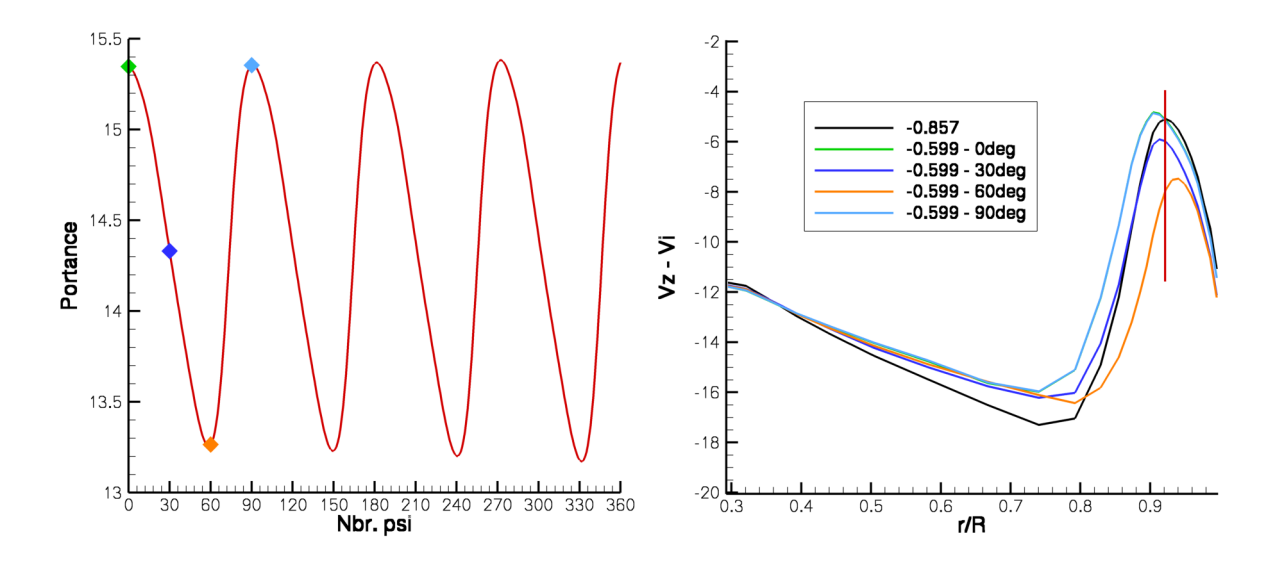

Fig. 3.3 – Evolution de la portance et de la vitesse relative en envergure au cours du tours 75 à  $\overline{\eta} = -0.599$ 

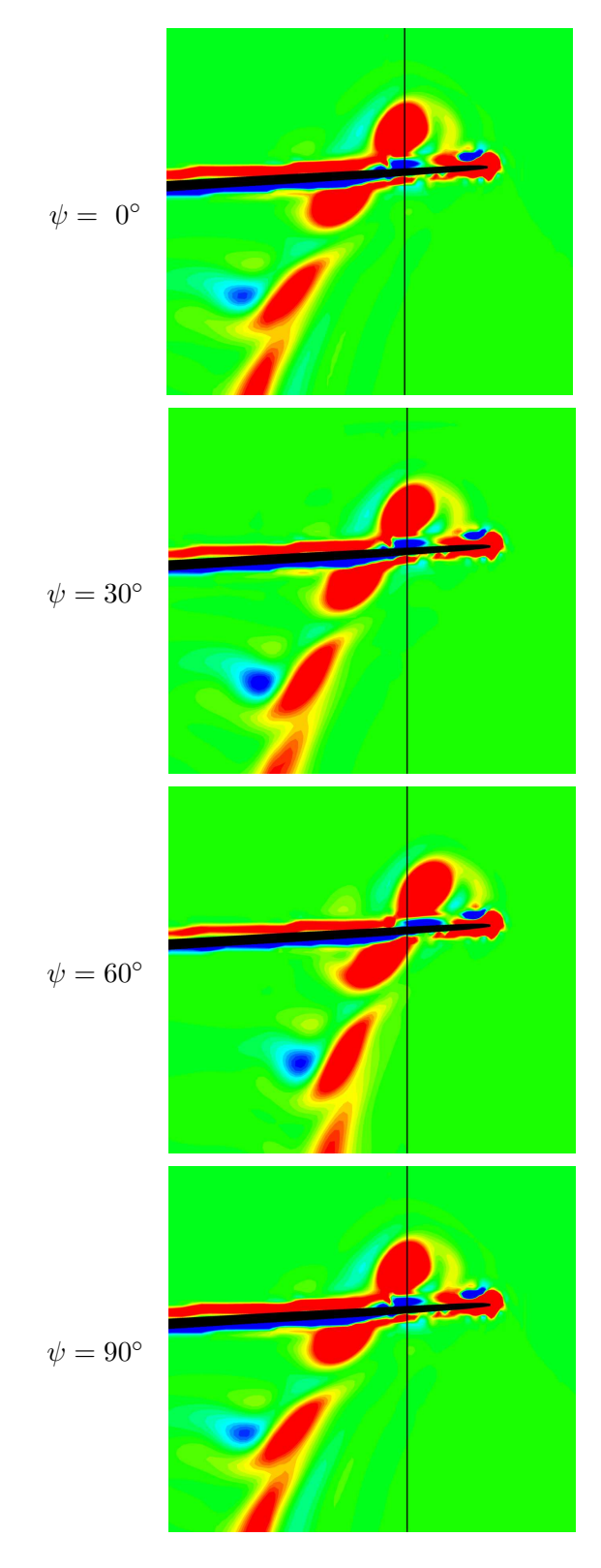

FIG. 3.4 – Isocontours de la composante de la vorticité normale au plan -  $\overline{\eta}$  = −0.599 Tours 75

Une analyse plus approfondie de cette oscillation a été réalisée à l'aide de l'outil POD. En effet, comme nous l'avons présenté dans le chapitre 1 de la partie précédente, la décomposition en valeurs propres orthogonales permet d'extraire les modes qui possèdent le plus d'énergie cinétique dans l'écoulement. Ainsi, nous avons appliqué l'outil de POD aux champs de vitesse extraits du tour 75 de la simulation à  $\bar{\eta} = -0.599$ . Nous n'avons conservé que les 10 premiers modes, qui constitue ≈ 99.94% de l'énergie totale. Le mode le plus énergétique est représenté sur la figure 3.5 par le module du rotationnel des vecteurs propres associés. On peut distinguer la trace des positions minimum et maximum du sillage le long de l'envergure de la pale. On peut aussi noter que tout le sillage suit cette dynamique d'oscillation.

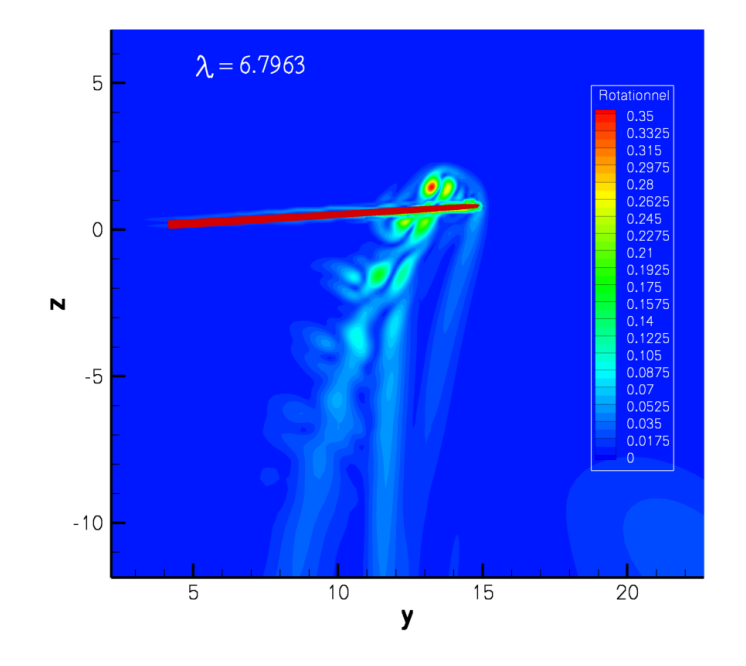

FIG. 3.5 – Mode POD le plus énergétique pour  $\overline{\eta} = -0.599$  - Tour 75

Nous avons aussi analysé l'évolution des modes POD au cours de la simulation à  $\overline{\eta} = -0.599$ en découpant en 5 parties le signal :

- des tours  $5 \land 20$ ,
- des tours 20 à 40,
- des tours 40 à 60,
- des tours 60 à 80,
- des tours 80 à 100.

Le tableau 3.1 récapitule les 5 valeurs propres les plus énergétiques de chaque échantillonage.

| Tours        | Valeurs propres issues de la POD |             |             |             |             |  |  |  |
|--------------|----------------------------------|-------------|-------------|-------------|-------------|--|--|--|
|              | $\lambda_1$                      | $\lambda$ 2 | $\lambda_3$ | $\lambda_4$ | $\lambda_5$ |  |  |  |
| $5$ à $20$   | 0.3253                           | 0.0751      | 0.0434      | 0.0123      | 0.0044      |  |  |  |
| $20$ à $40$  | 0.1832                           | 0.0046      | 0.0009      | 0.0004      | 0.0003      |  |  |  |
| $40$ à $60$  | 0.0433                           | 0.0127      | 0.0026      | 0.0001      | 0.00007     |  |  |  |
| $60$ à $80$  | 1.6415                           | 0.5426      | 0.1093      | 0.0373      | 0.0149      |  |  |  |
| $80$ à $100$ | 2.2331                           | 1.6564      | 1.2161      | 0.8405      | 0.6323      |  |  |  |

TAB. 3.1 – Valeurs propres les plus énergétiques issues de la POD pour  $\bar{\eta} = -0.599$ 

Les valeurs propres calculées diminuent au début de la simulation. Ce comportement est probablement dû au transitoire instauré par la reprise du résultat du calcul d'une vitesse antérieure.

On peut noter que les valeurs propres augmentent en intensité à partir du tours 60. La méthode POD "snapshot" permettant de visualiser la fluctuation de l'écoulement, comme nous l'avons expliqué précédement, l'écoulement est donc de plus en plus fluctuant. De plus, les visualisations de la composante normale au plan du rotationnel des vecteurs propres pour les modes POD 1, 2 et 4 dans deux zones de découpage (fig. 3.6) montrent que plus le mode est d'ordre élevé, plus on visualise les hautes fréquences d'oscillation spatiale des structures. Comme les modes augmentent en intensité, on peut noter que les composantes hautes fréquences des oscillations spatiales prennent de plus en plus d'importance.

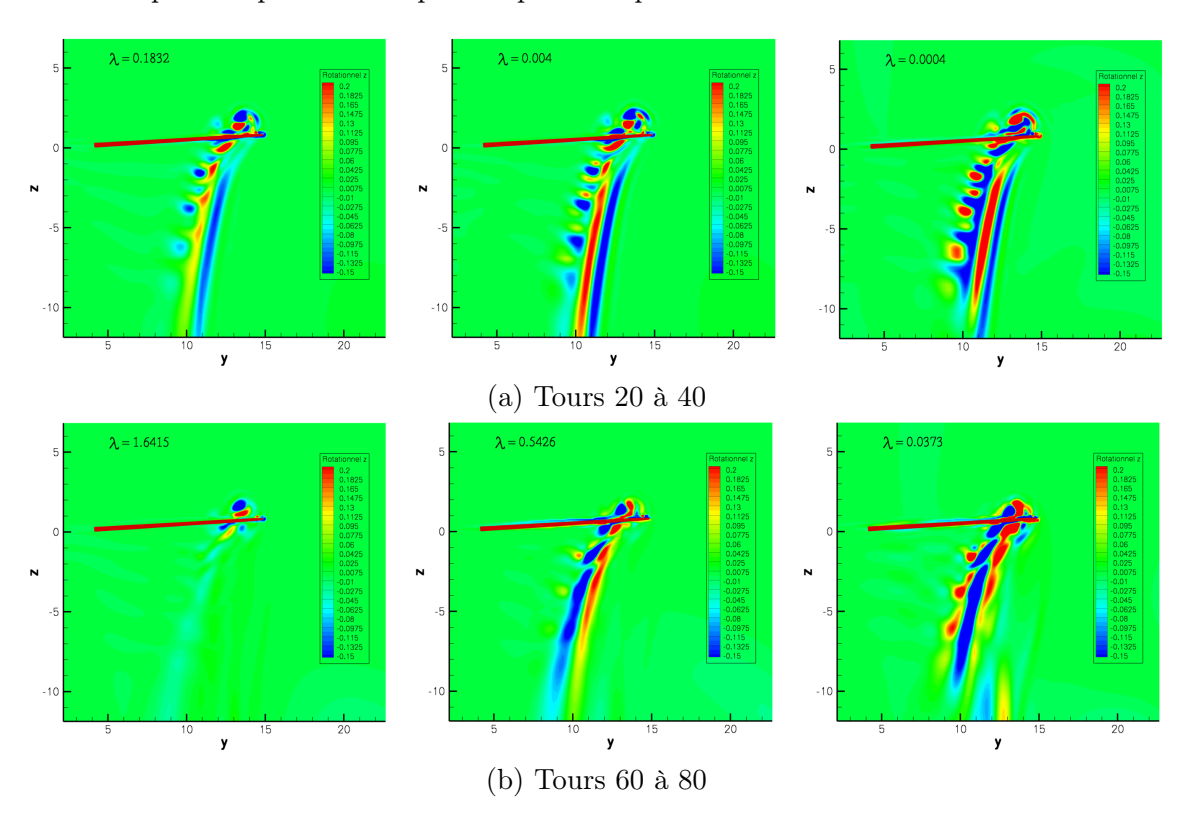

Fig. 3.6 – Isocontours de la composante normale au plan du rotationnel des vecteurs propres pour les modes POD 1, 2 et 4

Les visualisations de la figure 3.7, qui montrent l'évolution au cours du tour 75 à  $\overline{\eta} = -0.599$ des incidences et la position des structures tourbillonnaires, permettent de se rendre compte que cette oscillation est liée aux conditions aérodynamiques sur la pale. Pour notre explication, il est important de rappeller qu'un système de tourbillons corotatifs est présent dans le sillage proche pale (fig. 2.8). Les tourbillons tournent l'un autour de l'autre et ont des intensités différentes. En effet, le tourbillon de la pale précédente possède une intensité plus faible du fait de sa diffusion dans le sillage. Le tourbillon émis par la pale pousse donc, vers l'intérieur de la pale, le tourbillon de la pale précédente, comme nous l'avons expliqué dans le paragraphe 2.1.

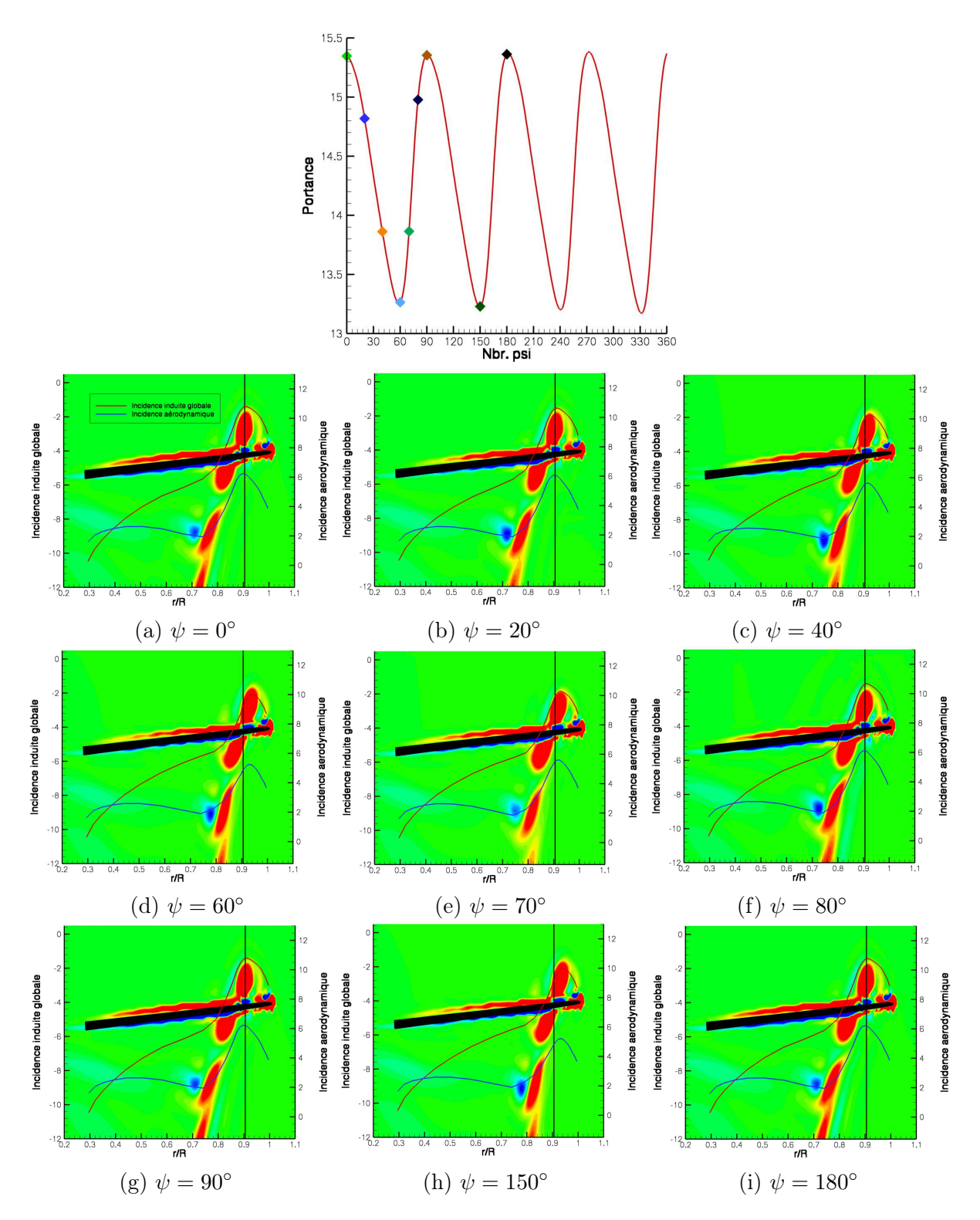

Fig. 3.7 – Evolution de la portance, de l'incidence induite globale, de l'incidence aérodynamique et de la position des tourbillons au cours du tour 75 à  $\overline{\eta} = -0.599$ 

Dans un premier temps, la portance est à son maximum, le tourbillon de la pale précédente se situe à sa position la plus éloignée de l'extrémité de pale (fig. 3.7 a). Dans cette configuration, les incidences induite et aérodynamique en extrémité de pale sont moins influencées par les tourbillons des pales précédentes, c'est la vitesse de descente qui est prépondérante dans cette zone. Les incidences ont donc tendance à diminuer. Les gradients en extrémité de pale se voient ainsi modifiés et diminuent, l'intensité du tourbillon émis par la pale à cet instant est donc plus faible.

Ainsi, le tourbillon de la pale prédédente est moins poussé vers l'intérieur de la pale du fait de la diminution d'intensité du tourbillon d'extrémité (fig. 3.7 b, c). Lorsque le tourbillon de la pale précédente se situe dans une position très proche de l'extrémité de la pale (fig. 3.7 d), son effet sur les incidences devient plus important. Cet effet s'ajoute à l'incidence créée par la vitesse de descente (fig. 3.8). Ainsi, l'intensité du tourbillon émis par la pale augmente et le tourbillon de la pale précédente est de plus en plus convecté vers l'intérieur de la pale (fig. 3.7 e, f, et g). Le processus peut alors recommencer lorsque le tourbillon est suffisament loin de l'extrémité de la pale (fig. 3.7 h et i). Cette oscillation est un phénomène instable dont l'amplitude augmente, il arrive un moment où la chute de portance en extrémité de pale est suffisamment grande pour que le système se déstabilise et que la portance globale chute.

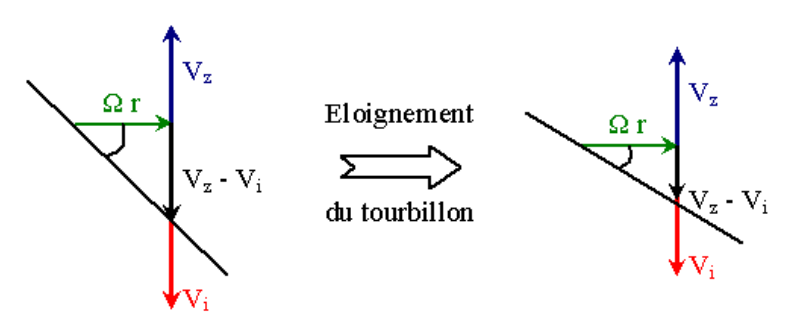

Fig. 3.8 – Schéma explicatif de l'effet de l'éloignement du tourbillon d'extrémité de pale

#### 3.1.2 Aux grandes vitesses de descente

La figure 3.9 compare la répartition en envergure des incidences aérodynamiques et induites pour la vitesse de  $\bar{\eta} = -0.599$  au tour 75 et la vitesse de  $\bar{\eta} = -0.857$  au tour 7, c'est-à-dire avant que n'apparaisse la chute de portance pour ces deux vitesses. Les isocontours de la composante de la vorticité normale au plan sont aussi tracés pour la vitesse de  $\bar{\eta} = -0.857$ . On peut remarquer que les conditions aérodynamiques pour la vitesse de  $\bar{\eta} = -0.857$  sont très proches de celles à la vitesse inférieure, et ce dès les premiers tours simulés. Le phénomène de décharge de l'extrémité de pale peut donc se produire plus tôt. En effectuant une analogie entre la frontière externe du sillage, où un cisaillement entre le souffle rotor et la vitesse de descente se produit, avec la frontière d'une couche de mélange, on peut remarquer que l'écoulement aux grandes vitesses de descente correspond à des forts cisaillements de la couche de mélange, c'est-à-dire que  $\Delta U_{cisaillement}$  est grand. Or, dans ces conditions, l'instabilité de la couche de mélange est grande, elle se déstabilise très vite. Ainsi, aux grandes vitesses de descente, la chute de portance est brutale car le sillage se déstabilise quasiment instantanément. L'instabilité, que l'on voit se développer aux plus faibles vitesses, n'a pas le temps de se mettre en place progressivement.

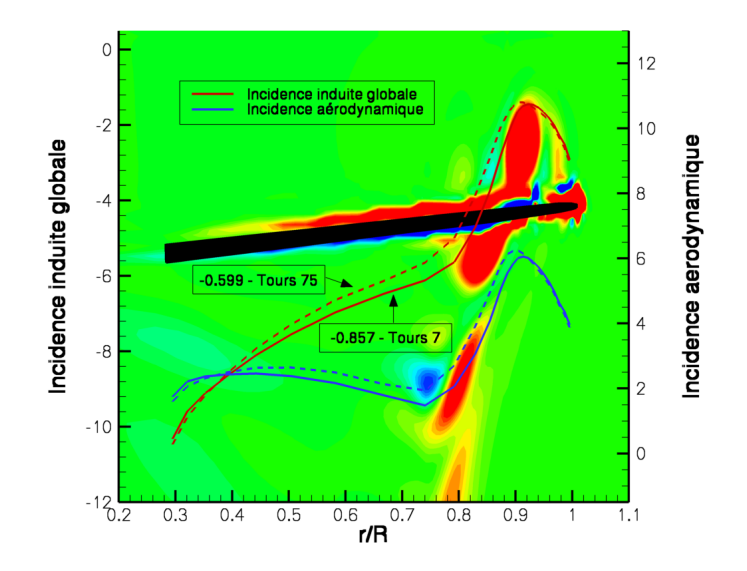

Fig. 3.9 – Répartition en envergure de l'incidence induite globale et de l'incidence aérodynamique et position des tourbillons au début du tour 7 à  $\overline{\eta} = -0.857$  et du tour 75 à  $\overline{\eta} = -0.599$ 

## 3.2 L'écoulement en régime de Vortex Ring State établi

Une fois la chute de portance initialisée, le comportement de l'écoulement autour du rotor dépend aussi de la vitesse de descente considérée. En effet, la figure 2.1 montre que l'amplitude de la chute de portance n'est pas identique pour les différentes vitesses de descente. Ce comportement est vraisemblablement dû au fait que la chute de portance peut être initialisée :

- $\diamond$  soit par une déstabilisation de l'écoulement à l'aide d'une oscillation du sillage,
- $\diamondsuit$  soit par une chute brutale due à des conditions aérodynamiques propices.

Nous allons donc distinguer le comportement de l'écoulement pour les vitesses de descente intermédiaires avant de traiter les grandes vitesses de descente.

#### 3.2.1 Aux vitesses de descente moyennes

La figure 3.11 montre l'évolution au cours du tour 93 à  $\overline{\eta} = -0.599$  des incidences et de la position des tourbillons d'extrémité. On peut noter que le système des tourbillons d'extrémité oscille fortement dans la direction de la hauteur sur un quart de tour de rotor. Il oscille aussi dans la direction de l'envergure de la pale, ce qui a été expliqué précédemment. Le système passe par un état assez similaire au vol de descente à vitesse modérée, lorsque la portance est à son maximum (fig. 3.11 d et e).

Le système atteint sa position extremum en hauteur et la plus à l'intérieur de la pale. Dans cette configuration, la vitesse induite par le tourbillon est plus grande que la vitesse de descente (fig. 3.10 - gauche). La vitesse de convection de ces structures, c'est-à-dire la résultante des vitesses entre la vitesse de descente et la vitesse induite par le tourbillon, est donc dirigé vers le bas et l'intérieur de la pale. Le tourbillon est ainsi convecté vers le bas. A partir de là, la portance chute fortement, les tourbillons d'extrémité sont convectés vers le bas et les incidences diminuent (fig. 3.11 f, g, h, et i).

Lorsque la portance atteint son minimum, l'intensité des tourbillons est faible, la vitesse induite est donc moins grande et ne permet pas de compenser la vitesse de descente (fig. 3.10 droite). La résultante des vitesses est plutôt dirigée vers le haut. Les tourbillons sont de moins en moins convectés vers le bas, la portance peut remonter et les tourbillons regagnent en intensité (fig. 3.11 a, b, et c).

Il est important de noter que l'effet de la portance sur le sillage est décalé en azimut, il existe un déphasage entre la cause et l'effet. Ceci s'explique par le fait que le tourbillon le plus important sur le champs de vitesse induite provient de la pale précédente, il a été mis 90◦ plus tôt.

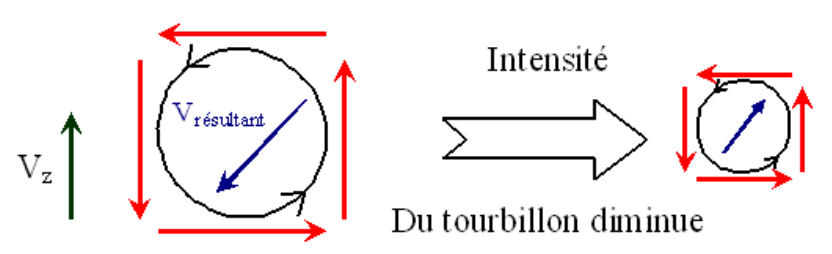

Fig. 3.10 – Schéma d'évolution de l'intensité du tourbillon d'extrémité

La totalité du sillage oscille sous le rotor comme le montre la figure 3.12. La recirculation sous le rotor remonte l'écoulement et suit la même dynamique que les tourbillons d'extrémité. Cependant, l'écoulement ne s'inverse pas au niveau du pied de pale contrairement à ce qui se passe aux plus grandes vitesses de descente.

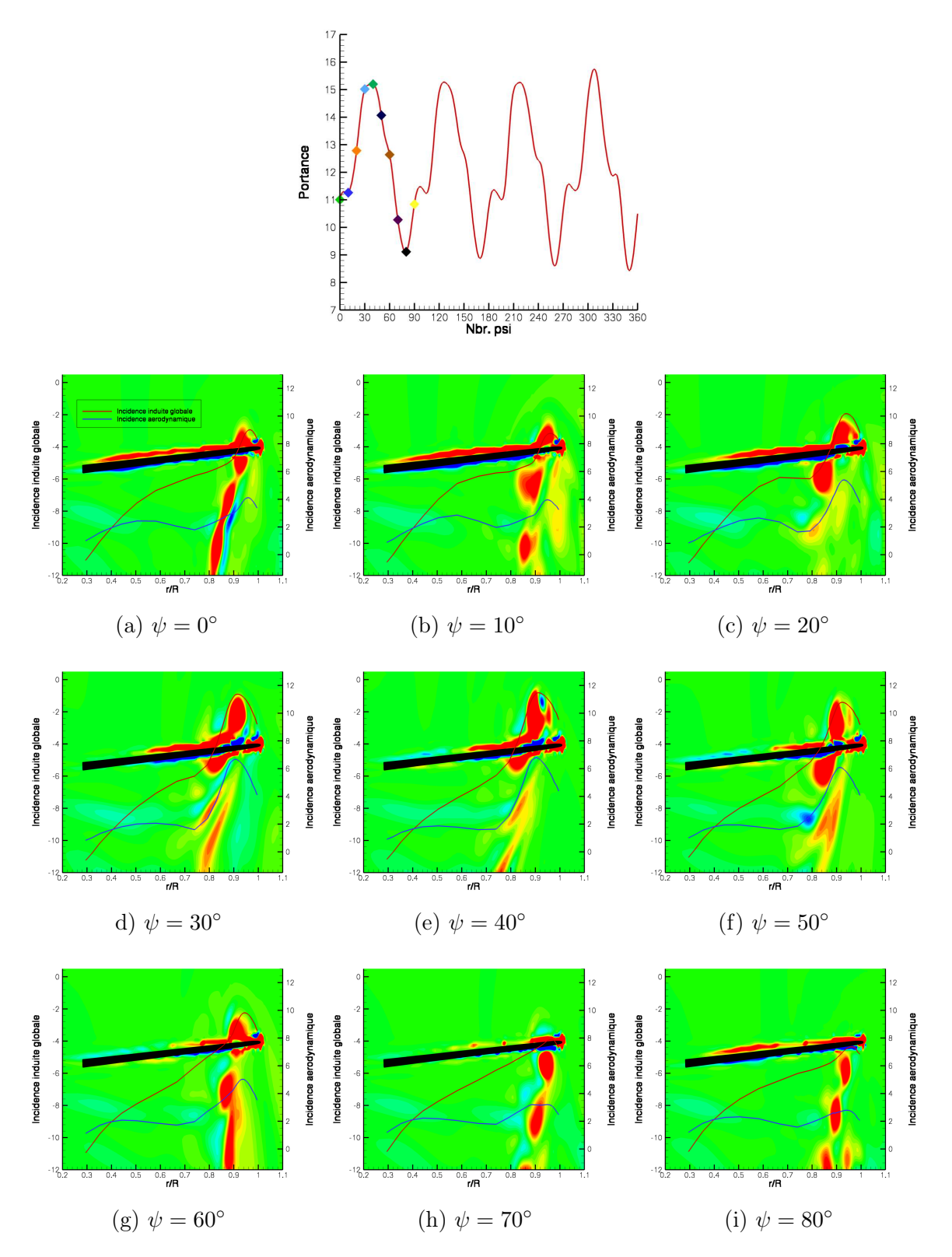

FIG. 3.11 – Evolution des incidences et de la position des tourbillons pour  $\bar{\eta} = -0.599$  après la chute de portance

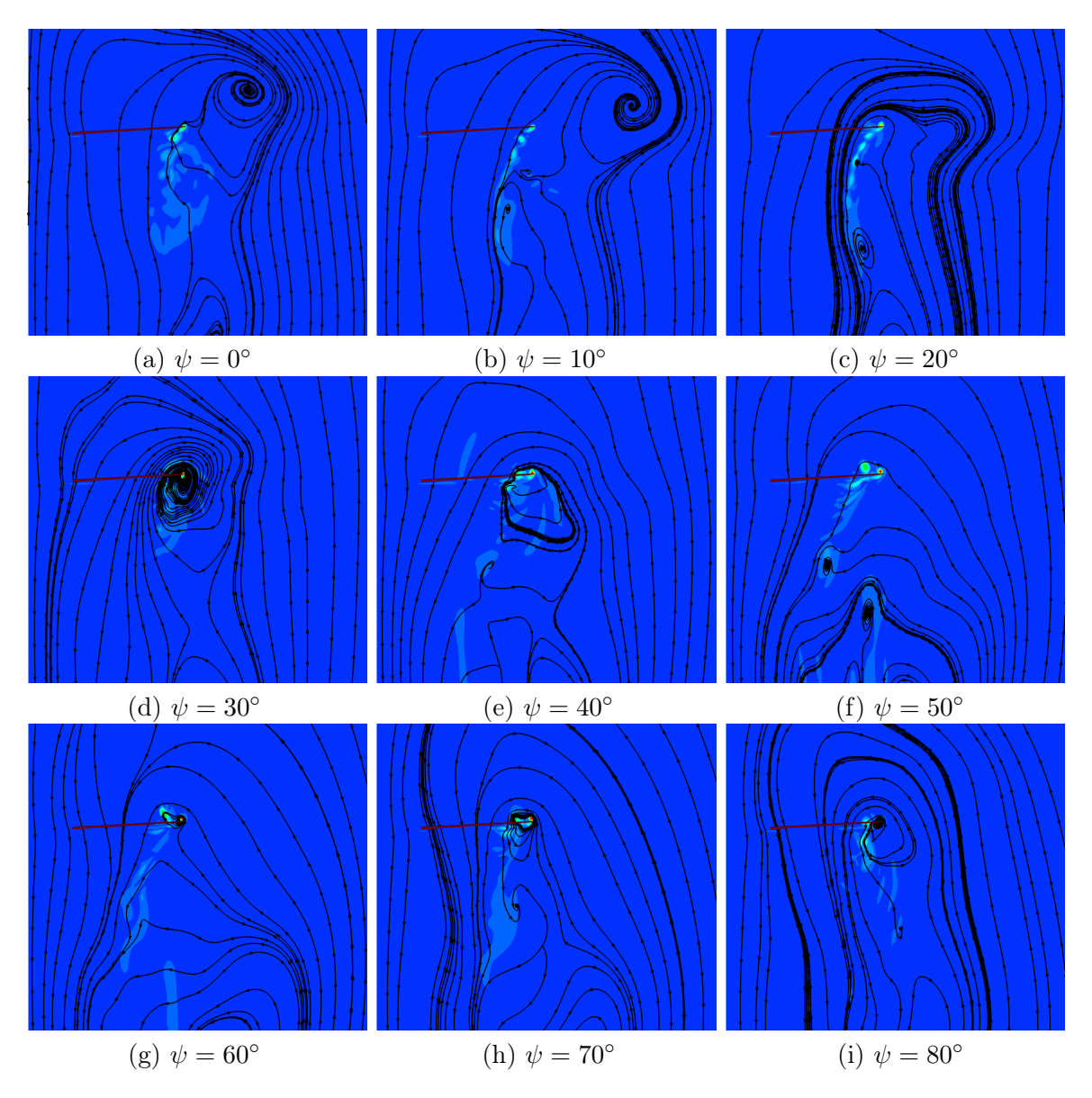

FIG. 3.12 – Evolution du sillage pour  $\bar{\eta} = -0.599$  après la chute de portance

### 3.2.2 Aux grandes vitesses de descente

Lorsque les conditions de vol aux grandes vitesses de descente sont simulées, le même type de comportement de l'écoulement est rencontré. En effet, la portance chute, ce qui conduit à la convection vers le bas des tourbillons d'extrémité car la vitesse induite augmente comme expliqué dans le paragraphe 3.1.1. Cependant, dans ces conditions de vol, la chute de portance est plus importante, les tourbillons perdent leur intensité de façon plus importante. Ainsi, lorsqu'ils ont atteint le minimum d'intensité, c'est-à-dire lorsque la portance est à son minimum, les tourbillons sont directement convectés vers l'extérieur de la pale (fig. 3.13). De plus, la chute des incidences en extrémité de pale, qui conduit à la décharge du rotor, permet l'apparition d'un écoulement inverse au niveau du centre rotor. L'écoulement ne s'effectue plus du haut vers le bas mais du bas vers le haut (fig. 2.6 e et f page 112). Cet écoulement inverse accentue l'évacuation des tourbillons vers l'extérieur de la pale.

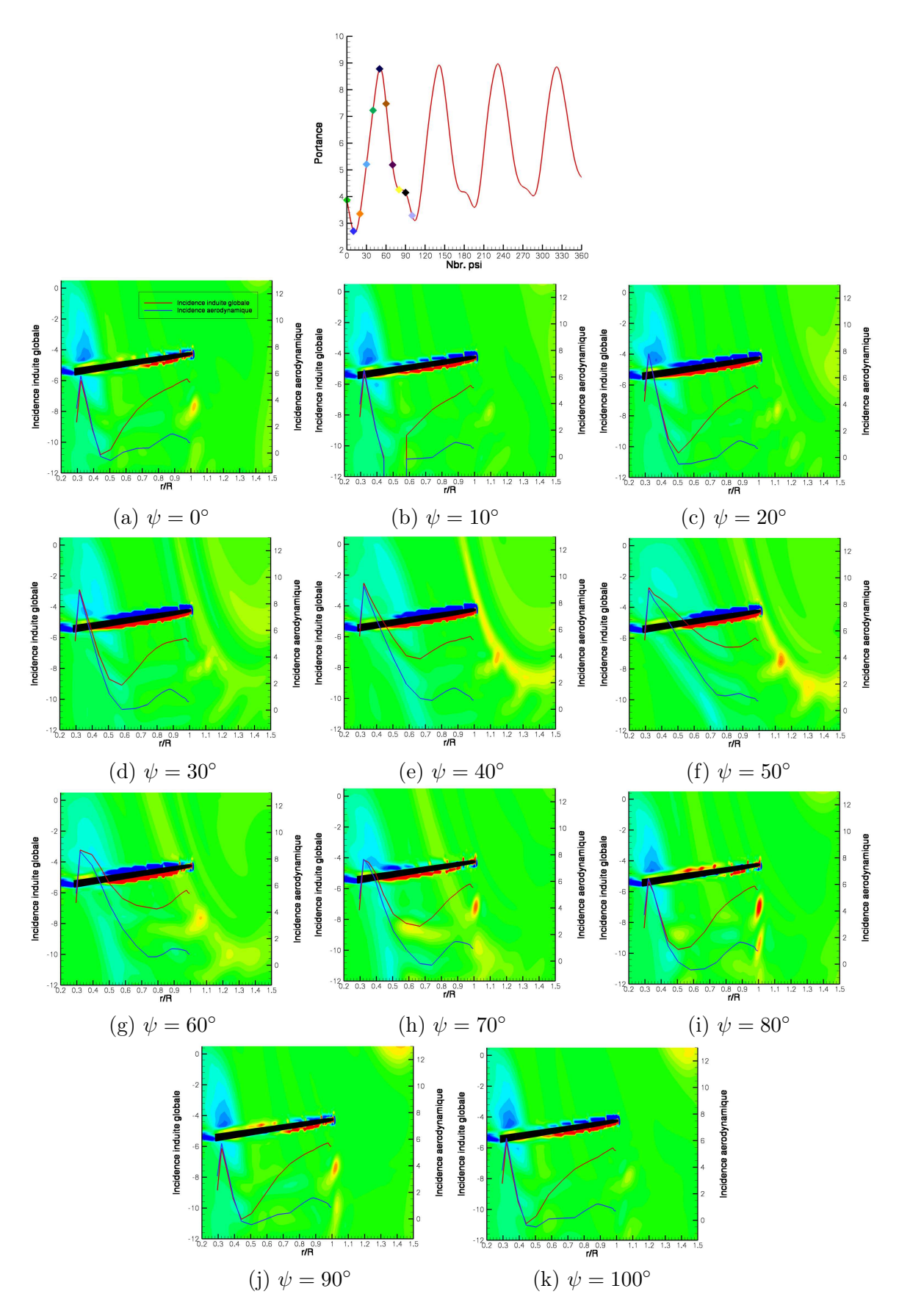

FIG. 3.13 – Evolution des incidences et de la position des tourbillons pour  $\bar{\eta} = -0.857$  après la chute de portance

# 3.3 Bilan

Dans un premier temps, nous avons remarqué que l'apparition de l'état d'anneaux tourbillonnaires se caractérise par une chute de portance plus ou moins brutale selon la vitesse de descente considérée. De plus, nous avons noté que la forme du sillage évolue fortement à l'apparition de cet état de fonctionnement avec une grande recirculation qui se rapproche du plan rotor et peut passer au-dessus de ce dernier dans certaines configurations avec, dans ce cas, l'apparition d'un tourbillon au niveau du centre rotor.

L'analyse physique de l'écoulement autour du rotor lors d'une entrée en Vortex Ring State nous a permis de distinguer deux types de comportement :

– l'un aux vitesses de descente moyennes,

– l'autre aux grandes vitesses de descente.

Dans le premier cas, l'apparition est progressive avec une déstabilisation de l'écoulement. Des oscillations des structures tourbillonnaires proches du rotor sont à l'origine d'un déchargement de l'extrémité de pale. Cette oscillation augmentant en amplitude, il arrive un instant où la portance globale chute. Dans ce cas, après la chute de portance, le sillage oscille sous le rotor et le tourbillon au niveau du pied de pale n'apparaît pas.

Dans le deuxième cas, dès les premiers tours de rotor, les conditions aérodynamiques sont propices à une chute de portance. Ainsi, une chute brutale et importante de celle-ci a pu être notée. De plus, une fois la chute de portance initialisée, la recirculation remonte l'écoulement et passe au dessus du plan rotor. Cette dynamique s'accompagne de l'apparition d'un tourbillon au centre du rotor qui inverse totalement la répartion des efforts et empêche le rotor de retourner à un état de fonctionnement normal.

Les travaux réalisés durant cette thèse ont eu pour objectifs :

- d'une part, d'évaluer les capacités du code de calcul CFD els  $A$  à simuler l'état d'anneaux tourbillonnaires, afin d'extraire les paramètres numériques et physiques pour les simulations les plus réalistes possibles,
- d'autre part, à essayer de comprendre les mécanismes qui jouent un rôle dans l'apparition, mais aussi dans l'évolution de l'écoulement en condition de Vortex Ring State.

Ainsi, nous avons, dans un premier temps, effectué une étude paramétrique sur les paramétres numériques et physiques afin de voir l'effet de chacune sur la simulation de l'état d'anneaux tourbillonnaires sur le rotor du Dauphin 365N d'Eurocopter. Pour cela nous avons auparavant fixé les conditions de vol à simuler et la cinématique du rotor. La cinématique provient d'une simulation d'entrée en VRS par réduction du pas collectif réalisée avec le code de dynamique HOST. Nous avons concentré notre étude sur des simulations en descente verticale à partir du vol stationnaire jusqu'à une vitesse de descente normalisée de  $\bar{p} = -0.857$ . Nous avons négligé la vitesse d'avancement que le code de dynamique prévoit lors de l'entrée en VRS pour des raisons de coût de calcul. De plus, nous avons négligé les effets visqueux.

Cette étude paramétrique nous a permis de nous rendre compte de l'effet des hypothèses utilisées sur la simulation de l'état d'anneaux tourbillonnaire. Ainsi, les simulations consistantes en temps, ainsi que les simulations en pas de temps local, permettent de simuler les grandes caractéristiques du Vortex Ring State. Cependant, les simulations en pas de temps local ne permettent pas une analyse quantitative car les simulations ne peuvent pas converger. Seules les simulations consistantes en temps permettent l'analyse précise des grandeurs locales et globales (portance, champs de vitesses) ainsi que des analyses sur les fréquences et les mécanismes physiques. De plus, nous avons pu noter que la bonne conservation des structures tourbillonnaires, grâce à la finesse du maillage, ainsi que la prise en compte de l'écoulement au niveau du pied de pale, permettent une meilleure simulation des conditions d'apparition de l'état d'anneaux tourbillonnaires. Enfin, nous avons remarqué que le comportement apériodique du VRS, cité dans la bibliographie, n'a pas pu être simulé par nos calculs, vraisemblablement à cause des conditions de vol axial prises en compte.

A partir de cette étude paramétrique, nous avons déterminé les hypothèses numériques et physiques les plus adéquates pour une bonne simulation de l'état d'anneaux tourbillonnaires tout en gardant des coûts de calcul raisonnables. Une fois ces paramètres choisis, nous avons essayé de comprendre les mécanismes d'apparition ainsi que les mécanismes d'évolution du Vortex Ring State. Nous avons ainsi distingué deux zones en fonction de la vitesse de descente :

- $\Diamond$  l'une aux vitesses de descente moyennes (−0.514  $\leq \overline{n} \leq$  −0.599),
- $\Diamond$  l'autre aux grandes vitesses de descente (−0.685  $\leq \overline{\eta} \leq$  −0.857).

La première zone représente une zone de transition entre un écoulement du type vol de descente à vitesse modérée et un écoulement en état de VRS. L'état d'anneaux tourbillonnaires, caractérisé par la chute de portance, y apparaît de façon progressive avec une déstabilisation de l'écoulement suite à l'apparition d'oscillations des structures tourbillonnaires proches de la pale. Cette oscillation conduit à des conditions aérodynamiques propices à l'apparition du VRS, c'està-dire lorsque la vitesse d'évacuation du sillage est sensiblement égale à la vitesse de descente. Lorsque l'état d'anneaux tourbillonnaires apparaît, l'écoulement oscille entre celui du vol de descente à vitesse modérée, où toutes les structures sont convectées sous le rotor, et un écoulement du type VRS où une recirculation se situe très proche du plan rotor.

La deuxième zone constitue la gamme de vitesse pleinement en état de Vortex Ring State. Les phénomènes sont plus brutaux avec une amplitude de variation de la portance plus grande. De plus, il n'existe pas d'oscillations de l'écoulement qui s'amplifient comme précédemment. Le sillage passe directement du type vol de descente à vitesse modérée avant la chute de portance, à un sillage caractéristique de l'état d'anneaux tourbillonnaires avec une recirculation au-dessus du plan rotor et un tourbillon de pied de pale.

L'outil de simulation numérique des écoulements, la CFD, nous a donc permis de simuler le Vortex Ring State aussi bien de façon qualitative que quantitative. Les mécanismes responsables de la chute de portance, caractéristique de ce régime de vol, ont pu être identifiés. Nous avons aussi mieux compris l'évolution de l'écoulement autour d'un rotor d'hélicoptère à l'apparition de l'état d'anneaux tourbillonnaires.

Cependant, les hypothèses que nous avons émise au cours de notre étude ne correspondent pas à des conditions de vol réelles. En effet, il est difficile de pouvoir comparer nos simulations avec des essais en vol ou en soufflerie, comme ceux réalisés par l'ONERA au CEV d'Istres sur le Dauphin 6075. Une analyse plus réaliste de cet état de fonctionnement nécessiterait en effet :

- de prendre en compte la totalité du rotor, et même de l'appareil (fuselage, rotor de queue, moyeu du rotor, ...)
- d'effectuer des simulations avec une vitesse d'avancement,
- de prendre en compte la totalité de la cinématique du rotor et même coupler le code de CFD au code de dynamique HOST afin que la cinématique soit toujours adaptée aux conditions de vol,
- de prendre en compte les effets visqueux car l'écoulement en état d'anneaux tourbillonnaires peut conduire à des zones de décrochage, surtout au niveau du pied de pale,
- de simuler de plus grandes vitesses de descente afin de vérifier que l'on représente bien des conditions de Vortex Ring State jusqu'à la sortie de cette zone.

De plus, l'utilisation de méthodes numériques plus précises, notamment en utilisant le raffinement du maillage, le confinement tourbillonnaire, ou des schémas numériques d'ordre élevé, permettrait de mieux conserver le sillage au cours du temps et ainsi de mieux simuler le phénomène.

La simulation précise de ce régime de vol permettrait de développer des outils de prévision d'apparition du Vortex Ring State et pourquoi pas, à terme, d'envisager de le contrôler.

- [1] George de Bothezat, The general theory of blade screws, Technical Report N◦29, NACA, 1900.
- [2] C.N.H. Lock, H. Bateman, H.C.H. Townsend, An extension of the vortex theory of airscrews with applications to airscrews of small pitch, including experimental results, Reports and Memoranda N◦1014, British Aeronautical Research Committee, June 1926.
- [3] J. Boulet, Histoire de l'hélicoptère racontée par ses pionniers 1907 1956, France-Empire, 1982.
- [4] P. Brotherhood, Flow through a helicopter rotor in vertical descent, Reports and Memoranda N◦2735, Royal Aircraft Establishment, July 1949.
- [5] W. Stewart, Helicopter behavior in the Vortex-Ring conditions, Reports and Memoranda N◦3117, British Aircraft Establishment, November 1951.
- [6] John E. Yeates, Flight measurements of the vibration experienced by a tandem helicopter in transition, Vortex-Ring State, landing approach, and yawed flight, Technical Note 4409, National Advisory Committee for Aeronautics, September 1958.
- [7] J. Jimenez, Etude expérimentale et numérique du comportement d'un hélicoptère en descente à forte pente : modélisation de l'état d'anneaux tourbillonnaires, Thèse de Doctorat de l'Université de la Méditerranée Aix-Marseille II, 2002.
- [8] A. Taghizad, J. Jimenez, L. Binet, D. Heuzé, Experimental and theoretical investigations to develop a model of rotor aerodynamics adapted to steep descent, 58th American Helicopter Society Annual Forum, Montréal, Canada, June 2002.
- [9] J. Jimenez, A. Taghizad, A. Arnaud, Helicopter flight tests in steep descent : Vortex Ring State analysis and induced velocity models improvement, CEAS Aerospace Aerodynamics Research Conference, Cambridge, United Kingdom, June 2002.
- [10] O. Desreumaux, Automated calibration of anemoclinometric probes, Scientific & Technical activities, ONERA, 1988.
- [11] P. Bailleux, C. Verbeke, Extended anemometric probe calibration method, Scientific & Technical activities, ONERA, 1990.
- [12] B. Benoit, A-M Dequin, K. Kampa, W. Grunhagen, P-M Basset, HOST : a General Helicopter Tool for Germany and France, 56th Annual Forum of the American Helicopter Society, Virginia Beach, May 2000.
- [13] Walter Castles, Robin B. Gray, Empirical relation between induced velocity, thrust, and rate of descent of a helicopter rotor as determined by wind-tunnel tests on four model rotors, Technical Note 2474, National Advisory Committee for Aeronautics, October 1951.
- [14] K. Washizu, A. Azuma, Experiments on a model helicopter rotor operating in the vortex ring state, AIAA Symposium on Structural Dynamics and Aeroelasticity, Boston, 1965.
- [15] A. Azuma, A. Obata, Induced flow variation of the helicopter rotor operating in the vortex ring state, Journal of Aircraft, vol. 5 (n◦ 4), July-August 1968.
- [16] H. Xin, Z. Gao, An experimental investigation of model rotors operating in vertical descent, 19th European Rotorcraft Forum, Cernobbio, September 1993.
- [17] E. Moedersheim, M. Daghir, J.G. Leishman, Flow visualization of rotor wakes using shadowgraph and schlieren techniques, 20th European Rotorcraft Forum, Amsterdam, 1994.
- [18] W.P. Hendal, J. Meijer Drees, The field of flow through a helicopter rotor obtained from wind tunnel smoke tests, Report A.1205, National Luchtvaart Laboratorum, Amsterdam, 1953.
- [19] P. Brinson, T. Ellenrieder, Experimental investigation of the vortex ring condition, 24th European Rotorcraft Forum, Marseille, 1998.
- [20] S. Newman, R. Brown, J. Perry, S. Lewis, M. Orchard, A. Modha, A comparative numerical experimental investigations of the vortex ring phenomenon in rotorcraft, American Helicopter Society, 57th Annual Forum, Washington, DC, 2001.
- [21] R. B. Green, E. A. Gillies, R. E. Brown, The flowfield around a rotor in axial descent, Journal of Fluid Mechanics, vol. 534, pp. 237-261, 2005.
- [22] J. Stack, F. X. Caradonna, O. Savas, Flow visualizations and extended thrust time histories of rotor vortex wakes in descent, American Helicopter Society 4th Decennial Specialists Conference on Aeromechanics, San Francisco, 2004.
- [23] J. Stack, Experimental investigation of rotor vortex wakes in descent, AIAA, 2004.
- [24] M. D. Betzina, Tiltrotor descent aerodynamics : A small-scale experimental investigation of Vortex Ring State, American Helicopter Society 57th Annual Forum, Washington, DC, 2001.
- [25] R. W. Prouty, Settling with power an explanation, Vertiflite, Spring 2001.
- [26] R. W. Prouty, Rotary wing aircraft in steep descents, Vertiflite, Summer 2001.
- [27] W. Johnson, A short course on analysis of helicopters, 1985.
- [28] J. Meijer Drees, A theory of airflows through rotors and its application to some helicopter problem, Journal of the helicopter English Association, vol. 3  $(n°2)$ , 1949.
- [29] V. I. Shaydakov, Aerodynamic calculation for helicopter lifting rotors in steep descent (Vortex Ring Method), AD 735439, U.S. Army Foreign Science and Technology Center, Oct. 1971, traduit d'un papier de l'URSS.
- [30] W. Castles, Jr., Flow induced by a rotor in power-on vertical descent, Technical Note 4330, National Advisory Committee for Aeronautics, July 1958.
- [31] S-C. Wang, Analytical approach to the induced flow of a helicopter rotor in vertical descent, Journal of the American Helicopter Society, vol. 35 (n◦1) :92-98, January 1990.
- [32] J. Wolkovitch, Analytical prediction of Vortex-Ring boundaries for helicopters in steep descent, Journal of the American Helicopter Society, vol. 17, July 1972.
- [33] D. A. Peters, S-Y. Chen, Momentum theory, dynamic inflow and the Vortex-Ring State, Journal of the American Helicopter Society, vol. 27 (n◦3), July 1982.
- [34] O. Inoue, Y. Hattori et K. Akiyama, Calculations of Vortex States and autorotation in helicopter rotor flowfields, American Institute of Aeronautics and Astronautics, 1997.
- [35] M. J. Bhagwat, J.G. Leishman, Time-accurate free-vortex wake model for dynamic rotor response, American Helicopter Society Specialist meeting, Atlanta, November 2000.
- [36] J.G. Leishman, M.J. Bhagwat, S. Ananthan, The Vortex Ring State as a spatially and temporally developing wake instability, American Helicopter Society Specialist meeting, San Francisco, January 2002.
- [37] G. Le Bouar-Coppens, Méthode pas á pas en temps pour l'aérodynamique instationnaire des rotors d'hélicoptère, Thèse de Doctorat de l'Université d'Orléans, Octobre 1999.
- [38] B. Rodriguez, Computation by a lifting line method of the rotorcraft aerodynamics in the Vortex Ring State regime, Rapport technique ONERA, Juillet 2006.
- [39] L. Cambier, M. Gazaix, An efficient object oriented solution to CFD complexity, American Institute of Aeronautics and Astronautics, paper 2002-0108, 2002.
- [40] R.P. Coleman, A.M. Feingold, C.W. Stempin, Evaluation of the induced velocity field of an idealized helicopter rotor, Technical Report, ARR L5E10, NACA, 1945.
- [41] D.M. Pitt, D.M. Peters, Theoretical prediction of dynamic-inflow derivatives, Vertica, vol. 5, 21-34, 1981.
- [42] L. Sirovich, Turbulence and the dynamics of coherent structures Part I : Coherent Structures, Quarterly of Applied Mathematics, vol. XLV, n◦3, pp. 561-571, oct. 1987.
- [43] M. Couplet, Modélisation POD-Galerkine réduite pour le contrôle des écoulements instationnaires, Thèse de Doctorat de l'Université Paris 3, Janvier 2005.
- [44] J.B. Allen, L.R. Rabiner, A unified approach to short-time Fourier analysis and synthesis, Proceedings of the Institute of Electrical and Electronics Engineers, vol. 65, pp. 1558-1564, 1977.

## Titre : Etude du sillage de rotors d'hélicoptère en configuration de Vortex Ring State

Résumé : Les études sur le Vortex Ring State ont récemment reçu un regain d'intérêt suite à la mise en place de trajectoires d'approche à forte pente pour les atterrissages en ville qui conduisent à des conditions de vol proches des frontières du VRS. Dans les années antérieures, les aspects numériques ont été étudiés grâce à des méthodes empiriques ou des modèles analytiques, et des expériences ont été effectuées dans le but de mieux comprendre la physique du phénomène. Dans cette étude, le code CFD elsA a été utilisé dans le but de résoudre les équations d'Euler. Un balayage en vitesse de descente verticale avec différents maillages a été réalisé afin d'étudier la capacité du solveur à capturer le Vortex Ring State. Dans un premier temps, la précision de la représentation de l'écoulement a été évalué en fonction d'hypothèses numériques (stratégies et précision des maillages, consistance en temps des simulations, ...) et physiques (périodicité de l'écoulement, cinématique du rotor, ...). Ceci permet d'extraire les options pour effectuer, dans un second temps, des simulations les plus représentatives possible de l'état de VRS afin d'étudier et de pouvoir décrire les mécanismes d'apparition et d'évolution de ce phénomène.

## Mots clés : Vortex Ring State, simulations CFD, sillage de rotor, recirculation, hélicoptère, Chimère

#### Title : Study of helicopter rotors wake in the Vortex Ring State regime

Abstract : The Vortex Ring State has received recently a renewal of interest because of the definition of steeper approach trajectories for city landing that lead to flying condition closer to VRS boundaries. In past years, numerical aspects have been studied with empirical methods or analytical models, and experiments have been made in order to better understand the physics of the phenomenon. In this study, the CFD code *elsA* was used in order to solve the Euler equations. A sweep in vertical descent speed with different grids was performed with an aim to evaluate the capability of the solver to capture the Vortex Ring State. Firstly, the accuracy of the flowfield representation was evaluated according to numerical hypothesis (strategy and accuracy of the grids, ) and physical hypothesis (periodicity of the flow, kinematic of the rotor, ...). It allows to extract the options to realize, secondly, the most representative simulations of the VRS regime in order to study and describe the mechanism of appearance and evolution of this phenomenon.

## Key words : Vortex Ring State, CFD simulations, rotor wake, flow recirculation, helicopter, Chimera